# The fontspec package Font selection for  $\rm X_I$   $\rm AFEX$  and  $\rm Lua$   $\rm AFEX$

WILL ROBERTSON With contributions by Khaled Hosny, Philipp Gesang, Joseph Wright, and others. http://latex3.github.io/fontspec/

2024/05/11 v2.9e

# **Contents**

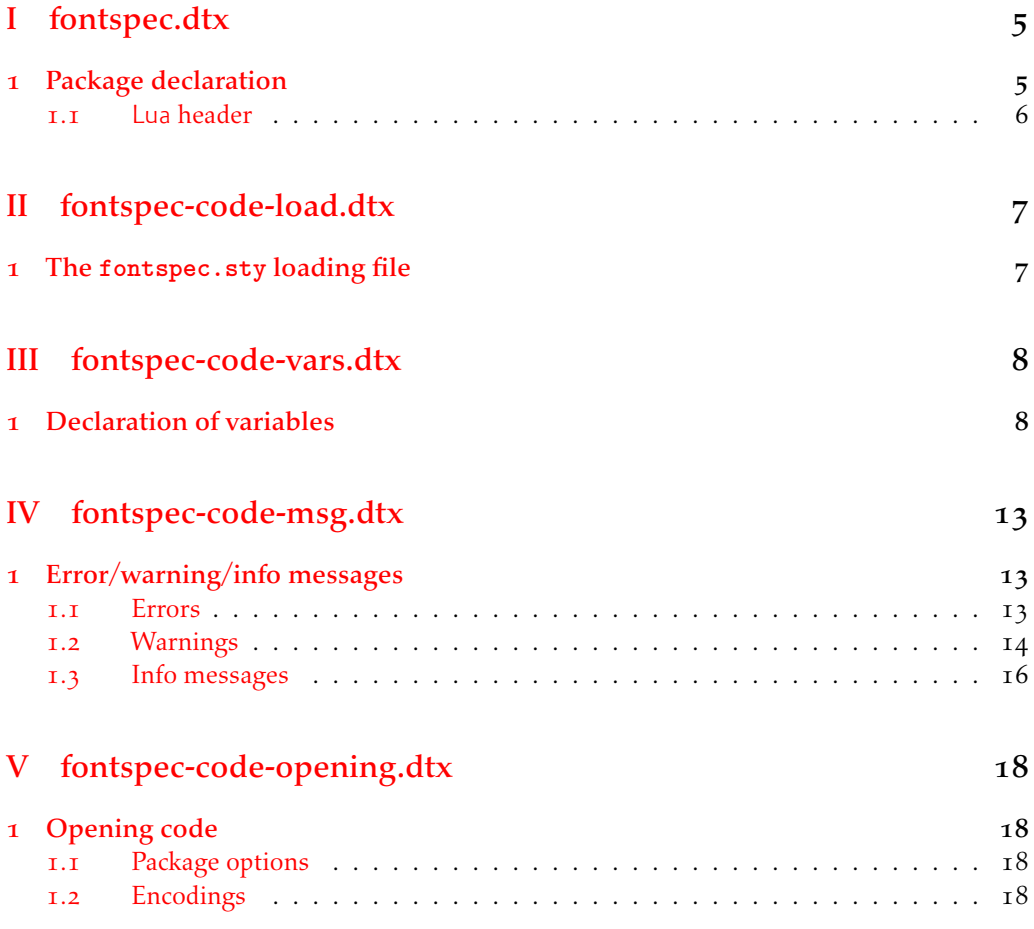

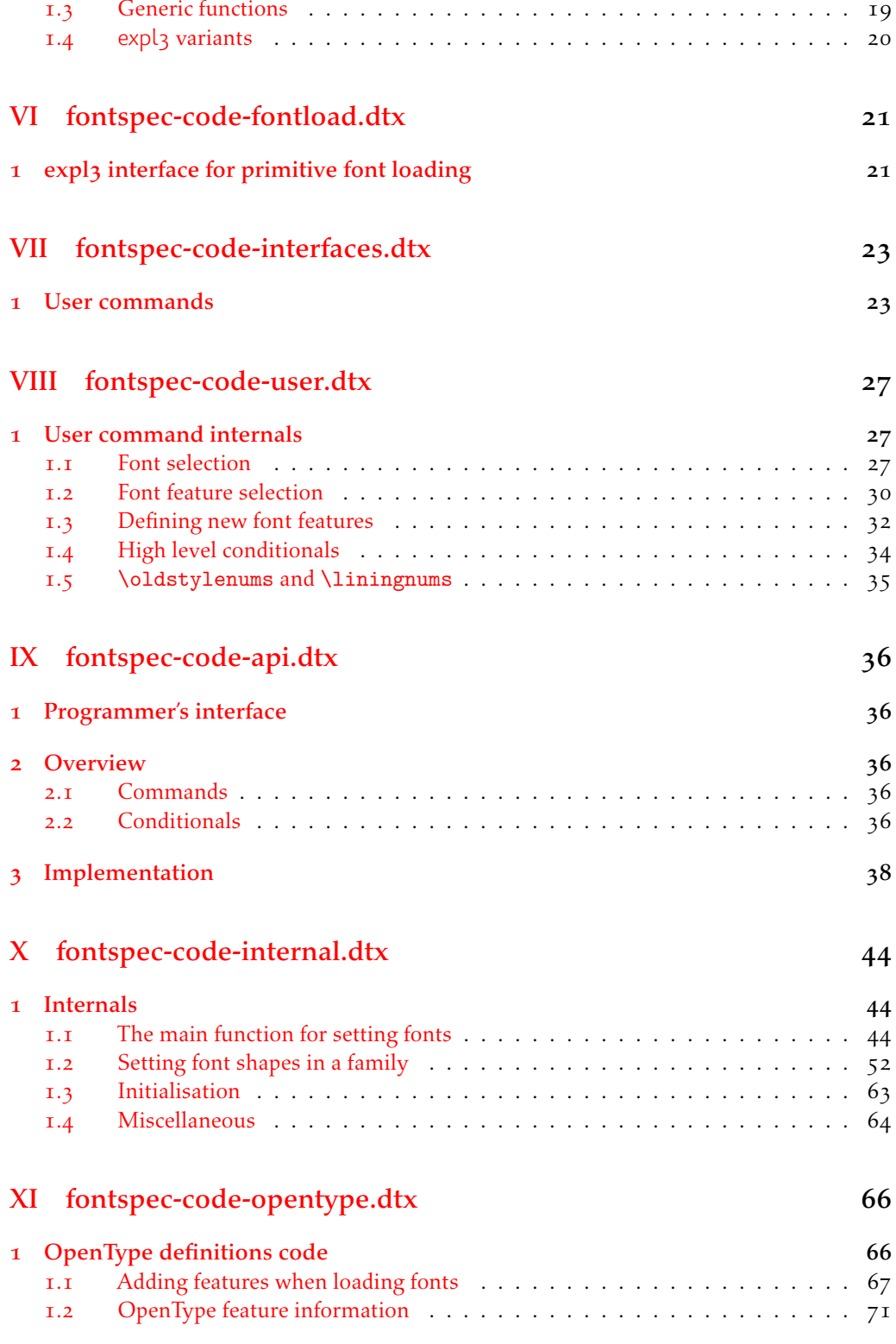

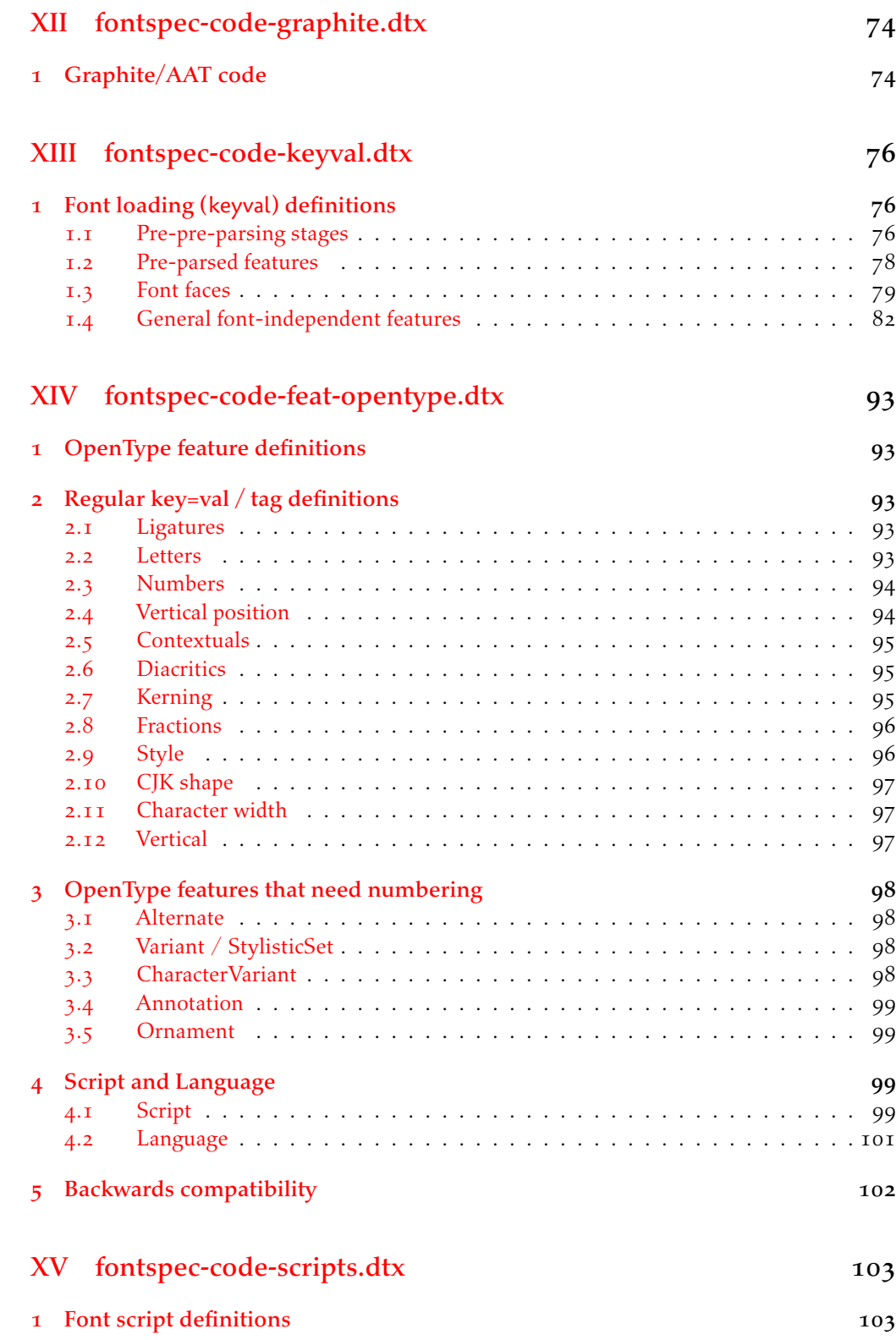

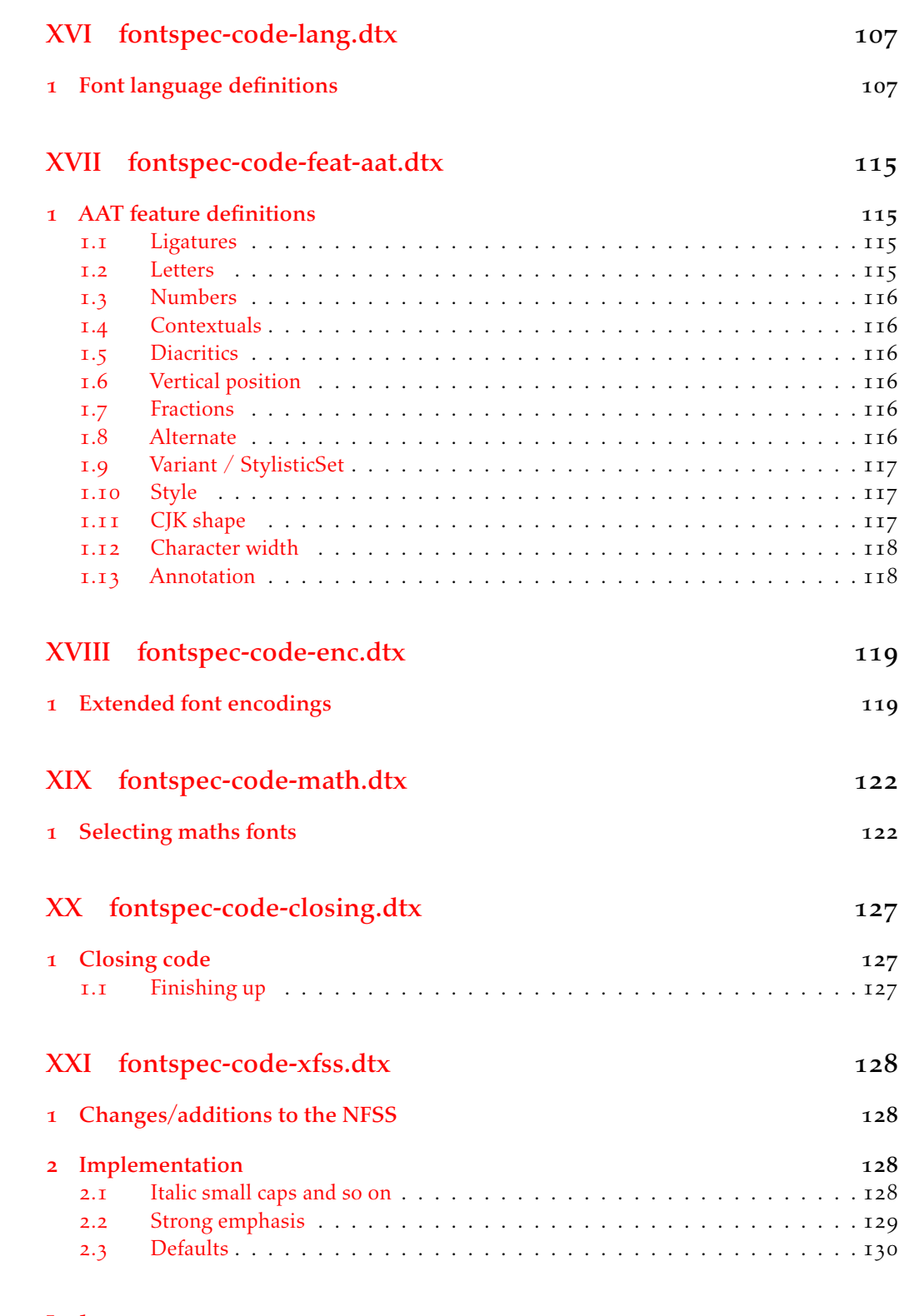

# File I fontspec.dtx

# <span id="page-4-0"></span>1 Package declaration

List all dtx files for running the ins file and typesetting the code.

<sup>1</sup> *⟨∗*dtx*⟩*

- <sup>2</sup> \gdef\FONTSPECDTX{
- 3 \DTX{fontspec.dtx}
- \DTX{fontspec-code-load.dtx}
- <sup>5</sup> \DTX{fontspec-code-vars.dtx}
- <sup>6</sup> \DTX{fontspec-code-msg.dtx}
- <sup>7</sup> \DTX{fontspec-code-opening.dtx}
- <sup>8</sup> \DTX{fontspec-code-fontload.dtx}
- \DTX{fontspec-code-interfaces.dtx}
- \DTX{fontspec-code-user.dtx}
- 11 \DTX{fontspec-code-api.dtx}
- 12 \DTX{fontspec-code-internal.dtx}
- 13 \DTX{fontspec-code-opentype.dtx}
- 14 \DTX{fontspec-code-graphite.dtx}
- 15 \DTX{fontspec-code-keyval.dtx}
- 16 \DTX{fontspec-code-feat-opentype.dtx}
- 17 \DTX{fontspec-code-scripts.dtx}
- 18 \DTX{fontspec-code-lang.dtx}
- 19 \DTX{fontspec-code-feat-aat.dtx}
- \DTX{fontspec-code-enc.dtx}
- 21 \DTX{fontspec-code-math.dtx}
- 22 \DTX{fontspec-code-closing.dtx}
- 23 \DTX{fontspec-code-xfss.dtx}
- <sup>24</sup> }
- <sup>25</sup> *⟨/*dtx*⟩*

Now exit if we're using plain TFX; this would usually be the case when loading this file with fontspec.ins.

- <sup>26</sup> *⟨∗*dtx*⟩*
- <sup>27</sup> \def\tmpa{plain}
- <sup>28</sup> \ifx\tmpa\fmtname\expandafter\endinput\fi
- <sup>29</sup> *⟨/*dtx*⟩*

Metadata for documentation; the official title and authors of the package.

```
30 ⟨∗dtx⟩
```

```
31 \title{
```
- 32 The \textsf{fontspec} package\\
- <sup>33</sup> Font selection for \XeLaTeX\ and \LuaLaTeX
- <sup>34</sup> }
- 35 \author{
- <sup>36</sup> \textsc{Will Robertson}\\
- <sup>37</sup> With contributions by Khaled Hosny,\\
- 38 Philipp Gesang, Joseph Wright, and others.\\
- <sup>39</sup> \url{http://latex3.github.io/fontspec/}
- }
- *⟨/*dtx*⟩*

Declare the package version and date for each of the .sty files generated. In addition, declare the version and date for this .dtx file.

- *⟨*fontspec*⟩*\RequirePackage{xparse}
- *⟨*fontspec & load*⟩*\ProvidesExplPackage{fontspec}%
- *⟨*fontspec & XE*⟩*\ProvidesExplPackage{fontspec-xetex}%
- *⟨*fontspec & LU*⟩*\ProvidesExplPackage{fontspec-luatex}%
- *⟨∗*dtx*⟩*
- \RequirePackage{xparse}
- \ProvidesExplFile{fontspec.dtx}
- *⟨/*dtx*⟩*
- *⟨∗*fontspec*⟩*
- {2024/05/11}{2.9e}{Font selection for XeLaTeX and LuaLaTeX}
- *⟨/*fontspec*⟩*

Here the version and date are setup for typesetting the documentation.

*⟨∗*dtx*⟩*

- \GetFileInfo{fontspec.dtx}
- \date{\filedate \qquad \fileversion}
- *⟨/*dtx*⟩*

## <span id="page-5-0"></span>1.1 Lua header

```
57 (lua) fontspec = fontspec or {}<br>58 (lua) local fontspec = fontspec
58 \langle \text{lua} \ranglelocal fontspec = forms = forms = forms = forms = forms = forms = forms = forms = forms = forms = forms = forms = forms = forms = forms = forms = forms = forms = forms = forms = forms = forms = forms = forms =
59 ⟨lua⟩fontspec.module = {
60 \text{ (lua)} name = "fontspec",<br>61 \text{ (lua)} version = "2.9e",
\langle \text{Iua} \rangle version = "2.9e",<br>
\langle \text{Iua} \rangle date = "2024/0
\langlelua<sub>b3</sub></sub> \langlelua\rangle date = "2024/05/11",<br>\langle<sub>63</sub> \langlelua\rangle description = "Font selecti
63 (Iua) description = "Font selection for XeLaTeX and LuaLaTeX",<br>64 (Iua) author = "Khaled Hosny, Philipp Gesang, Will Robert
64 (lua) author = "Khaled Hosny, Philipp Gesang, Will Robertson",<br>65 (lua) copyright = "Khaled Hosny, Philipp Gesang, Will Robertson",
65 ⟨lua⟩ copyright = "Khaled Hosny, Philipp Gesang, Will Robertson",
                                                     66 ⟨lua⟩ license = "LPPL v1.3c"
67 ⟨lua⟩}
```
# <span id="page-6-0"></span>File II fontspec-code-load.dtx

# <span id="page-6-1"></span>1 The **fontspec.sty** loading file

Before we begin, for the rest of the package we use the @@ expl3 module syntax with module name 'fontspec'.

```
1 ⟨@@=fontspec⟩
```
The fontspec.sty file is simply set up to load the appropriate fontspec-xetex.sty or fontspec-luatex.sty file. This is performed by the following code.

<sup>2</sup> *⟨∗*load*⟩*

### **LuaLTEX**

```
3 \sys_if_engine_luatex:T
\frac{4}{4}5 \RequirePackage{luaotfload}
6 \lua_now:e{require("fontspec")}
     7 \RequirePackage{fontspec-luatex}
8 \endinput
9 }
```
# $X_{\exists}$ le $T_{\text{E}}X$

```
10 \sys_if_engine_xetex:T
11 {
12 \RequirePackage{fontspec-xetex}
13 \endinput
14 }
```
Other If not one of the above, error and exit.

```
15 \msg_new:nnn {fontspec} {cannot-use-pdftex}
16 {
17 The~ fontspec~ package~ requires~ either~ XeTeX~ or~ LuaTeX.\\\\
18 You~ must~ change~ your~ typesetting~ engine~ to,~ e.g.,~
19 "xelatex"~ or~ "lualatex"~ instead~ of~ "latex"~ or~ "pdflatex".
20 }
21 \msg_fatal:nn {fontspec} {cannot-use-pdftex}
```
Closing That's the end of the fontspec.sty file.

```
22 \endinput
23 ⟨/load⟩
```
# <span id="page-7-0"></span>File III fontspec-code-vars.dtx

# <span id="page-7-1"></span>1 Declaration of variables

This file consists solely of declaration of variables used by fontspec. In some cases these variables are also initialised with default values. In time I would like to move these initialisations

#### Booleans

\l\_@@\_firsttime\_bool As \keys\_set:nn is run multiple times, some of its information storing only occurs once while we decide if the font family has been defined or not. When the later processing is occuring per-shape this no longer needs to happen; this is indicated by the 'firsttime' conditional.

\bool\_new:N \1 @@\_firsttime\_bool

(*End of definition for \l\_@@\_firsttime\_bool. This function is documented on page* ??*.*)

- \bool\_new:N \l\_@@\_nobf\_bool 3 \bool new:N \l @@ noit bool \bool\_new:N \l\_@@\_nosc\_bool \bool\_new:N \l\_@@\_check\_bool \bool\_new:N \l\_@@\_tfm\_bool \bool\_new:N \l\_@@\_atsui\_bool \bool\_new:N \l\_@@\_ot\_bool \bool\_new:N \l\_@@\_mm\_bool \bool\_new:N \l\_@@\_harfbuzz\_bool 11 \bool\_new:N \l\_@@\_graphite\_bool \bool\_new:N \l\_@@\_fontcfg\_bool \bool\_set\_true:N \l\_@@\_fontcfg\_bool For dealing with legacy maths: \bool\_new:N \g\_@@\_math\_euler\_bool \bool\_new:N \g\_@@\_math\_lucida\_bool \bool\_new:N \g\_@@\_pkg\_euler\_loaded\_bool For package options: *⟨/*fontspec*⟩ ⟨∗*options*⟩* \bool\_new:N \g\_@@\_cfg\_bool \bool\_new:N \g\_@@\_math\_bool
- *⟨/*options*⟩*
- *⟨∗*fontspec*⟩*
- \bool\_new:N \l\_@@\_tmpa\_bool
- \bool\_new:N \l\_@@\_disable\_defaults\_bool
- \bool\_new:N \l\_@@\_alias\_bool
- \bool\_new:N \l\_@@\_external\_bool
- \bool\_new:N \l\_@@\_defining\_encoding\_bool
- \bool\_new:N \l\_@@\_scriptlang\_exist\_bool
- \bool\_new:N \g\_@@\_em\_normalise\_slant\_bool
- \bool\_new:N \l\_@@\_external\_kpse\_bool

\l\_@@\_never\_check\_bool It is used to disable checking opentype script, language, and tags when running checking code that has a user-defined return path we want to allow the higher-level code to dictate the logic. TODO: tidy this up!

\bool\_new:N \l\_@@\_never\_check\_bool

(*End of definition for \l\_@@\_never\_check\_bool. This function is documented on page* ??*.*)

#### Counters

 \int\_new:N \l\_@@\_script\_int \int\_new:N \l\_@@\_language\_int \int\_new:N \l\_@@\_strnum\_int \int\_new:N \l\_@@\_tmp\_int \int\_new:N \l\_@@\_tmpa\_int \int\_new:N \l\_@@\_tmpb\_int \int\_new:N \l\_@@\_tmpc\_int \int\_new:N \l\_@@\_em\_int 40 \int\_new:N \l\_@@\_emdef\_int 41 \int\_new:N \l\_@@\_strong\_int \int\_new:N \l\_@@\_strongdef\_int

### Floats

 $_{43}$  \fp\_new:N \l\_@@\_tmpa\_fp \fp\_new:N \l\_@@\_tmpb\_fp

#### Dimensions

 \dim\_new:N \l\_@@\_tmpa\_dim \dim\_new:N \l\_@@\_tmpb\_dim \dim\_new:N \l\_@@\_tmpc\_dim

#### **Sequences**

```
48 \seq_new:N \l_@@_bf_series_seq
```
### Comma-lists

```
49 \clist_new:N \g_@@_default_fontopts_clist
50 \clist_new:N \g_@@_all_keyval_modules_clist
51 \clist_new:N \l_@@_sizefeat_clist
52 \clist_set:Nn \l_@@_sizefeat_clist {Size={-}}
53 \clist_new:N \l_@@_extensions_clist
54 \clist_new:N \l_@@_fontopts_clist
55 \clist_new:N \l_@@_family_fontopts_clist
56 \clist_new:N \l_@@_all_features_clist
57 \clist_new:N \l_@@_leftover_clist
58 \clist_new:N \l_@@_keys_leftover_clist
59 \clist_new:N \l_@@_sizing_leftover_clist
60 \clist_new:N \l_@@_fontfeat_clist
61 \clist_new:N \l_@@_fontfeat_curr_clist
```

```
62 \clist new:N \l @Q arg clist
```

```
63 \clist_new:N \l_@@_this_feat_clist
```
- <sup>64</sup> \clist\_new:N \l\_@@\_fontfeat\_up\_clist
- <sup>65</sup> \clist\_new:N \l\_@@\_fontfeat\_bf\_clist
- <sup>66</sup> \clist\_new:N \l\_@@\_fontfeat\_it\_clist
- <sup>67</sup> \clist\_new:N \l\_@@\_fontfeat\_bfit\_clist
- <sup>68</sup> \clist\_new:N \l\_@@\_fontfeat\_sl\_clist
- <sup>69</sup> \clist\_new:N \l\_@@\_fontfeat\_bfsl\_clist
- <sup>70</sup> \clist\_new:N \l\_@@\_fontfeat\_sw\_clist
- <sup>71</sup> \clist\_new:N \l\_@@\_fontfeat\_bfsw\_clist
- <sup>72</sup> \clist\_new:N \l\_@@\_fontfeat\_sc\_clist

### Property lists

- <sup>73</sup> \prop\_new:N \g\_@@\_fontopts\_prop
- <sup>74</sup> \prop\_new:N \l\_@@\_nfss\_prop
- <sup>75</sup> \prop\_new:N \l\_@@\_nfssfont\_prop
- <sup>76</sup> \prop\_new:N \g\_@@\_OT\_features\_prop
- <sup>77</sup> \prop\_new:N \g\_@@\_all\_opentype\_feature\_names\_prop
- <sup>78</sup> \prop\_new:N \g\_@@\_em\_prop
- <sup>79</sup> \prop\_new:N \g\_@@\_strong\_prop
- 80 \prop\_new:N \g\_@@\_fontid\_family\_prop
- 81 \prop\_new:N \g\_@@\_family\_int\_prop
- 82 \prop\_new:N \g\_@@\_rawvariations\_prop

### Token lists

### Visible (perhaps?)

```
83 \tl_new:N \l_fontspec_family_tl
84 \tl_new:N \g_fontspec_encoding_tl
85 \tl_new:N \l_fontspec_fontname_tl
```
## 2e interactions

```
86 \tl_clear_new:N \UTFencname
87 \tl_clear_new:N \cyrillicencoding
88 \tl_clear_new:N \latinencoding
```
## Renderer/shaper

```
89 \tl_new:N \l_@@_renderer_tl
90 \tl_new:N \l_@@_mode_tl
91 \tl_new:N \l_@@_shaper_tl
92 \tl_new:N \g_@@_defined_shapes_tl
93 \tl new:N \g @@ single feat tl
94 \tl_new:N \l_@@_basename_tl
95 \tl_new:N \g_@@_curr_series_tl
96 \tl new:N \l @@ curr fontname tl
97 \text{ t1 new:} N \l @@ curr bfname tl
98 \tl new:N \l @@ ext filename tl
99 \tl new:N \l @@ extension tl
100 \tl_new:N \l_@@_font_path_tl
101 \tl_new:N \l_@@_fontid_tl
```

```
102 \tl_new:N \l_@@_fontname_tl
103 \tl_new:N \l_@@_options_tl
104 \tl_new:N \l_@@_saved_fontname_tl
105 \tl_new:N \l_@@_prev_unicode_name_tl
106 \tl_new:N \g_@@_nfss_enc_tl
107 \tl_new:N \g_@@_nfss_family_tl
108 \tl_new:N \l_@@_nfss_sc_tl
109 \tl_new:N \l_@@_nfss_tl
110 \tl_new:N \l_@@_nfss_fam_tl
111 \tl_new:N \l_@@_size_tl
112 \tl_new:N \l_@@_sizedfont_tl
113 \tl_new:N \l_@@_this_font_tl
114 \tl_new:N \l_@@_ttc_index_tl
115 \tl_new:N \l_@@_smcp_shape_tl
```
#### EM and STRONG

```
116 \tl new:N \l @@ emshape query tl
117 \tl_new:N \l_@@_em_switch_tl
118 \tl_new:N \l_@@_strong_switch_tl
```
#### Scratch variables

119 \tl new:N \l @@ tmp tl <sup>120</sup> \tl\_new:N \l\_@@\_tmpa\_tl 121 \tl\_new:N \l\_@@\_tmpb\_tl 122 \tl\_new:N \l\_@@\_em\_tmp\_tl 123 \tl\_new:N \l\_@@\_strong\_tmp\_tl

## Maths fonts

```
124 \tl_new:N \g_@@_mathrm_tl
125 \tl_new:N \g_@@_bfmathrm_tl
126 \tl_new:N \g_@@_mathsf_tl
127 \tl new: N \g @@ mathtt tl
```
Defaults: (these are set elsewhere; TODO: check if redundant)

```
128 \tl_gset:Nn \g_@@_mathrm_tl {\rmdefault}
129 \tl_gset:Nn \g_@@_mathsf_tl {\sfdefault}
130 \tl_gset:Nn \g_@@_mathtt_tl {\ttdefault}
131 \tl_new:N \l_@@_family_label_tl
132 \tl_new:N \l_@@_fake_slant_tl
133 \tl_new:N \l_@@_fake_embolden_tl
```
## Internal font names

```
134 \tl_new:N \l_@@_fontname_up_tl
135 \tl_new:N \l_@@_fontname_bf_tl
136 \tl_new:N \l_@@_fontname_it_tl
137 \tl_new:N \l_@@_fontname_bfit_tl
138 \tl_new:N \l_@@_fontname_sl_tl
139 \tl_new:N \l_@@_fontname_bfsl_tl
```
140 \tl\_new:N \l\_@@\_fontname\_sw\_tl 141 \tl\_new:N \l\_@@\_fontname\_bfsw\_tl 142 \tl\_new:N \l\_@@\_fontname\_sc\_tl

### Script and Language

```
143 \tl_new:N \l_@@_script_tl
144 \tl_new:N \l_@@_script_name_tl
145 \tl_set:Nn \l_@@_script_name_tl {CustomDefault}
146 \tl_new:N \l_@@_lang_tl
147 \tl_new:N \l_@@_lang_name_tl
148 \tl_set:Nn \l_@@_lang_name_tl {Default}
```
### Generic font features

```
149 \tl_new:N \l_@@_scale_tl
150 \tl new:N \l @@ hyphenchar tl
151 \tl_new:N \l_@@_hexcol_tl
152 \tl_new:N \l_@@_opacity_tl
153 \tl new:N \l @@ optical size tl
154 \tl_new:N \l_@@_mapping_tl
155 \tl_new:N \l_@@_punctspace_adjust_tl
156 \tl_new:N \l_@@_wordspace_adjust_tl
157 \tl_new:N \l_@@_postadjust_tl
158 \tl_new:N \g_@@_instance_tl
159 \tl_const:Nn \c_@@_hexcol_tl {000000}
160 (XE) \tl_const:Nn \c_@@_opacity_tl {FF~}
161 (LU) \tl_const:Nn \c_@@_opacity_tl {}
162 \tl_const:Nn \c_@@_postadjust_tl { \l_@@_wordspace_adjust_tl \l_@@_punctspace_adjust_tl }
```
Semi-colon-lists Not a real data structure but sensible to name accordingly.

<sup>163</sup> \tl\_new:N \g\_@@\_rawfeatures\_sclist <sup>164</sup> \tl\_new:N \l\_@@\_pre\_feat\_sclist

### Font families

```
165 \tl_new:N \l_@@_rmfamily_family_tl
166 \tl_new:N \l_@@_sffamily_family_tl
167 \tl_new:N \l_@@_ttfamily_family_tl
168 \tl_new:N \l_@@_rmfamily_encoding_tl
169 \tl_new:N \l_@@_sffamily_encoding_tl
170 \tl_new:N \l_@@_ttfamily_encoding_tl
```
# <span id="page-12-0"></span>File IV fontspec-code-msg.dtx

# 1 Error/warning/info messages

Shorthands for messages:

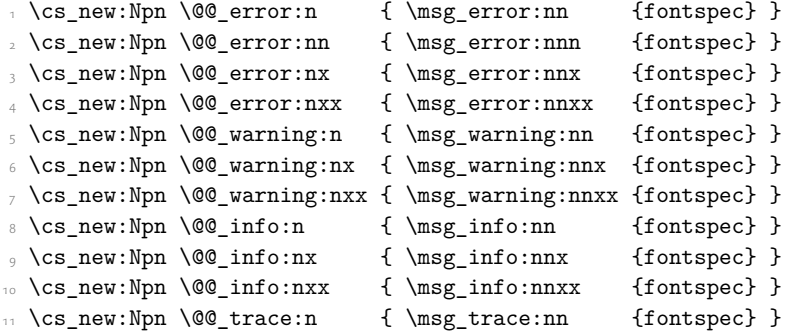

Allow messages to be written with spaces acting as normal:

```
12 \cs_generate_variant:Nn \msg_new:nnn {nnx}
```
13 \cs\_generate\_variant:Nn \msg\_new:nnnn {nnxx}

```
14 \cs_new:Nn \@@_msg_new:nn
```

```
15 { \msg_new:nnx {fontspec} {#1} { ^^J \tl_trim_spaces:n {#2} } }
```

```
16 \cs_new:Nn \@@_msg_new:nnn
```

```
17 { \msg_new:nnxx {fontspec} {#1} { ^^J \tl_trim_spaces:n {#2} } { \tl_trim_spaces:n {#3} } }
```

```
18 \char_set_catcode_space:n {32}
```
## <span id="page-12-1"></span>1.1 Errors

```
19 \@@_msg_new:nn {only-inside-encdef}
20 \text{ A}21 \exp_not:N #1 can only be used in the second argument
22 to \string\DeclareUnicodeEncoding.
23 }
24 \@@_msg_new:nn {no-size-info}
25 \frac{1}{25}26 Size information must be supplied.\\
27 For example, SizeFeatures={Size={8-12},...}.
28 }
29 \@@_msg_new:nnn {font-not-found}
30 {
31 The font "#1" cannot be found; this may be but usually is not
32 a fontspec bug. Either there is a typo in the font name/file,
33 the font is not installed (correctly), or there is a bug
34 in the underlying font loading engine (XeTeX/luaotfload).
35 }
36 {
37 A font might not be found for many reasons.
38 Check the spelling, where the font is installed etc. etc.\\\\
```

```
39 When in doubt, ask someone for help!
40 }
41 \@@_msg_new:nnn {rename-feature-not-exist}
42 \frac{1}{2}43 The feature #1 doesn't appear to be defined.
44 }
45 \{46 It looks like you're trying to rename a feature that doesn't exist.
47 }
48 \@@_msg_new:nn {no-glyph}
49 {
50 '#1' does not contain glyph #2.
51 }
52 \@@_msg_new:nnn {euler-too-late}
53 {
54 The euler package must be loaded BEFORE fontspec.
55 }
56 {
57 fontspec only overwrites euler's attempt to
58 define the maths text fonts if fontspec is
59 loaded after euler. Type <return> to proceed
60 with incorrect \string\mathit, \string\mathbf, etc.
61 }
62 \@@_msg_new:nnn {no-xcolor}
63 \frac{1}{2}64 Cannot load named colours without the xcolor package.
65 }
66 {
67 Sorry, I can't do anything to help. Instead of loading
68 the color package, use xcolor instead.
69 }
70 \@@_msg_new:nnn {unknown-color-model}
71 \text{ } \text{ } 5072 Error loading colour `#1'; unknown colour model.
73 }
74 \text{ } \text{ } 5275 Sorry, I can't do anything to help. Please report this error
76 to my developer with a minimal example that causes the problem.
77 }
78 \@@_msg_new:nnn {not-in-addfontfeatures}
79 {
80 The "#1" font feature cannot be used in \string\addfontfeatures.
81 }
82 \frac{1}{2}83 This is due to how TeX loads fonts; such settings
84 are global so adding them mid-document within a group causes
85 confusion. You'll need to define multiple font families to achieve
86 what you want.
87 }
```
# <span id="page-13-0"></span>1.2 Warnings

```
88 \@@_msg_new:nn {tu-clash}
89 {
90 I have found the tuenc.def encoding definition file but the TU encoding is not
91 defined by the LaTeX2e kernel; attempting to correct but you really should update
92 to the latest version of LaTeX2e.
93 }
94 \@@_msg_new:nn {tu-missing}
95 {
96 The TU encoding seems to be missing; please update to the latest version of LaTeX2e.
97 }
98 \@@_msg_new:nn {addfontfeatures-ignored}
99 {
100 \string\addfontfeature (s) ignored \msg_line_context:;
101 it cannot be used with a font that wasn't selected by a fontspec command.\\
102 \quad \text{N}103 The current font is "\use: c{font@name}".\\
104 \int compare:nTF { \clist count:n {#1} = 1 }
105 { The requested feature is "#1". }
106 { The requested features are "#1". }
107 }
108 \@@_msg_new:nn {feature-option-overwrite}
109 {
110 Option '#2' of font feature '#1' overwritten.
111 }
112 \@@_msg_new:nn {ot-tag-too-long}
113 \t{}114 OpenType tag '#1' is too long; script, language, and feature tags must be four characters or
115 }
116 \@@_msg_new:nn {aat-feature-not-exist}
117 \frac{}{117}118 '\l_keys_key_tl=\l_keys_value_tl' feature not supported
119 for AAT font '\l_fontspec_fontname_tl'.
120 - \frac{1}{2}121 \@@_msg_new:nn {aat-feature-not-exist-in-font}
122 \text{ }123 AAT feature '\l keys key tl=\l keys value tl' (#1) not available
124 in font '\l_fontspec_fontname_tl'.
125 }
126 \@@_msg_new:nn {no-opticals}
127 \frac{12}{12}128 '#1' doesn't appear to have an Optical Size axis.
129 }
130 \@@_msg_new:nn {script-not-exist}
131 {
132 Script '#2' not explicitly supported within font '#1'.
133 Check the typeset output, and if it is okay then ignore this warning.
134 Otherwise a different font should be chosen.
135 }
136 \@@_msg_new:nn {language-not-exist}
137 {
138 Language '#1' not explicitly supported
```

```
139 within font '\l_fontspec_fontname_tl'
140 with script '\l_@@_script_name_tl'.
141 Check the typeset output, and if it is okay then ignore this warning.
142 Otherwise a different font should be chosen.
143 }
144 \@@_msg_new:nn {only-xetex-feature}
145 \text{ } \text{ }146 Ignored XeTeX-only feature: '#1'.
147 }
148 \@@_msg_new:nn {only-luatex-feature}
149 {
150 Ignored LuaTeX-only feature: '#1'.
151 }
152 \@@_msg_new:nn {unknown-renderer}
153 {
154 Renderer '#1' unknown. Assuming Harfbuzz with 'shaper=#1'.
155 Please raise a fontspec issue to add this shaper to the interface.
156 }
157 \@@_msg_new:nn {no-mapping}
158 {
159 Input mapping not supported in LuaTeX.
160 }
161 \@@_msg_new:nn {no-mapping-ligtex}
162 \frac{1}{2}163 Input mapping not supported in LuaTeX.\\
164 Use "Ligatures=TeX" instead of "Mapping=tex-text".
165 }
message for package options must be loaded earlier
166 ⟨/fontspec⟩
167 ⟨∗options⟩
168 \msg_new:nnn {fontspec} {cm-default-obsolete}
169 {
170 The~"cm-default"~package~option~is~obsolete.
171 }
172 \msg_new:nnn {fontspec} {enc-obsolete}
173 {
174 The~"#1"~package~option~is~obsolete.~TU~is~the~default~encoding.
175 }
176 ⟨/options⟩
177 ⟨∗fontspec⟩
178 \@@_msg_new:nn {font-index-needs-ttc}
179 {
180 The "FontIndex" feature is only supported by TTC (TrueType Collection) fonts.\\
181 Feature ignored.
182 }
183 \@@ msg_new:nn {feat-cannot-remove}
184 \, \text{f}185 The "#1" feature cannot be deactivated. Request ignored.
186 }
1.3 Info messages
```

```
187 \@@_msg_new:nn {defining-font}
188 {
189 Font family '\g_@@_nfss_family_tl' created for font '#2'
190 with options [\l_@@_all_features_clist].\\
191 \\
192 This font family consists of the following NFSS series/shapes:\\
193 \g_@@_defined_shapes_tl
194 }
195 \@@_msg_new:nn {no-font-shape}
106 {
197 Could not resolve font "#1" (it probably doesn't exist).
198 }
199 \@@_msg_new:nn {set-scale}
<sub>200</sub> {
\text{201} \l_fontspec_fontname_tl\space scale = \l_@@_scale_tl.
202 }
203 \@@_msg_new:nn {setup-math}
204 {
205 Adjusting the maths setup (use [no-math] to avoid this).
206 }
207 \@@_msg_new:nn {opa-twice}
208 {
209 Opacity set twice, in both Colour and Opacity.\\
210 Using specification "Opacity=#1".
211 }
212 \@@_msg_new:nn {opa-twice-col}
213 {
214 Opacity set twice, in both Opacity and Colour.\\
215 Using an opacity specification in hex of "#1/FF".
216 }
217 \@@_msg_new:nn {bad-colour}
218 {
219 Bad colour declaration "#1".
220 Colour must be one of:\\
221 * a named xcolor colour\\
222 * a six-digit hex colour RRGGBB\\
223 * an eight-digit hex colour RRGGBBTT with opacity
224 }
     Reset 'space' behaviour:
```
\char\_set\_catcode\_ignore:n {32}

# <span id="page-17-0"></span>File V fontspec-code-opening.dtx

# 1 Opening code

# 1.1 Package options

```
1 \DeclareKeys
    \mathcal{L}3 cm-default .code:n = { \msg_warning:nn {fontspec} {cm-default-obsolete} }
4 , math . bool_gset:N = \{g_0 \in \mathbb{R}^d : S \neq 0\}5, math .usage:n = preamble
       ,math / unknown .code:n = \{ \} % \msg_warning:nnn {fontspec} {math-opt-unknown} {#1}
7, no-math .bool_gset_inverse:N = \g_@@_math_bool
8 , no-math .usage:n = preamble
9 , config .bool_gset:N = \gtrsim \text{\textcircled{g_cfg}}bool
10 , config .usage:n = load
11 ,no-config .bool_gset_inverse:N = \g_@@_cfg_bool
12 ,no-config .usage:n = load
13 , euenc .code:n = { \msg_warning:nnn {fontspec} {enc-obsolete}{euenc} }
14 ,tuenc .code:n = { \msg_warning:nnn {fontspec} {enc-obsolete}{tuenc} }
15 , quiet .code: n =16 f
17 \msg_redirect_module:nnn { fontspec } { warning } { info }
18 \msg_redirect_module:nnn { fontspec } { info } { none }
19 }
20 ,silent .code:n =
21 \qquad \qquad \qquad \qquad \qquad \qquad \qquad \qquad \qquad \qquad \qquad \qquad \qquad \qquad \qquad \qquad \qquad \qquad \qquad \qquad \qquad \qquad \qquad \qquad \qquad \qquad \qquad \qquad \qquad \qquad \qquad \qquad \qquad \qquad \qquad \qquad 
\mathbb{Z} \msg_redirect_module:nnn { fontspec } { warning } { none }
23 \msg_redirect_module:nnn { fontspec } { info } { none }
24 }
25 , verbose .code:n =
26 \uparrow\mathbb{Z} \msg_redirect_module:nnn { fontspec } { warning } { warning }
28 \msg_redirect_module:nnn { fontspec } { info } { info }
29 \uparrow30 }
31 \msg_new:nnn {fontspec} {math-opt-unknown}
32 \frac{1}{2}33 The~ global~ option~ 'math=#1'~ is~ not~ recognised.~ It~ will~ be~ ignored.
34 }
35
36 \SetKeys{config, math}
37 \ProcessKeyOptions
```
# 1.2 Encodings

Now the default, with a just-in-case check:

```
38 \cs_if_exist:cF {T@TU}
```

```
39 \epsilon40 \@@_warning:n {tu-clash}
41 \DeclareFontEncoding{TU}{}{}
42 \DeclareFontSubstitution{TU}{lmr}{m}{n}
43 }
44 \tl_gset:Nn \g_fontspec_encoding_tl { TU }
_{45} \tl set:Nn \rmdefault {lmr}
46 \tl_set:Nn \sfdefault {lmss}
47 \tl_set:Nn \ttdefault {lmtt}
48 \RequirePackage[\g_fontspec_encoding_tl]{fontenc}
49 \tl_set_eq:NN \UTFencname \g_fontspec_encoding_tl % for xunicode if needed
```
To overcome the encoding changing the current font size, but only if a class has been loaded first:

50 \tl\_if\_in:NnT \@filelist {.cls} { \normalsize }

Dealing with a couple of the problems introduced by babel:

```
51 \tl set eq:NN \cyrillicencoding \g_fontspec_encoding_tl
52 \tl_set_eq:NN \latinencoding \g_fontspec_encoding_tl
53 \AtBeginDocument
54 \frac{1}{2}55 \tl_set_eq:NN \cyrillicencoding \g_fontspec_encoding_tl
56 \tl_set_eq:NN \latinencoding \g_fontspec_encoding_tl
57 }
```
That latin encoding definition is repeated to suppress font warnings. Something to do with \select@language ending up in the .aux file which is read at the beginning of the document.

## <span id="page-18-0"></span>1.3 Generic functions

\FontspecSetCheckBoolTrue \FontspecSetCheckBoolFalse

 $70$  }

These strange set functions are to simplify returning code from LuaTeX:

```
58 \cs_new:Npn \FontspecSetCheckBoolTrue { \bool_set_true:N \l_@@_check_bool }
```

```
59 \cs_new:Npn \FontspecSetCheckBoolFalse { \bool_set_false:N \l_@@_check_bool }
```
(*End of definition for \FontspecSetCheckBoolTrue and \FontspecSetCheckBoolFalse. These functions are documented on page* ??*.*)

```
\@@_keys_set_known:nnN
                             60 \cs_new:Nn \@@_keys_set_known:nnN
                             61 {
                             62 ⟨debug⟩ \typeout{:::: Keys~set:~{#1}~{#2} }
                             63 \keys_set_known:nnN {#1} {#2} #3
                             64 ⟨debug⟩ \typeout{:::: Leftover:~{#3} }
                             65 }
                             66 \cs_generate_variant:Nn \@@_keys_set_known:nnN {nx}
                             (End of definition for \@@_keys_set_known:nnN. This function is documented on page ??.)
\@@_int_mult_truncate:Nn Missing in expl3, IMO.
                             67 \text{ } \text{ } \cs_new:Nn \@@_int_mult_truncate:Nn
                             68 {
                             \frac{69}{10} \int_set:Nn #1 { \__dim_eval:w #2 #1 \__dim_eval_end: }
```
19

(*End of definition for \@@\_int\_mult\_truncate:Nn. This function is documented on page* ??*.*)

\@@\_lua\_function:ne \@@\_lua\_function:nee \@@\_lua\_function:neee

```
\verb+\@@_lua_function:neeee \ _{73} \cs_set:\verb+\Npn \Q@_lua_function:nee71 ⟨∗LU⟩
                              72 \text{ Cs}\text{-set:Npn } @Q_lua_function:ne  #1#2  \{ \lla_now:e { fontspec.+1 ("#2") }\}#1#2#3 \{ \langle \text{lua\_now:e } \{ \text{fontspec.*1 } ("#2", "#3") } \}74 \text{ Cs}\_set: Npn \@Q\_lua\_function:nee #1#2#3#4 \{ \lula\_now:e { fontspec.+1 ("#2", "#3", "#4") }\}75 \text{ Cs}\ = 100 \text{ Cs}\ = 100 \text{ Cs}\ = 100 \text{ Cs}\ = 100 \text{ Cs}\ = 100 \text{ Cs}\ = 100 \text{ Cs}\ = 100 \text{ Cs}\76 ⟨/LU⟩
```
(*End of definition for \@@\_lua\_function:ne and others. These functions are documented on page* ??*.*)

# <span id="page-19-0"></span>1.4 expl3 variants

```
77 \cs_generate_variant:Nn \int_set:Nn {Nv}
```
- <sup>78</sup> \cs\_generate\_variant:Nn \prop\_gput\_if\_not\_in:Nnn {NeV}
- <sup>79</sup> \cs\_generate\_variant:Nn \prop\_gput:Nnn {Nxn} % needed by unicode-math
- 80 \cs\_generate\_variant:Nn \tl\_if\_empty:nF {f}
- 81 \cs\_generate\_variant:Nn \tl\_if\_eq:nnT {oe}

# <span id="page-20-0"></span>File VI fontspec-code-fontload.dtx

# <span id="page-20-1"></span>1 expl3 interface for primitive font loading

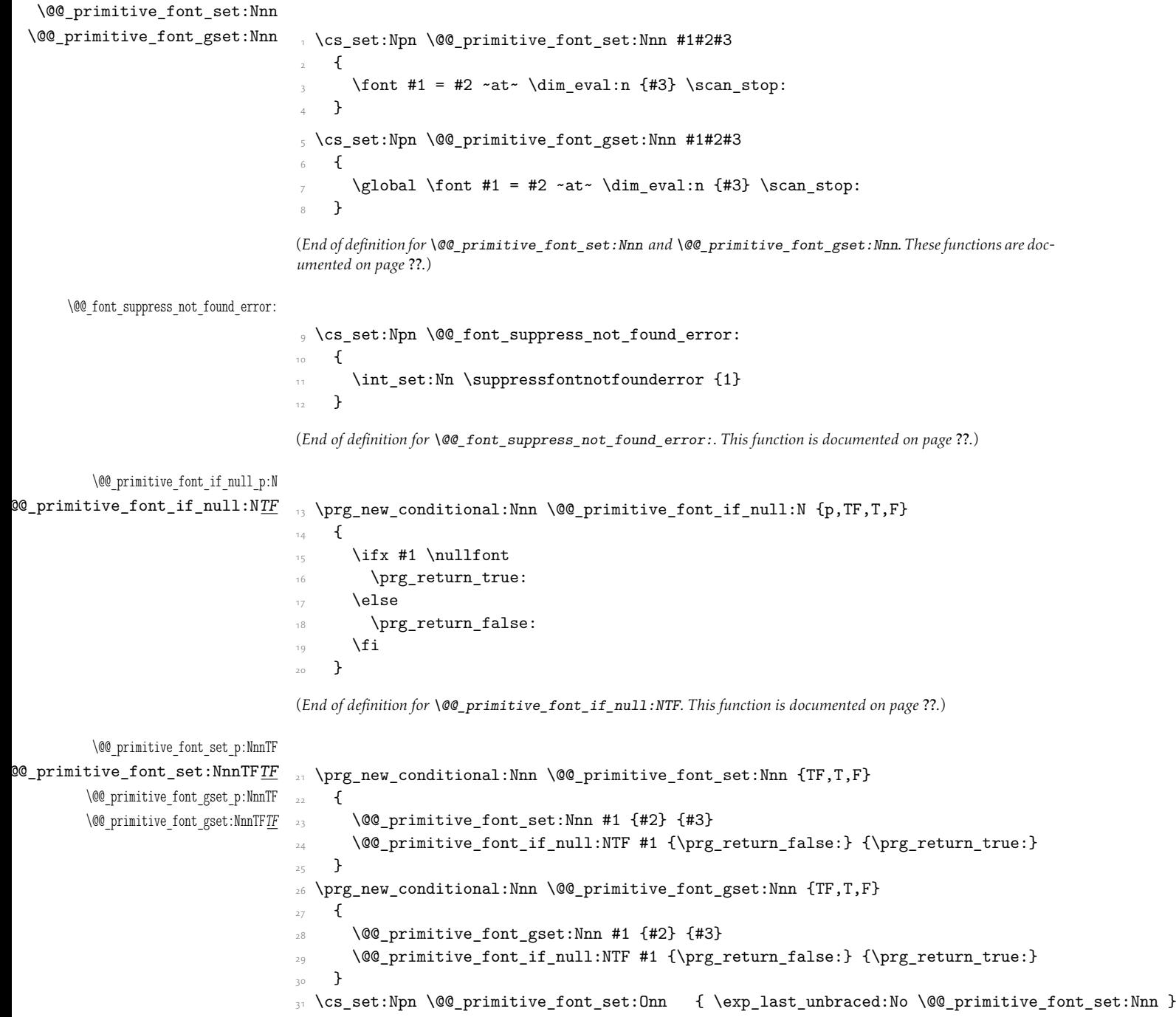

<sup>32</sup> \cs\_set:Npn \@@\_primitive\_font\_set:OnnF { \exp\_last\_unbraced:No \@@\_primitive\_font\_set:NnnF } <sup>33</sup> \cs\_set:Npn \@@\_primitive\_font\_gset:Onn { \exp\_last\_unbraced:No \@@\_primitive\_font\_gset:Nnn } <sup>34</sup> \cs\_set:Npn \@@\_primitive\_font\_gset:OnnF { \exp\_last\_unbraced:No \@@\_primitive\_font\_gset:NnnF }

(*End of definition for \@@\_primitive\_font\_set:NnnTFTF and \@@\_primitive\_font\_gset:NnnTFTF. These functions are documented on page* ??*.*)

#### \@@\_primitive\_font\_if\_exist:n*TF*

```
35 \prg_new_conditional:Nnn \@@_primitive_font_if_exist:n {TF,T,F}
36 {
37 \group_begin:
38 \@@_font_suppress_not_found_error:
39 \@@_primitive_font_set:Nnn \l_@@_primitive_font {#1} { \f@size pt - 1sp }
40 \@@_primitive_font_if_null:NTF \l_@@_primitive_font
41 \{ \gtrsim \frac{1}{2} \}42 { \group_end: \prg_return_true: }
43 }
```
(*End of definition for \@@\_primitive\_font\_if\_exist:nTF. This function is documented on page* ??*.*)

#### \@@\_primitive\_font\_glyph\_if\_exist:NnTF

```
44 \prg_new_conditional:Nnn \@@_primitive_font_glyph_if_exist:Nn {p,TF,T,F}
45 \epsilon46 \tex_iffontchar:D #1 #2 \scan_stop:
47 \prg_return_true:
48 \else:
49 \prg_return_false:
\int50 \fi:
51 }
```
(*End of definition for \@@\_primitive\_font\_glyph\_if\_exist:NnTF. This function is documented on page* ??*.*)

#### \@@\_primitive\_font\_set\_hyphenchar:Nn

52 \cs\_new:Nn \@@\_primitive\_font\_set\_hyphenchar:Nn  $\frac{53}{ }$  {  $54$  \tex\_hyphenchar:D #1 = #2 \scan\_stop: <sup>55</sup> }

(*End of definition for \@@\_primitive\_font\_set\_hyphenchar:Nn. This function is documented on page* ??*.*)

\@@\_primitive\_font\_get\_name:N \@@\_primitive\_font\_current\_name: 56 \cs\_new\_eq:NN \@@\_primitive\_font\_get\_name:N \fontname  $_{57}$  \cs\_new:Npn \@@\_primitive\_font\_current\_name: <sup>58</sup> { <sup>59</sup> \@@\_primitive\_font\_get\_name:N \tex\_font:D  $\lambda$ 

> (*End of definition for \@@\_primitive\_font\_get\_name:N and \@@\_primitive\_font\_current\_name:. These functions are documented on page* ??*.*)

# File VII fontspec-code-interfaces.dtx

# <span id="page-22-0"></span>1 User commands

This section contains the definitions of the commands detailed in the user documentation. Only the 'top level' definitions of the commands are contained herein; they all use or define macros which are defined or used later on in Section 1 on page 27.

```
1 \NewDocumentCommand \fontspec { O{} m O{} }
    \mathcal{L}3 \@@_main_fontspec:nn {#1,#3} {#2}
       \ignorespaces
    \mathcal{F}6 \NewDocumentCommand \setmainfont { O{} m O{} }
    7 {
       8 \@@_main_setmainfont:nn {#1,#3} {#2}
       \ignorespaces
10 }
11 \NewDocumentCommand \setsansfont { O{} m O{} }
12 \frac{1}{2}13 \@@_main_setsansfont:nn {#1,#3} {#2}
       \ignorespaces
15 }
16 \NewDocumentCommand \setmonofont { O{} m O{} }
17 {
18 \@@_main_setmonofont:nn {#1,#3} {#2}
19 \ignorespaces
    \mathcal{F}21 \NewDocumentCommand \setmathrm { O{} m O{} }
22 \times 523 \@@_main_setmathrm:nn {#1,#3} {#2}
24 }
25 \NewDocumentCommand \setboldmathrm { O{} m O{} }
26 {
\frac{27}{ } \@@_main_setboldmathrm:nn {#1,#3} {#2}
28 }
29 \NewDocumentCommand \setmathsf { O{} m O{} }
\overline{\phantom{a}} \overline{\phantom{a}}31 \@@_main_setmathsf:nn {#1,#3} {#2}
32 }
33 \NewDocumentCommand \setmathtt { O{} m O{} }
34 \frac{1}{2}35 \@@_main_setmathtt:nn {#1,#3} {#2}
36 }
```
\setromanfont This is the old name for \setmainfont, retained *ad infinitum* for backwards compatibility. It was deprecated in 2010.

```
37 \NewDocumentCommand \setromanfont { O{} m O{} }
38 {
39 \@@_main_setmainfont:nn {#1,#3} {#2}
    \mathcal{L}(End of definition for \setromanfont. This function is documented on page ??.)
41 \NewDocumentCommand \newfontfamily { m O{} m O{} }
    \overline{f}\{43 \@@_main_newfontfamily:NnnN #1 {#2,#4} {#3} \NewDocumentCommand
\overline{44} }
45 \NewDocumentCommand \renewfontfamily { m O{} m O{} }
46 {
47 \@@_main_newfontfamily:NnnN #1 {#2,#4} {#3} \RenewDocumentCommand
48 }
49 \NewDocumentCommand \setfontfamily { m O{} m O{} }
    \mathcal{L}\@@_main_newfontfamily:NnnN #1 {#2,#4} {#3} \DeclareDocumentCommand
52 }
53 \NewDocumentCommand \providefontfamily { m O{} m O{} }
54 \frac{1}{2}55 \@@_main_newfontfamily:NnnN #1 {#2,#4} {#3} \ProvideDocumentCommand
56 }
_{57} \NewDocumentCommand \newfontface { m O{} m O{} }
58 {
\frac{59}{100} MewDocumentCommand
60 }
61 \NewDocumentCommand \renewfontface { m O{} m O{} }
62 \frac{1}{2}\frac{63}{ } \@@_main_newfontface:NnnN #1 {#2,#4} {#3} \RenewDocumentCommand
64 }
65 \NewDocumentCommand \setfontface { m O{} m O{} }
66 {
67 \@@_main_newfontface:NnnN #1 {#2,#4} {#3} \DeclareDocumentCommand
68 }
```
<sup>69</sup> \NewDocumentCommand \providefontface { m O{} m O{} }  $\overline{f}$  $71$  \@@ main\_newfontface:NnnN #1 {#2,#4} {#3} \ProvideDocumentCommand  $\mathfrak{z}$ 

\defaultfontfeatures This macro takes one argument that consists of all of feature options that will be applied by default to all subsequent \fontspec commands.

```
73 \NewDocumentCommand \defaultfontfeatures { t+ o m }
74 \frac{1}{24}75 \IfNoValueTF {#2}
\begin{array}{rcl} \text{\texttt{76}} & \text{\texttt{41}} & \text{\texttt{16}} \\ \text{\texttt{17}} & \text{\texttt{26}} & \text{\texttt{27}} \\ \text{\texttt{28}} & \text{\texttt{38}} & \text{\texttt{28}} \\ \text{\texttt{47}} & \text{\texttt{48}} & \text{\texttt{48}} \\ \text{\texttt{58}} & \text{\texttt{28}} & \text{\texttt{48}} \\ \text{\texttt{29}} & \text{\texttt{29}} & \text{\texttt{48}} \\ \text{\texttt{20}} & \text{\texttt{20}} & \text{\texttt{48}} \\ \text\frac{1}{77} { \@@_set_font_default_features:nnn {#1} {#2} {#3} }
```
<sup>78</sup> \ignorespaces <sup>79</sup> } (*End of definition for \defaultfontfeatures. This function is documented on page* ??*.*) 80 \NewDocumentCommand \addfontfeatures  ${m}$ <sup>81</sup> { 82 \@@\_main\_addfontfeatures:n {#1} 83 }  $84$  \NewDocumentCommand \addfontfeature  ${m}$ <sup>85</sup> { 86 \@@\_main\_addfontfeatures:n {#1} <sup>87</sup> } 88 \NewDocumentCommand \newfontfeature {mm}  $\overline{f}$ \@@ main\_newfontfeature:nn {#1} {#2}  $\mathcal{F}$ \NewDocumentCommand \newAATfeature {mmmm} <sup>93</sup> {  $\frac{94}{100}$  \@@\_main\_newAATfeature:nnnn {#1} {#2} {#3} {#4} <sup>95</sup> } <sup>96</sup> \NewDocumentCommand \newopentypefeature {mmm}  $97$  { <sup>98</sup> \@@\_main\_newopentypefeature:nnn {#1} {#2} {#3} <sup>99</sup> } \newICUfeature Deprecated. 100 \NewDocumentCommand \newICUfeature {mmm}  $101$  { 102 \@@\_main\_newopentypefeature:nnn {#1} {#2} {#3}  $103$  } (*End of definition for \newICUfeature. This function is documented on page* ??*.*) 104 \NewDocumentCommand \aliasfontfeature {mm}  $105$  { <sup>106</sup> \@@\_main\_aliasfontfeature:nn {#1} {#2} 107 } 108 \NewDocumentCommand \aliasfontfeatureoption {mmm}  $109$  { <sup>110</sup> \@@\_main\_aliasfontfeatureoption:nnn {#1} {#2} {#3}  $111 - \lambda$ \newfontscript Mostly used internally, but also possibly useful for users, to define new OpenType 'scripts', mapping logical names to OpenType script tags. 112 \NewDocumentCommand \newfontscript {mm}

 $113$  { 114 \fontspec\_new\_script:nn {#1} {#2} 115 }

(*End of definition for \newfontscript. This function is documented on page* ??*.*)

\newfontlanguage Mostly used internally, but also possibly useful for users, to define new OpenType 'languages', mapping logical names to OpenType language tags.

```
116 \NewDocumentCommand \newfontlanguage {mm}
117 {
118 \fontspec_new_lang:nn {#1} {#2}
119 }
(End of definition for \newfontlanguage. This function is documented on page ??.)
  \NewDocumentCommand \DeclarefontExtensions {m}121 {
122 \@@_main_DeclareFontExtensions:n {#1}
123 - 3124 \NewDocumentCommand \IfFontFeatureActiveTF {mmm}
125 {
126 \@@_main_IfFontFeatureActiveTF:nnn {#1} {#2} {#3}
127 }
```
\oldstylenums This is performed only after the preamble to overwrite any redefinition by textcomp:

```
128 \AtBeginDocument
129 {
130 \RenewDocumentCommand \oldstylenums {m}
131 \{132 \@@_main_oldstylenums:n {#1}
<sup>133</sup> }
134 }
```
(*End of definition for \oldstylenums. This function is documented on page* ??*.*)

### \liningnums

135 \NewDocumentCommand \liningnums {m} 136 { 137 \@@\_main\_liningnums:n {#1} 138 }

(*End of definition for \liningnums. This function is documented on page* ??*.*)

# <span id="page-26-0"></span>File VIII fontspec-code-user.dtx

# <span id="page-26-1"></span>1 User command internals

# <span id="page-26-2"></span>1.1 Font selection

\@@\_main\_fontspec:nn This is the main command of the package that selects fonts with various features. It takes two arguments: the font name and the optional requested features of that font.

```
1 \cs_new:Nn \@@_main_fontspec:nn
   \overline{f}\fontspec_set_family:Nnn \f@family {#1} {#2}
      \fontencoding { \g_@@_nfss_enc_tl }
      \selectfont
6<sup>1</sup>
```

```
(End of definition for \@@_main_fontspec:nn. This function is documented on page ??.)
```

```
\rmfamily
Add an encoding switch to the three family commands.
  \sffamily
  \ttfamily
              7 \cs_if_exist:NTF \@rmfamilyhook
              8 {
                    9 \tl_put_right:Nn \@rmfamilyhook {\fontencoding \l_@@_rmfamily_encoding_tl}
                    \tl_put_right:Nn \@sffamilyhook {\fontencoding \l_@@_sffamily_encoding_tl}
              11 \tl_put_right:Nn \@ttfamilyhook {\fontencoding \l_@@_ttfamily_encoding_tl}
              12 }
              13 {
              14 \tl_replace_all:cnn { rmfamily~ } { \fontfamily }
              15 { \fontencoding \l_@@_rmfamily_encoding_tl \fontfamily }
              16 \tl_replace_all:cnn { sffamily~ } { \fontfamily }
              17 { \fontencoding \l_@@_sffamily_encoding_tl \fontfamily }
              18 \tl_replace_all:cnn { ttfamily~ } { \fontfamily }
              19 { \fontencoding \l_@@_ttfamily_encoding_tl \fontfamily }
                  \lambda21 \tl_set:Nn \l_@@_rmfamily_encoding_tl { \encodingdefault }
              22 \tl_set:Nn \l_@@_sffamily_encoding_tl { \encodingdefault }
              _2 \tl set:Nn \l @@ ttfamily encoding tl { \encodingdefault }
              (End of definition for \rmfamily , \sffamily , and \ttfamily. These functions are documented on page ??.)
\setmainfont The following three macros perform equivalent operations setting the default font for a par-
              ticular family: 'roman', sans serif, or typewriter (monospaced).
                   They end with \normalfont so that if they're used in the document, the change registers
              immediately.
              24 \cs_new:Nn \@@_main_setmainfont:nn
              25 {
              26 ⟨debug⟩\typeout{::~_main_setmainfont:nn}
              27 \ifdefined\DeclareFontSeriesDefault
              28 \DeclareFontSeriesDefault[rm]{bf}{\bfdefault}
              29 \text{ Yfi}100 \fontspec_set_family:Nnn \l_@@_rmfamily_family_tl {#1} {#2}
```

```
31 \tl_set_eq:NN \rmdefault \l_@@_rmfamily_family_tl
32 \tl_set_eq:NN \l_@@_rmfamily_encoding_tl \g_@@_nfss_enc_tl
33 \str_if_eq:eeT {\familydefault} {\rmdefault}
34 { \tl_set_eq:NN \encodingdefault \g_@@_nfss_enc_tl }
35 \@@_setmainfont_hook:nn {#1} {#2} % for unicode-math only
36 \normalfont
37 }
```
(*End of definition for \setmainfont. This function is documented on page* ??*.*)

#### \setsansfont Same as above.

```
38 \cs_new:Nn \@@_main_setsansfont:nn
39 {
40 \ifdefined\DeclareFontSeriesDefault
41 \DeclareFontSeriesDefault[sf]{bf}{\bfdefault}
42 \qquad \qquad \text{ifi}43 \fontspec_set_family:Nnn \l_@@_sffamily_family_tl {#1} {#2}
44 \tl_set_eq:NN \sfdefault \l_@@_sffamily_family_tl
45 \tl_set_eq:NN \l_@@_sffamily_encoding_tl \g_@@_nfss_enc_tl
46 \str_if_eq:eeT {\familydefault} {\sfdefault}
47 { \tl_set_eq:NN \encodingdefault \g_@@_nfss_enc_tl }
48 \@@_setsansfont_hook:nn {#1} {#2} % for unicode-math only
49 \normalfont
50 }
```
(*End of definition for \setsansfont. This function is documented on page* ??*.*)

#### \setmonofont Same as above.

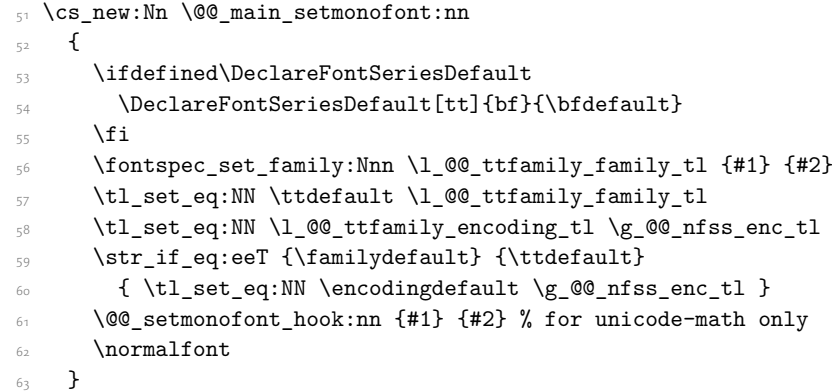

(*End of definition for \setmonofont. This function is documented on page* ??*.*)

# \setmathrm These commands are analogous to \setmainfont and others, but for selecting the font used for \mathrm, *etc*. They can only be used in the preamble of the document. \setboldmathrm is used for specifying which fonts should be used in \boldmath.

```
_{64} \cs_new:Nn \@@_main_setmathrm:nn
65 {
66 ⟨XE⟩ \fontspec_gset_family:Nnn \g_@@_mathrm_tl {#1} {#2}
67 (LU) \fontspec_gset_family:Nnn \g_@@_mathrm_tl {Renderer=Basic,#1} {#2}<br>68 \@@ setmathrm hook:nn {#1} {#2} % for unicode-math only
        \@@_setmathrm_hook:nn {#1} {#2} % for unicode-math only
69 - 7
```
(*End of definition for \setmathrm. This function is documented on page* ??*.*)

#### \setboldmathrm

```
70 \cs_new:Nn \@@_main_setboldmathrm:nn
71 \t{f}72 ⟨XE⟩ \fontspec_gset_family:Nnn \g_@@_bfmathrm_tl {#1} {#2}
73 ⟨LU⟩ \fontspec_gset_family:Nnn \g_@@_bfmathrm_tl {Renderer=Basic,#1} {#2}
\frac{74}{74} \@@_setboldmathrm_hook:nn {#1} {#2} % for unicode-math only
75 }
```
(*End of definition for \setboldmathrm. This function is documented on page* ??*.*)

#### \setmathsf

```
76 \cs_new:Nn \@@_main_setmathsf:nn
77 \frac{1}{27}78 ⟨XE⟩ \fontspec_gset_family:Nnn \g_@@_mathsf_tl {#1} {#2}
79 ⟨LU⟩ \fontspec_gset_family:Nnn \g_@@_mathsf_tl {Renderer=Basic,#1} {#2}
      \@@_setmathsf_hook:nn {#1} {#2} % for unicode-math only
81 }
```
(*End of definition for \setmathsf. This function is documented on page* ??*.*)

#### \setmathtt

```
82 \cs_new:Nn \@@_main_setmathtt:nn
83 {
84 (XE) \fontspec_gset_family:Nnn \g_@@_mathtt_tl {#1} {#2}
85 ⟨LU⟩ \fontspec_gset_family:Nnn \g_@@_mathtt_tl {Renderer=Basic,#1} {#2}
86 \@@_setmathtt_hook:nn {#1} {#2} % for unicode-math only
87 }
(End of definition for \setmathtt. This function is documented on page ??.)
    Hooks:
88 \cs_set_eq:NN \@@_setmainfont_hook:nn \use_none:nn
89 \cs_set_eq:NN \@@_setsansfont_hook:nn \use_none:nn
90 \cs_set_eq:NN \@@_setmonofont_hook:nn \use_none:nn
91 \cs_set_eq:NN \@@_setmathrm_hook:nn \use_none:nn
92 \cs_set_eq:NN \@@_setmathsf_hook:nn \use_none:nn
93 \cs_set_eq:NN \@@_setmathtt_hook:nn \use_none:nn
94 \cs set eq:NN \@@ setboldmathrm hook:nn \use none:nn
    Hmm, this isn't necessary with unicode-math; oh well:
```
- <sup>95</sup> \@onlypreamble\setmathrm
- <sup>96</sup> \@onlypreamble\setboldmathrm
- <sup>97</sup> \@onlypreamble\setmathsf
- <sup>98</sup> \@onlypreamble\setmathtt

If the commands above are not executed, then \rmdefault (*etc.*) will be used.

- <sup>99</sup> \tl\_gset:Nn \g\_@@\_mathrm\_tl {\rmdefault}
- 100 \tl\_gset:Nn \g\_@@\_mathsf\_tl {\sfdefault}
- 101 \tl\_gset:Nn \g\_@@\_mathtt\_tl {\ttdefault}

\@@\_main\_newfontfamily:NnnN The inner fontspec workings define a font family, which is then used in a typical NFSS \fontfamily declaration, saved in the macro name specified. The fourth argument determines which xparse function to set the macro with (new/renew/etc).

> \cs\_new:Nn \@@\_main\_newfontfamily:NnnN 103 { 104 \fontspec\_set\_family:cnn {  $1_@@$  \cs\_to\_str:N #1 \_family\_tl } {#2} {#3}  $105$  \use:  $x$ 106 {  $\begin{minipage}[c]{0.5\textwidth} \centering \begin{tabular}{c} \hline 107 & \textbf{0.1}\end{tabular} \end{minipage}$ 108 **{** 109 \exp\_not:N \fontfamily { \use:c { 1\_@@\_ \cs\_to\_str:N #1 \_family\_tl } } 110 \exp\_not:N \fontencoding { \g\_@@\_nfss\_enc\_tl } 111 \exp\_not:N \selectfont  $112$  } 113 } 114 }

(*End of definition for \@@\_main\_newfontfamily:NnnN. This function is documented on page* ??*.*)

\@@\_main\_newfontface:NnnN \newfontface uses the fact that if the argument to BoldFont, etc., is empty (*i.e.*, BoldFont={}), then no bold font is searched for.

```
115 \cs_new:Nn \@@_main_newfontface:NnnN
116 {
117 \@@_main_newfontfamily:NnnN #1 { BoldFont={},ItalicFont={},SmallCapsFont={},#2 } {#3} #4
118 }
```
(*End of definition for \@@\_main\_newfontface:NnnN. This function is documented on page* ??*.*)

# 1.2 Font feature selection

```
\@@_set_default_features:nn
```
119 \cs\_new:Nn \@@\_set\_default\_features:nn  $120 \frac{1}{20}$ <sup>121</sup> \IfBooleanTF {#1} \clist\_gput\_right:Nn \clist\_gset:Nn 122 \g\_@@\_default\_fontopts\_clist {#2} 123 }

(*End of definition for \@@\_set\_default\_features:nn. This function is documented on page* ??*.*)

 $\Diamond$ @ set font default features:nnn The optional argument #2 specifies font identifier(s). Branch for either (a) single token input such as \rmdefault, or (b) otherwise assume its a fontname. In that case, strip spaces and file extensions and lower-case to ensure consistency.

```
_{124} \cs_new:Nn \@@_set_font_default_features:nnn
125 {
126 ⟨debug⟩ \typeout{\unexpanded{_set_font_default_features:nnn:{#1}{#2}{#3}}}
127 \clist map inline:nn {#2}128 \left\{ \begin{array}{c} 1 \end{array} \right\}129 \tl_if_single:nTF {##1}
130 \{ \tilde{\mathcal{L}}_s \in \{\tilde{\mathcal{L}}_s \in \mathcal{L} \mid \mathcal{L} \in \mathcal{L} \} \}131 { \@@_sanitise_fontname:Nn \1_@@_tmp_tl {##1} }
132
```

```
133 \IfBooleanTF {#1}
134 \left\{ \begin{array}{c} 1 \end{array} \right\}\label{thm:main} $$\prop\_get: NNNF \g_@@_fontopts\_prop \l_@\_tmp_tl \l_@@_tmp_tl \l_@@_tmp_tl \r_@@_tmp_tl \r_@@_temp_tl \r_@@_tmp_tl \r_@@_tmp_tl \r_@@_temp_tl \r_@@_tmp_tl \r_@@_temp_tl \r_@@_tmp_tl \r_@@_temp_tl \r_@@_tmp_tl \r_@@_temp_tl \r_@@_temp_tl \r_@@_temp_tl \r_@@_temp_tl \r_@@_temp_tl \r_@@_temp_tl \r_@@_temp_tl \r_@@_temp_tl \r_@136 <br>136 { \tl_clear:N \l_@@_tmpb_tl }
137 \tl_put_right:Nn \l_@@_tmpb_tl {#3,}
138 \prop_gput:NVV \g_@@_fontopts_prop \l_@@_tmp_tl \l_@@_tmpb_tl
139 }
140 \left\{ \begin{array}{c} 1 \end{array} \right\}141 \text{t} empty:nTF {#3}
142 { \prop_gremove:NV \g_@@_fontopts_prop \l_@@_tmp_tl }
\{ \prop\_gput: NVn \g_@@fontopts\_prop \l_@@tmp\_tl {#3,} \}144 }
145 }
146 }
```
(*End of definition for \@@\_set\_font\_default\_features:nnn. This function is documented on page* ??*.*)

\addfontfeatures In order to be able to extend the feature selection of a given font, two things need to be known: the currently selected features, and the currently selected font. Every time a font family is created, this information is saved inside a control sequence with the name of the font family itself.

> This macro extracts this information, then appends the requested font features to add to the already existing ones, and calls the font again with the top level \fontspec command.

> The default options are *not* applied (which is why \g\_fontspec\_default\_fontopts\_ tl is emptied inside the group; this is allowed as  $\lceil \cdot \rceil$  fontspec\_family\_tl is globally defined in  $\qquad$ @\_select\_font\_family:nn), so this means that the only added features to the font are strictly those specified by this command.

> \addfontfeature is defined as an alias, as I found that I often typed this instead when adding only a single font feature.

```
147 \cs_new:Nn \@@_main_addfontfeatures:n
148 {
149 ⟨debug⟩ \typeout{^^J::::::::::::::::::::::::::::::::::^^J: addfontfeatures}
150 \fontspec_if_fontspec_font:TF
\overline{151} \overline{151}\gamma<sub>152</sub> \group begin:
153 \keys set known:nnN {fontspec-addfeatures} {#1} \lbrace 00 tmp tl
\label{eq:prop_20} $$\prop\_get: cnN _g@_fontinfo_\f@family\_prop} {options} \l_ @_ optimist\prop_get:cnN {g_@@_fontinfo_ \f@family _prop} {fontname} \l_@@_fontname_tl
156 \bool_set_true:N \l_@@_disable_defaults_bool
157 (debug) \typeout{ \@@_select_font_family:nn { \l_@@_options_tl , #1 } {\l_@@_fontname_tl} }
158 \use: x
159 \qquad \qquad160 \@@_select_font_family:nn
161 11.00_options_tl, #1 } {\l_00_fontname_tl}
162 }
\gamma<sub>163</sub> \group end:
164 \fontfamily \g_@@_nfss_family_tl \selectfont
165 }
166 \{167 \@@_warning:nx {addfontfeatures-ignored} {#1}
168
```
169 **\ignorespaces** 170 }

(*End of definition for \addfontfeatures. This function is documented on page* ??*.*)

# <span id="page-31-0"></span>1.3 Defining new font features

```
\newfontfeature \newfontfeature takes two arguments: the name of the feature tag by which to reference it,
                      and the string that is used to select the font feature.
                     171 \cs_new:Nn \@@_main_newfontfeature:nn
                     172 {
                     173 \keys_define:nn { fontspec }
                     174 \{175 #1 .code:n = { \@@_update_featstr:n {#2} }
                     176 }
                     177 }
                     (End of definition for \newfontfeature. This function is documented on page ??.)
     \newAATfeature This command assigns a new AAT feature by its code (#2,#3) to a new name (#1). Better than
                      \newfontfeature because it checks if the feature exists in the font it's being used for.
                     178 \cs_new:Nn \@@_main_newAATfeature:nnnn
                     179 {
                     180 \keys_if_exist:nnF { fontspec } {#1}
                     181 \{ \ \{ \ \} \ define aat feature group:n {#1} }
                     182
                     183 \keys_if_choice_exist:nnnT {fontspec} {#1} {#2}
                     184 { \CQ warning:nxx {feature-option-overwrite} {#1} {#2} }
                     185
                     186 \@@_define_aat_feature:nnnn {#1}{#2}{#3}{#4}
                     187 }
                     (End of definition for \newAATfeature. This function is documented on page ??.)
\newopentypefeature This command assigns a new OpenType feature by its abbreviation (#2) to a new name (#1).
                      Better than \newfontfeature because it checks if the feature exists in the font it's being used
                      for.
                     188 \cs_new:Nn \@@_main_newopentypefeature:nnn
                     189 {
                     190 \keys_if_exist:nnF { fontspec / options } {#1}
                     191 { \@@_define_opentype_feature_group:n {#1} }
                     192
                     193 \keys_if_choice_exist:nnnT {fontspec} {#1} {#2}
                     194 { \@@_warning:nxx {feature-option-overwrite} {#1} {#2} }
                     195
                     196 \exp_args:Nnnx \@@_define_opentype_feature:nnnnn
                     197 {#1} {#2} { \@@ strip plus minus:n {#3} } {#3} {}
                     198 }
```

```
199 \cs_new:Nn \@@_strip_plus_minus:n { \@@_strip_plus_minus_aux:Nq #1 \q_nil }
200 \cs_new:Npn \@@_strip_plus_minus_aux:Nq #1#2 \q_nil
201 {
202 \str_case:nnF {#1} { {+} {#2} {-} {#2} } {#1#2}
203 }
```

```
(End of definition for \newopentypefeature. This function is documented on page ??.)
```
\aliasfontfeature User commands for renaming font features and font feature options.

```
204 \cs_new:Nn \@@_main_aliasfontfeature:nn
205 {
206 ⟨debug⟩ \typeout{::::::::::::::::::::^^J:: aliasfontfeature{#1}{#2}}
207 \bool_set_false:N \l_@@_alias_bool
208
209 \clist_map_inline:Nn \g_@@_all_keyval_modules_clist
210 \uparrow\text{keys_if\_exist:nnT }\{ \# 1 \} {#1}
212 \qquad \qquad \left. \right.213 ⟨debug⟩ \typeout{:::: Key~exists~##1~/~#1}
\verb|\bool_set_time:N \l\lvert \l\rangle\hspace{-0.2em} \verb|\bool_set_true:N \l\rangle\hspace{-0.2em}\lvert \l\rangle\hspace{-0.2em}\lvert \l\rangle\hspace{-0.2em}\lvert \l\rangle\hspace{-0.2em}\lvert \l\rangle\hspace{-0.2em}\lvert \l\rangle\hspace{-0.2em}\lvert \l\rangle\hspace{-0.2em}\lvert \l\rangle\hspace{-0.2em}\lvert \l\rangle\hspace{-0.2em}\lvert \l\rangle\hspace{-0.2em}\lvert \l\rangle\hspace{-0.2em}\lvert \l\rangle\hspace{-0.2em}\lvert \l\rangle215 \keys_define:nn {##1}
216 \{ #2 \cdot code:n = {\ \keys_set:nn \ { #1} { #1 = { ###1}} \} \}217 }
218 }
219
220 \bool if:NF \l @@ alias bool
221 { \@@_warning:nx {rename-feature-not-exist} {#1} }
222 }
```
(*End of definition for \aliasfontfeature. This function is documented on page* ??*.*)

#### \aliasfontfeatureoption

```
223 \cs_new:Nn \@@_main_aliasfontfeatureoption:nnn
224 {
225 \bool_set_false:N \l_@@_alias_bool
226
227 \clist_map_inline:Nn \g_@@_all_keyval_modules_clist
228 f
229 \keys_if_exist:nnT { ##1 / #1 } {#2}
230 {
231 ⟨debug⟩ \typeout{:::: Keyval~exists~##1~/~#1~=~#2}
232 \bool_set_true:N \l_@@_alias_bool
233 \keys_define:nn { ##1 / #1 }
_{234} { #3 .code:n = { \keys_set:nn {##1} { #1 = {#2} } } }
<sup>235</sup>
236
\text{237} \keys_if_exist:nnT { ##1 / #1 } {#2Reset}
238 \{239 ⟨debug⟩ \typeout{:::: Keyval~exists~##1~/~#1~=~#2Reset}
_{240} \keys_define:nn { ##1 / #1 }
_{241} { #3Reset .code:n = { \keys_set:nn {##1} { #1 = {#2Reset} } } }
\frac{1}{242} }
```

```
243
\text{244} \keys_if_exist:nnT { ##1 / #1 } {#2Off}
245246 ⟨debug⟩ \typeout{:::: Keyval~exists~##1~/~#1~=~#2Off}
247 \keys_define:nn { ##1 / #1 }
_{248} { #30ff .code:n = { \keys_set:nn {##1} { #1 = {#20ff} } } }
<sup>249</sup> }
<sup>250</sup> }
251
252 \bool if:NF \l @@ alias bool
253 { \@@_warning:nx {rename-feature-not-exist} {#1/#2} }
254 }
```
(*End of definition for \aliasfontfeatureoption. This function is documented on page* ??*.*)

#### \@@\_main\_DeclareFontExtensions:n

255 \cs\_new:Nn \@@\_main\_DeclareFontExtensions:n  $256$  {  $\frac{257}{257}$  \clist\_set:Nn \l\_@@\_extensions\_clist { #1 }  $258 - 3$ Defaults:

259 \@@ main DeclareFontExtensions:n {.otf,.ttf,.OTF,.TTF,.ttc,.TTC,.dfont}

(*End of definition for \@@\_main\_DeclareFontExtensions:n. This function is documented on page* ??*.*)

## <span id="page-33-0"></span>1.4 High level conditionals

#### \IfFontFeatureActiveTF

```
260 \cs_new:Nn \@@_main_IfFontFeatureActiveTF:nnn
261 {
262 ⟨debug⟩ \typeout{^^J:::::::::::::::::::::::::::::::::::::::::::::::}
263 ⟨debug⟩ \typeout{:IfFontFeatureActiveTF \exp_not:n{{#1}{#2}{#3}}}
264 \@@_if_font_feature:nTF {#1} {#2} {#3}
265 }
266 \prg_new_conditional:Nnn \@@_if_font_feature:n {TF}
267 {
268 \tl_gclear:N \g_@@_single_feat_tl
269 \group_begin:
270 \@@_font_suppress_not_found_error:
271 \@@ init:
272 \bool_set_true:N \l_@@_ot_bool
273 \bool_set_true:N \l_@@_never_check_bool
\verb|274| \verb|book_set_false:N \l_0@firsttime\_bool275 \clist_clear:N \l_@@_fontfeat_clist
_{276} \@@_get_features:n {#1}
<sup>277</sup> \group_end:
278
279 (debug) \typeout{:::> \exp_not:N\g_@@_rawfeatures_sclist->~{\g_@@_rawfeatures_sclist}}
280 ⟨debug⟩ \typeout{:::> \exp_not:N\g_@@_single_feat_tl->~{\g_@@_single_feat_tl}}
281
282 \tl if empty:NTF \g_@@_single_feat_tl { \prg_return_false: }
```

```
283 {
\verb|344| \verb|344| \verb|344| \verb|344| \verb|344| \verb|344| \verb|344| \verb|344| \verb|344| \verb|344| \verb|344| \verb|344| \verb|344| \verb|344| \verb|344| \verb|344| \verb|344| \verb|344| \verb|344| \verb|344| \verb|344| \verb|344| \verb|344| \verb|344| \verb|344| \verb|344| \verb|344| \verb|344| \verb|344| \verb|344| \verb|344| \verb|285 { \prg_return_true: } { \prg_return_false: }
286 }
287 }
```

```
(End of definition for \IfFontFeatureActiveTF. This function is documented on page ??.)
```
# <span id="page-34-0"></span>1.5 \oldstylenums and \liningnums

```
\oldstylenums
  \liningnums
              This command needs a redefinition. And we may as well provide the reverse command.
              288 \cs_new_protected:Nn \@@_main_oldstylenums:n
```

```
289 {
<sup>290</sup> \group_begin:
\verb|\addfontfeature{Numbers=0ldStyle}|292 #1
\gamma<sub>293</sub> \group_end:
294 }
295 \cs_new_protected:Nn \@@_main_liningnums:n
296 {
<sup>297</sup> \group_begin:
298 \addfontfeature{Numbers=Lining}
299 #1
\gamma_{300} \group_end:
301 }
```
(*End of definition for \oldstylenums and \liningnums. These functions are documented on page* ??*.*)

# <span id="page-35-0"></span>File IX fontspec-code-api.dtx

# <span id="page-35-1"></span>1 Programmer's interface

These functions are not used directly by fontspec when defining fonts; they are designed to be used by other packages who wish to do font-related things on top of fontspec itself.

Because I haven't fully explored how these functions will behave in practise, I am not giving them user-level names. As it becomes more clear which of these should be accessible by document writers, I'll open them up a little more.

All functions are defined assuming that the font to be queried is currently selected as a fontspec font. (I.e., via \fontspec or from a \newfontfamily macro or from \setmainfont and so on.)

# <span id="page-35-2"></span>2 Overview

# 2.1 Commands

\fontspec\_set\_family:Nnn

\fontspec\_set\_family:Nnn *⟨family⟩* {*⟨features⟩*} {*⟨font name⟩*} \fontspec\_gset\_family:Nnn

Defines a new NFSS font family from given *⟨features⟩* and *⟨font⟩*, and stores the name in the token list variable *⟨family⟩*. See the standard fontspec user commands for applications of this function.

As for \fontspec\_set\_family:Nnn but with a single font face only. (E.g., no bold, italic shapes, etc.) The control sequence *⟨face⟩* is a primitive TEX font command.

# <span id="page-35-3"></span>2.2 Conditionals

\fontspec\_font\_if\_exist:n*TF* \fontspec\_font\_if\_exist:nTF {*⟨font name⟩*} Argtrue code {*⟨false code⟩*}

Does this font exist? The font name can refer to the 'logical' name or to a filename with known font extension.

\fontspec\_if\_fontspec\_font:*TF* \fontspec\_if\_fontspec\_font:TF {*⟨true code⟩*} {*⟨false code⟩*}

\fontspec\_if\_aat\_feature:nn*TF* \fontspec\_if\_aat\_feature:nnTF {*⟨true code⟩*} {*⟨false code⟩*}

\fontspec\_if\_opentype:*TF* \fontspec\_if\_opentype:TF {*⟨true code⟩*} {*⟨false code⟩*}

<sup>\</sup>fontspec\_gset\_fontface:NNnn \fontspec\_set\_fontface:NNnn *⟨face⟩ ⟨family⟩* {*⟨features⟩*} {*⟨font name⟩*} \fontspec\_set\_fontface:NNnn
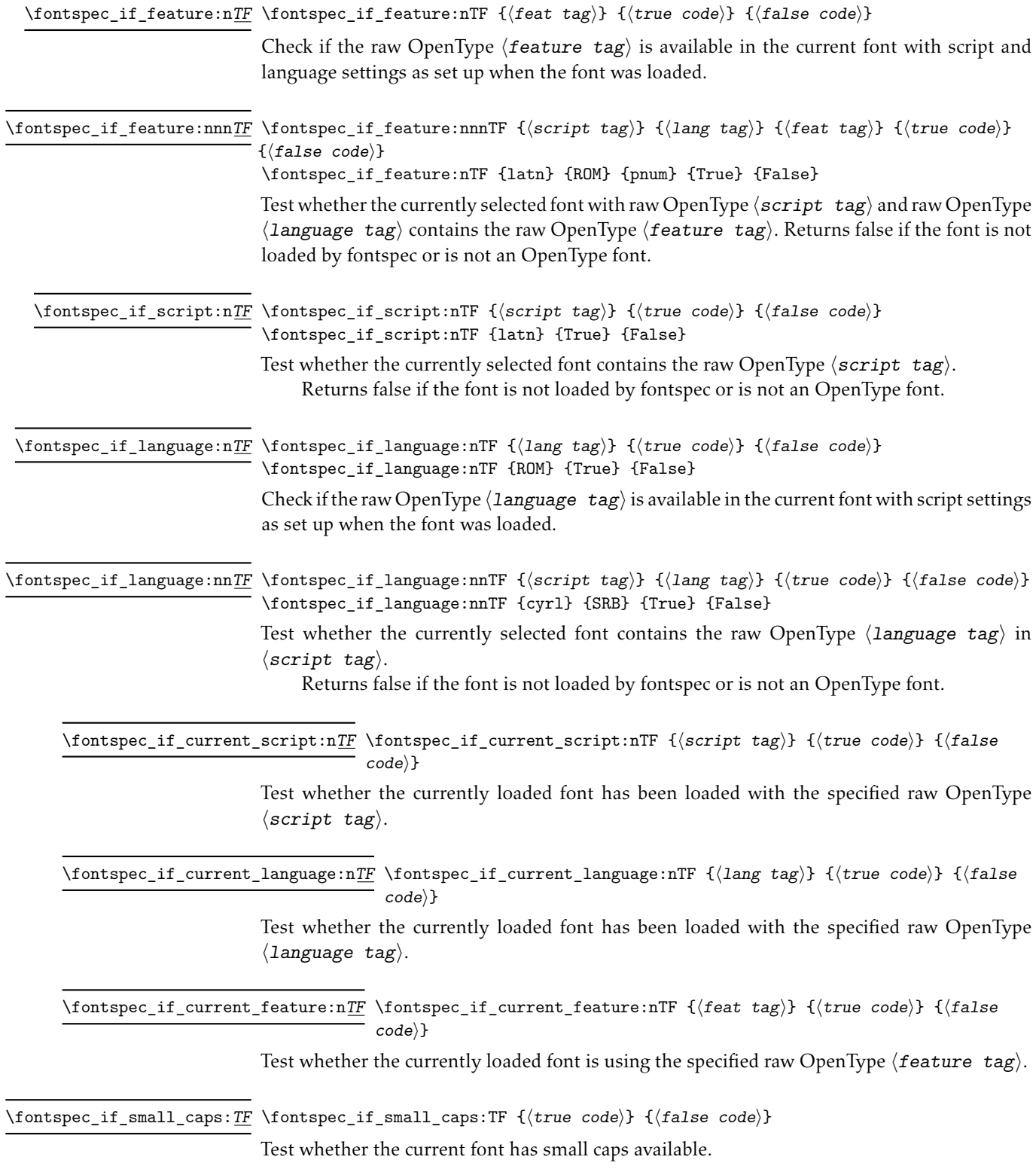

 $\overline{\phantom{a}}$ 

## 3 Implementation

```
\fontspec_if_fontspec_font:TF
```

```
1 \prg_new_conditional:Nnn \fontspec_if_fontspec_font: {TF,T,F}
   \mathcal{L}3 \cs_if_exist:cTF {g_@@_fontinfo_ \f@family _prop} \prg_return_true: \prg_return_false:
   \lambda
```
(*End of definition for \fontspec\_if\_fontspec\_font:TF. This function is documented on page 36.*)

\fontspec\_if\_aat\_feature:nn*TF* Conditional to test if the currently selected font contains the AAT feature (#1,#2).

```
_5 \prg_new_conditional:Nnn \fontspec_if_aat_feature:nn {TF,T,F}
       \overline{f}7 \fontspec_if_fontspec_font:TF
 \frac{1}{8} \frac{1}{8}9 \@@_set_font_type:N \font
10 \bool_if:NTF \l_@@_atsui_bool
                    \{12 \@@_make_AAT_feature_string:NnnTF \font {#1} {#2}
                            \prg_return_true: \prg_return_false:
                    \mathcal{F}\overline{15} \overline{15}16 \prg_return_false:
\frac{1}{17} }
18 }
19 \qquad \qquad \qquad \qquad \qquad \qquad \qquad \qquad \qquad \qquad \qquad \qquad \qquad \qquad \qquad \qquad \qquad \qquad \qquad \qquad \qquad \qquad \qquad \qquad \qquad \qquad \qquad \qquad \qquad \qquad \qquad \qquad \qquad \qquad \qquad \qquad \q\prg_return_false:
21 }
22 }
```
(*End of definition for \fontspec\_if\_aat\_feature:nnTF. This function is documented on page 36.*)

\fontspec\_if\_opentype:*TF* Test whether the currently selected font is an OpenType font. Always true for LuaTeX fonts.

```
23 \prg_new_conditional:Nnn \fontspec_if_opentype: {TF,T,F}
24 \frac{1}{24}25 \fontspec_if_fontspec_font:TF
26 \{27 \@@_set_font_type:N \font
28 \bool_if:NTF \l_@@_ot_bool \prg_return_true: \prg_return_false:
<sup>29</sup> }
30 \qquad \qquad \qquad \qquad \qquad \qquad \qquad \qquad \qquad \qquad \qquad \qquad \qquad \qquad \qquad \qquad \qquad \qquad \qquad \qquad \qquad \qquad \qquad \qquad \qquad \qquad \qquad \qquad \qquad \qquad \qquad \qquad \qquad \qquad \qquad \qquad 
\prg_{return\_false}:
32 }
33 }
```
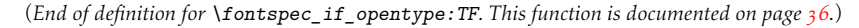

\fontspec\_if\_feature:n*TF* Test whether the currently selected font contains the raw OpenType feature #1. E.g.: \fontspec\_if\_feature:nTF Returns false if the font is not loaded by fontspec or is not an OpenType font.

```
34 \prg_new_conditional:Nnn \fontspec_if_feature:n {TF,T,F}
35 \frac{1}{25}36 \fontspec_if_fontspec_font:TF
```

```
37 \qquad \qquad \qquad38 \@@_set_font_type:N \font
                           39 \bool if:NTF \l @@ ot bool
                           \overline{40} \overline{5}41 \prop_get:cnN {g_@@_fontinfo_ \f@family _prop} {script-num} \l_@@_tmp_tl
                           42 \int_set:Nn \l_@@_script_int {\l_@@_tmp_tl}
                           43
                           44 \prop_get:cnN {g_@@_fontinfo_ \f@family _prop} {lang-num} \l_@@_tmp_tl
                           \int_{45} \int_set:Nn \l_@@_language_int {\l_@@_tmp_tl}
                           46
                           47 \prop_get:cnN {g_@@_fontinfo_ \f@family _prop} {script-tag} \l_@@_script_tl
                           48 \prop_get:cnN {g_@@_fontinfo_ \f@family _prop} {lang-tag} \l_@@_lang_tl
                           49
                           50 \@@_check_ot_feat:NnnnTF \font {#1} {\l_@@_lang_tl} {\l_@@_script_tl} {\prg_return_true:
                           \overline{51} }
                           5<sup>2</sup> {
                           53 \prg_{return_{false}}:
                           \overline{\phantom{a}}<sub>54</sub> \overline{\phantom{a}}55 }
                           56 {
                           57 \prg_return_false:
                           58 }
                           59 }
                           (End of definition for \fontspec_if_feature:nTF. This function is documented on page 37.)
\fontspec_if_feature:nnnTF #1 : script tag
                           #2 : language tag
                           #3 : feature tag
                           60 \prg_new_conditional:Nnn \fontspec_if_feature:nnn {TF,T,F}
                           61 {
                           62 \fontspec_if_fontspec_font:TF
                           63 \{64 \@@_set_font_type:N \font
                           65 \bool if:NTF \l @@ ot bool
                           \epsilon66 {
                           67 \@@_check_ot_feat:NnnnTF \font {#3} {#2} {#1} \prg_return_true: \prg_return_false:
                           68 }
                           69 						{ \prg_return_false: }
                           7^\circ }
                           71 { \prg_return_false: }
                           72 }
                           (End of definition for \fontspec_if_feature:nnnTF. This function is documented on page 37.)
  \fontspec_if_script:nTF #1 : script tag
                           73 \prg_new_conditional:Nnn \fontspec_if_script:n {TF,T,F}
                           74 \frac{1}{24}75 \fontspec_if_fontspec_font:TF
                           7^6 {
                           77 \@@_set_font_type:N \font
                           78 \bool_if:NTF \l_@@_ot_bool
```

```
\overline{z} \overline{z}80 \@_check_script:NnTF \font {#1} \prg_return_true: \prg_return_false:
                                8<sub>1</sub> }
                                82 { \prg_return_false: }
                                83 }
                                \texttt{84} { \prg_return_false: }
                                85 }
                                (End of definition for \fontspec_if_script:nTF. This function is documented on page 37.)
 \fontspec_if_language:nTF #1 : lang tag
                                86 \prg_new_conditional:Nnn \fontspec_if_language:n {TF,T,F}
                                87 \frac{1}{2}88 \fontspec_if_fontspec_font:TF
                                89 {
                                90 \@@_set_font_type:N \font
                                91 \bool if:NTF \1 @@ ot bool
                                \overline{92} \overline{5}93 \prop_get:cnN {g_@@_fontinfo_ \f@family _prop} {script-num} \l_@@_tmp_tl
                                94 \int_set:Nn \l_@@_script_int {\l_@@_tmp_tl}
                                95 \prop_get:cnN {g_@@_fontinfo_ \f@family _prop} {script-tag} \l_@@_script_tl
                                96
                                97 \@@_check_lang:NnTF \font {#1} \prg_return_true: \prg_return_false:
                                98 }
                                99 						{ \prg_return_false: }
                               100 }
                               101 { \prg_return_false: }
                               102 }
                                (End of definition for \fontspec_if_language:nTF. This function is documented on page 37.)
\fontspec_if_language:nnTF #1 : script tag
                                #2 : lang tag
                               103 \prg_new_conditional:Nnn \fontspec_if_language:nn {TF,T,F}
                               104 {
                               105 \fontspec if fontspec font:TF
                               106 \frac{1}{2}107 \@@_set_font_type:N \font
                               108 \bool if:NTF \l @@ ot bool
                               109 \qquad \qquad \qquad \qquad \qquad \qquad \qquad \qquad \qquad \qquad \qquad \qquad \qquad \qquad \qquad \qquad \qquad \qquad \qquad \qquad \qquad \qquad \qquad \qquad \qquad \qquad \qquad \qquad \qquad \qquad \qquad \qquad \qquad \qquad \qquad \qquad \qquad110 \@_check_lang:NnnTF \font {#2} {#1} \prg_return_true: \prg_return_false:
                               \overline{\phantom{a}}112 { \prg_return_false: }113 }
                               114 { \prg_return_false: }
                               115 }
                                (End of definition for \fontspec_if_language:nnTF. This function is documented on page 37.)
      \fontspec if current script:nTF #1 : script tag
                               116 \prg_new_conditional:Nnn \fontspec_if_current_script:n {TF,T,F}
```
 $117$  {

```
118 \fontspec_if_fontspec_font:TF
119 \left\{ \begin{array}{ccc} 1 & 1 & 1 \\ 1 & 1 & 1 \end{array} \right\}120 \@@ set font type:N \font
121 \bool_if:NTF \l_@@_ot_bool
122\prop_get:cnN {g_@@_fontinfo_ \f@family _prop} {script-tag} \l_@@_tmp_tl
124 \str_if_eq:nVTF {#1} \l_@@_tmp_tl
{\pmb{\quad \texttt{true:}} \ \ {\pmb{\quad \texttt{false:}} }126 }
127 { \pmb{\text{1s}}}128 }
129 { \prg_return_false: }
130 }
```
(*End of definition for \fontspec\_if\_current\_script:nTF. This function is documented on page 37.*)

```
\fontspec_if_current_language:nTF #1 : lang tag
                          131 \prg_new_conditional:Nnn \fontspec_if_current_language:n {TF,T,F}
                          132 \frac{1}{2}133 \fontspec_if_fontspec_font:TF
                          134 \{135 \@@_set_font_type:N \font
                          136 \bool_if:NTF \l_@@_ot_bool
                          137 \left\{ \begin{array}{c} 1 \end{array} \right\}\prop_get:cnN {g_@@_fontinfo_ \f@family _prop} {lang-tag} \l_@@_tmp_tl
                          139 \str_if_eq:nVTF {#1} \l_@@_tmp_tl
                          140 \{ \prg_return_time: \ {\primerialse: }
                          141 }
                          142 \{ \prg_retur_false: \}143 }
                          144 { \prg_return_false: }
                          145 }
                          (End of definition for \fontspec_if_current_language:nTF. This function is documented on page 37.)
\fontspec_gset_family:Nnn
#1 : family
 \fontspec_set_family:Nnn
#2 : fontspec features
                          #3 : font
                          146 \cs_new:Nn \@@_tl_new_if_free:N { \tl_if_exist:NF #1 { \tl_new:N #1 } }
                          147 \cs_new:Nn \@@_set_family:NnnN
                          148 {
                          149 ⟨debug⟩\typeout{::::::~fontspec_set_family:Nnn}
                          150 \tl_set:Nn \l_@@_fontface_cs_tl {\l_fontspec_font} % reset
                          151 \tl_set:Nn \l_@@_family_label_tl {#1}
                          152 \@@_select_font_family:nn {#2} {#3}
                          153 \@@_tl_new_if_free:N #1
                          154 #4 #1 \l_fontspec_family_tl
                          155 \tl_set:Nn \l_@@_fontface_cs_tl {\l_fontspec_font} % reset
                          156 ⟨debug⟩\typeout{::::::~END~fontspec_set_family:Nnn}
                          157 }
                          158 \cs_new:Nn \fontspec_gset_family:Nnn { \@@_set_family:NnnN #1 {#2} {#3} \tl_gset_eq:NN }
                          159 \cs_new:Nn \fontspec_set_family:Nnn { \@@_set_family:NnnN #1 {#2} {#3} \tl_set_eq:NN }
```
<sup>160</sup> \cs\_generate\_variant:Nn \fontspec\_set\_family:Nnn {c}

(*End of definition for \fontspec\_gset\_family:Nnn and \fontspec\_set\_family:Nnn. These functions are documented on page 36.*)

\fontspec\_gset\_fontface:NNnn TODO: the round-about approach of using \fontname means that settings such as fontdi-\fontspec\_set\_fontface:NNnn mens will be lost. (Discovered in unicode-math.) Investigate!

```
 \l_@@_fontface_cs_tl
162 \tl_set:Nn \l_@@_fontface_cs_tl {\l_fontspec_font}
163 \cs_new:Nn \@@_set_fontface:NNnnN
164 {
165 \tl_set:Nn \l_@@_fontface_cs_tl {#1}
166 \tl_set:Nn \l_@@_family_label_tl {#2}
167 \@@ select font family:nn {#3} {#4}
168 #5 #2 \l_fontspec_family_tl
169 \tl_set:Nn \l_@@_fontface_cs_tl {\l_fontspec_font} % reset
170 }
171 \cs_new:Nn \fontspec_gset_fontface:NNnn { \@@_set_fontface:NNnnN #1 #2 {#3} {#4} \tl_gset_eq:NN }
172 \text{ } \cs_new:Nn \fontspec_set_fontface:NNnn { \@@_set_fontface:NNnnN #1 #2 {#3} {#4} \tl_set_eq:NN }
```
(*End of definition for \fontspec\_gset\_fontface:NNnn and \fontspec\_set\_fontface:NNnn. These functions are documented on page 36.*)

#### \fontspec\_font\_if\_exist:n*TF*

```
173 \prg_new_conditional:Nnn \fontspec_font_if_exist:n {TF,T,F}
                       174 {
                       egin:
                       176 \00_init:
                       \frac{177}{177} \@@_if_detect_external:nT {#1} { \@@_font_is_file: }
                       178 \@@_primitive_font_if_exist:nTF { \@@_construct_font_call:nn {#1} {} }
                       179 { \group_end: \prg_return_true: }
                       180 { \group_end: \prg_return_false: }
                       181 }
                       182 \cs_set_eq:NN \IfFontExistsTF \fontspec_font_if_exist:nTF
                        (End of definition for \fontspec_font_if_exist:nTF. This function is documented on page 36.)
\fontspec_if_current_feature:nTF #1 : feat tag
                       183 \prg_new_conditional:Nnn \fontspec_if_current_feature:n {TF,T,F}
                       184 {
                       185 ⟨debug⟩\typeout{::~fontspec_if_current_feature:n~{#1}}
                       186 \debug}\typeout{::::~primitive_font_current_name:~=~\@@_primitive_font_current_name:}
```

```
187 \exp_args:Nxx \tl_if_in:nnTF
```

```
188 { \@@_primitive_font_current_name: } { \tl_to_str:n {#1} }
```

```
189 { \prg_return_true: } { \prg_return_false: }
```

```
190 }
```
(*End of definition for \fontspec\_if\_current\_feature:nTF. This function is documented on page 37.*)

### \fontspec\_if\_small\_caps:*TF*

```
191 \prg_new_conditional:Nnn \fontspec_if_small_caps: {TF,T,F}
192 {
193 \@@_if_merge_shape:nTF {sc}
194 \left\{ \begin{array}{c} 1 \end{array} \right\}195 \lt l_set_eq:NC \ll@smcp_shape_tl { @_shape_merge:nn { f@shape} {sc} }
196 }
197 \qquad \qquad \qquad \qquad \qquad \qquad \qquad \qquad \qquad \qquad \qquad \qquad \qquad \qquad \qquad \qquad \qquad \qquad \qquad \qquad \qquad \qquad \qquad \qquad \qquad \qquad \qquad \qquad \qquad \qquad \qquad \qquad \qquad \qquad \qquad \qquad \qquad198 \tl_set:Nn \l_@@_smcp_shape_tl {sc}
199 }
200
201 \cs_if_exist:cTF { \f@encoding/\f@family/\f@series/\l_@@_smcp_shape_tl }
202 {
203 \tl_if_eq:ccTF
204 { \f@encoding/\f@family/\f@series/\l_@@_smcp_shape_tl }
_{205} \qquad { \f@encoding/\f@family/\f@series/\shapedefault }
206 { \prg_return_false: }
207 { \prg_return_true: }
208 }
209 { \prg_return_false: }
210 }
```
(*End of definition for \fontspec\_if\_small\_caps:TF. This function is documented on page 37.*)

# File X fontspec-code-internal.dtx

## 1 Internals

## 1.1 The main function for setting fonts

\@@\_select\_font\_family:nn This is the command that defines font families for use, the underlying procedure of all \fontspec-like commands. Given a list of font features (#1) for a requested font (#2), it will define an NFSS family for that font and put the family name (globally) into \l\_fontspec\_ family\_tl. The TEX '\font' command is (globally) stored in \l\_fontspec\_font.

> This macro does its processing inside a group to attempt to restrict the scope of its internal processing. This works to some degree to insulate the internal commands from having to be manually cleared.

Some often-used variables to know about:

- \l\_fontspec\_fontname\_tl is used as the generic name of the font being defined.
- \l\_@@\_fontid\_tl is the unique identifier of the font with all its features.
- $\setminus$  1  $\circ$  fontname up tl is the font specifically to be used as the upright font.
- \1  $@Q$  basename t1 is the (immutable) original argument used for \*-replacing.
- \l\_fontspec\_font is the plain TEX font of the upright font requested.

```
1 \cs_new_protected:Nn \@@_select_font_family:nn
   \overline{\mathcal{L}}3 ⟨debug⟩\typeout{^^J^^J::::::::::::::::::::::::::::::^^J:: fontspec_select:nn~ {#1}~ {#2} }
      \group begin:
      \@@_font_suppress_not_found_error:
6 \qquad \qquad \text{00 init:}7
      \@@_sanitise_fontname:Nn \l_fontspec_fontname_tl {#2}
      9 \tl_set_eq:NN \l_@@_fontname_up_tl \l_fontspec_fontname_tl
      \tl_set_eq:NN \l_@@_basename_tl \l_fontspec_fontname_tl
11
12 (debug)\typeout{^^J:::::::::::::: l_fontspec_fontname_tl~ =~ \l_fontspec_fontname_tl }
13
14 \@@_if_detect_external:nT {#2}
15 { \keys_set:nn {fontspec-preparse-external} {Path} }
16
      \keys_set_known:nn {fontspec-preparse-cfg} {#1}
18
19 \@@_init_ttc:n {#2}
      20 \@@_load_external_fontoptions:N \l_fontspec_fontname_tl
21
\frac{2}{2} \@@ extract all features:n {#1}
133 \tl_set:Nx \l_@@_fontid_tl { \tl_to_str:N \l_fontspec_fontname_tl-:-\tl_to_str:N \l_@@_all
24
25 (debug) \typeout {fontid: \l @@ fontid tl}
```

```
26
                           27 \@@_preparse_features:
                           28
                           29 ⟨debug⟩\typeout{^^J::::::::::::::: l_fontspec_fontname_tl~ =~ \l_fontspec_fontname_tl }
                           30 ⟨debug⟩\typeout{::::::::::::::: _fontname_up_tl~ =~ \l_@@_fontname_up_tl }
                           31 ⟨debug⟩\typeout{::::::::::::::: l_@@_extension_tl~ =~ \l_@@_extension_tl }
                           32
                           33 \@@_load_font:
                           \{<sub>34</sub> \qquad \@@_set_scriptlang:
                           35 \@@_get_features:n {}
                           36 \bool_set_false:N \l_@@_firsttime_bool
                           37
                           38 \@@_save_family_needed:nTF {#2}
                            39 {
                           ^{40} \@@_save_family:nn {#1} {#2}
                           41 ⟨debug⟩\@@_warning:nxx {defining-font} {#1} {#2}
                           \frac{4}{2} }
                           43 \qquad \qquad \qquad44 ⟨debug⟩\typeout{Font~ family~ already~ defined.}
                           45 }
                           46 \group_end:
                           47
                           48 \tl_set_eq:NN \l_fontspec_family_tl \g_@@_nfss_family_tl
                           49 ⟨debug⟩\typeout{::::::::::::::::::::::::::::::}
                           50 }
                           (End of definition for \@@_select_font_family:nn. This function is documented on page ??.)
     \fontspec_select:nn This old name has been used by 3rd party packages so for compatibility:
                           _{51} \cs_set_eq:NN \fontspec_select:nn \@@_select_font_family:nn %% deprecated, for compatibility on
                           (End of definition for \fontspec_select:nn. This function is documented on page ??.)
\@@_sanitise_fontname:Nn Assigns font name #2 to token list variable #1 and strips extension(s) from it in the case of an
                            external font.
                           52 \cs_new:Nn \@@_sanitise_fontname:Nn
                           53 {
                           _{54} \tl set:Nx #1 {#2}
                           55 \tl_trim_spaces:N #1
                           56 \@@_process_ext:N #1
                           57 \frac{1}{2}58
                           59 \cs_new:Nn \@@_process_ext:N
                           60 \frac{1}{20}61 \clist_map_inline:Nn \l_@@_extensions_clist
                           62 \qquad \qquad\verb|63| \tl_if_in:NnT #1 {##1}
                            64 \left\{ \begin{array}{c} 64 \end{array} \right.65 ⟨debug⟩ \typeout{::@@_process_ext:N~ --~ Removing~ EXT:~ ##1}
                           66 \tl_remove_once:Nn #1 {##1}
                           67 \tl_set:Nn \l_@@_extension_tl {##1}
                           68 \@ font is file:
```
69 \clist\_map\_break:  $7^\circ$  } <sup>71</sup> } <sup>72</sup> } (*End of definition for \@@\_sanitise\_fontname:Nn. This function is documented on page* ??*.*) \@@\_if\_detect\_external:nT Check if either the fontname ends with a known font extension. <sup>73</sup> \prg\_new\_conditional:Nnn \@@\_if\_detect\_external:n {T}  $74 \frac{1}{24}$ <sup>75</sup> *⟨*debug*⟩* \typeout{:: @@\_if\_detect\_external:n { \exp\_not:n {#1} } } <sup>76</sup> \clist\_map\_inline:Nn \l\_@@\_extensions\_clist  $\overline{z}$   $\overline{z}$ <sup>78</sup> \bool\_set\_false:N \l\_@@\_tmpa\_bool  $79$  \exp\_args:Nx % <- this should be handled earlier 80 \tl if in:nnT {#1 <= end of string} {##1 <= end of string} <sup>81</sup> { \bool\_set\_true:N \l\_@@\_tmpa\_bool \clist\_map\_break: } 82 } 83 \bool\_if:NTF \l\_@@\_tmpa\_bool \prg\_return\_true: \prg\_return\_false:  $84 \frac{}{}^{84}$ (*End of definition for \@@\_if\_detect\_external:nT. This function is documented on page* ??*.*) \@@\_init\_ttc:n For TTC fonts we assume they will be loading the italic/bold fonts from the same file, so prepopulate the fontnames to avoid needing to do it manually. 85 \cs\_new:Nn \@@\_init\_ttc:n <sup>86</sup> {  $\texttt{\$}\quad\texttt{\$}\quad\texttt{\$}\quad\texttt{\$}\quad\texttt{\$}\quad\texttt{\$}\quad\texttt{\$}$ 88 **f** 89 \tl\_set\_eq:NN \l\_@@\_fontname\_it\_tl \l\_fontspec\_fontname\_tl \tl\_set\_eq:NN \l\_@@\_fontname\_bf\_tl \l\_fontspec\_fontname\_tl <sup>91</sup> \tl\_set\_eq:NN \l\_@@\_fontname\_bfit\_tl \l\_fontspec\_fontname\_tl <sup>92</sup> } <sup>93</sup> } (*End of definition for \@@\_init\_ttc:n. This function is documented on page* ??*.*) \@@\_load\_external\_fontoptions:N Load a possible .fontspec font configuration file. This file could set font-specific options for the font about to be loaded. The parameter should be a token list containing a sanitised fontname. In the past this used a space-stripped version of the name, so we check for the file both with and without spaces to load it. 94 \cs\_new:Nn \@@\_load\_external\_fontoptions:N <sup>95</sup> { <sup>96</sup> \bool\_if:NT \l\_@@\_fontcfg\_bool  $97$  { <sup>98</sup> *⟨*debug*⟩* \typeout{:: @@\_load\_external\_fontoptions:N \exp\_not:N #1 } <sup>99</sup> \tl\_set:Nx \l\_@@\_ext\_filename\_tl {#1.fontspec} 100 \tl\_remove\_all:Nn \l\_@@\_ext\_filename\_tl {~} 101 \prop\_if\_in:NVF \g\_@@\_fontopts\_prop #1  $102$  $\verb|103| \verb|exp_args:No \file_if_exist:nTF { \l_@ext_filename_t} \verb|13|$ 

 $104$ 

```
105 \file_input:n { \l_@@_ext_filename_tl }
106 }
107 \left\{ \begin{array}{ccc} 1 & 0 \\ 0 & 1 \end{array} \right\}108 \tl_remove_all:Nn \l_@@_ext_filename_tl {~}
109 \exp_args:No \file_if_exist:nT { \l_@@_ext_filename_tl }
110 \{ \tilde{\ell}_1, \tilde{\ell}_2, \tilde{\ell}_3, \tilde{\ell}_4, \tilde{\ell}_5, \tilde{\ell}_6, \tilde{\ell}_7, \tilde{\ell}_8, \tilde{\ell}_9, \tilde{\ell}_1, \tilde{\ell}_1, \tilde{\ell}_2, \tilde{\ell}_1, \tilde{\ell}_2, \tilde{\ell}_1, \tilde{\ell}_2, \tilde{\ell}_1, \tilde{\ell}_2, \tilde{\ell}_3, \tilde{\ell}_1, \tilde{\ell}_2, \tilde{\ell}_3, \tilde{\ell}_1, \tilde{\ell}_2, \tilde{\ell}_3, \tilde{\ell}_4, \tilde{\ell}_2\hspace{1.5cm} \}112 }
113 }
114 }
```
(*End of definition for \@@\_load\_external\_fontoptions:N. This function is documented on page* ??*.*)

\@@\_extract\_all\_features:

```
115 \cs_new:Nn \@@_extract_all_features:n
116 {
117 (debug) \typeout{:: @@ extract all features:n { \unexpanded {#1} } }
118 \bool_if:NTF \l_@@_disable_defaults_bool
119 \qquad \qquad \qquad \qquad \qquad \qquad \qquad \qquad \qquad \qquad \qquad \qquad \qquad \qquad \qquad \qquad \qquad \qquad \qquad \qquad \qquad \qquad \qquad \qquad \qquad \qquad \qquad \qquad \qquad \qquad \qquad \qquad \qquad \qquad \qquad \qquad \120 \clist_set:Nx \l_@@_all_features_clist {#1}
121 }
122 \qquad \qquad \qquad \qquad\prop_get:NVNF \g_@@_fontopts_prop \l_fontspec_fontname_tl \l_@@_fontopts_clist
124 { \clist_clear:N \l_@@_fontopts_clist }
125
126 \prop_get:NVNF \g_@@_fontopts_prop \l_@@_family_label_tl \l_@@_family_fontopts_clist
127 { \clist_clear:N \l_@@_family_fontopts_clist }
128 \tl_clear:N \l_@@_family_label_tl
129
130 \clist_set:Nx \l_@@_all_features_clist
131 \left\{ \begin{array}{c} 1 \end{array} \right\}132 \g_00_default_fontopts_clist,
133 \l_@@_family_fontopts_clist,
134 \l_@@_fontopts_clist,
\overline{1}<sup>135</sup> \overline{1}136 }
137 }
138 }
```

```
(End of definition for \@@_extract_all_features:. This function is documented on page ??.)
```
\@@\_preparse\_features: #1 : feature options

#2 : font name

Perform the (multi-step) feature parsing process.

Convert the requested features to font definition strings. First the features are parsed for information about font loading (whether it's a named font or external font, etc.), and then information is extracted for the names of the other shape fonts.

139 \cs\_new:Nn \@@\_preparse\_features:  $140 \frac{1}{140}$ <sup>141</sup> *⟨*debug*⟩* \typeout{:: @@\_preparse\_features:} Detect if external fonts are to be used, possibly automatically, and parse fontspec features for bold/italic fonts and their features.

```
143 \@@ekeys_set_known:nxN {fontspec-preparse-external}
\frac{1}{44} { \1 @ all features clist }
145 \l_@@_keys_leftover_clist
146
```
When  $\lvert 1$  fontspec fontname tl is augmented with a prefix or whatever to create the name of the upright font (\l\_@@\_fontname\_up\_tl), this latter is the new 'general font name' to use.

```
147 \tl_set_eq:NN \l_fontspec_fontname_tl \l_@@_fontname_up_tl
148 \@@_keys_set_known:nxN {fontspec-renderer} {\l_@@_keys_leftover_clist}
149 \l_@@_keys_leftover_clist
150 \@@_keys_set_known:nxN {fontspec-preparse} {\l_@@_keys_leftover_clist}
151 \l_@@_fontfeat_clist
152 - 3
```
(*End of definition for \@@\_preparse\_features:. This function is documented on page* ??*.*)

#### \@@\_load\_font:

142

153 \cs\_new:Nn \@@\_load\_font: <sup>154</sup> { <sup>155</sup> *⟨*debug*⟩*\typeout{:: @@\_load\_font} 156  $157$  \@@\_sanitise\_fontname:Nn \l\_@@\_fontname\_up\_tl { \l\_@@\_fontname\_up\_tl } 158 *(debug)* \typeout{Set~ base~ font~ for~ preliminary~ analysis:~ "\l\_@@\_fontname\_up\_tl"~ with~ fe <sup>159</sup> \@@\_primitive\_font\_set:NnnF \l\_@@\_test\_font 160 {\@\_construct\_font\_call:nn {\1\_@@\_fontname\_up\_tl } {\1\_@@\_pre\_feat\_sclist } }  $161$  { \f@size pt - 2sp }  $\{ \@>0 \$  {  $\@>error: nx \$  {font-not-found} {\l  $@$  fontname up tl} } 163 164 *(debug)*\typeout{Set~ base~ font~ properly: \@@\_construct\_font\_call:nn { \l\_@@\_fontname\_up\_tl } <sup>165</sup> \@@\_set\_font\_type:N \l\_@@\_test\_font 166 \@@\_primitive\_font\_gset:Onn \l\_@@\_fontface\_cs\_tl  $\{ \ \mathcal{Q} \}$  {  $\mathcal{Q}$  construct\_font\_call:nn {  $\lceil \mathcal{Q} \rceil$  contname\_up\_tl } {  $\lceil \mathcal{Q} \rceil$  feat\_sclist } } 168 { \f@size pt + 2sp } 169 170 \l\_@@\_fontface\_cs\_tl % this is necessary for LuaLaTeX to check the scripts properly 171  $172$  }

(*End of definition for \@@\_load\_font:. This function is documented on page* ??*.*)

\@@\_construct\_font\_call:nn Constructs the complete font invocation. #1 : Base name

- #2 : Extension
- #3 : TTC Index
- #4 : Renderer
- #5 : Optical size
- #6 : Font features

We check if *⟨Font features⟩* are empty and if so don't add in the separator colon.

173 \cs\_new:Nn \@@\_construct\_font\_call:nnnnnn

 $174$  {

```
175 ⟨XE⟩ " \@@_fontname_wrap:n { #1 #2 #3 }
176 ⟨LU⟩ " \@@_fontname_wrap:n { #1 #2 } #3
177 #4 #5
178 \str_if_eq:eeF {#6}{} {:#6} "
179 }
```
In practice, we don't use the six-argument version, since most arguments are constructed onthe-fly:

```
180 \cs_new:Nn \@@_construct_font_call:nn
181 {
182 \@@_construct_font_call:nnnnnn
183 {41}184 \l @@ extension tl
11_0 10_0 ttc_index_tl
186 \l_@@_renderer_tl
187 \l_@@_optical_size_tl
188 {#2}
189 - 7
```
(*End of definition for \@@\_construct\_font\_call:nn. This function is documented on page* ??*.*)

\@@\_font\_is\_file: \@@\_font\_is\_name: The  $\Diamond$  fontname wrap:n command takes the font name and either passes it through unchanged or wraps it in the syntax for loading a font 'by filename'. For LuaTEX there are two kinds kinds of filename based loading supported: Regular filename lookups which include system fonts and lookups restricted to kpse.

```
190 \cs_new:Nn \@@_font_is_name:
191 {
192 ⟨XE⟩ \cs_set_eq:NN \@@_fontname_wrap:n \use:n
193 (LU) \cs_set:Npn \@@_fontname_wrap:n ##1 { name: ##1 }
104195 \cs_new:Nn \@@_font_is_file:
106 \epsilon197 ⟨debug⟩ \typeout{:: _font_is_file:}
198 \bool set true:N \l @@ external bool
199 \bool lazy and:nnTF { \l @@ external kpse bool } { \tl if empty p:N \l @@ font path tl }
200 {
201 \cs_set:Npn \@@_fontname_wrap:n ##1 { kpse: ##1 }
202 }
203 \qquad \qquad\cos_2set:Npn \@@_fontname_wrap:n ##1 { [ \l_@@_font_path_tl ##1 ] }
205 }
206 }
```
(*End of definition for \@@\_font\_is\_file: and \@@\_font\_is\_name:. These functions are documented on page* ??*.*)

\@@\_set\_scriptlang: Only necessary for OpenType fonts. First check if the font supports scripts, then apply defaults if none are explicitly requested. Similarly with the language settings.

```
207 \cs_new:Nn \@@_set_scriptlang:
208 {
209 ⟨debug⟩ \typeout{:: _set_scriptlang:}
210 \bool_if:NT \l_@@_firsttime_bool
211 {
```

```
212 \tl_if_empty:NF \l_@@_script_name_tl
213 \left\{ \begin{array}{c} \end{array} \right\}214 ⟨debug⟩ \typeout{:::: Script=\l_@@_script_name_tl, Language=\l_@@_lang_name_tl}
215 \keys_set:ne {fontspec-opentype} {Script=\l_@@_script_name_tl}
216 \keys_set:ne {fontspec-opentype} {Language=\l_@@_lang_name_tl}
217 }
218 }
219 }
```

```
(End of definition for \@@_set_scriptlang:. This function is documented on page ??.)
```
\@@\_get\_features:Nn This macro is a wrapper for \keys\_set:nn which expands and adds a default specification to the original passed options. It begins by initialising the commands used to hold font-feature specific strings. Its argument is any additional features to prepend to the default.

Do not set the colour if not explicitly spec'd else \color (using specials) will not work.

```
220 \cs_new:Nn \@@_get_features:n
221 \overline{1}222 ⟨debug⟩ \typeout{:: @@_get_features:Nn { \exp_not:n {#1} } }
223 \@@_init_fontface:
224 \@@_keys_set_known:nxN {fontspec-renderer} {\l_@@_fontfeat_clist,#1}
225 \l_@@_keys_leftover_clist
226 \@@_keys_set_known:nxN {fontspec} {\l_@@_keys_leftover_clist} \l_@@_keys_leftover_clist
227 ⟨∗XE⟩
228 \bool_if:NTF \l_@@_ot_bool
229 {
230 ⟨debug⟩ \typeout{::: Setting~ keys~ for~ OpenType~ font~ features:~"\l_@@_keys_leftover_clist"}
231 \keys_set_known:nV {fontspec-opentype} \l_@@_keys_leftover_clist
232 }
233 \{234 (debug) \typeout{::: Setting~ keys~ for~ AAT/Graphite~ font~ features:~"\l_@@_keys_leftover_clist"
235 \bool if:nT { \l @@ atsui bool || \l @@ graphite bool }
236 \{ \keys\_set\_known:nV \{fontspec-aat} \l\qcup \llbracket \text{cover\_clist} \rbrack \}237 }
238 ⟨/XE⟩
239 ⟨∗LU⟩
240 ⟨debug⟩ \typeout{::: Setting~ keys~ for~ OpenType~ font~ features:~"\l_@@_keys_leftover_clist"}
241 \keys_set_known:nV {fontspec-opentype} \l_@@_keys_leftover_clist
242 ⟨/LU⟩
243
244 \tl_if_empty:NF \l_@@_mapping_tl
_{245} { \@@_update_featstr:n { mapping = \l_@@_mapping_tl } }
246
247 \str_if_eq:eeF { \l_@@_hexcol_tl \l_@@_opacity_tl }
_{248} { \c_@@_hexcol_tl \c_@@_opacity_tl }
<sup>249</sup> (XE) { \@@_update_featstr:n { color = \l_@@_hexcol_tl\l_@@_opacity_tl } }<br><sup>250</sup> (LU) { \@@ update featstr:n { color = {\l @@ hexcol tl\l @@ opacity tl} }
    250 ⟨LU⟩ { \@@_update_featstr:n { color = {\l_@@_hexcol_tl\l_@@_opacity_tl} } }
251 }
```
(*End of definition for \@@\_get\_features:Nn. This function is documented on page* ??*.*)

\@@\_save\_family\_needed:nTF Check if the family is unique and, if so, save its information. (\addfontfeature and other macros use this data.) Then the font family and its shapes are defined in the NFSS.

Now we have a unique (in fact, too unique!) string that contains the family name and every option in abbreviated form. This is used with a counter to create a simple NFSS family name for the font we're selecting.

```
252 \prg_new_conditional:Nnn \@@_save_family_needed:n { TF }
253 {
254
255 ⟨debug⟩ \typeout{save~ family:~ #1}
256 ⟨debug⟩ \typeout{== fontid_tl: "\l_@@_fontid_tl".}
257
258 \tl_if_empty:NTF \l_@@_nfss_fam_tl
259 {
260 \prop_get:NVNTF \g_@@_fontid_family_prop \l_@@_fontid_tl \l_@@_tmp_tl
261 \left\{ \begin{array}{c} 261 \end{array} \right.262 \tl_gset_eq:NN \g_@@_nfss_family_tl \l_@@_tmp_tl
263 \prg_return_false:264 }
265 \{266 \tl set:Nx \l @@ tmp tl {#1}
267 \tl_remove_all:Nn \l_@@_tmp_tl { ~ }
268 \@@_save_fontid_family:VV \l_@@_fontid_tl \l_@@_tmp_tl
<sup>269</sup> \prg_return_true:
<sup>270</sup> }
271 }
272 {
273 \tl_gset_eq:NN \g_@@_nfss_family_tl \l_@@_nfss_fam_tl
274 \cs_undefine:c { g_@@_fontinfo_ \g_@@_nfss_family_tl _prop }
<sup>275</sup> \prg_return_true:
<sup>276</sup> }
<sup>277</sup> }
278 \text{ \&} cs new:Nn \@@ save fontid family:nn
279 {
280 \prop_get:NnNTF \g_@@_family_int_prop {#2} \l_@@_tmp_tl
281 \qquad \qquad \qquad \qquad \qquad \qquad \qquad \qquad \qquad \qquad \qquad \qquad \qquad \qquad \qquad \qquad \qquad \qquad \qquad \qquad \qquad \qquad \qquad \qquad \qquad \qquad \qquad \qquad \qquad \qquad \qquad \qquad \qquad \qquad \qquad \qquad \282 \tl_set:Nx \l_@@_tmp_tl
283 { \int_eval:n { \l_@@_tmp_tl + 1 } }
284 }
285 { \tl_set:Nn \l_@@_tmp_tl { Q } }
286 \prop_gput:NnV \g_@@_family_int_prop {#2} \l_@@_tmp_tl
287 \tl_gset:Nx \g_@@_nfss_family_tl { #2 ( \l_@@_tmp_tl ) }
288 \prop_gput:NnV \g_@@_fontid_family_prop {#1} \g_@@_nfss_family_tl
289 }
290 \cs_generate_variant:Nn \@@_save_fontid_family:nn { VV }
(End of definition for \@@_save_family_needed:nTF. This function is documented on page ??.)
```
\@@\_save\_family:nn Saves the relevant font information for future processing.

```
291 \cs_new:Nn \@@_save_family:nn
292 {
293 \@@_save_fontinfo:n {#2}
294 \@@ find autofonts:
295 \DeclareFontFamily{\g_@@_nfss_enc_tl}{\g_@@_nfss_family_tl}{}
```

```
296 \@@_set_faces:
297 \@@_info:nxx {defining-font} {#1} {#2}
298 }
```
(*End of definition for \@@\_save\_family:nn. This function is documented on page* ??*.*)

\@@\_save\_fontinfo:n Saves the relevant font information for future processing.

```
299 \cs_new:Nn \@@_save_fontinfo:n
\overline{\mathbf{3}}301 \prop_new:c {g_@@_fontinfo_ \g_@@_nfss_family_tl _prop}
302 \prop_gput:cnx {g_@@_fontinfo_ \g_@@_nfss_family_tl _prop} {fontname} { #1 }
303 \prop_gput:cnx {g_@@_fontinfo_ \g_@@_nfss_family_tl _prop} {options} { \l_@@_all_features
304 \prop_gput:cnx {g_@@_fontinfo_ \g_@@_nfss_family_tl _prop} {fontdef}
305 \{306 \@@_construct_font_call:nn {\l_fontspec_fontname_tl}
\{ \lq 307 \{ \lq 307 \} 307 \{ \lq 307 \} 307 \{ \lq 307 \} 307 \} 307 \} 307 \} 307 \} 307 \} 307 \} 307 \} 307 \} 307 \} 307 \} 317 \} 317 \} 317 \} 317 \} 317 \} 317 \} 317 \308 }
309 \prop_gput:cnV {g_@@_fontinfo_ \g_@@_nfss_family_tl _prop} {script-num} \l_@@_script_int
310 \prop_gput:cnV {g_@@_fontinfo_ \g_@@_nfss_family_tl _prop} {lang-num} \l_@@_language_int
311 \prop_gput:cnV {g_@@_fontinfo_ \g_@@_nfss_family_tl _prop} {script-tag} \l_@@_script_tl
312 \prop_gput:cnV {g_@@_fontinfo_ \g_@@_nfss_family_tl _prop} {lang-tag} \l_@@_lang_tl
313 }
```
(*End of definition for \@@\_save\_fontinfo:n. This function is documented on page* ??*.*)

## 1.2 Setting font shapes in a family

All NFSS specifications take their default values, so if any of them are redefined, the shapes will be selected to fit in with the current state. For example, if \bfdefault is redefined to b, all bold shapes defined by this package will also be assigned to b.

The combination shapes are searched first because they use information that may be redefined in the single cases. E.g., if no bold font is specified then set\_autofont will attempt to set it. This has subtle/small ramifications on the logic of choosing the bold italic font.

```
\@@_find_autofonts:
```

```
314 \text{ } \cs new:Nn \@@ find autofonts:
315 {
316 \bool_if:nF {\l_@@_noit_bool || \l_@@_nobf_bool}
317 {
318 \@@_set_autofont:Nnn \l_@@_fontname_bfit_tl {\l_@@_fontname_it_tl} {/B}
\verb|319| \qquad \verb|\@_set_autofont: Nnn \l_@fontname_bfit_t1 |\l_@fontname_bf_t1 |\l_7]320 \@@_set_autofont:Nnn \l_@@_fontname_bfit_tl {\l_fontspec_fontname_tl} {/BI}
321 }
322
323 \bool if:NF \l @@ nobf bool
324 {
325 \@@_set_autofont:Nnn \l_@@_fontname_bf_tl {\l_fontspec_fontname_tl} {/B}
326 }
327
328 \bool if:NF \l @@ noit bool
329 {
```

```
330 \@@_set_autofont:Nnn \l_@@_fontname_it_tl {\l_fontspec_fontname_tl} {/I}
331 }
332
333 \@@_set_autofont:Nnn \l_@@_fontname_bfsl_tl {\l_@@_fontname_sl_tl} {/B}
334 }
```
(*End of definition for \@@\_find\_autofonts:. This function is documented on page* ??*.*)

#### \@@\_set\_faces:

335 \cs\_new:Nn \@@\_set\_faces:

```
336 {
337 \@@_add_nfssfont:nnnn \mddefault \shapedefault \l_fontspec_fontname_tl \l_@@_fontfeat_up_c
338 \@@_add_nfssfont:nnnn \bfdefault \shapedefault \l_@@_fontname_bf_tl \l_@@_fontfeat_bf_c
339 \@@_add_nfssfont:nnnn \mddefault \itdefault \l_@@_fontname_it_tl \l_@@_fontfeat_it_cl
340 \@@_add_nfssfont:nnnn \mddefault \sldefault \l_@@_fontname_sl_tl \l_@@_fontfeat_sl_c
341 \@@ add_nfssfont:nnnn \mddefault \swdefault \l_@@_fontname_sw_tl \l_@@_fontfeat_sw_c
342 \@@_add_nfssfont:nnnn \bfdefault \itdefault \l_@@_fontname_bfit_tl \l_@@_fontfeat_bfit
343 \@@_add_nfssfont:nnnn \bfdefault \sldefault \l_@@_fontname_bfsl_tl \l_@@_fontfeat_bfsl_clist
344 \@@_add_nfssfont:nnnn \bfdefault \swdefault \l_@@_fontname_bfsw_tl \l_@@_fontfeat_bfsw
345 \prop_map_inline:Nn \l_@@_nfssfont_prop { \@@_set_faces_aux:nnnnn ##2 }
346 }
347 \cs_new:Nn \@@_set_faces_aux:nnnnn
348 {
349 ⟨debug⟩ \typeout{:: @@_set_faces_aux:nnnnn \exp_not:n { {#1} {#2} {#3} {#4} {#5} } }
350 \fontspec_complete_fontname:Nn \l_@@_curr_fontname_tl {#3}
351 \@@_make_font_shapes:Nnnnn \l_@@_curr_fontname_tl {#1} {#2} {#4} {#5}
352
```

```
(End of definition for \@@_set_faces:. This function is documented on page ??.)
```
 $\otimes$  complete fontname:Nn This macro defines #1 as the input with any \* tokens of its input replaced by the font name. This lets us define supplementary fonts in full ("Baskerville Semibold") or in abbreviation ("\* Semibold").

```
353 \cs_new:Nn \fontspec_complete_fontname:Nn
354 {
355 \tl_set:Nx #1 {#2}
\text{min} \left\{ \text{min}: \text{min} \right\} (1.15 ) \text{min} \left\{ \text{min} \right\}357 \{\verb|til_replace_all:Nne #1 {*} {\l_0@}\nasename_tl}359 }
360 }
```
(*End of definition for \fontspec\_complete\_fontname:Nn. This function is documented on page* ??*.*)

```
\@@_add_nfssfont:nnnn #1 : series
                        #2 : shape
                        #3 : fontname
                        #4 : fontspec features
                       361 \cs_new:Nn \@@_add_nfssfont:nnnn
                       362 \frac{1}{2}363 \tl set:Nx \l @@ this font tl {#3}
```

```
364
365 \tl_if_empty:eTF {#4}
366 { \clist_set:Nn \l_@@_sizefeat_clist {Size={-}} }
367 { \@@_keys_set_known:nxN {fontspec-preparse-nested} {#4} \l_@@_tmp_tl }
368
369 \tl_if_empty:NF \l_@@_this_font_tl
370 \{371 \prop_put:Nee \l_@@_nfssfont_prop {#1/#2}
_{372} { {#1}{#2}{\lL@Q_this_font_t1}{#4}{\lL@Q_sizefeat_clist} }
373 }
374 }
```
(*End of definition for \@@\_add\_nfssfont:nnnn. This function is documented on page* ??*.*)

#### 1.2.1 Fonts

\@@\_set\_font\_type:N Now check if the font is to be rendered with ATSUI or Harfbuzz. This will either be automatic (based on the font type), or specified by the user via a font feature.

> This macro sets booleans accordingly depending if the font in  $\lceil \cdot \rceil$  fontspec\_test\_font is an AAT font or an OpenType font or a font with feature axes (either AAT or Multiple Master), respectively.

```
375 \cs_new:Nn \@@_set_font_type:N
376 {
377 ⟨debug⟩ \typeout{:: @@_set_font_type:}
378 ⟨∗XE⟩
379 \bool set false:N \l @@ tfm bool
380 \bool set false:N \l @@ atsui bool
381 \bool_set_false:N \l_@@_ot_bool
\frac{382}{28} \bool_set_false:N \l_@@_mm_bool
383 \bool_set_false:N \l_@@_graphite_bool
384 \ifcase\XeTeXfonttype #1
385 ⟨debug⟩ \typeout{:::: TFM}
386 \bool_set_true:N \l_@@_tfm_bool
387 \or
388 ⟨debug⟩ \typeout{:::: AAT}
389 \bool_set_true:N \l_@@_atsui_bool
390 \tl_if_empty:NT \l_@@_renderer_tl { \tl_set:Nn \l_@@_renderer_tl {/AAT} }
391 \ifnum\XeTeXcountvariations #1 > 0\relax
392 ⟨debug⟩ \typeout{:::: MM}
393 \bool_set_true:N \l_@@_mm_bool
394 \fi
395 \or
396 ⟨debug⟩ \typeout{:::: OpenType}
397 \bool_set_true:N \l_@@_ot_bool
398 \tl_if_empty:NT \l_@@_renderer_tl { \tl_set:Nn \l_@@_renderer_tl {/OT} }
399 \or
400 ⟨debug⟩ \typeout{:::: Graphite}
401 \bool_set_true:N \l_@@_graphite_bool
402 \tl_if_empty:NT \l_@@_renderer_tl { \tl_set:Nn \l_@@_renderer_tl {/GR} }
403 \qquad \text{ifi}404 ⟨/XE⟩
```
If automatic, the \l\_@@\_renderer\_tl token list will still be empty (other suffices that could be added will be later in the feature processing), and if it is indeed still empty, assign it a value so that the other weights of the font are specifically loaded with the same renderer.

LuaTeX only supports one:

<sup>405</sup> *⟨∗*LU*⟩* <sup>406</sup> \bool\_set\_true:N \l\_@@\_ot\_bool <sup>407</sup> *⟨/*LU*⟩* <sup>408</sup> }

(*End of definition for \@@\_set\_font\_type:N. This function is documented on page* ??*.*)

\@@\_set\_autofont:Nnn #1 : Font name tl

#2 : Base font name

#3 : Font name modifier

This function looks for font with *⟨name⟩* and *⟨modifier⟩* #2#3, and if found (i.e., different to font with name #2) stores it in tl #1. A modifier is something like /B to look for a bold font, for example.

We can't match external fonts in this way (in X<sub>T</sub>TEX anyway; todo: test with LuaTeX). If *⟨font name tl⟩* is not empty, then it's already been specified by the user so abort. If *⟨Base font name⟩* is not given, we also abort for obvious reasons.

If *⟨font name tl⟩*is empty, then proceed. If not found,*⟨font name tl⟩*remains empty. Otherwise, we have a match.

```
409 \cs_new:Nn \@@_set_autofont:Nnn
410 \left\{ \begin{array}{c} 1 & 1 \end{array} \right\}411 \bool_if:NF \l_@@_external_bool
\overline{412} \overline{4}413 \tl_if_empty:eF {#2}
414 \left\{ \begin{array}{c} 414 & 414 \\ 414 & 414 \end{array} \right\}\texttt{\texttt{t1}}_415 \texttt{t1} \texttt{t2} \texttt{t2}416 \left\{ \begin{array}{c} 416 & 0 \\ 0 & 0 \\ 0 & 0 \\ 0 & 0 \\ 0 & 0 \\ 0 & 0 \\ 0 & 0 \\ 0 & 0 \\ 0 & 0 & 0 \\ 0 & 0 & 0 \\ 0 & 0 & 0 \\ 0 & 0 & 0 \\ 0 & 0 & 0 & 0 \\ 0 & 0 & 0 & 0 \\ 0 & 0 & 0 & 0 \\ 0 & 0 & 0 & 0 & 0 \\ 0 & 0 & 0 & 0 & 0 \\ 0 & 0 & 0 & 0 & 0 \\ 0 & 0 & 0 & 0 & 0 & 0 \\ 0 & 0 & 0 & 0 & 0 & 0 \\417 \@@_if_autofont:nnTF {#2} {#3}
418 { \tl_set:Nx #1 {#2#3} }
419 { \@@_info:nx {no-font-shape} {#2#3} }
\overline{a} 420 \overline{a} 3
421 }
422 }
423 }
424 \prg_new_conditional:Nnn \@@_if_autofont:nn {T,TF}
425 {
426 \group_begin:
\frac{427}{427} \@@_primitive_font_set:Nnn \l_@@_tmpa_font { \@@_construct_font_call:nn {#1} { \l_@@_pre
428 \@@_primitive_font_set:Nnn \l_@@_tmpb_font { \@@_construct_font_call:nn {#1#2} { \l_@@_pre
429 \cs_if_eq:NNTF \l_@@_tmpa_font \l_@@_tmpb_font
430 { \group_end: \prg_return_false: }
431 { \group_end: \prg_return_true: }
432 }
```
(*End of definition for \@@\_set\_autofont:Nnn. This function is documented on page* ??*.*)

```
\@@_make_font_shapes:Nnnnn #1 : Font name
```

```
#2 : Font series
```
- #3 : Font shape
- #4 : Font features
- #5 : Size features

This macro eventually uses \DeclareFontShape to define the font shape in question.

```
433 \cs_new:Nn \@@_make_font_shapes:Nnnnn
434 \frac{1}{4}435 \group_begin:
436 \@@_keys_set_known:nxN {fontspec-preparse-external} { #4 } \l_@@_leftover_clist
\Diamond437 \\Oq_load_fontname:Nn \l_fontspec_fontname_tl {#1}
438 \@@_declare_shape:nnxx {#2} {#3} { \l_@@_fontopts_clist, \l_@@_leftover_clist } {#5}
439 \group_end:
440 }
441 \cs_new:Nn \@@_load_fontname:Nn
442 \frac{1}{2}443 ⟨debug⟩ \typeout{:: @@_load_fontname:Nn \exp_not:N #1 (#1) {#2} }
444 \@@_sanitise_fontname:Nn #1 {#2}
445 \@@_load_external_fontoptions:N #1
_{446} \prop_get:NVNF \g_@@_fontopts_prop #1 \l_@@_fontopts_clist
447 { \clist_clear:N \l_@@_fontopts_clist }
448 \keys_set_groups:nnV {fontspec/fontname} {getfontname} \l_@@_fontopts_clist
449 \@@_primitive_font_set:OnnF \l_@@_fontface_cs_tl
\{\ \@{ \@{ \: construct\_font\_call:nn \#1 } \ \l\ @{ pre\_feat\_sclist } \ \} \ \ \} \_{451} { \@@_error:nx {font-not-found} {#2} }
452 }
453 \keys_define:nn {fontspec/fontname}
454 {
455 Font .tl_set:N = \l_fontspec_fontname_tl ,
456 Font .groups:n = {getfontname} ,
457 }
(End of definition for \@@_make_font_shapes:Nnnnn. This function is documented on page ??.)
```
## \@@\_declare\_shape:nnnn #1 : Font series

- #2 : Font shape
- #3 : Font features
- #4 : Size features

Wrapper for \DeclareFontShape. And finally the actual font shape declaration using  $\lceil \frac{1}{\omega} \right\rceil$  and  $\lceil \frac{1}{\omega} \right\rceil$  defined above.  $\lceil \frac{1}{\omega} \right\rceil$  about the set of deal with things like the hyphenation character and interword spacing.

The main part is to loop through SizeFeatures arguments, which are of the form

```
SizeFeatures={{<one>},{<two>},{<three>}}.
```

```
458 \cs_new:Nn \@@_declare_shape:nnnn
459460 ⟨debug⟩\typeout{=~ declare_shape:~{\l_fontspec_fontname_tl}~{#1}~{#2}}
461 \tl_build_begin:N \l_@@_nfss_tl
462 \tl_build_begin:N \l_@@_nfss_sc_tl
463 \tl_set_eq:NN \l_@@_saved_fontname_tl \l_fontspec_fontname_tl
```

```
464
465 \exp_args:Nx \clist_map_inline:nn {#4} { \@@_setup_single_size:nn {#3} {##1} }
466
467 \tl_build_end:N \l_@@_nfss_tl
468 \tl_build_end:N \l_@@_nfss_sc_tl
469
_{470} \@@_declare_shapes_normal:nn {#1} {#2}
471 \@@_declare_shapes_smcaps:nn {#1} {#2}
\frac{472}{472} \@@_declare_shape_slanted:nn {#1} {#2}
473 \@@_declare_shapes_bx:nn {#1} {#2}
474 \@@_declare_shape_loginfo:nn {#1} {#2}
475 }
476 \cs_generate_variant:Nn \@@_declare_shape:nnnn {nnxx}
```
(*End of definition for \@@\_declare\_shape:nnnn. This function is documented on page* ??*.*)

#### \@@\_setup\_single\_size:nn

477 \cs\_new:Nn \@@\_setup\_single\_size:nn {  $_{479}$  \tl\_clear:N \l\_@@\_size\_tl \tl\_set\_eq:NN \l\_@@\_sizedfont\_tl \l\_@@\_saved\_fontname\_tl % in case not spec'ed \keys\_set\_known:neN {fontspec-sizing} { \exp\_after:wN \use:n #2 } \l @@ sizing leftover clist 484 \tl\_if\_empty:NT \l\_@@\_size\_tl { \@@\_error:n {no-size-info} } *⟨*debug*⟩*\typeout{==~ size:~\l\_@@\_size\_tl} % "normal"  $\frac{488}{8}$  \@@ load fontname:Nn \l fontspec fontname tl {\l @@ sizedfont tl}  $\frac{489}{489}$  \@@ setup nfss:Nn \l @@ nfss tl { #1, \l @@ sizing leftover clist } *⟨*debug*⟩* \typeout{===~ sized~ font:~ \l\_@@\_sizedfont\_tl} % small caps \clist\_set\_eq:NN \l\_@@\_fontfeat\_curr\_clist \l\_@@\_fontfeat\_sc\_clist \bool if:NF \l @@ nosc bool { \tl\_if\_empty:NTF \l\_@@\_fontname\_sc\_tl **{** 499  $\qquad \qquad \qquad \qquad \qquad \texttt{\textcirc} \texttt{make\_smallcaps:TF}$  $\overline{500}$   $\overline{500}$  *⟨*debug*⟩*\typeout{====~Small~ caps~ found.} 502 \clist\_put\_left:Nn \l\_@@\_fontfeat\_curr\_clist {Letters=SmallCaps} }  $\{$  *⟨*debug*⟩*\typeout{====~Small~ caps~ not~ found.} 506 \bool set true:N \l @@ nosc bool  $\frac{1}{507}$  } }  $\{\ \@0\$ load fontname:Nn \l fontspec fontname tl {\l  $@$  fontname sc tl} }% local for  $\epsilon$ 510 }

```
511
512 \bool_if:NF \l_@@_nosc_bool
513 {
514 \@@_setup_nfss:Nn \l_@@_nfss_sc_tl
515 {#1 , \l_@@_sizing_leftover_clist , \l_@@_fontfeat_curr_clist}
516 }
517 }
```
(*End of definition for \@@\_setup\_single\_size:nn. This function is documented on page* ??*.*)

#### \@@\_setup\_nfss:Nn

```
518 \cs_new:Nn \@@_setup_nfss:Nn
519 {
520 ⟨debug⟩\typeout{====~Setup~NFSS~shape:~<\l_@@_size_tl>~\l_fontspec_fontname_tl}
521 ⟨debug⟩\typeout{====~Requested~features:~#2}
522
\{523\} \@@_get_features:n { #2 }
524
525 ⟨debug⟩\typeout{====~Gathered~features:~\g_@@_rawfeatures_sclist \@@_get_variations:}
526
527 \tl if empty:NF \l @@ scale tl
\mathcal{F}\text{t1_set:Nx \l1@Q-scale_t1 } { s*[\l1@Q-scale_t1 ] }530 }
531
532 \tl_build_put_right:Nx #1
533 \{534 <\l_@@_size_tl> \l_@@_scale_tl
535 \@@_construct_font_call:nn { \l_fontspec_fontname_tl }
536 { \l_@@_pre_feat_sclist \g_@@_rawfeatures_sclist \@@_get_variations: }
537 }
538 }
```
(*End of definition for \@@\_setup\_nfss:Nn. This function is documented on page* ??*.*)

#### \@@\_declare\_shapes\_normal:nn

539 \cs\_new:Nn \@@\_declare\_shapes\_normal:nn <sup>540</sup> { 541 \@@\_DeclareFontShape:xxxxxx {\g\_@@\_nfss\_enc\_tl} {\g\_@@\_nfss\_family\_tl}  $\label{thm:main} $$\text{$\#1$ $\{1_0@_nfss_t1\}_{\l_@\_postadjust_t1\}}$$ <sup>543</sup> }

(*End of definition for \@@\_declare\_shapes\_normal:nn. This function is documented on page* ??*.*)

#### \@@\_declare\_shapes\_smcaps:nn

<sup>544</sup> \cs\_new:Nn \@@\_declare\_shapes\_smcaps:nn  $545$  { <sup>546</sup> \tl\_if\_empty:NF \l\_@@\_nfss\_sc\_tl <sup>547</sup> { 548 \@@ DeclareFontShape:xxxxxx {\g @@ nfss enc tl} {\g @@ nfss family tl} {#1}  $\{ \@>0\>$   $\{ \@>0\>0\>$ sc\_shape:n  $\#2 \} \{ \lq \@>0\>$ nfss\_sc\_tl}  $\{ \lq \@>0\>$ postadjust\_tl} 550 } 551 }

```
552 \cs_new:Nn \@@_combo_sc_shape:n
553 {
554 \tl_if_exist:cTF { \@@_shape_merge:nn {#1} {\scdefault} }
555 \{ \tilde{\}</math>556 { \scdefault#1 }
557 }
```
(*End of definition for \@@\_declare\_shapes\_smcaps:nn. This function is documented on page* ??*.*)

#### \@@\_DeclareFontShape:nnnnnn

```
558 \cs_new:Nn \@@_DeclareFontShape:nnnnnn
559 {
560 ⟨debug⟩\typeout{DeclareFontShape:~{#1}{#2}{#3}{#4}...}
561 \group_begin:
562 \normalsize
563 \cs undefine:c {#1/#2/#3/#4/\f@size}564 \group end:
565 \DeclareFontShape{#1}{#2}{#3}{#4}{#5}{#6}
566 }
567 \cs_generate_variant:Nn \@@_DeclareFontShape:nnnnnn {xxxxxx}
```
\@@\_declare\_shape\_slanted:nn

This extra stuff for the slanted shape substitution is a little bit awkward. We define the slanted shape to be a synonym for it when (a) we're defining an italic font, but also (b) when the default slanted shape isn't 'it'. (Presumably this turned up once in a test and I realised it caused problems. I doubt this would happen much.)

We should test when a slanted font has been specified and not run this code if so, but the \@@\_set\_slanted: code will overwrite this anyway if necessary.

```
568 \cs_new:Nn \@@_declare_shape_slanted:nn
569 {
570 \bool_if:nT
571 \{572 \str_if_eq_p:ee {#2} {\itdefault} &&
573 !(\str_if_eq_p:ee {\itdefault} {\sldefault})
574 }
575 \{576 \@@_DeclareFontShape:xxxxxx {\g_@@_nfss_enc_tl}{\g_@@_nfss_family_tl}{#1}{\sldefault}
\verb|<->5773600_f35200_f355_family_t1/+1/\it{default}\{\l1_00_postadjust_t1\}578 }
579 }
```
Similar processing for setting up b/bx substitutions.

```
\@@_declare_shapes_bx:nn
580 \cs_new:Nn \@@_declare_shapes_bx:nn
                     581 {
                     582 \bool_if:nT
                     583 \{584 \str_if_eq_p:ee {#1} {\bfdefault} &&
                     585 !(\str_if_eq_p:ee {\bfdefault} {bx})
                     586 }
                     587 {
                     588 % bx/?
                     589 \@@_DeclareFontShape:xxxxxx {\g_@@_nfss_enc_tl} {\g_@@_nfss_family_tl}
```

```
590 {bx} {#2}
                            \{ <\texttt{&gt;ssub*}\g_\texttt{mfss_family_tl}\bfdefault/\#2 } \}592 { \l_@@_postadjust_tl }
                            593
                            \frac{594}{90} % bx/sc -> b/sc
                            595 \tl_if_empty:NF \l_@@_nfss_sc_tl
                            596 {
                            597 \@@_DeclareFontShape:xxxxxx {\g_@@_nfss_enc_tl} {\g_@@_nfss_family_tl}
                            {bx} { \& { \& \{ 00 \text{ combo\_sc\_shape:} n \{ #2 \} \}599 \{ <->ssub* \g00_n fss_family_tl/\bfdefault/ #2 \}600 { \1_00_postadjust_tl }
                            601 }
                            602
                            \frac{603}{2} % bx/sl -> bx/it
                            604 \bool_if:nT
                            605 {
                            606 \str_if_eq_p:ee {#2} {\itdefault} &&
                            \hfill \text{for} \quad \text{``\texttt_eq_p:ee {\texttt_6} {\texttt_7}\} \label{eq:3}608 }
                            609 {
                            610 \@@_DeclareFontShape:xxxxxx {\g_@@_nfss_enc_tl} {\g_@@_nfss_family_tl}
                            \{bx\} {\sldefault}
                            \label{eq:3} \begin{array}{ll} \text{$\{\text{<-}>ssub*}\text{\textbackslash}g\_@@_nfss\_family_t1/bx/\text{itdefault}\ \} \end{array}613 { \l_@@_postadjust_tl }
                            614 }
                            615
                            616 }
                            617 }
\@@_declare_shape_loginfo:nn
618 \cs_new:Nn \@@_declare_shape_loginfo:nn
                            Lastly some informative messaging.
                            619 {
                            \verb|box}_right: \verb|Nx \gtr1_gput_right: \verb|Nx \gtr20_gdefined_shapes_t1|621 \sqrt{}622 \exp_not:n { \\ }
                            623 -~ \exp_not:N \str_case:nn {#1/#2}
                            624 \uparrow625 {\mddefault/\shapedefault} {'normal'~}
                            626 {\bfdefault/\shapedefault} {'bold'~}
                            627 {\mddefault/\itdefault} {'italic'~}
                            628 {\mddefault/\sldefault} {'slanted'~}
                            _{629} {\mddefault/\swdefault} {'swash'~}
                            630 {\bfdefault/\itdefault} {'bold~ italic'~}
                            \delta_{631} {\bfdefault/\sldefault} {'bold~ slanted'~}
                            632 {\bfdefault/\swdefault} {'bold~ swash'~}
                            633 } (#1/#2)~
                            634 with~ NFSS~ spec.:~
                            635 \l_@@_nfss_tl
                            636 \tl if empty:NF \l @@ nfss sc tl
                            637 \left\{ \begin{array}{c} 637 & 637 \\ 637 & 637 \end{array} \right\}638 \exp_not:n { \\ }
                            \epsilon_{39} -~ \exp_not:N \str_case:nn { #1 / \@@_combo_sc_shape:n {#2} }
```

```
640 \left\{ \begin{array}{ccc} 640 & 0 & 0 \\ 0 & 0 & 0 & 0 \\ 0 & 0 & 0 & 0 \\ 0 & 0 & 0 & 0 \\ 0 & 0 & 0 & 0 \\ 0 & 0 & 0 & 0 \\ 0 & 0 & 0 & 0 \\ 0 & 0 & 0 & 0 \\ 0 & 0 & 0 & 0 \\ 0 & 0 & 0 & 0 \\ 0 & 0 & 0 & 0 & 0 \\ 0 & 0 & 0 & 0 & 0 \\ 0 & 0 & 0 & 0 & 0 \\ 0 & 0 & 0 & 0 & 0 & 0 \\ 0 & 0 & 0 & 0 & 0 & 0 \\ 0 &641 {\mddefault/\scdefault} {'small~ caps'~}
_{642} {\bfdefault/\scdefault} {'bold~ small~ caps'~}
643 {\mddefault/\scitdefault} {'italic~ small~ caps'~}
644 {\bfdefault/\scitdefault} {'bold~ italic~ small~ caps'~}
645 {\mddefault/\scsldefault} {'slanted~ small~ caps'~}
646 {\bfdefault/\scsldefault} {'bold~ slanted~ small~ caps'~}
647 \frac{+1}{1} \sqrt{00} combo_sc_shape:n {#2} )~
648 with~ NFSS~ spec.:~
649 \lambda 00 nfss sc tl
650 \tl_if_empty:fF {\l_@@_postadjust_tl}
651 \left\{ \begin{array}{c} 651 \end{array} \right.652 \exp_not:N \\ and~ font~ adjustment~ code:
653 \exp_not:N \\ \l_@@_postadjust_tl
654 }
655 }
656 }
657 }
```
Maybe \str\_if\_eq:eeF would be better?

### 1.2.2 Features

These are the features always applied to a font selection before other features.

```
\l_@@_pre_feat_sclist
658 \tl_set:Nn \l_@@_pre_feat_sclist
                        659 ⟨∗XE⟩
                         660 {
                         661 \bool_if:NT \l_@@_ot_bool
                         662 {
                         663 \tl_if_empty:NF \l_@@_script_tl { script = \l_@@_script_tl ; }
                        \text{664} \text{ltl}_if\_empty:NF \lq\lq\_lang_t1 { language = \l_@@_lang_tl ; }
                        665 }
                        666 }
                        667 ⟨/XE⟩
                        668 ⟨∗LU⟩
                        669 {
                        670 mode = \lceil \frac{00 \mod 5}{1} \rceil671 \tl if empty:NF \l @@ shaper tl { shaper = \l @@ shaper tl ; }
                         \begin{array}{rcl} \text{672} & \text{th} \text{cm} \end{array} \tl_if_empty:NF \l_@@_script_tl { script = \l_@@_script_tl ; }
                        \frac{673}{123} \tl_if_empty:NF \l_@@_lang_tl { language = \l_@@_lang_tl ; }
                         674 }
                        675 ⟨/LU⟩
```
This macro checks if the font contains small caps.

```
\@@_make_smallcaps:TF
\@@_make_ot_smallcaps:TF
                                        676 \cs_new:Nn \@@_make_ot_smallcaps:TF
                                        677 {
                                         678 \bool_set_false:N \l_@@_tmpa_bool
                                         679 \exp_args:Ne \clist_map_inline:nn { \l_@@_lang_tl , \g_@@_default_langs_clist }
                                        680 {
                                         681 \exp_args:Ne \clist_map_inline:nn { \l_@@_script_tl , \g_@@_default_scripts_clist }
                                         682 \left\{ \begin{array}{ccc} 682 & 122 \\ 122 & 122 \\ 122 & 122 \\ 122 & 122 \\ 122 & 122 \\ 122 & 122 \\ 122 & 122 \\ 122 & 122 \\ 122 & 122 \\ 122 & 122 \\ 122 & 122 \\ 122 & 122 \\ 122 & 122 \\ 122 & 122 \\ 122 & 122 \\ 122 & 122 \\ 122 & 122 \\ 122 & 122 \\ 122 & 122 \\ 122 & 122 \\ 12\frac{683}{100} \exp args:No \@@ check ot feat:NnnnT \1 @@ fontface cs tl {smcp} {##1} {####1}
```

```
684 \left\{ \begin{array}{c} 684 \end{array} \right.685 ⟨debug⟩\typeout{SMCP~found~for~script/lang: ####1/##1~-~assuming~okay}
                                         \bool_set_true:N \l_@@_tmpa_bool
                     687 \clist_map_break:
                      688 }
                     689 }
                     690 }
                     691 \bool_if:NTF \l_@@_tmpa_bool {#1} {#2}
                     692 }
                     693 \cs_new:Nn \@@_make_smallcaps:TF
                     694 \frac{1}{2}695 \bool_if:NTF \l_@@_ot_bool
                     \hfill \mbox{\scriptsize 696} \qquad \quad \{ \ \verb|\@@_make_to*\_smallcaps:TF {#1} {#2} \ \}697 {
                     698 \bool_if:NT \l_@@_atsui_bool
                     699 {
                     700 \exp_args:No \@@_make_AAT_feature_string:NnnTF
                     701 1 00 fontface cs tl 3 \{3\} \{41\} \{42\}702 }
                     703 }
                     704 }
\@@_update_featstr:n
time another font feature is requested, this macro is used to add that feature to the list. Font
                      \g_@@_rawfeatures_sclist is the string used to define the list of specific font features. Each
                      features are separated by semicolons.
                     705 \cs_new:Nn \@@_update_featstr:n
                     706 {
                     707 ⟨debug⟩ \typeout{:::: @@_update_featstr:n {#1}}
                            \bool_if:NF \l_@@_firsttime_bool
                     709 {
                     710 \tl_gset:Nx \g_@@_single_feat_tl { #1 }
                     711 ⟨debug⟩ \typeout{::::~ Adding~ feature.}
                     712 \tl_gput_right:Nx \g_@@_rawfeatures_sclist {#1;}
                     713 }
                     714 }
\@_remove_clashing_featstr:n <sub>715</sub> \cs_new:Nn \@@_remove_clashing_featstr:n
                     716 {
                     717 ⟨debug⟩ \typeout{:::: @@_remove_clashing_featstr:n {#1}}
                     718 \clist_map_inline:nn {#1}
                     719 {
                     720 ⟨debug⟩ \typeout{::::~ Removing~ feature~ "##1;"}
                     721 \tl_gremove_all:Nn \g_@@_rawfeatures_sclist {##1;}
                     722 }
                     723 }
                     724 \cs_generate_variant:Nn \@@_remove_clashing_featstr:n {x}
\@@_get_variations:
                      \@@_get_variations: builds the feature string representing the current variation instance
                     and/or axis settings.
                     725 \text{ } \text{ } \text{ } \text{ } \text{ } cs generate variant:Nn \tl tail:n { e }
```

```
726 \cs_new:Nn \@@_format_axis:nn
727 {
728 , #1 = #2
729 }
730 \cs_new:Nn \@@_get_variations:
731 {
732 \tl_if_empty:NF \g_@@_instance_tl
733 \{734 instance = { \g_@@_instance_tl };
735 }
736 \prop_if_empty:NF \g_@@_rawvariations_prop
737 \{738 axis = {
_{739} \tl_tail:e {
740 \prop_map_function:NN \g_@@_rawvariations_prop \@@_format_axis:nn
741 }
742 };
743 }
744 }
```
## 1.3 Initialisation

\@@\_init: redundant. Check whether they're assigned to globally or not.) Initialisations that need to occur once per fontspec font invocation. (Some of these may be

```
745 \cs_set:Npn \@@_init:
746 {
747 ⟨debug⟩ \typeout{:: @@_init:}
748 \bool_set_false:N \l_@@_ot_bool
749 \bool_set_true:N \l_@@_firsttime_bool
750 \@Q_font_is_name:
751 \tl_clear:N \l_@@_font_path_tl
752 \tl_clear:N \l_@@_optical_size_tl
753 \tl_clear:N \l_@@_ttc_index_tl
754 \tl_clear:N \l_@@_renderer_tl
755 \tl_gclear:N \g_@@_defined_shapes_tl
756 \tl_gclear:N \g_@@_curr_series_tl
757 \tl_gset_eq:NN \g_@@_nfss_enc_tl \g_fontspec_encoding_tl
758 ⟨∗LU⟩
759 \tl_set:Nn \l_@@_mode_tl {node}
760 ⟨/LU⟩
761 }
```
## Executed in \@@\_get\_features:Nn.

```
\texttt{\&Q}_\texttt{init}\_\texttt{fontface: } \_\texttt{box} \setminus \texttt{Mn} \setminus \texttt{QQ}_\texttt{init}\_\texttt{fontface:}763 {
                       764 \tl_gclear:N \g_@@_rawfeatures_sclist
                       765 \prop_gclear:N \g_@@_rawvariations_prop
                       766 \tl_gclear:N \g_@@_instance_tl
                       767 \tl_clear:N \l_@@_scale_tl
                       768 \tl_set_eq:NN \l_@@_opacity_tl \c_@@_opacity_tl
                       769 \tl_set_eq:NN \l_@@_hexcol_tl \c_@@_hexcol_tl
```

```
770 \tl_set_eq:NN \l_@@_postadjust_tl \c_@@_postadjust_tl
771 \tl_clear:N \l_@@_wordspace_adjust_tl
772 \tl_clear:N \l_@@_punctspace_adjust_tl
773 }
```
## 1.4 Miscellaneous

This macro takes an OpenType tag and validates it.

```
\@@_ot_validate_tag:n
774 ⟨∗LU⟩
```

```
775 \cs_new_protected:Nn \@@_ot_validate_tag:n
776 {
777 \@@_ot_validate_tag:w #1 \q_nil
778 }
779 \text{ \textdegree} ariant:Nn \@@_ot validate tag:n {x}
780 \text{ Cs} set:Npn \@@ ot validate tag:w #1 #2 \q nil
781 {
782 \bool_if:nTF { \str_if_eq_p:nn {#1} {+} || \str_if_eq_p:nn {#1} {-} }
783 {\@@_ot_validate_tag_aux:w #2 \c_empty_tl \c_empty_tl \q_nil }
784 { \@@_ot_validate_tag_aux:w #1#2 \c_empty_tl \c_empty_tl \q_nil }
785 }
786 \cs_set:Npn \@@_ot_validate_tag_aux:w #1#2#3#4#5 \q_nil
787 \frac{}{}788 \int_compare:nT { \tl_count:n {#5} > 2 }
789 { \@@_error:nx {ot-tag-too-long} {#1#2#3#4#5} }
790 }
791 ⟨/LU⟩
```
\@@\_iv\_str\_to\_num:Nn

This macro takes a four character string and converts it to the numerical representation required for X<sub>T</sub>T<sub>E</sub>X OpenType script/language/feature purposes. The output is stored in #1.

This code is not used in LuaTEX, as the checking for that engine is done via Lua code provided by luaotfload.

 *⟨∗*XE*⟩* \cs\_new:Nn \@@\_iv\_str\_to\_num:Nn { *⟨*debug*⟩\typeout{\_iv\_str\_to\_num:~#1~/~#2}* \@@\_strip\_leading\_sign:Nw #1#2 \q\_nil } \cs\_generate\_variant:Nn \@@\_iv\_str\_to\_num:Nn {Nx}

The input can be of the form of any of these: 'abcd', 'abc', 'abc ', 'ab', 'ab ', *etc*. (It is assumed the first two chars are *always* not spaces.) So this macro reads in the string padded with \@empty s, and anything beyond four chars is snipped. The \@empty s then are used to reconstruct the spaces in the string to number calculation.

For backwards compatibility this code also strips a leading + or -.

```
799 \cs_set:Npn \@@_strip_leading_sign:Nw #1#2#3 \q_nil
800 {
801 \bool_if:nTF { \str_if_eq_p:nn {#2} {+} || \str_if_eq_p:nn {#2} {-} }
802 { \@@_iv_str_to_num:w #1 \q_nil #3 \c_empty_tl \c_empty_tl \q_nil }
```
 $\texttt{803} \qquad \{ \ \texttt{\@\_iv\_str\_to\_num:w #1 \q__nil #2#3 \c\_empty\_tl \c\_empty\_tl \q__nil } }$ }

If input string (after sign is stripped) is more than 4 chars, #6 will contain '*⟨excess⟩*\c\_ empty\_tl\c\_empty\_tl'. Therefore use #6 to verify string length.

```
805 \cs_set:Npn \@@_iv_str_to_num:w #1 \q_nil #2#3#4#5#6 \q_nil
806 {
_{807} \int_compare:nT { \tl_count:n {#6} > 2 }
808 { \@@_error:nx {ot-tag-too-long} {#2#3#4#5#6} }
809
810 \int_set:Nn #1
811 {
812 * "1000000
813 + * 10000814 + \ifx \c_empty_tl #4 32 \else `#4 \fi * "100
815 + \ifx \c_empty_tl #5 32 \else `#5 \fi
816 }
817 }
818 ⟨/XE⟩
```
# File XI fontspec-code-opentype.dtx

## 1 OpenType definitions code

```
\@@_define_opentype_variation_axis:nn 1 \cs_new:Nn \@@_define_opentype_variation_axis:nn
                                        2 \frac{1}{2}\keys_define:nn {fontspec-opentype}
                                                   \mathcal{A}#1 .code:n = {
                                                         \prop_gput:Nnn \g_@@_rawvariations_prop { #2 } { ##1 }
                                                      7 },
                                        8 #1 .value_required:n = true,
                                       9 #1 .groups:n = {opentype},
                                       10 }
                                       11 }
 \@@_define_opentype_feature_group:n 12 \cs_new:Nn \@@_define_opentype_feature_group:n
                                       13 {
                                       14 \keys_define:nn {fontspec-opentype} { #1 .multichoice: , .groups:n = {opentype} }
                                       15 }
    \@@_define_opentype_feature:nnnnn
                                       #1 : Feature key
                                       #2 : Feature option val
                                       #3 : Check feature - leave empty for no check
                                       #4 : Exact tag string to activate - leave empty for disable only
                                       #5 : Tags to remove (clist)
                                       16 \cs_new:Nn \@@_feat_prop_add:nn
                                       17 {
                                       18 \tl_if_empty:nF {#1}
                                       19 \quad \text{f}\verb|200| \prop_if_in:NnF \g00_0T_features\_prop {#1}21 \qquad \qquad \qquad \qquad \qquad \qquad \qquad \qquad \qquad \qquad \qquad \qquad \qquad \qquad \qquad \qquad \qquad \qquad \qquad \qquad \qquad \qquad \qquad \qquad \qquad \qquad \qquad \qquad \qquad \qquad \qquad \qquad \qquad \qquad \qquad \qquad \q\text{prop\_gput:} Nnn \g_@@_OT_features_prop {#1} {#2}
                                       <sup>23</sup>
                                       <sup>24</sup> }
                                       25 }
                                       26 \cs_new:Nn \@@_define_opentype_feature:nnnnn
                                       27 {
                                       \&sub>28</sub> \qquad \qquad \qquad \text{(00 feat prop add:nn {{#3}} {#1\},={},{{#2}}29 \text{tl}_if_empty: nTF \{ \#4 \}30 \qquad \qquad \qquad \qquad \qquad \qquad \qquad \qquad \qquad \qquad \qquad \qquad \qquad \qquad \qquad \qquad \qquad \qquad \qquad \qquad \qquad \qquad \qquad \qquad \qquad \qquad \qquad \qquad \qquad \qquad \qquad \qquad \qquad \qquad \qquad \qquad \q31 \keys_define:nn {fontspec-opentype}
                                       3<sup>2</sup> {
                                       #1/#2 .code:n =
                                       \{ \ \ Qremove_clashing_featstr:n {#5} },
```

```
#1/#2 .groups:n = {opentype}
                             36 }
                             37 }
                             38 \qquad \qquad \qquad \qquad \qquad \qquad \qquad \qquad \qquad \qquad \qquad \qquad \qquad \qquad \qquad \qquad \qquad \qquad \qquad \qquad \qquad \qquad \qquad \qquad \qquad \qquad \qquad \qquad \qquad \qquad \qquad \qquad \qquad \qquad \qquad \qquad \q39 \keys_define:nn {fontspec-opentype}
                             40#1/#2 .code:n =
                             \overline{4^2} \overline{4^2}43 ⟨debug⟩ \typeout{::::::::fontspec-opentype~#1/#2~=~#3/#4/#5}
                             44 \@@_make_OT_feature:nnn {#3} {#4} {#5}
                             45 },
                             #1/#2 .groups:n = {opentype}
                             47 }
                             48 }
                             49 }
\@@_define_opentype_onoffreset:nnnnn
                             #1 : Feature key
                             #2 : Feature option val
                             #3 : Check feature
                             #4 : Tag prefix to activate: +44 = 0n, -44 = 0ff.
                             #5 : Tags to remove in the on case (clist)
                             50 \ \text{cs_new}: Nn @ feat_off:n {#10ff}
                             51 \cs_new:Nn \@@_feat_reset:n {#1Reset}
                             52 \cs_new:Nn \@@_define_opentype_onoffreset:nnnnn
                             53 \frac{1}{2}\sup_{54} \exp_args:Nnx \@@_define_opentype_feature:nnnnn {#1} {#2} {#3} {+#4} {#5}
                             55 \exp_args:Nnx \@@_define_opentype_feature:nnnnn {#1} { \@@_feat_off:n {#2} } {#3} {-#4} {}
                             56 \exp_args:Nnx \@@_define_opentype_feature:nnnnn {#1} { \@@_feat_reset:n {#2} } {} {+#4,
                             57 }
  \@@_define_opentype_onreset:nnnnn
                             #1 : Feature key
                             #2 : Feature option val
                             #3 : Check feature
                             #4 : Exact tag string to activate
                             #5 : Tags to remove (clist)
                             58 \cs_new:Nn \@@_define_opentype_onreset:nnnnn
                             59 {
                             60 \exp_args:Nnx \@@_define_opentype_feature:nnnnn {#1} {#2} {#3} {#4} {#5}
                             61 \exp_args:Nnx \@@_define_opentype_feature:nnnnn {#1} { \@@_feat_reset:n {#2} } {} {} {#4}
                             62 }
```
## 1.1 Adding features when loading fonts

When remove clashing features,

- 1. remove the feature being added (to avoid duplicates);
- 2. remove the inverse of the feature (to avoid cancellation);
- 3. finally remove all clashing features.

```
63 \cs_new:Nn \@@_make_OT_feature:nnn
64 \frac{1}{2}65 ⟨debug⟩ \typeout{:: @@_make_OT_feature:nnn \exp_not:n { {#1}{#2}{#3} } }
      \@@_remove_clashing_featstr:x { #2 , \@@_swap_plus_minus:n {#2} , #3 }
67 \@@_update_featstr:n {#2}
68 }
69 \cs_generate_variant:Nn \@@_make_OT_feature:nnn {xxx}
_{70} \cs_new:Nn \@@_swap_plus_minus:n { \@@_swap_plus_minus_aux:Nq #1 \q_nil }
_{7^1} \cs_new:Npn \@@_swap_plus_minus_aux:Nq #1#2 \q_nil
72 \{ \strut \text{str\_case:} \text{nm} \{ #1\} \{ +\} \{ -\#2\} \{ -\} \} \}
```
(*End of definition for \@@\_DeclareFontShape:nnnnnn and others. These functions are documented on page* ??*.*)

\@@\_check\_script:NnTF This macro takes an OpenType script tag and checks if it exists in the current font. \1\_@@\_-

```
script_int is used to store the number corresponding to the script tag string.
73 \prg_new_conditional:Nnn \@@_check_script:Nn {TF,T,F}
74 \frac{1}{24}75 ⟨debug⟩\typeout{:: _check_script:Nn~#1~/~#2}
76 \bool_if:NTF \l_@@_never_check_bool
77 { \prg_return_true: }
78 {
_{79} \bool_if:nTF { \tl_if_empty_p:e {#2} }
80 { \prg_return_false: }
8<sub>1</sub> {
82 ⟨∗XE⟩
83 ⟨debug⟩\typeout{::::~ checking~ script~ #2}
84 \@@_iv_str_to_num:Nx \l_@@_strnum_int {#2}
85 \int_set:Nn \l_tmpb_int { \XeTeXOTcountscripts #1 }
86 \int_zero:N \l_tmpa_int
87 \bool_set_false:N \l__fontspec_check_bool
88 \bool_until_do:nn { \int_compare_p:nNn \l_tmpa_int = \l_tmpb_int }
89 {
90 \ifnum \XeTeXOTscripttag #1 \l_tmpa_int = \l_@@_strnum_int
91 \bool_set_true:N \l__fontspec_check_bool
\text{S} \int_set:Nn \l_tmpa_int {\l_tmpb_int}
93 \qquad \qquad \text{lelex}94 \int_9495 \overline{\phantom{a}}96 }
97 \bool_if:NTF \l__fontspec_check_bool \prg_return_true: \prg_return_false:
98 ⟨/XE⟩
99 ⟨∗LU⟩
100 \sqrt{00} ot validate tag:x {#2}
\csc_if_eq: NNTF #1 \font
\label{thm:main} $$ \{ \tl_set:Nx \ll_@_tmp_tl \{ \curr@fontshape / \f@size} \}103 \{ \tilde{x} \leq \tilde{x} \leq \tilde{x} \leq \tilde{x} \leq \tilde{x} \leq \tilde{y} \leq \tilde{y} \leq \tilde{y} \leq \tilde{y} \leq \tilde{y} \leq \tilde{y} \leq \tilde{y} \leq \tilde{y} \leq \tilde{y} \leq \tilde{y} \leq \tilde{y} \leq \tilde{y} \leq \tilde{y} \leq \tilde{y} \leq \tilde{y} \leq \tilde{y} \leq \tilde{y} \leq \tilde{y} \leq \tilde{y} \le104 ⟨debug⟩\typeout{::::~ checking:~"\l_@@_tmp_tl",~ "#2"}
105 \lua_now:e { fontspec.check_ot_script("\l_@@_tmp_tl", "#2") }
\verb+\book__if:NTF \l_font{set\_check\_book}107 \left\{ \begin{array}{c} 1 \end{array} \right\}108 ⟨debug⟩\typeout{::::::~ TRUE}
```

```
109 \prg_return_true:
110 }
\overline{111} \overline{111}112 ⟨debug⟩\typeout{::::::~ FALSE}
              113 \prg_return_false:
114 }
115 ⟨/LU⟩
116 }
117 }
118 }
```
(*End of definition for \@@\_check\_script:NnTF. This function is documented on page* ??*.*)

\@@\_check\_lang:NnnTF \@@\_check\_lang:NnTF This macro takes an OpenType language tag and checks if it exists in the current font/script. \1\_@@\_language\_int is used to store the number corresponding to the language tag string. The script used is whatever's held in  $\lbrack \text{L}\text{Q} @$ \_script\_int. By default, that's the number corresponding to 'latn'.

```
119 \prg_new_conditional:Nnn \@@_check_lang:Nn {TF,F}
120 \frac{1}{20}121 \@@_check_lang:NnnTF #1 {#2} {\l_@@_script_tl} {\prg_return_true:} {\prg_return_false:}
122 }
123 \prg_new_conditional:Nnn \@@_check_lang:Nnn {TF}
124 \frac{1}{2}125 ⟨debug⟩\typeout{:: _check_lang:Nn~#1~/~#2~/~#3~/}
126 \bool_if:NTF \l_@@_never_check_bool
127 { \prg_return_true: }
128 \left\{ \begin{array}{ccc} 1 & 0 \\ 0 & 1 \end{array} \right\}129 \bool_if:nTF { \tl_if_empty_p:e {#3} }
130 { \prg_return_false: }
131 \{132 ⟨∗XE⟩
133 \@@_iv_str_to_num:Nx \l_@@_strnum_int {#2}
134 \sqrt{00\_iv\_str\_to\_num:Nx} \l1_00\_script\_int {#3}
135 \int_set:Nn \l_@@_tmpb_int
136 { \XeTeXOTcountlanguages #1 \l_@@_script_int }
137 \int_zero:N \l_@@_tmpa_int
138 \bool_set_false:N \l__fontspec_check_bool
139 \bool until do:nn { \int compare p:nNn \l @@ tmpa int = \l @@ tmpb int }
140 \left\{ \begin{array}{c} 1 \end{array} \right\}141 \int_set:Nn \l_@@_tmpc_int
142 { \XeTeXOTlanguagetag #1 \l_@@_script_int \l_@@_tmpa_int }
143
144 \int_compare:nNnTF \l_@@_tmpc_int = \l_@@_strnum_int
145 \{146 \bool_set_true:N \l__fontspec_check_bool
\int_set:Nn \l_@@_tmpa_int {\l_@@_tmpb_int}
148 }
149 \left\{ \begin{array}{c} 1 \end{array} \right\}150 \int_incr:N \l_@@_tmpa_int
151 }
152 }
```

```
\bool_if:NTF \l__fontspec_check_bool \prg_return_true: \prg_return_false:
154 ⟨/XE⟩
155 ⟨∗LU⟩
         \@@_ot_validate_tag:x {#2}
157 \@@_ot_validate_tag:x {#3}
\text{158} \cs_if_eq:NNTF #1 \font
159 {\tilde{\mathrm{1}\{current6ntshape/\f@size\}}\}160 { \tl_set:Nx \l_@@_tmp_tl {\cs_to_str:N #1} }
161 \@@_lua_function:neee {check_ot_lang} {\l_@@_tmp_tl} {#2} {#3}
162 \bool_if:NTF \l_fontspec_check_bool \prg_return_true: \prg_return_false:
163 ⟨/LU⟩
164 }
165 }
166 }
```
(*End of definition for \@@\_check\_lang:NnnTF and \@@\_check\_lang:NnTF. These functions are documented on page* ??*.*)

\@@\_check\_ot\_feat:NnnnTF This macro takes an OpenType feature tag and checks if it exists in the current font/script/language.

 $\ln$  @@ strnum int is used to store the number corresponding to the feature tag string. The script used is whatever's held in  $\ln \omega$   $\omega$  script int. By default, that's the number corresponding to 'latn'. The language used is  $\lceil \frac{m}{\omega} \rceil$  language\_int, by default  $\alpha$ , the 'default language'.

```
167 \prg_new_conditional:Nnn \@@_check_ot_feat:Nnnn {TF,T,F}
168 {
169 \bool_if:NTF \l_@@_never_check_bool
170 { \prg_return_true: }
171 {
\bool_if:nTF { \tl_if_empty_p:e {#3} || \tl_if_empty_p:e {#4} }
173 { \prg_return_false: }
174 {
175 ⟨∗XE⟩
176 ⟨debug⟩\typeout{::~ fontspec_check_ot_feat:nnn~ {#2}{#3}{#4}}
177 \@@_iv_str_to_num:Nx \l_@@_strnum_int {#2}
178
\text{179} \text{15}_eq:eeTF \{ \#3 \} \{ df1t \}180 { \int_zero:N \l_@@_language_int }
181 { \@@_iv_str_to_num:Nx \l_@@_language_int {#3} }
182 \@@_iv_str_to_num:Nx \l_@@_script_int {#4}
183
184 \int_set:Nn \l_tmpb_int
185 { \XeTeXOTcountfeatures #1 \l_@@_script_int \l_@@_language_int }
186
187 \int_2 \text{ero:} N \l_{tmp} \l_{input}}188 \bool_set_false:N \l_@@_check_bool
189 \boldsymbol{\delta}: \boldsymbol{\delta} \mapsto \{\boldsymbol{\delta}: \boldsymbol{\delta}\} \text{ and } \boldsymbol{\delta} \mapsto \{\boldsymbol{\delta}\} \text{ and } \boldsymbol{\delta} \mapsto \{\boldsymbol{\delta}\} \text{ and } \boldsymbol{\delta} \mapsto \{\boldsymbol{\delta}\} \text{ and } \boldsymbol{\delta} \mapsto \{\boldsymbol{\delta}\} \text{ and } \boldsymbol{\delta} \in \mathcal{A} \text{ and } \boldsymbol{\delta} \in \mathcal{A} \text{ and } \boldsymbol{\delta} \in \mathcal{A} \text{ and } \boldsymbol{\delta} \in \mathcal{A} \text{ and } \boldsymbol{\delta} \in \mathcal{A} \text{ and190 {
191 \ifnum\XeTeXOTfeaturetag #1 \l_@@_script_int \l_@@_language_int
192 \l_tmpa_int =\l_@@_strnum_int
193 \bool set true:N \1 @@ check bool
194 \int_{194}195 \text{else}196 \int_{196}
```

```
197 \quad \text{If} \quad198 }
199 \bool_if:NTF \l_@@_check_bool \prg_return_true: \prg_return_false:
200 ⟨/XE⟩
  201 ⟨∗LU⟩
202 ⟨debug⟩\typeout{::~ fontspec_check_ot_feat:n~ {#1}}
203 \@@_ot_validate_tag:x {#2}
204 \@@_ot_validate_tag:x {#3}
205 \sqrt{00} ot validate tag:x {#4}
\cos \csc \frac{\text{if}_eq:NNTF \#1}{\text{.}}\{ \tilde X \ll 20208 { \tl_set:Nx \l_@@_tmp_tl {\cs_to_str:N #1} }
209 \@@_lua_function:neeee {check_ot_feat} {\l_@@_tmp_tl} {#2} {#3} {#4}
210 \bool_if:NTF \l_@@_check_bool \prg_return_true: \prg_return_false:
211 ⟨/LU⟩
212 }
213 }
214 }
```
(*End of definition for \@@\_check\_ot\_feat:NnnnTF. This function is documented on page* ??*.*)

## 1.2 OpenType feature information

```
215 \prop_gput:Nnn \g_@@_all_opentype_feature_names_prop {aalt}{Access~All~Alternates}
216 \prop_gput:Nnn \g_@@_all_opentype_feature_names_prop {abvf}{Above-base~Forms}
217 \prop_gput:Nnn \g_@@_all_opentype_feature_names_prop {abvm}{Above-base~Mark~Positioning}
218 \prop_gput:Nnn \g_@@_all_opentype_feature_names_prop {abvs}{Above-base~Substitutions}
219 \prop_gput:Nnn \g_@@_all_opentype_feature_names_prop {afrc}{Alternative~Fractions}
220 \prop_gput:Nnn \g_@@_all_opentype_feature_names_prop {akhn}{Akhands}
221 \prop_gput:Nnn \g_@@_all_opentype_feature_names_prop {blwf}{Below-base~Forms}
222 \prop_gput:Nnn \g_@@_all_opentype_feature_names_prop {blwm}{Below-base~Mark~Positioning}
223 \prop_gput:Nnn \g_@@_all_opentype_feature_names_prop {blws}{Below-base~Substitutions}
224 \prop_gput:Nnn \g_@@_all_opentype_feature_names_prop {calt}{Contextual~Alternates}
225 \prop_gput:Nnn \g_@@_all_opentype_feature_names_prop {case}{Case-Sensitive~Forms}
226 \prop_gput:Nnn \g_@@_all_opentype_feature_names_prop {ccmp}{Glyph~Composition~/~Decomposition}
227 \prop_gput:Nnn \g_@@_all_opentype_feature_names_prop {cfar}{Conjunct~Form~After~Ro}
228 \prop_gput:Nnn \g_@@_all_opentype_feature_names_prop {cjct}{Conjunct~Forms}
229 \prop_gput:Nnn \g_@@_all_opentype_feature_names_prop {clig}{Contextual~Ligatures}
230 \prop_gput:Nnn \g_@@_all_opentype_feature_names_prop {cpct}{Centered~CJK~Punctuation}
231 \prop_gput:Nnn \g_@@_all_opentype_feature_names_prop {cpsp}{Capital~Spacing}
232 \prop_gput:Nnn \g_@@_all_opentype_feature_names_prop {cswh}{Contextual~Swash}
233 \prop_gput:Nnn \g_@@_all_opentype_feature_names_prop {curs}{Cursive~Positioning}
_{^{234}} \prop_gput:Nnn \g_@@_all_opentype_feature_names_prop {cvNN}{Character~Variant~$N$}
235 \prop_gput:Nnn \g_@@_all_opentype_feature_names_prop {c2pc}{Petite~Capitals~From~Capitals}
236 \prop_gput:Nnn \g_@@_all_opentype_feature_names_prop {c2sc}{Small~Capitals~From~Capitals}
237 \prop_gput:Nnn \g_@@_all_opentype_feature_names_prop {dist}{Distances}
_{238} \prop_gput:Nnn \g_@@_all_opentype_feature_names_prop {dlig}{Discretionary~Ligatures}
239 \prop_gput:Nnn \g_@@_all_opentype_feature_names_prop {dnom}{Denominators}
240 \prop_gput:Nnn \g_@@_all_opentype_feature_names_prop {dtls}{Dotless~Forms}
241 \prop_gput:Nnn \g_@@_all_opentype_feature_names_prop {expt}{Expert~Forms}
242 \prop_gput:Nnn \g_@@_all_opentype_feature_names_prop {falt}{Final~Glyph~on~Line~Alternates}
243 \prop_gput:Nnn \g_@@_all_opentype_feature_names_prop {fin2}{Terminal~Forms~\#2}
```
 \prop\_gput:Nnn \g\_@@\_all\_opentype\_feature\_names\_prop {fin3}{Terminal~Forms~\#3} \prop\_gput:Nnn \g\_@@\_all\_opentype\_feature\_names\_prop {fina}{Terminal~Forms} \prop\_gput:Nnn \g\_@@\_all\_opentype\_feature\_names\_prop {flac}{Flattened~accent~forms} \prop\_gput:Nnn \g\_@@\_all\_opentype\_feature\_names\_prop {frac}{Fractions} \prop\_gput:Nnn \g\_@@\_all\_opentype\_feature\_names\_prop {fwid}{Full~Widths} \prop\_gput:Nnn \g\_@@\_all\_opentype\_feature\_names\_prop {half}{Half~Forms} \prop\_gput:Nnn \g\_@@\_all\_opentype\_feature\_names\_prop {haln}{Halant~Forms} 251 \prop\_gput:Nnn \g\_@@\_all\_opentype\_feature\_names\_prop {halt}{Alternate~Half~Widths} \prop\_gput:Nnn \g\_@@\_all\_opentype\_feature\_names\_prop {hist}{Historical~Forms} \prop\_gput:Nnn \g\_@@\_all\_opentype\_feature\_names\_prop {hkna}{Horizontal~Kana~Alternates} \prop\_gput:Nnn \g\_@@\_all\_opentype\_feature\_names\_prop {hlig}{Historical~Ligatures} \prop\_gput:Nnn \g\_@@\_all\_opentype\_feature\_names\_prop {hngl}{Hangul} \prop\_gput:Nnn \g\_@@\_all\_opentype\_feature\_names\_prop {hojo}{Hojo~Kanji~Forms} \prop\_gput:Nnn \g\_@@\_all\_opentype\_feature\_names\_prop {hwid}{Half~Widths} \prop\_gput:Nnn \g\_@@\_all\_opentype\_feature\_names\_prop {init}{Initial~Forms} \prop\_gput:Nnn \g\_@@\_all\_opentype\_feature\_names\_prop {isol}{Isolated~Forms} \prop\_gput:Nnn \g\_@@\_all\_opentype\_feature\_names\_prop {ital}{Italics} <sup>261</sup> \prop\_gput:Nnn \g\_@@\_all\_opentype\_feature\_names\_prop {jalt}{Justification~Alternates}  $_{262}$  \prop\_gput:Nnn \g\_@@\_all\_opentype\_feature\_names\_prop {jp78}{JIS78~Forms} \prop\_gput:Nnn \g\_@@\_all\_opentype\_feature\_names\_prop {jp83}{JIS83~Forms} \prop\_gput:Nnn \g\_@@\_all\_opentype\_feature\_names\_prop {jp90}{JIS90~Forms} \prop\_gput:Nnn \g\_@@\_all\_opentype\_feature\_names\_prop {jp04}{JIS2004~Forms} \prop\_gput:Nnn \g\_@@\_all\_opentype\_feature\_names\_prop {kern}{Kerning}  $_{^{267}}$  \prop\_gput:Nnn \g\_@@\_all\_opentype\_feature\_names\_prop {lfbd}{Left~Bounds} \prop\_gput:Nnn \g\_@@\_all\_opentype\_feature\_names\_prop {liga}{Standard~Ligatures} \prop\_gput:Nnn \g\_@@\_all\_opentype\_feature\_names\_prop {ljmo}{Leading~Jamo~Forms} \prop\_gput:Nnn \g\_@@\_all\_opentype\_feature\_names\_prop {lnum}{Lining~Figures} \prop\_gput:Nnn \g\_@@\_all\_opentype\_feature\_names\_prop {locl}{Localized~Forms} \prop\_gput:Nnn \g\_@@\_all\_opentype\_feature\_names\_prop {ltra}{Left-to-right~alternates} \prop\_gput:Nnn \g\_@@\_all\_opentype\_feature\_names\_prop {ltrm}{Left-to-right~mirrored~forms} \prop\_gput:Nnn \g\_@@\_all\_opentype\_feature\_names\_prop {mark}{Mark~Positioning} \prop\_gput:Nnn \g\_@@\_all\_opentype\_feature\_names\_prop {med2}{Medial~Forms~\#2} \prop\_gput:Nnn \g\_@@\_all\_opentype\_feature\_names\_prop {medi}{Medial~Forms} \prop\_gput:Nnn \g\_@@\_all\_opentype\_feature\_names\_prop {mgrk}{Mathematical~Greek} \prop\_gput:Nnn \g\_@@\_all\_opentype\_feature\_names\_prop {mkmk}{Mark~to~Mark~Positioning} \prop\_gput:Nnn \g\_@@\_all\_opentype\_feature\_names\_prop {mset}{Mark~Positioning~via~Substitution} \prop\_gput:Nnn \g\_@@\_all\_opentype\_feature\_names\_prop {nalt}{Alternate~Annotation~Forms} \prop\_gput:Nnn \g\_@@\_all\_opentype\_feature\_names\_prop {nlck}{NLC~Kanji~Forms} 282 \prop\_gput:Nnn \g\_@@\_all\_opentype\_feature\_names\_prop {nukt}{Nukta~Forms} \prop\_gput:Nnn \g\_@@\_all\_opentype\_feature\_names\_prop {numr}{Numerators} \prop\_gput:Nnn \g\_@@\_all\_opentype\_feature\_names\_prop {onum}{Oldstyle~Figures} \prop\_gput:Nnn \g\_@@\_all\_opentype\_feature\_names\_prop {opbd}{Optical~Bounds} \prop\_gput:Nnn \g\_@@\_all\_opentype\_feature\_names\_prop {ordn}{Ordinals} \prop\_gput:Nnn \g\_@@\_all\_opentype\_feature\_names\_prop {ornm}{Ornaments} \prop\_gput:Nnn \g\_@@\_all\_opentype\_feature\_names\_prop {palt}{Proportional~Alternate~Widths} \prop\_gput:Nnn \g\_@@\_all\_opentype\_feature\_names\_prop {pcap}{Petite~Capitals} \prop\_gput:Nnn \g\_@@\_all\_opentype\_feature\_names\_prop {pkna}{Proportional~Kana} \prop\_gput:Nnn \g\_@@\_all\_opentype\_feature\_names\_prop {pnum}{Proportional~Figures} \prop\_gput:Nnn \g\_@@\_all\_opentype\_feature\_names\_prop {pref}{Pre-Base~Forms} \prop\_gput:Nnn \g\_@@\_all\_opentype\_feature\_names\_prop {pres}{Pre-base~Substitutions} \prop\_gput:Nnn \g\_@@\_all\_opentype\_feature\_names\_prop {pstf}{Post-base~Forms}
\prop\_gput:Nnn \g\_@@\_all\_opentype\_feature\_names\_prop {psts}{Post-base~Substitutions} \prop\_gput:Nnn \g\_@@\_all\_opentype\_feature\_names\_prop {pwid}{Proportional~Widths} \prop\_gput:Nnn \g\_@@\_all\_opentype\_feature\_names\_prop {qwid}{Quarter~Widths} \prop\_gput:Nnn \g\_@@\_all\_opentype\_feature\_names\_prop {rand}{Randomize} \prop\_gput:Nnn \g\_@@\_all\_opentype\_feature\_names\_prop {rclt}{Required~Contextual~Alternates} \prop\_gput:Nnn \g\_@@\_all\_opentype\_feature\_names\_prop {rkrf}{Rakar~Forms} \prop\_gput:Nnn \g\_@@\_all\_opentype\_feature\_names\_prop {rlig}{Required~Ligatures} \prop\_gput:Nnn \g\_@@\_all\_opentype\_feature\_names\_prop {rphf}{Reph~Forms} \prop\_gput:Nnn \g\_@@\_all\_opentype\_feature\_names\_prop {rtbd}{Right~Bounds} \prop\_gput:Nnn \g\_@@\_all\_opentype\_feature\_names\_prop {rtla}{Right-to-left~alternates} \prop\_gput:Nnn \g\_@@\_all\_opentype\_feature\_names\_prop {rtlm}{Right-to-left~mirrored~forms} \prop\_gput:Nnn \g\_@@\_all\_opentype\_feature\_names\_prop {ruby}{Ruby~Notation~Forms} 307 \prop\_gput:Nnn \g\_@@\_all\_opentype\_feature\_names\_prop {rvrn}{Required~Variation~Alternates} \prop\_gput:Nnn \g\_@@\_all\_opentype\_feature\_names\_prop {salt}{Stylistic~Alternates} \prop\_gput:Nnn \g\_@@\_all\_opentype\_feature\_names\_prop {sinf}{Scientific~Inferiors} \prop\_gput:Nnn \g\_@@\_all\_opentype\_feature\_names\_prop {size}{Optical~size} 311 \prop\_gput:Nnn \g\_@@\_all\_opentype\_feature\_names\_prop {smcp}{Small~Capitals} \prop\_gput:Nnn \g\_@@\_all\_opentype\_feature\_names\_prop {smpl}{Simplified~Forms} 313 \prop\_gput:Nnn \g\_@@\_all\_opentype\_feature\_names\_prop {ssNN}{Stylistic~Set~\$N\$} \prop\_gput:Nnn \g\_@@\_all\_opentype\_feature\_names\_prop {ssty}{Math~script~style~alternates} \prop\_gput:Nnn \g\_@@\_all\_opentype\_feature\_names\_prop {stch}{Stretching~Glyph~Decomposition} \prop\_gput:Nnn \g\_@@\_all\_opentype\_feature\_names\_prop {subs}{Subscript} \prop\_gput:Nnn \g\_@@\_all\_opentype\_feature\_names\_prop {sups}{Superscript}  $\beta$  \prop\_gput:Nnn \g\_@@\_all\_opentype\_feature\_names\_prop {swsh}{Swash} \prop\_gput:Nnn \g\_@@\_all\_opentype\_feature\_names\_prop {titl}{Titling} \prop\_gput:Nnn \g\_@@\_all\_opentype\_feature\_names\_prop {tjmo}{Trailing~Jamo~Forms} 321 \prop\_gput:Nnn \g\_@@\_all\_opentype\_feature\_names\_prop {tnam}{Traditional~Name~Forms} \prop\_gput:Nnn \g\_@@\_all\_opentype\_feature\_names\_prop {tnum}{Tabular~Figures} \prop\_gput:Nnn \g\_@@\_all\_opentype\_feature\_names\_prop {trad}{Traditional~Forms} \prop\_gput:Nnn \g\_@@\_all\_opentype\_feature\_names\_prop {twid}{Third~Widths} \prop\_gput:Nnn \g\_@@\_all\_opentype\_feature\_names\_prop {unic}{Unicase} \prop\_gput:Nnn \g\_@@\_all\_opentype\_feature\_names\_prop {valt}{Alternate~Vertical~Metrics} \prop\_gput:Nnn \g\_@@\_all\_opentype\_feature\_names\_prop {vatu}{Vattu~Variants} \prop\_gput:Nnn \g\_@@\_all\_opentype\_feature\_names\_prop {vert}{Vertical~Writing} \prop\_gput:Nnn \g\_@@\_all\_opentype\_feature\_names\_prop {vhal}{Alternate~Vertical~Half~Metrics} 330 \prop\_gput:Nnn \g\_@@\_all\_opentype\_feature\_names\_prop {vjmo}{Vowel~Jamo~Forms} \prop\_gput:Nnn \g\_@@\_all\_opentype\_feature\_names\_prop {vkna}{Vertical~Kana~Alternates} \prop\_gput:Nnn \g\_@@\_all\_opentype\_feature\_names\_prop {vkrn}{Vertical~Kerning} 333 \prop\_gput:Nnn \g\_@@\_all\_opentype\_feature\_names\_prop {vpal}{Proportional~Alternate~Vertical~Me \prop\_gput:Nnn \g\_@@\_all\_opentype\_feature\_names\_prop {vrt2}{Vertical~Alternates~and~Rotation} \prop\_gput:Nnn \g\_@@\_all\_opentype\_feature\_names\_prop {vrtr}{Vertical~Alternates~for~Rotation} \prop\_gput:Nnn \g\_@@\_all\_opentype\_feature\_names\_prop {zero}{Slashed~Zero}

TODO: move the above elsewhere!!

# File XII fontspec-code-graphite.dtx

# 1 Graphite/AAT code

\@@\_define\_aat\_feature\_group:n

<sup>1</sup> \cs\_new:Nn \@@\_define\_aat\_feature\_group:n  $\sqrt{2}$ \keys\_define:nn {fontspec-aat} { #1 .multichoice: }  $\mathcal{F}$ 

(*End of definition for \@@\_define\_aat\_feature\_group:n. This function is documented on page* ??*.*)

#### \@@\_define\_aat\_feature:nnnn

 $5 \text{ cos}_p$ new:Nn \@@\_define\_aat\_feature:nnnn  $\mathfrak{f}$ \keys\_define:nn {fontspec-aat} <sup>8</sup> {  $#1/#2$  .code:n = { \@@\_make\_AAT\_feature:nn {#3}{#4} }  $\mathcal{L}$  $11$  }

(*End of definition for \@@\_define\_aat\_feature:nnnn. This function is documented on page* ??*.*)

#### \@@\_make\_AAT\_feature:nn

<sup>12</sup> \cs\_new:Nn \@@\_make\_AAT\_feature:nn <sup>13</sup> {  $14$  \tl\_if\_empty:nTF {#1} <sup>15</sup> { \@@\_warning:n {aat-feature-not-exist} }  $\mathcal{L}$ \exp\_args:No \@@\_make\_AAT\_feature\_string:NnnTF \l\_@@\_fontface\_cs\_tl {#1} {#2}  $18$   $\qquad \qquad$   $\qquad$   $\q$ 19 \@@\_update\_featstr:n {\l\_fontspec\_feature\_string\_tl}  $\overline{\phantom{a}}$  )  $21$   $\qquad \qquad$   $\qquad$   $\q$ \@@\_warning:nx {aat-feature-not-exist-in-font} {#1,#2}  $\overline{a_3}$  } <sup>24</sup> **}** <sup>25</sup> }

```
(End of definition for \@@_make_AAT_feature:nn. This function is documented on page ??.)
```
\@@make AAT feature string:NnnTF This macro takes the numerical codes for a font feature and creates a specified macro containing the string required in the font definition to turn that feature on or off. Used primarily in [...], but also used to check if small caps exists in the requested font (see page  $61$ ).

> For exclusive selectors, it's easy; just grab the string: For *non*-exclusive selectors, it's a little more complex. If the selector is even, it corresponds to switching the feature on. If the selector is *odd*, it corresponds to switching the feature off. But X<sub>T</sub>T<sub>E</sub>X doesn't return a selector string for this number, since the feature is defined for the 'switching on' value[. So](#page-60-0) we need to

check the selector of the previous number, and then prefix the feature string with ! to denote the switch.

Finally, save out the complete feature string in \1\_fontspec\_feature\_string\_tl.

```
26 \prg_new_conditional:Nnn \@@_make_AAT_feature_string:Nnn {TF,T,F}
27 {
\text{ } \text{ } \text{ } \text{ } \text{ } \text{ } \text{ } \text{ } \text{ } \text{ } \text{ } \text{ } \text{ } \text{ } \text{ } \text{ } \text{ } \text{ } \text{ } \text{ } \text{ } \text{ } \text{ } \text{ } \text{ } \text{ } \text{ } \text{ } \text{ } \text{ } \text{ } \text{29 \tl_if_empty:NTF \l_@@_tmpa_tl
30 { \prg_return_false: }
31 \qquad \qquad \qquad \qquad \qquad \qquad \qquad \qquad \qquad \qquad \qquad \qquad \qquad \qquad \qquad \qquad \qquad \qquad \qquad \qquad \qquad \qquad \qquad \qquad \qquad \qquad \qquad \qquad \qquad \qquad \qquad \qquad \qquad \qquad \qquad \qquad 
\int_{3^2} \int_compare:nTF { \XeTeXisexclusivefeature #1 #2 > 0 }
33 \qquad \qquad \qquad\tt \tilde{\ll} \tilde{\ll} \\frac{35}{ } }
3<sup>6</sup> {
37 \int_1 f_e v \neq n : n \text{+} 338 \{39 \tl_set:Nx \l_@@_tmpb_tl {\XeTeXselectorname #1 #2\space #3}
40 }
41 \left\{ \begin{array}{c} 41 & 1 \end{array} \right\}\text{1}\text{set}:Nx \ 1_0@\_tmpb_t1\overline{43} \overline{43}\{44 \} +44 \XeTeXselectorname #1 #2\space \numexpr#3-1\relax
<sup>45</sup> }
46 \tl_if_empty:NF \l_@@_tmpb_tl { \tl_put_left:Nn \l_@@_tmpb_tl {!} }
47 }
48 }
49
\setminustl if empty:NTF \l @@ tmpb tl
51 { \prg_return_false: }
5<sup>2</sup> {
\setminustl_set:Nx \l_fontspec_feature_string_tl { \l_@@_tmpa_tl = \l_@@_tmpb_tl }
54 \prg_{return\_true}:
55 }
56 }
57 }
```
(*End of definition for \@@\_make\_AAT\_feature\_string:NnnTF. This function is documented on page* ??*.*)

# File XIII fontspec-code-keyval.dtx

# 1 Font loading (keyval) definitions

This package uses a large number of keyval modules which operate sequentially on keyval input to ensure priority.

```
1 \clist_gset:Nn \g_@@_all_keyval_modules_clist
2 \left( \begin{array}{cc} 2 & \end{array} \right)fontspec, fontspec-opentype, fontspec-aat,
       fontspec-preparse, fontspec-preparse-cfg, fontspec-preparse-external, fontspec-preparse-ne
       fontspec-renderer
6 }
     Wrapper function to save some characters in the source:
7 \cs_new:Nn \@@_keys_define_code:nnn
    \overline{f}\kews_define:nn _ #1} { #2 .code:n = {#3}}\mathbf{1}For catching features that cannot be used in \addfontfeatures:
11 \cs_new:Nn \@@_aff_error:n
\overline{12} {
```

```
13 \@@_keys_define_code:nnn {fontspec-addfeatures} {#1}
\label{thm:main} \begin{array}{ll} \text{{\bf{1}}4} & \text{{\bf{1}}4} & \text{{\bf{1}}5} \\ \text{{\bf{1}}6} & \text{{\bf{1}}7} & \text{{\bf{1}}8} \\ \text{{\bf{1}}7} & \text{{\bf{1}}8} & \text{{\bf{1}}9} \\ \text{{\bf{1}}8} & \text{{\bf{1}}9} & \text{{\bf{1}}9} \\ \text{{\bf{1}}9} & \text{{\bf{1}}9} & \text{{\bf{1}}9} \\ \text{{\bf{1}}9} & \text{{\bf{1}}9} & \text{{\bf{1}}9} & \text{{\bf{115 }
```
### 1.1 Pre-pre-parsing stages

These features are extracted from the font feature list before all others.

### Don't load font config file

```
16 \@@_keys_define_code:nnn {fontspec-preparse-cfg} {IgnoreFontspecFile}
17 {
18 \bool_set_false:N \l_@@_fontcfg_bool
19 }
20 \@@_keys_define_code:nnn {fontspec-preparse-external} {IgnoreFontspecFile}
21 {
22 \bool_set_false:N \l_@@_fontcfg_bool
23 }
```
Path For fonts that aren't installed in the system. If no argument is given, the font is located with kpsewhich; it's either in the current directory or the TEX tree. Otherwise, the argument given defines the file path of the font.

```
24 \@@_keys_define_code:nnn {fontspec-preparse-external} {Path}
25 {
26 \bool_set_true:N \l_@@_nobf_bool
27 \bool_set_true:N \l_@@_noit_bool
28 \tl_set:Nn \l_@@_font_path_tl {#1}
```

```
29 \@@_font_is_file:
30 ⟨∗XE⟩
31 \keys_set:nn {fontspec-renderer} {Renderer=OpenType}
32 ⟨/XE⟩
33 }
34 \aliasfontfeature{Path}{ExternalLocation}
35 \@@_keys_define_code:nnn {fontspec} {Path} {}
```
(*End of definition for Path. This function is documented on page* ??*.*)

Extension For fonts that aren't installed in the system. Specifies the font extension to use.

```
36 \@@_keys_define_code:nnn {fontspec-preparse-external} {Extension}
37 {
38 \tl_set:Nn \l_@@_extension_tl {#1}
39 \bool_if:NF \l_@@_external_bool
\overline{40} \overline{5}41 \keys_set:nn {fontspec-preparse-external} {Path}
\overline{12} }
43 }
44 \tl_clear:N \l_@@_extension_tl
45 \@@_keys_define_code:nnn {fontspec} {Extension} {}
```
KpseOnly If the font is specified by filename, only search for it through kpse. X<sub>T</sub>T<sub>E</sub>X does not support finding system fonts by filename so this is always implicitly set there.

```
46 \@@_keys_define_code:nnn {fontspec-preparse-external} {KpseOnly}
47 {
48 \bool_set_true:N \l_@@_external_kpse_bool
49 \bool_if:NT \l_@@_external_bool \@@_font_is_file:
50 }
51 \@@_keys_define_code:nnn {fontspec} {KpseOnly} {}
```
**Renderer** This feature must be processed before all others (the other font shape and features options are also pre-parsed for convenience) because the renderer determines the format of the features and whether certain features are available.

```
52 ⟨∗XE⟩
53 \keys_define:nn {fontspec-renderer}
54 \frac{1}{2}55 Renderer .choices:nn =
56 {AAT,ICU,OpenType,Graphite,Full,Basic,Node,Base,HarfBuzz,Harfbuzz}
57 \{58 \int \int compare:nTF {\l_keys_choice_int <= 4}
\overline{\mathbf{5}}<sup>59</sup>
60 \tl_set:Nx \l_@@_renderer_tl
\overline{61} \overline{61}62 \int_case:nn \l_keys_choice_int { 1 {/AAT} 2 {/OT} 3 {/OT} 4 {/GR} }
6<sub>3</sub> }
64 ⟨debug⟩\typeout{Renderer:~ \l_@@_renderer_tl}
65 \tl_gset:Nx \g_@@_single_feat_tl { \l_@@_renderer_tl }
66 }
67 \left\{ \begin{array}{c} 67 & 0 \\ 0 & 0 \\ 0 & 0 \\ 0 & 0 \\ 0 & 0 \\ 0 & 0 \\ 0 & 0 & 0 \\ 0 & 0 & 0 \\ 0 & 0 & 0 \\ 0 & 0 & 0 \\ 0 & 0 & 0 & 0 \\ 0 & 0 & 0 & 0 \\ 0 & 0 & 0 & 0 \\ 0 & 0 & 0 & 0 & 0 \\ 0 & 0 & 0 & 0 & 0 \\ 0 & 0 & 0 & 0 & 0 & 0 \\ 0 & 0 & 0 & 0 & 0 & 0 \\ 0 & 0 & 0 & 0 & 0 & 0 \\ 0 & 0 & 0 & 0
```

```
68 \@@_warning:nx {only-luatex-feature} {Renderer=Full/Basic/Node/Base/HarfBuzz}
 69 }
70 }
71 }
72 ⟨/XE⟩
73 ⟨∗LU⟩
74 \keys_define:nn {fontspec-renderer}
75 {
76 Renderer .choices:nn =
77 {Full,Node,Basic,Base,HarfBuzz,Harfbuzz,OpenType,AAT,Graphite}
78 \qquad \qquad \qquad \qquad \qquad \qquad \qquad \qquad \qquad \qquad \qquad \qquad \qquad \qquad \qquad \qquad \qquad \qquad \qquad \qquad \qquad \qquad \qquad \qquad \qquad \qquad \qquad \qquad \qquad \qquad \qquad \qquad \qquad \qquad \qquad \qquad \q\int_{79} \int_compare:nT {\l_keys_choice_int >= 5} { \bool_set_true:N \l_@@_harfbuzz_bool }
\overline{8}81 \tl_set:Nx \l_@@_mode_tl
 8<sub>2</sub> {
83 \intint_case:nn \l_keys_choice_int { 1 {node} 2 {node} 3 {base} 4 {base} 5 {harf} 6 {harf} 9 {\be 1} } {\be 1} {\be 1} {\be 1} {\be 1} {\be 1} {\be 1} } {\be 1} {\be 1} {\be 1}} } {\be 1} {\be 1} {\be 1} {\be 1} {\be 1
 84 }
85
86 \tl set:Nx \l @@ shaper tl
 87 \left\{ \begin{array}{c} 87 \end{array} \right.88 \int_case:nn \l_keys_choice_int { 1 {} 2 {} 3 {} 4 {} 5 {} 6 {} 7 {ot} 8 {coretext
 89 }
90
91 ⟨debug⟩\typeout{Mode:~"\l_@@_mode_tl"~/~Shaper:~"\l_@@_shaper_tl"}
92
93 \tl_gset:Nx \g_@@_single_feat_tl
94 \qquad \qquad \textbf{\{}95 mode=\lceil 1 \rceil . The mode mode t1 ;
96 \tl_if_empty:NF \l_@@_shaper_tl { shaper=\l_@@_shaper_tl}
 97 }
98 } ,
99
         Renderer unknown .code:n =101 \qquad \qquad \qquad \qquad \qquad \qquad \qquad \qquad \qquad \qquad \qquad \qquad \qquad \qquad \qquad \qquad \qquad \qquad \qquad \qquad \qquad \qquad \qquad \qquad \qquad \qquad \qquad \qquad \qquad \qquad \qquad \qquad \qquad \qquad \qquad \qquad \qquad102 \bool_set_true:N \l_@@_harfbuzz_bool
103 \@@_warning:nx {unknown-renderer} {#1}
104 \tl_set:Nn \l_@@_mode_tl {harf}
105 \tl_set:Nn \l_@@_shaper_tl {#1}
106 } ,
107 }
108 ⟨/LU⟩
```
### 1.2 Pre-parsed features

OpenType script/language See later for the resolutions from fontspec features to Open-Type definitions.

```
109 \@@_keys_define_code:nnn {fontspec-preparse} {Script}
110 {
111 (XE) \tl_if_empty:NT \l_@@_renderer_tl { \keys_set:nn {fontspec-renderer} {Renderer=OpenType} } \tl set:Nn \l @@ script name tl {#1}
       \tl_set:Nn \l_@@_script_name_tl {#1}
113 }
```
Exactly the same:

```
114 \@@_keys_define_code:nnn {fontspec-preparse} {Language}
115 {
116 (XE) \tl_if_empty:NT \l_@@_renderer_tl { \keys_set:nn {fontspec-renderer} {Renderer=OpenType} }<br> \tl set:Nn \l @@ lang name tl {#1}
        \tl set:Nn \l @ lang name tl {#1}118 }
```
### TTC font index

```
119 \@@_keys_define_code:nnn {fontspec-preparse} {FontIndex}
120 {
121 \str_if_eq:eeF { \str_lowercase:f {\l_@@_extension_tl} } {.ttc}
122 { \@@_warning:n {font-index-needs-ttc} }
123 (XE) \tl_set:Nn \l_@@_ttc_index_tl {:#1}
124 (LU) \tl_set:Nn \l_@@_ttc_index_tl {(#1)}
125 }
126 \@@_keys_define_code:nnn {fontspec} {FontIndex}
127 {
128 (XE) \tl_set:Nn \l_@@_ttc_index_tl {:#1}
129 \LU\ \tl_set:Nn \l_@@_ttc_index_tl {(#1)}
130 }
```
### 1.3 Font faces

### Upright

```
131 \@@_keys_define_code:nnn {fontspec-preparse-external} {UprightFont}
132 \frac{1}{2}133 \fontspec_complete_fontname:Nn \l_@@_fontname_up_tl {#1}
134 }
```
### Italic and slanted

```
135 \@@ keys define code:nnn {fontspec-preparse-external} {ItalicFont}
136 {
137 \tl_if_empty:nTF {#1}
138 {
139 \bool_set_true:N \l_@@_noit_bool
140 }
141 \left\{ \begin{array}{ccc} 1 & 1 & 1 \end{array} \right\}142 \bool_set_false:N \l_@@_noit_bool
\fontspec_complete_fontname:Nn \l_@@_fontname_it_tl {#1}
144 }
145 }
146 \@@_keys_define_code:nnn {fontspec-preparse-external} {SlantedFont}
147 \frac{1}{2}148 \fontspec_complete_fontname:Nn \l_@@_fontname_sl_tl {#1}
149 }
150 \@@_keys_define_code:nnn {fontspec-preparse-external} {SwashFont}
151 {
152 \fontspec_complete_fontname:Nn \l_@@_fontname_sw_tl {#1}
153 }
```
Bold (NFSS) Series By default, fontspec uses the default bold series, \bfdefault. We want to be able to make this extensible. This code is not yet functional!

<sup>154</sup> %\@@\_keys\_define\_code:nnn {fontspec-preparse-external} {BoldSeries} <sup>155</sup> % { 156 % \tl gset:Nx \g @@ curr series tl { #1 } 157 % \seq\_put\_right:Nx \l\_@@\_bf\_series\_seq { #1 } <sup>158</sup> % }

Bold This contains some stubb code to allow more than one bold font to be loaded. <sup>159</sup> \@@\_keys\_define\_code:nnn {fontspec-preparse-external} {BoldFont}

```
160 {
161 \tl_if_empty:nTF {#1}
162 {
163 \bool_set_true:N \l_@@_nobf_bool
164 }
165 \overline{1}166 \bool_set_false:N \l_@@_nobf_bool
167 \fontspec_complete_fontname:Nn \l_@@_curr_bfname_tl {#1}
168169 \seq_if_empty:NT \l_@@_bf_series_seq
170 \qquad \qquad \qquad \qquad \qquad \qquad \qquad \qquad \qquad \qquad \qquad \qquad \qquad \qquad \qquad \qquad \qquad \qquad \qquad \qquad \qquad \qquad \qquad \qquad \qquad \qquad \qquad \qquad \qquad \qquad \qquad \qquad \qquad \qquad \qquad \qquad \qquad171 \tl_gset:Nx \g_@@_curr_series_tl {\bfdefault}
\verb|172| and \verb|172| and \verb|172| are used for the same set of the first set. The first set is not specified, and the second set is not specified. The second set is not specified, and the third set is not specified. The second set is not specified, and the third set is not specified. The second set is not specified, the second set is not specified, and the third set is not specified. The second set is not specified, the second set is not specified, and the third set is not specified. The second set is not specified, the third set is not specified, and the third set is not specified. The second set is not specified, the third set is not specified, and the third set is not specified. The second set is not specified, the third set is not specified, and the third set is not specified. The third set is not specified, the third set is not specified, and the third set is not specified. The third set is not specified, the third173 }
174
175 \tl_if_eq:oeT \g_@@_curr_series_tl {\bfdefault}
176 \left\{ \begin{array}{c} 1 \end{array} \right\}177 \tl_set_eq:NN \l_@@_fontname_bf_tl \l_@@_curr_bfname_tl
178 }
179
\prop_put:NeV \l_@@_nfss_prop {BoldFont-\g_@@_curr_series_tl} \l_@@_curr_bfname_tl
181
182 (debug)\typeout{Setting~bold~font~"\l @@ curr bfname tl"~with~series~"\g @@ curr series tl"}
183
184 }
185 }
```
### Bold italic/slanted

```
186 \@@_keys_define_code:nnn {fontspec-preparse-external} {BoldItalicFont}
187 \frac{1}{187}188 \fontspec_complete_fontname:Nn \l_@@_fontname_bfit_tl {#1}
189 }
190 \@@ keys_define_code:nnn {fontspec-preparse-external} {BoldSlantedFont}
191 {
192 \fontspec_complete_fontname:Nn \l_@@_fontname_bfsl_tl {#1}
193 }
194 \@@ keys define code:nnn {fontspec-preparse-external} {BoldSwashFont}
195 {
196 \fontspec_complete_fontname:Nn \l_@@_fontname_bfsw_tl {#1}
107 }
```

```
Small caps Small caps isn't pre-parsed because it can vary with others above:
198 \@@_keys_define_code:nnn {fontspec} {SmallCapsFont}
```

```
199 {
200 \tl_if_empty:nTF {#1}
201 f
202 \bool_set_true:N \l_@@_nosc_bool
203 }
204 \sim f
205 \bool_set_false:N \l_@@_nosc_bool
206 \fontspec_complete_fontname:Nn \l_@@_fontname_sc_tl {#1}
<sup>207</sup> }
208 }
```
### 1.3.1 Preparsed font features

```
209 \@@ keys define code:nnn {fontspec-preparse} {UprightFeatures}
210 {
211 \clist_put_right:Nn \l_@@_fontfeat_up_clist {#1}
212 }
213 \@@_keys_define_code:nnn {fontspec-preparse} {BoldFeatures}
214 {
215 \clist_put_right:Nn \l_@@_fontfeat_bf_clist {#1}
216 % \prop_put:NeV \l_@@_nfss_prop
217 % {BoldFont-\g_@@_curr_series_tl} \l_@@_curr_bfname_tl
218 }
219 \@@_keys_define_code:nnn {fontspec-preparse} {ItalicFeatures}
220 \frac{1}{2}221 \clist put right:Nn \l @@ fontfeat it clist {#1}
222 - 322223 \@@_keys_define_code:nnn {fontspec-preparse} {BoldItalicFeatures}
224 \frac{1}{2}225 \clist_put_right:Nn \l_@@_fontfeat_bfit_clist {#1}
226 }
227 \@@_keys_define_code:nnn {fontspec-preparse} {SlantedFeatures}
228 {
229 \clist_put_right:Nn \l_@@_fontfeat_sl_clist {#1}
230 }
231 \@@_keys_define_code:nnn {fontspec-preparse} {BoldSlantedFeatures}
232 \frac{1}{2}\verb|1333| + \verb|clist_put_right:Nn \l1_@Q_fontfeat_bfsl_clist {#1}234 }
235 \@@_keys_define_code:nnn {fontspec-preparse} {SwashFeatures}
236 {
237 \clist_put_right:Nn \l_@@_fontfeat_sw_clist {#1}
238 }
239 \@@_keys_define_code:nnn {fontspec-preparse} {BoldSwashFeatures}
240 \frac{1}{2}241 \clist put right:Nn \l @@ fontfeat bfsw clist {#1}
242 }
```
Note that small caps features can vary by shape, so these in fact *aren't* pre-parsed. \@@\_keys\_define\_code:nnn {fontspec} {SmallCapsFeatures}

```
244 {
_{245} \bool if:NF \l @@ firsttime bool
246 {
247 \clist_put_right:Nn \l_@@_fontfeat_sc_clist {#1}
248 }
249 }
```
### Features varying by size

```
250 \@@_keys_define_code:nnn {fontspec-preparse} {SizeFeatures}
251 {
\frac{252}{252} \clist_set:Nn \l_@@_sizefeat_clist {#1}
\text{253} \clist_put_right:Nn \l_@@_fontfeat_up_clist { SizeFeatures = {#1} }
254 }
255 \@@_keys_define_code:nnn {fontspec-preparse-nested} {SizeFeatures}
256 {
\frac{257}{257} \clist_set:Nn \l_@@_sizefeat_clist {#1}
258 \tl_if_empty:NT \l_@@_this_font_tl
\{\tilde{\}_{set}:<sub>259</sub> { \tilde{\}_{set}: \{ \text{-- } x \} \} % needs to be non-empty as a flag
260 }
261 \@@_keys_define_code:nnn {fontspec-preparse-nested} {Font}
262 - 5263 \tl set:Nn \l @@ this font tl {#1}
264 }
265 \@@_keys_define_code:nnn {fontspec} {SizeFeatures}
266 {
<sup>267</sup> % dummy
268 }
269 \@@_keys_define_code:nnn {fontspec} {Font}
270 {
271 % dummy
272 }
273 \@@_keys_define_code:nnn {fontspec-sizing} {Size}
274 {
_{275} \tl set:Nn \l @@ size tl {#1}
276 }
277 \@@_keys_define_code:nnn {fontspec-sizing} {Font}
278 {
\frac{279}{279} \fontspec_complete_fontname:Nn \l_@@_sizedfont_tl {#1}
280 - 7A hack to fix a test, needs to be investigated why necessary!
281 \@@_keys_define_code:nnn {fontspec-opentype} {UprightFont} {}
282 \@@_keys_define_code:nnn {fontspec-opentype} {ItalicFont} {}
283 \@@ keys define code:nnn {fontspec-opentype} {SlantedFont} {}
284 \@@_keys_define_code:nnn {fontspec-opentype} {BoldFont} {}
```
### 1.4 General font-independent features

 \@@\_keys\_define\_code:nnn {fontspec-opentype} {BoldItalicFont} {} \@@\_keys\_define\_code:nnn {fontspec-opentype} {BoldSlantedFont} {}

These features can be applied to any font.

NFSS encoding For the very brave.

```
287 \@@_keys_define_code:nnn {fontspec-preparse} {NFSSEncoding}
288 {
289 \tl_gset:Nx \g_@@_nfss_enc_tl { #1 }
290 }
```
NFSS family Interactions with other packages will sometimes require setting the NFSS family explicitly. (By default fontspec auto-generates one based on the font name.)

```
291 \@@_keys_define_code:nnn {fontspec-preparse} {NFSSFamily}
292 \frac{1}{2}293 \tl set:Nx \l @@ nfss fam tl { #1 }
294 }
```
NFSS series/shape This option looks similar in name but has a very different function.

```
295 \@@_keys_define_code:nnn {fontspec-preparse} {FontFace}
296 {
297 \tl_clear:N \l_@@_this_font_tl
298 \clist_set:No \l_@@_arg_clist { \use_iii:nnn #1 }
299 \clist_set_eq:NN \l_@@_this_feat_clist \l_@@_arg_clist
300 \int_compare:nT { \clist_count:N \l_@@_arg_clist = 1 }
301 {
302 ⟨debug⟩\typeout{FontFace~ parsing:~ one~ clist~ item}
303 \tl_if_in:NnF \l_@@_arg_clist {=}
304 \{305 ⟨debug⟩\typeout{FontFace~ parsing:~ no~ equals~ =>~ font~ name~ only}
306 \tl_set_eq:NN \l_@@_this_font_tl \l_@@_arg_clist
307 \tl_clear:N \l_@@_this_feat_clist
308 }
309 }
310
311 \@@_add_nfssfont:nnnn
\verb|{lue_i:nnn #1} {\llue_i:nnn #1} {\llue\_this_font_t1} {\llue\_this_feat_clist}313 }
```
Scale If the input isn't one of the pre-defined string options, then it's gotta be numerical. \fontspec\_calc\_scale:n and \fontspec\_calc\_scale:nn do all the work in the autoscaling cases.

```
314 \@@ keys define code:nnn {fontspec} {Scale}
315 {
316 \str case:nnF {#1}
317 \left\{ \begin{array}{ccc} 317 & & & \end{array} \right\}{\scriptstyle \{MatchLowercase\}}~\{\ \texttt{\textbackslash}Q@\_calc\_scale:n~\{5\}~\}}319 {MatchUppercase} { \@@_calc_scale:n {8} }
320 {MatchAveragecase} { \@@_calc_scale:nn {5} {8} }
321 }
\frac{3}{22} { \tl_set:Nx \l_@@_scale_tl {#1} }
323 \@@ info:n {set-scale}
324 }
```
### ScaleAgain

```
325 \@@_keys_define_code:nnn {fontspec} {ScaleAgain}
326 {
327 \tl_if_empty:NT \l_@@_scale_tl {\tl_set:Nn \l_@@_scale_tl {1} }
328 \tl set:Nx \l @@ scale tl { \fp eval:n { #1 * \l @@ scale tl } }
329 \@@_info:n {set-scale}
330 }
```
\@@\_calc\_scale:n This macro calculates the amount of scaling between the default roman font and the (default shape of) the font being selected such that the font dimension that is input is equal for both. The only font dimensions that justify this are 5 (lowercase height) and 8 (uppercase height in  $X \rightrightarrows TFX$ ).

> This script is executed for every extra shape, which seems wasteful, but allows alternate italic shapes from a separate font, say, to be loaded and to be auto-scaled correctly. Even if this would be ugly.

> To begin, change to \rmfamily but use internal commands in case csrmfamily has been overwritten. (Note that changing \rmfamily with fontspec resets \encodingdefault appropriately.)

```
331 \cs_new:Nn \@@_calc_scale:n
332 \frac{1}{2}333 \group_begin:
334
335 \fontencoding { \encodingdefault }
336 \fontfamily { \familydefault }
337 \selectfont
338
339 \@@_set_font_dimen:NnN \l_@@_tmpa_dim {#1} \font
340 \@@_set_font_dimen:NnN \l_@@_tmpb_dim {#1} \l_@@_fontface_cs_tl
341
\text{342} \tl_set:Nx \l_@@_scale_tl
343 \{\mathbb{1} \mathbb{2} \mathbb{1}:n {\ll 1} \mathbb{2} tmpa dim} /
345 \dim_to_fp:n {\l_@@_tmpb_dim} }
346 }
347
348 \exp_args:NNNx
349 \group_end:
\frac{350}{350} \tl_set:Nx \l_@@_scale_tl { \l_@@_scale_tl }
351 }
```

```
(End of definition for \@@_calc_scale:n. This function is documented on page ??.)
```
\@@\_calc\_scale:nn This macro calls \fontspec\_calc\_scale:n twice and then sets the scale to the average of the two results.

```
352 \cs_new:Nn \@@_calc_scale:nn
353 {
354 \group_begin:
\frac{355}{355} \ fontspec calc scale:n {#1}
356 \tl set eq:NN \l @@ tmp tl \l @@ scale tl
\frac{357}{ } \ fontspec calc scale:n {#2}
358 \tl set:Nx \l @@ scale tl
```

```
359 \{360 \fp_eval:n { (\l_@@_tmp_tl + \l_@@_scale_tl)/2 }
361 }
362 \exp_args:NNNx
363 \group_end:
_364 \tl_set:Nx \l_@@_scale_tl { \l_@@_scale_tl }
365 }
```

```
(End of definition for \@@_calc_scale:nn. This function is documented on page ??.)
```
\@@\_set\_font\_dimen:NnN This function sets the dimension #1 (for font #3) to 'fontdimen' #2 for either font dimension 5 (x-height) or 8 (cap-height). If, for some reason, these return an incorrect 'zero' value (as \fontdimen8 might for a .tfm font), then we cheat and measure the height of a glyph. We assume in this case that the font contains either an 'X' or an 'x'.

```
366 \cs_new:Nn \@@_set_font_dimen:NnN
367 {
368 \dim set:Nn #1 { \fontdimen #2 #3 }
369 \dim_compare:nNnT #1 = {\pt}
370 {
371 \settoheight #1
372 \left\{ \begin{array}{c} 372 \end{array} \right.\strut \str_if_eq:nnTF {#3} {\font} \rmfamily #3
374 \int \int \csc \theta : mF #2
375 \{{5} {5} {x} % x-height
{377} {8} {X} % cap-height
378 378 378 378 378 378379 }
380 }
381 }
```

```
(End of definition for \@@_set_font_dimen:NnN. This function is documented on page ??.)
```
Inter-word space These options set the relevant \fontdimens for the font being loaded. 382 \@@\_keys\_define\_code:nnn {fontspec} {WordSpace}

```
383 {
384 \bool if:NF \l @@ firsttime bool
385 { \_fontspec_parse_wordspace:w #1,,,\q_stop }
386 }
387 \@@_aff_error:n {WordSpace}
```
 $\setminus$  fontspec\_parse\_wordspace:w This macro determines if the input to WordSpace is of the form {X} or {X, Y, Z} and executes the font scaling. If the former input, it executes  $\{X, X, X\}$ .

```
388 \cs_set:Npn \_fontspec_parse_wordspace:w #1,#2,#3,#4 \q_stop
389 {
390 \tl_if_empty:nTF {#4}
391 \{392 \tl set:Nn \l @Q wordspace adjust tl
393 \qquad \qquad394 \fontdimen 2 \font = #1 \fontdimen 2 \font
395 \footnotesize\label{fondim} \fontdimen 3 \font = #1 \fontdimen 3 \font
```

```
396 \fontdimen 4 \font = #1 \fontdimen 4 \font
397 }
398 }
399 \qquad \qquad \qquad \qquad \qquad \qquad \qquad \qquad \qquad \qquad \qquad \qquad \qquad \qquad \qquad \qquad \qquad \qquad \qquad \qquad \qquad \qquad \qquad \qquad \qquad \qquad \qquad \qquad \qquad \qquad \qquad \qquad \qquad \qquad \qquad \qquad \400 \tl_set:Nn \l_@@_wordspace_adjust_tl
401 \left\{ \begin{array}{c} 401 & 1 \end{array} \right.402 \fontdimen 2 \font = #1 \fontdimen 2 \font
403 \fontdimen 3 \font = #2 \fontdimen 3 \font
404 \fontdimen 4 \font = #3 \fontdimen 4 \font
405 }
406 }
407 }
```
(*End of definition for \\_fontspec\_parse\_wordspace:w. This function is documented on page* ??*.*)

```
Punctuation space Scaling factor for the nominal \fontdimen#7.
```

```
408 \@@_keys_define_code:nnn {fontspec} {PunctuationSpace}
409 {
410 \str_case_e:nnF {#1}
411 {
412 {WordSpace}
413 \left\{ \begin{array}{ccc} 4 & 3 & 4 \end{array} \right\}414 \tl_set:Nn \l_@@_punctspace_adjust_tl
_{415} { \fontdimen 7 \font = 0 \fontdimen 2 \font }
416 }
417 {TwiceWordSpace}
418 \left\{ \begin{array}{c} 418 & 1 \end{array} \right\}419 \tl_set:Nn \l_@@_punctspace_adjust_tl
_{420} { \fontdimen 7 \font = 1 \fontdimen 2 \font }
421 }
422 }
423 \{424 \tl_set:Nn \l_@@_punctspace_adjust_tl
_{425} { \fontdimen 7 \font = #1 \fontdimen 7 \font }
426 }
427 }
428 \@@_aff_error:n {PunctuationSpace}
```
#### Secret hook into the font-adjustment code

```
429 \@@_keys_define_code:nnn {fontspec} {FontAdjustment}
430 {
\mathit{431} \tl_put_right:Nx \l_@@_postadjust_tl {#1}
432 }
```
### Letterspacing

```
433 \@@ keys define code:nnn {fontspec} {LetterSpace}
434 \frac{1}{434}435 \@@_update_featstr:n {letterspace=#1}
436 }
```
Hyphenation character This feature takes one of three arguments: 'None', *⟨glyph⟩*, or *⟨slot⟩*. If the input isn't the first, and it's one character, then it's the second; otherwise, it's the third.

LuaTeX decouples hyphenation from font settings, so only HyphenChar=None works for that engine.

```
437 \sqrt{QQ} keys define code:nnn {fontspec} {HyphenChar}
438 {
\leftarrow \text{str}_eq:nnTF \{ \#1 \} \{ \text{None} \}440 \left\{ \begin{array}{c} 1 \end{array} \right\}441 \tl_put_right:Nn \l_@@_postadjust_tl
442 { \@@_primitive_font_set_hyphenchar:Nn \font {-1} }
443 }
444 \left\{ \begin{array}{c} 1 \end{array} \right\}445 ⟨LU⟩ \@@_warning:nx {only-xetex-feature} {HyphenChar}
446
^{447} \tl_if_single:nTF {#1}
_{448} { \tl_set:Nn \l_@@_hyphenchar_tl {`#1} }
_{449} { \tl_set:Nn \l_@@_hyphenchar_tl { #1} }
450
451 \exp_args:No \@@_primitive_font_glyph_if_exist:NnTF \l_@@_fontface_cs_tl {\l_@@_hyphen
452 \left\{ \begin{array}{c} 452 \end{array} \right.453 \tl_put_right:Nn \l_@@_postadjust_tl
454 { \@@_primitive_font_set_hyphenchar:Nn \font { \l_@@_hyphenchar_tl } }
455 }
456 { \@@_error:nxx {no-glyph}{\l_fontspec_fontname_tl}{#1} }
457
458 }
459 }
460 \@@_aff_error:n {HyphenChar}
```
Color Test first if the color is a named l3color, then if it is a color from xcolor, which names its colours \color@<name>. If this fails the argument is assumed to be a hex color.

```
461 \@@_keys_define_code:nnn {fontspec} {Color}
462 \frac{1}{2}463 ⟨∗XE⟩
464 \color if exist:nTF {#1}
465 {
466 \color_export:nnN {#1} {HTML}\l_@@_hexcol_tl
467 }
468 {
^{469} \cs_if_exist:cTF { \token_to_str:N \color@ #1 }
470471 \convertcolorspec{named}{#1}{HTML}\l_@@_hexcol_tl
472 }
473 \left\{ \begin{array}{c} 473 \end{array} \right.474 \int_{\text{compare: nTF}} {\tilde{\t{1}} \neq 6 }_{475} { \tl_set:Nn \l_@@_hexcol_tl {#1} }
476 \left\{ \begin{array}{c} 476 & 0 \\ 0 & 0 \\ 0 & 0 \\ 0 & 0 \\ 0 & 0 \\ 0 & 0 \\ 0 & 0 \\ 0 & 0 \\ 0 & 0 \\ 0 & 0 & 0 \\ 0 & 0 & 0 \\ 0 & 0 & 0 \\ 0 & 0 & 0 \\ 0 & 0 & 0 \\ 0 & 0 & 0 & 0 \\ 0 & 0 & 0 & 0 \\ 0 & 0 & 0 & 0 \\ 0 & 0 & 0 & 0 & 0 \\ 0 & 0 & 0 & 0 & 0 \\ 0 & 0 & 0 & 0 & 0 \\ 0 & 0 & 0 & 0 & 0 \\ 0 & 0 &\int_{477} \int_compare:nTF { \tl_count:n {#1} == 8 }
478 { \fontspec_parse_colour:viii #1 }
```

```
\overline{479} \overline{479}\lambdabool_if:NF \l_@@_firsttime_bool
481 481 481 482 482 483 484 41 41 }
482 }
483 }
484 }
485 }
486 ⟨/XE⟩
487 ⟨∗LU⟩
488 \color_if_exist:nTF {#1}
489 {
_{490} \tl_set:Nn \l_@@_hexcol_tl {#1}
491 }
492 {
\cos_1 f\exist:cTF { \token_to_str:N \color@ #1 }
494 \left\{ \begin{array}{c} 494 & 1 \end{array} \right.495 \convertcolorspec{named}{#1}{HTML}\l_@@_hexcol_tl
496 }
497 \qquad \qquad \text{+}\int_{498} \int_compare:nTF { \tl_count:n {#1} == 6 }
\label{eq:3.1} \quad \{ \ \ \texttt{\{tl\_set:} \ } \\overline{500} \overline{500}\int_Compare:nTF \ {\ t1_count:n \ {\#1 } == 8 }502 { \fontspec_parse_colour:viii #1 }
\overline{\mathbf{5}}<sup>503</sup>
504 \bool_if:NF \l_@@_firsttime_bool
505 \{ \ \{ @\text{warning:}\n  \{ bad-color\} \{ \#1 \} \ \}506 }
\frac{1}{507} }
508 }
509 }
510 ⟨/LU⟩
511 }
512 \cs_set:Npn \fontspec_parse_colour:viii #1#2#3#4#5#6#7#8
513 {
514 \tl_set:Nn \l_@@_hexcol_tl {#1#2#3#4#5#6}
515 \tl_if_eq:NNF \l_@@_opacity_tl \c_@@_opacity_tl
516 \{517 \bool if:NF \l @@ firsttime bool
_{518} { \@@_warning:nx {opa-twice-col} {#7#8} }
519 }
520 \tl_set:Nn \l_@@_opacity_tl {#7#8}
521 }
522 \aliasfontfeature{Color}{Colour}
523 \@@_keys_define_code:nnn {fontspec} {Opacity}
524 {
525 \int_set:Nn \l_@@_tmp_int {255}
\frac{526}{ } \@@_int_mult_truncate:Nn \l_@@_tmp_int { #1 }
527 \tl_if_eq:NNF \l_@@_opacity_tl \c_@@_opacity_tl
528 \{529 \bool_if:NF \l_@@_firsttime_bool
```

```
530 { \@@_warning:nx {opa-twice} {#1} }
531 }
532 \tl_set:Nx \l_@@_opacity_tl
\overline{\mathbf{f}}534 ⟨LU⟩ ,
535 \int_compare:nT { \l_@@_tmp_int <= "F } {0} % zero pad
536 \int_to_hex:n { \l_@@_tmp_int }
537 }
538 }
```
### Mapping

```
539 ⟨∗XE⟩
540 \@@_keys_define_code:nnn {fontspec-aat} {Mapping}
541 {
_{542} \tl_set:Nn \l_@@_mapping_tl { #1 }
543 }
544 \@@_keys_define_code:nnn {fontspec-opentype} {Mapping}
545 {
_{546} \tl_set:Nn \l_@@_mapping_tl { #1 }
547 }
548 ⟨/XE⟩
549 ⟨∗LU⟩
550 \@@_keys_define_code:nnn {fontspec-opentype} {Mapping}
551 {
552 \str_if_eq:nnTF {#1} {tex-text}
553 \{554 \@@_warning:n {no-mapping-ligtex}
555 \msg_redirect_name:nnn {fontspec} {no-mapping-ligtex} {none}
556 \keys_set:nn {fontspec-opentype} { Ligatures=TeX }
557 }
_{558} { \@@_warning:n {no-mapping} }
559 }
560 ⟨/LU⟩
```
#### 1.4.1 Continuous font axes

```
561 ⟨∗XE⟩
562 \@@_keys_define_code:nnn {fontspec} {Weight}
563 {
564 \@@_update_featstr:n{weight=#1}
565 }
566 ⟨/XE⟩
567 ⟨LU⟩\@@_define_opentype_variation_axis:nn {Weight} {wght}
568 ⟨∗XE⟩
569 \@@_keys_define_code:nnn {fontspec} {Width}
570 {
571 \@@_update_featstr:n{width=#1}
572 }
573 ⟨/XE⟩
574 ⟨LU⟩\@@_define_opentype_variation_axis:nn {Width} {wdth}
575 \@@_define_opentype_variation_axis:nn {Slant} {slnt}
```

```
576 \@@_keys_define_code:nnn {fontspec} {OpticalSize}
577 ⟨∗XE⟩
578 {
579 \bool_if:NTF \l_@@_ot_bool
580 {
_{581} \tl_set:Nn \l_@@_optical_size_tl {/ S = #1}
582 }
583 \{584 \bool_if:NT \l_@@_mm_bool
585 \{586 \@_update_featstr:n { optical size = #1 }
587 }
588 }
589 \bool_if:nT { !\l_@@_ot_bool && !\l_@@_mm_bool }
590 \{591 \bool_if:NT \l_@@_firsttime_bool
592 { \@@_warning:nx {no-opticals} {\l_fontspec_fontname_tl} }
593 }
594 }
595 ⟨/XE⟩
596 ⟨∗LU⟩
597 {
_{598} \tl_set:Nn \l_@@_optical_size_tl {/ S = #1}
599 }
600 ⟨/LU⟩
```
For other potentially font specific variation axes, there is a raw setter available: \@@\_keys\_define\_code:nnn {fontspec-opentype} {RawAxis}  $602 \frac{1}{2}$  $\text{603}$  \prop\_gput\_from\_keyval:Nn \g\_@@\_rawvariations\_prop {#1} }

### 1.4.2 Variation instances

```
605 \@@_keys_define_code:nnn {fontspec-opentype} {Instance}
606 {
\frac{607}{1_g} \tl_gset:Nn \g_@@_instance_tl {#1}
608 }
```
### 1.4.3 Font transformations

These are to be specified to apply directly to a font shape:

```
609 \keys_define:nn {fontspec}
610 {
611 FakeSlant .code:n =
612 {
613 \sqrt{00\_update\_featstr:n \{slant=#1\}}614 },
615 FakeSlant .default:n = {0.2}616 }
617 \keys define:nn {fontspec}
618 {
619 FakeStretch .code:n =
620 f
```

```
621 \@@_update_featstr:n {extend=#1}
622 },
623 FakeStretch .default:n = {1.2}624 }
625 \keys_define:nn {fontspec}
626 {
627 FakeBold .code:n =
628 \qquad \qquad \qquad \qquad629 \@@_update_featstr:n {embolden=#1}
630 },
631 FakeBold .default:n = {1.5}
632 }
```
These are to be given to a shape that has no real bold/italic to signal that fontspec should automatically create 'fake' shapes.

The behaviour is currently that only if both AutoFakeSlant *and* AutoFakeBold are specified, the bold italic is also faked.

These features presently *override* real shapes found in the font; in the future I'd like these features to be ignored in this case, instead. (This is just a bit harder to program in the current design of fontspec.)

```
633 \keys define:nn {fontspec}
634 {
635 AutoFakeSlant .code:n =
636 {
637 \bool_if:NT \l_@@_firsttime_bool
638 {
\text{639} \tl_set:Nn \l_@@_fake_slant_tl {#1}
640 \clist_put_right:Nn \l_@@_fontfeat_it_clist {FakeSlant=#1}
\text{641} \text{641} \text{18} \text{642} \text{643} \text{644} \text{645} \text{646} \text{646} \text{647} \text{649} \text{649} \text{649} \text{649} \text{649} \text{649} \text{649} \text{649} \text{649} \text{649} \text{649} \text{649} \642 \bool_set_false:N \l_@@_noit_bool
643
644 \tl if empty:NF \l @@ fake embolden tl
645 \left\{ \begin{array}{c} 645 \end{array} \right.646 \clist_put_right:Nx \l_@@_fontfeat_bfit_clist
{\small \begin{array}{c} \texttt{647} \\ \texttt{647} \end{array}}648 \clist_put_right:Nx \l_@@_fontfeat_bfit_clist {FakeSlant=#1}
649 \tl_set_eq:NN \l_@@_fontname_bfit_tl \l_fontspec_fontname_tl
650 }
651 }
652 },
653 AutoFakeSlant .default:n = {0.2}654 }
Same but reversed:
655 \keys_define:nn {fontspec}
656 {
657 AutoFakeBold .code:n =
658 \frac{1}{2}659 \bool_if:NT \l_@@_firsttime_bool
660 {
661 \lt1 set:Nn \l_@@_fake_embolden_tl {#1}
662 \clist put right:Nn \l @@ fontfeat bf clist {FakeBold=#1}
```

```
663 \tl_set_eq:NN \l_@@_fontname_bf_tl \l_fontspec_fontname_tl
664 \bool_set_false:N \l_@@_nobf_bool
665
666 \tl_if_empty:NF \l_@@_fake_slant_tl
667 \left\{ \begin{array}{c} 667 \end{array} \right.668 \clist_put_right:Nx \l_@@_fontfeat_bfit_clist
669 {FakeSlant=\l_@@_fake_slant_tl}
\frac{670}{150} \clist_put_right:Nx \l_@@_fontfeat_bfit_clist {FakeBold=#1}
\text{671} \tl_set_eq:NN \l_@@_fontname_bfit_tl \l_fontspec_fontname_tl
672 }
673 }
674 },
675 AutoFakeBold .default:n = {1.5}
676 }
```
### 1.4.4 Raw feature string

This allows savvy X<sub>T</sub>I<sub>F</sub>X-ers to input font features manually if they have already memorised the OpenType abbreviations and don't mind not having error checking.

```
677 \@@_keys_define_code:nnn {fontspec-opentype} {RawFeature}
678 {
679 \@@_update_featstr:n {#1}
680 }
681 \@@_keys_define_code:nnn {fontspec-aat} {RawFeature}
682 \frac{1}{2}\frac{68}{3} \@@_update_featstr:n {#1}
684 }
```
# File XIV fontspec-code-feat-opentype.dtx

# 1 OpenType feature definitions

```
1 \@@_feat_prop_add:nn {salt} { Alternate\, =\, $N$ }
2 \@@_feat_prop_add:nn {nalt} { Annotation\,=\,$N$ }
3 \ \{ @ {\text{feat\_prop\_add:nn \ {form}} } \{ \ } Ornament\, =\, $N$ }
4 \@@_feat_prop_add:nn {cvNN} { CharacterVariant\,=\,$N$:$M$ }
5 \@@_feat_prop_add:nn {ssNN} { StylisticSet\,=\,$N$ }
```
## 2 Regular key=val / tag definitions

### 2.1 Ligatures

```
6 \@@_define_opentype_feature_group:n {Ligatures}
_7 \@@ define opentype feature:nnnnn {Ligatures} {ResetAll} {} {}
8 \times 19 +dlig,-dlig,+rlig,-rlig,+liga,-liga,+dlig,-dlig,+clig,-clig,+hlig,-hlig,
10 ⟨XE⟩ mapping = tex-text
11 ⟨LU⟩ +tlig,-tlig
12 }
13 \@@_define_opentype_onoffreset:nnnnn {Ligatures} {Required} {rlig} {rlig} {}
14 \@@_define_opentype_onoffreset:nnnnn {Ligatures} {Common} {liga} {liga} {}
15 \@@ define opentype onoffreset:nnnnn {Ligatures} {Rare} {dlig} {dlig} {dlig} {dlig} {}
16 \@@_define_opentype_onoffreset:nnnnn {Ligatures} {Discretionary} {dlig} {dlig} {}
17 \@@_define_opentype_onoffreset:nnnnn {Ligatures} {Contextual} {clig} {clig} {}
18 \@@_define_opentype_onoffreset:nnnnn {Ligatures} {Historic} {hlig} {hlig} {}
Emulate CM extra ligatures.
19 ⟨∗XE⟩
```

```
20 \keys_define:nn {fontspec-opentype}
21 {
22 Ligatures / TeX .code:n = { \tl set:Nn \l @@ mapping tl {tex-text} },
23 Ligatures / TeXOff .code:n = { \tl_clear:N \l_@@_mapping_tl },
L_4 Ligatures / TeXReset .code:n = { \tl_clear:N \l_@@_mapping_tl },
25 }
26 ⟨/XE⟩
```

```
27 (LU) \@@ define opentype onoffreset:nnnnn {Ligatures} {TeX} {} {tlig} {}
```
### 2.2 Letters

```
28 \@@_define_opentype_feature_group:n {Letters}
29 \@@_define_opentype_feature:nnnnn {Letters} {ResetAll} {} {}
  \overline{3}31 ⟨LU⟩ +lower,-lower,+upper,-upper,+case,+cpsp,
32 +smcp,+pcap,+c2sc,+c2pc,+unic,+rand,
33 -smcp,-pcap,-c2sc,-c2pc,-unic,-rand
34 }
35 ⟨∗LU⟩
```

```
36 \keys_define:nn {fontspec-opentype}
37 \frac{1}{2}38 Letters / Uppercase .code:n = {
39 \@@_make_OT_feature:nnn {} {+upper} {+lower}
        40 \@@_make_OT_feature:nnn {} {+case} {}
41 \@@_make_OT_feature:nnn {} {+cpsp} {}
\lambda },
43 }
44 \@@_define_opentype_feature:nnnnn {Letters} {UppercaseOff} {} {-upper} {+case,+cpsp}
45 \@@_define_opentype_feature:nnnnn {Letters} {UppercaseReset} {} {} {+upper,-upper}
46 \@@_define_opentype_onoffreset:nnnnn {Letters} {Lowercase} {} {lower} {+upper,+case,+cpsp}
47 ⟨/LU⟩
48 \@@_define_opentype_onoffreset:nnnnn {Letters} {SmallCaps} {smcp} {smcp} {+pcap,+unic}
49 \@@_define_opentype_onoffreset:nnnnn {Letters} {PetiteCaps} {pcap} {pcap} {+smcp,+unic}
50 \@@_define_opentype_onoffreset:nnnnn {Letters} {UppercaseSmallCaps} {c2sc} {c2sc} {+c2pc,+unic}
51 \@@_define_opentype_onoffreset:nnnnn {Letters} {UppercasePetiteCaps} {c2pc} {c2pc} {+c2sc,+uni
_{52} \@@ define opentype onoffreset:nnnnn {Letters} {Unicase} {unic} {unic} {}
53 \@@_define_opentype_onoffreset:nnnnn {Letters} {Random} {rand} {rand} {}
2.3 Numbers
54 \@@_define_opentype_feature_group:n {Numbers}
55 \@@_define_opentype_feature:nnnnn {Numbers} {ResetAll} {} {}
56 {
+tnum,-tnum,
58 + pnum, -pnum,\frac{1}{59} +onum, -onum,
60 + \text{lnum} \cdot -\text{lnum}.
61 +zero,-zero,
f_{62} +anum, -anum,
63 }
64 \@@_define_opentype_onoffreset:nnnnn {Numbers} {Monospaced} {tnum} {tnum} {+pnum,-pnum}
```

```
65 \@@_define_opentype_onoffreset:nnnnn {Numbers} {Proportional} {pnum} {pnum} {+tnum,-tnum}
66 \@@_define_opentype_onoffreset:nnnnn {Numbers} {Lowercase} {onum} {onum} {+lnum,-lnum}
67 \@@_define_opentype_onoffreset:nnnnn {Numbers} {Uppercase} {lnum} {lnum} {+onum,-onum}
68 \@@_define_opentype_onoffreset:nnnnn {Numbers} {SlashedZero} {zero} {zero} {}
69 \aliasfontfeatureoption {Numbers} {Monospaced} {Tabular}
70 \aliasfontfeatureoption {Numbers} {Lowercase} {OldStyle}
```

```
71 \aliasfontfeatureoption {Numbers} {Uppercase} {Lining}
```
luaotload provides a custom anum feature for replacing Latin (AKA Arabic) numbers with Arabic (AKA Indic-Arabic). The same feature maps to Farsi (Persian) numbers if font language is Farsi.

*⟨*LU*⟩* \@@\_define\_opentype\_onoffreset:nnnnn {Numbers} {Arabic} {anum} {anum} {}

### 2.4 Vertical position

```
73 \@@_define_opentype_feature_group:n {VerticalPosition}
74 \@@_define_opentype_feature:nnnnn {VerticalPosition} {ResetAll} {} {}
75 {
76 +sups, -sups,
77 +subs,-subs,
78 + \text{ordn}, -\text{ordn},
```

```
_{79} +numr,-numr,
80 +dnom,-dnom,
81 +sinf,-sinf,
82 }
83 \@@ define opentype onoffreset:nnnnn {VerticalPosition} {Superior} {sups} {sups} {+subs,+dnom,+dnom,+dnom,+dnom,+dnom,+dnom,+dnom,+dnom,+dnom,+dnom,+dnom,+dnom,+dnom,+dnom,+dnom,+dnom,+dnom,+dnom,+dnom,+dnom,+dnom,+dnom
84 \@@_define_opentype_onoffreset:nnnnn {VerticalPosition} {Inferior} {subs} {subs} {+s
85 \@@_define_opentype_onoffreset:nnnnn {VerticalPosition} {Ordinal} {ordn} {ordn} {+s
86 \@@_define_opentype_onoffreset:nnnnn {VerticalPosition} {Numerator} {numr} {numr} {+s
87 \@@_define_opentype_onoffreset:nnnnn {VerticalPosition} {Denominator} {dnom} {dnom} {+s
88 \@@_define_opentype_onoffreset:nnnnn {VerticalPosition} {ScientificInferior} {sinf} {+subs,+ord
2.5 Contextuals
89 \@@_define_opentype_feature_group:n {Contextuals}
90 \@@_define_opentype_feature:nnnnn {Contextuals} {ResetAll} {} {}
91 {
+cswh,-cswh,
93 +calt,-calt,
_{94} +init,-init,
_{95} +fina,-fina,
46 +falt.-falt.
97 +medi,-medi,
98 }
99 \@@_define_opentype_onoffreset:nnnnn {Contextuals} {Swash} {cswh} {cswh} {}
100 \@@_define_opentype_onoffreset:nnnnn {Contextuals} {Alternate} {calt} {calt} {}
101 \@@_define_opentype_onoffreset:nnnnn {Contextuals} {WordInitial} {init} {init} {}
102 \@@_define_opentype_onoffreset:nnnnn {Contextuals} {WordFinal} {fina} {fina} {}
103 \@@_define_opentype_onoffreset:nnnnn {Contextuals} {LineFinal} {falt} {falt} {}
104 \@@_define_opentype_onoffreset:nnnnn {Contextuals} {Inner} {medi} {medi} {}
2.6 Diacritics
105 \@@_define_opentype_feature_group:n {Diacritics}
106 \@@ define opentype feature:nnnnn {Diacritics} {ResetAll} {} {}
107 {
108 +mark,-mark,
109 + mkmk, -mkmk,+abvm, -abvm,+blwm,-blwm,112 }
113 \@@_define_opentype_onoffreset:nnnnn {Diacritics} {MarkToBase} {mark} {mark} {}
114 \@@_define_opentype_onoffreset:nnnnn {Diacritics} {MarkToMark} {mkmk} {mkmk} {}
115 \@@_define_opentype_onoffreset:nnnnn {Diacritics} {AboveBase} {abvm} {abvm} {}
116 \@@_define_opentype_onoffreset:nnnnn {Diacritics} {BelowBase} {blwm} {blwm} {}
2.7 Kerning
117 \@@_define_opentype_feature_group:n {Kerning}
118 \@@_define_opentype_feature:nnnnn {Kerning} {ResetAll} {} {}
```

```
+ \text{kern}, - \text{kern},122
```
 $119$  {

 $+cpsp,-cpsp,$ 

```
123 \@@_define_opentype_onoffreset:nnnnn {Kerning} {Uppercase} {cpsp} {cpsp} {}
124 \@@_define_opentype_feature:nnnnn {Kerning} {On} {kern} {-kern} {-rern}
125 \@@_define_opentype_feature:nnnnn {Kerning} {Off} {kern} {-kern} {+kern}
126 \@@_define_opentype_feature:nnnnn {Kerning} {Reset} {} {} {+kern,-kern}
2.8 Fractions
127 \@@_define_opentype_feature_group:n {Fractions}
128 \@@_define_opentype_feature:nnnnn {Fractions} {ResetAll} {} {}
129 {
130 +frac,-frac,
+afrc,-afrc,
132 }
133 \@@_define_opentype_feature:nnnnn {Fractions} {On} {frac} {+frac} {}
134 \@@_define_opentype_feature:nnnnn {Fractions} {Off} {frac} {-frac} {}
135 \@@_define_opentype_feature:nnnnn {Fractions} {Reset} {} {} {+frac,-frac}
_{136} \@@ define opentype onoffreset:nnnnn {Fractions} {Alternate} {afrc} {afrc} {-frac}
137 \@@_define_opentype_feature_group:n {LocalForms}
138 \@@_define_opentype_feature:nnnnn {LocalForms} {On} {locl} {+locl} {}
139 \@@_define_opentype_feature:nnnnn {LocalForms} {Off} {locl} {-locl} {}
140 \@@ define opentype feature:nnnnn {LocalForms} {Reset} {} {} {+locl,-locl}
2.9 Style
141 \@@_define_opentype_feature_group:n {Style}
142 \@@_define_opentype_feature:nnnnn {Style} {ResetAll} {} {}
143 \frac{1}{2}+salt,-salt,-salt,
145 +ital,-ital,
146 +ruby,-ruby,
+swsh,-swsh,
+hist, -hist,149 +titl,-titl,
150 +hkna,-hkna,
151 +vkna,-vkna,
+ssty=\mathbb{Q}, -ssty=\mathbb{Q},
+ssty=1,-ssty=1,
154 }
155 \@@ define opentype onoffreset:nnnnn {Style} {Alternate} {salt} {salt} {}
156 \@@_define_opentype_onoffreset:nnnnn {Style} {Italic} {ital} {ital} {}
157 \@@_define_opentype_onoffreset:nnnnn {Style} {Ruby} {ruby} {ruby} {}
158 \@@ define_opentype_onoffreset:nnnnn {Style} {Swash} {swsh} {swsh} {swsh} {}
159 \@@_define_opentype_onoffreset:nnnnn {Style} {Cursive} {swsh} {curs} {}
160 \@@_define_opentype_onoffreset:nnnnn {Style} {Historic} {hist} {hist} {}
161 \@@_define_opentype_onoffreset:nnnnn {Style} {Titling} {titl} {titl} {\titl} {\titl} }
162 \@@_define_opentype_onoffreset:nnnnn {Style} {TitlingCaps} {titl} {titl} {} % backwards o
163 \@@_define_opentype_onoffreset:nnnnn {Style} {HorizontalKana} {hkna} {hkna} {+vkna,+pkna}
164 \@@_define_opentype_onoffreset:nnnnn {Style} {VerticalKana} {vkna} {vkna} {+hkna,+pkna}
165 \@@_define_opentype_onoffreset:nnnnn {Style} {ProportionalKana} {pkna} {pkna} {+vkna,+hkna}
166 \@@ define_opentype_feature:nnnnn {Style} {MathScript} {ssty} {+ssty=0} {+ssty=1}
167 \@@ define opentype feature:nnnnn {Style} {MathScriptScript} {ssty} {+ssty=1} {+ssty=0}
168 \@@_define_opentype_onoffreset:nnnnn {Style} {Uppercase} {case} {case} {}
```
### 2.10 CJK shape

```
169 \@@ define opentype feature group:n {CJKShape}
170 \text{ } (OC define opentype feature:nnnnn {CJKShape} {ResetAll} {} {}
171 \t{f}172 +trad,-trad,
+smpl,-smpl,
174 +jp78,-jp78,
175 + jp83, -jp83,176 +jp90,-jp90,
+jp@4,-jp@4,178 +expt,-expt,
179 +nlck,-nlck,
180 }
181 \@@_define_opentype_onoffreset:nnnnn {CJKShape} {Traditional} {trad} {trad} {+smpl,+jp78,+jp83,
182 \@@_define_opentype_onoffreset:nnnnn {CJKShape} {Simplified} {smpl} {smpl} {+trad,+jp78,+jp83,+
183 \@@_define_opentype_onoffreset:nnnnn {CJKShape} {JIS1978} {jp78} {jp78} {+trad,+smpl,+jp83,+
184 \@@_define_opentype_onoffreset:nnnnn {CJKShape} {JIS1983} {jp83} {jp83} {+trad,+smpl,+jp78,+jp78,+jp78,+1}
185 \@@_define_opentype_onoffreset:nnnnn {CJKShape} {JIS1990} {jp90} {jp90} {+trad,+smpl,+jp78
186 \@@_define_opentype_onoffreset:nnnnn {CJKShape} {JIS2004} {jp04} {jp04} {+trad,+smpl,+jp78
187 \@@_define_opentype_onoffreset:nnnnn {CJKShape} {Expert} {expt} {expt} {+trad,+smpl,+jp78
188 \@@_define_opentype_onoffreset:nnnnn {CJKShape} {NLC} {nlck} {nlck} {+trad,+smpl,+jp78
```
### 2.11 Character width

```
189 \@@ define opentype feature group:n {CharacterWidth}
190 \@@ define opentype feature:nnnnn {CharacterWidth} {ResetAll} {} {}
191 {
192 +pwid,-pwid,
+fwid,-fwid,
+hwid,-hwid,
195 +twid,-twid,
196 +qwid,-qwid,
197 +palt,-palt,
198 +halt,-halt,
199 }
200 \@@_define_opentype_onoffreset:nnnnn {CharacterWidth} {Proportional} {pwid} {pwid} {
201 \@@_define_opentype_onoffreset:nnnnn {CharacterWidth} {Full} {fwid} {fwid} {+
202 \@@ define opentype onoffreset:nnnnn {CharacterWidth} {Half} {hwid} {hwid} {+
\Box \@@_define_opentype_onoffreset:nnnnn {CharacterWidth} {Third} {twid} {twid} {+
204 \@@_define_opentype_onoffreset:nnnnn {CharacterWidth} {Quarter} {qwid} {qwid} {+
205 \@@_define_opentype_onoffreset:nnnnn {CharacterWidth} {AlternateProportional} {palt} {palt} {
206 \@@_define_opentype_onoffreset:nnnnn {CharacterWidth} {AlternateHalf} {halt} {halt} {+
```
### 2.12 Vertical

According to spec vkrn must also activate vpal if available but for simplicity we don't do that here (yet?).

```
207 \@@_define_opentype_feature_group:n {Vertical}
208 \@@_define_opentype_onoffreset:nnnnn {Vertical} {RotatedGlyphs} {vrt2} {vrt2} {+vrtr,+
209 \@@_define_opentype_onoffreset:nnnnn {Vertical} {AlternatesForRotation} {vrtr} {vrtr} {+vrt2}
210 \@@_define_opentype_onoffreset:nnnnn {Vertical} {Alternates} { {vert} {+vrt2}
```

```
211 \@@_define_opentype_onoffreset:nnnnn {Vertical} {KanaAlternates} {vkna} {vkna} {+hkna}
212 \@@_define_opentype_onoffreset:nnnnn {Vertical} {Kerning} {vkm} {vkrn} {}
213 \@@_define_opentype_onoffreset:nnnnn {Vertical} {AlternateMetrics} {valt} {valt} {+vhal,+
_{214} \@@_define_opentype_onoffreset:nnnnn {Vertical} {HalfMetrics} \qquad \qquad {vhal} {vhal} {+valt,+
215 \@@_define_opentype_onoffreset:nnnnn {Vertical} {ProportionalMetrics} {vpal} {vpal} {+valt,+
```
# 3 OpenType features that need numbering

### 3.1 Alternate

```
216 \@@_define_opentype_feature_group:n {Alternate}
217 \keys_define:nn {fontspec-opentype}
218 {
219 Alternate .default:n = \{0\},
220 Alternate .groups:n = {opentype},
221 Alternate / unknown .code:n =
222 \left\{\right.\text{223} \clist map inline:nn {#1}
_{224} { \@@_make_OT_feature:nnn {salt}{ +salt = ##1 }{} }
225 }
226 - 3227 ⟨∗LU⟩
228 \keys_define:nn {fontspec-opentype}
229 {
230 Alternate / Random .code:n =
\frac{231}{231} { \@@_make_OT_feature:nnn {salt}{ +salt = random }{} },
232 }
233 ⟨/LU⟩
```
\aliasfontfeature{Alternate}{StylisticAlternates}

### 3.2 Variant / StylisticSet

```
235 \@@_define_opentype_feature_group:n {Variant}
236 \keys_define:nn {fontspec-opentype}
237 {
238 Variant .default:n = \{0\},
239 Variant .groups:n = {opentype} ,
240 Variant / unknown .code:n =
241 \left\{ \begin{array}{c} 241 \end{array} \right._{242} \clist map inline:nn {#1}
243 \left\{ \begin{array}{c} 243 & 242 \\ 242 & 242 \\ 242 & 242 \\ 242 & 242 \\ 242 & 242 \\ 242 & 242 \\ 242 & 242 \\ 242 & 242 \\ 242 & 242 \\ 242 & 242 \\ 242 & 242 \\ 242 & 242 \\ 242 & 242 \\ 242 & 242 \\ 242 & 242 \\ 242 & 242 \\ 242 & 242 \\ 242 & 242 \\ 242 & 242 \\ 242 & 242 \\ 24244 \@@_make_OT_feature:xxx { ss \two@digits {##1} } { +ss \two@digits {##1} } {}
245 }
246 }
247 }
```
\aliasfontfeature{Variant}{StylisticSet}

### 3.3 CharacterVariant

```
249 \@@_define_opentype_feature_group:n {CharacterVariant}
250 \use:x
```

```
251 {
252 \cs_new:Npn \exp_not:N \fontspec_parse_cv:w
253 ##1 \c_colon_str ##2 \c_colon_str ##3 \exp_not:N \q_nil
254 {
255 \@@_make_OT_feature:xxx
256 { cv \exp_not:N \two@digits {##1} }
257 { +cv \exp_not:N \two@digits {##1} = ##2 } {}
258 }
259 \keys_define:nn {fontspec-opentype}
260 {
261 CharacterVariant / unknown .code:n =
262 \left\{ \begin{array}{c} 262 \end{array} \right.\text{263} \clist_map_inline:nn {##1}
264 \left\{ \begin{array}{c} 264 & 264 \end{array} \right\}265 \exp_not:N \fontspec_parse_cv:w
266 ####1 \c_colon_str 0 \c_colon_str \exp_not:N \q_nil
267 }
268 }
269 }
270 }
Possibilities: a:\mathbb{Q}:\q^nnil or a:b:\mathbb{Q}:\q^nnil.
3.4 Annotation
```

```
271 \@@_define_opentype_feature_group:n {Annotation}
272 \keys_define:nn {fontspec-opentype}
273 {
274 Annotation .default:n = \{Q\},
275 Annotation .groups:n = {opentype},
276 Annotation / unknown .code:n =
277 \{_{278} \@@_make_OT_feature:nnn {nalt} {+nalt=#1} {}
<sup>279</sup> }
280 }
```
### 3.5 Ornament

```
281 \@@_define_opentype_feature_group:n {Ornament}
282 \keys_define:nn {fontspec-opentype}
283 {
284 Ornament .default:n = \{\mathbb{Q}\},
285 Ornament .groups:n = {opentype},
286 Ornament / unknown .code:n =
287 {
\verb|288| \verb|188| \verb|288| \verb|288| \verb|288| \verb|288| \verb|288| \verb|288| \verb|288| \verb|288| \verb|288| \verb|288| \verb|288| \verb|288| \verb|288| \verb|288| \verb|288| \verb|288| \verb|288| \verb|288| \verb|288| \verb|288| \verb|288| \verb|288| \verb|288| \verb|288| \verb|288| \verb|288| \verb|288| \verb|288| \verb|288| \verb|289 \uparrow290 }
```
# 4 Script and Language

### 4.1 Script

```
291 \keys_define:nn {fontspec-opentype}
```

```
292 {
293 Script .choice: ,
294 Script .groups:n = {opentype} ,
295 }
296 \cs_new:Nn \fontspec_new_script:nn
297 {
\text{298} \keys_define:nn {fontspec-opentype} { Script / #1 .code:n =
299 {
300 ⟨debug⟩\typeout{Trying~[Script=#1]}
301 \bool_set_false:N \l_@@_scriptlang_exist_bool
302 \clist_map_inline:nn {#2}
303 {
304 \exp_args:No \@@_check_script:NnT \l_@@_fontface_cs_tl {####1}
305 \{306 ⟨debug⟩\typeout{Script~tag~found:~####1}
307 \tilde{l} set:Nn \lceil \frac{00}{\text{script\_name\_tl}} \rceil {#1}
308 \tl_set:Nn \l_@@_script_tl {####1}
309 \int_set:Nn \l_@@_script_int {\l_@@_strnum_int}
310 \bool_set_true:N \l_@@_scriptlang_exist_bool
311 \tl_gset:Nx \g_@@_single_feat_tl { script=####1 }
312 \text{Clist\_map\_break:}3^{13} }
314 }
If not found give a warning but load it anyway:
315 \bool_if:NF \l_@@_scriptlang_exist_bool
316 \{317 ⟨debug⟩\typeout{Script~not~found!}
318 \@@_info:nxx {script-not-exist} {\l_fontspec_fontname_tl} {#1}
319 \clist_set:Nn \l_tmpa_clist {#2}
320 \clist_get:NN \l_tmpa_clist \l_@@_script_tl
321 \exp_args:Noo \@@_check_script:NnF \l_@@_fontface_cs_tl \l_@@_script_tl
3^{22} \{323 \tl_set:Nn \l_@@_script_name_tl {#1}
324 \int_set:Nn \l_@@_script_int {\l_@@_strnum_int}
325 \tl_gset:Nx \g_@@_single_feat_tl { script=\l_@@_script_tl }
3^{26} }
3^{27} }
328 }
329 }
330 }
When script is not explicitly requested, use this list:
331 \clist_new:N \g_@@_default_scripts_clist
332 \cs_new:Nn \fontspec_default_script:n
333 {
334 \clist_gset:Nn \g_@@_default_scripts_clist {#1}
335 }
336 \fontspec_default_script:n {latn,DFLT}
337 \keys_define:nn {fontspec-opentype} { Script / CustomDefault .code:n =
338 \sqrt{ }339 ⟨debug⟩\typeout{Trying~CustomDefault~Script}
```

```
340 \bool_set_false:N \l_@@_scriptlang_exist_bool
341 \clist_map_inline:Nn \g_@@_default_scripts_clist
342 \{343 \exp_args:No \@@_check_script:NnT \l_@@_fontface_cs_tl {##1}
344 \left\{ \begin{array}{c} 344 & 344 \end{array} \right\}345 ⟨debug⟩\typeout{Script~tag~found:~##1}
_{346} \tl_set:Nn \l_@@_script_name_tl {Default (##1)}
347 \tl_set:Nn \l_@@_script_tl {##1}
348 \int_set:Nn \l_@@_script_int {\l_@@_strnum_int}
349 \bool_set_true:N \l_@@_scriptlang_exist_bool
350 \tl_gset:Nx \g_@@_single_feat_tl { script=##1 }
351 \clist_map_break:
352 }
353 }
354 \bool_if:NF \l_@@_scriptlang_exist_bool
355 {
356 ⟨debug⟩\typeout{Script~not~found!}
357 \tl_clear:N \l_@@_script_name_tl
358 }
359 }
360 }
```
### 4.2 Language

```
361 \keys_define:nn {fontspec-opentype}
362 {
363 Language .choice: ,
364 Language .groups:n = {opentype} ,
365 }
366 \cs_new:Nn \fontspec_new_lang:nn
367 {
368 \keys_define:nn {fontspec-opentype} { Language / #1 .code:n =
3<sup>69</sup>
370 \bool_set_false:N \l_@@_scriptlang_exist_bool
371 \clist_map_inline:nn {#2}
372 \left\{ \begin{array}{c} 372 \end{array} \right._{373} \verb|exp_args:No \@_check_lang:NnTF \l1_@@_fontface_cs_t1 \{###41\}374 \{375 \tl_set:Nn \l_@@_lang_tl {####1}
376 \int_set:Nn \l_@@_language_int {\l_@@_strnum_int}
377 \tl_gset:Nx \g_@@_single_feat_tl { language=####1 }
378 \bool_set_true:N \l_@@_scriptlang_exist_bool
379 \clist_map_break:
3^{80} }
381 }
If not found give a warning but load it anyway:
382 \bool_if:NF \l_@@_scriptlang_exist_bool
3^{8}3 \{384 ⟨debug⟩\typeout{Lang~not~found!}
385 \@@_info:nx {language-not-exist} {#1}
386 \clist_set:Nn \l_tmpa_clist {#2}
387 \clist_get:NN \l_tmpa_clist \l_@@_lang_tl
```

```
388 \exp_args:Noo \@@_check_lang:NnF \l_@@_fontface_cs_tl \l_@@_lang_tl
3^{89} and \overline{1}390 \tl_set:Nn \l_@@_lang_name_tl {#1}
391 \int_set:Nn \l_@@_language_int {\l_@@_strnum_int}
392 \tl_gset:Nx \g_@@_single_feat_tl { language=\l_@@_lang_tl }
393 }
394 }
395 }
396 }
397 }
```
Language=Default These are special-cased to avoid the additional logic above. From memory, the OpenType default language is hardcoded to have a zero value, although this might be some X<sub>T</sub>I<sub>F</sub>X-specific thing.

```
398 \clist new:N \g @@ default langs clist
399 \cs_new:Nn \fontspec_default_lang:n
\overline{400}_{401} \clist_gset:Nn \g_@@_default_langs_clist {#1}
402 }
403 \fontspec_default_lang:n {dflt}
404 \@@_keys_define_code:nnn {fontspec-opentype} { Language / Default }
405 {
406 \tl_set:Nn \l_@@_lang_tl {dflt}
407 \int_zero:N \l_@@_language_int
408 \tl_gset:Nn \g_@@_single_feat_tl { language=dflt }
409 }
```
# 5 Backwards compatibility

```
410 \cs_new:Nn \@@_ot_compat:nn
411 {
412 \aliasfontfeatureoption {#1} {#2Off} {No#2}
413 }
414 \@@_ot_compat:nn {Ligatures} {Rare}
415 \@@ ot compat:nn {Ligatures} {Required}
416 \@@_ot_compat:nn {Ligatures} {Common}
417 \@@_ot_compat:nn {Ligatures} {Discretionary}
418 \@@ ot compat:nn {Ligatures} {Contextual}
419 \@@_ot_compat:nn {Ligatures} {Historic}
420 \@@_ot_compat:nn {Numbers} {SlashedZero}
421 \@@ ot compat:nn {Contextuals} {Swash}
422 \@@_ot_compat:nn {Contextuals} {Alternate}
423 \@@_ot_compat:nn {Contextuals} {WordInitial}
424 \@@_ot_compat:nn {Contextuals} {WordFinal}
425 \@@_ot_compat:nn {Contextuals} {LineFinal}
426 \@@_ot_compat:nn {Contextuals} {Inner}
427 \@@_ot_compat:nn {Diacritics} {MarkToBase}
428 \@@_ot_compat:nn {Diacritics} {MarkToMark}
429 \@@_ot_compat:nn {Diacritics} {AboveBase}
430 \@@_ot_compat:nn {Diacritics} {BelowBase}
```
# File XV fontspec-code-scripts.dtx

# 1 Font script definitions

1 \newfontscript{Adlam}{adlm} \newfontscript{Ahom}{ahom} \newfontscript{Anatolian~Hieroglyphs}{hluw} \newfontscript{Arabic}{arab} 5 \newfontscript{Armenian}{armn} \newfontscript{Avestan}{avst} \newfontscript{Balinese}{bali} \newfontscript{Bamum}{bamu} \newfontscript{Bassa~Vah}{bass} 10 \newfontscript{Batak}{batk} 11 \newfontscript{Bengali}{bng2,beng} \newfontscript{Bhaiksuki}{bhks} \newfontscript{Bopomofo}{bopo} 14 \newfontscript{Brahmi}{brah} \newfontscript{Braille}{brai} \newfontscript{Buginese}{bugi} 17 \newfontscript{Buhid}{buhd} 18 \newfontscript{Byzantine~Music}{byzm} \newfontscript{Canadian~Syllabics}{cans} \newfontscript{Carian}{cari} \newfontscript{Caucasian~Albanian}{aghb} \newfontscript{Chakma}{cakm} \newfontscript{Cham}{cham} \newfontscript{Cherokee}{cher} \newfontscript{Chorasmian}{chrs} \newfontscript{CJK~Ideographic}{hani} \newfontscript{Coptic}{copt} \newfontscript{Cypriot~Syllabary}{cprt} \newfontscript{Cypro-Minoan}{cpmn} \newfontscript{Cyrillic}{cyrl}

- \newfontscript{Default}{DFLT}
- \newfontscript{Deseret}{dsrt}
- \newfontscript{Devanagari}{dev2,deva}
- \newfontscript{Dives~Akuru}{diak}
- \newfontscript{Dogra}{dogr}
- \newfontscript{Duployan}{dupl}
- \newfontscript{Egyptian~Hieroglyphs}{egyp}
- \newfontscript{Elbasan}{elba}
- \newfontscript{Elymaic}{elym}
- \newfontscript{Ethiopic}{ethi}
- \newfontscript{Georgian}{geor}
- \newfontscript{Glagolitic}{glag}
- \newfontscript{Gothic}{goth}
- \newfontscript{Grantha}{gran}

```
45 \newfontscript{Greek}{grek}
```
- \newfontscript{Gujarati}{gjr2,gujr}
- \newfontscript{Gunjala~Gondi}{gong}
- \newfontscript{Gurmukhi}{gur2,guru}
- \newfontscript{Hangul~Jamo}{jamo}
- 50 \newfontscript{Hangul}{hang}
- \newfontscript{Hanifi~Rohingya}{rohg}
- \newfontscript{Hanunoo}{hano}
- 53 \newfontscript{Hatran}{hatr}
- 54 \newfontscript{Hebrew}{hebr}
- \newfontscript{Hiragana~and~Katakana}{kana}
- \newfontscript{Imperial~Aramaic}{armi}
- \newfontscript{Inscriptional~Pahlavi}{phli}
- \newfontscript{Inscriptional~Parthian}{prti}
- \newfontscript{Javanese}{java}
- \newfontscript{Kaithi}{kthi}
- \newfontscript{Kannada}{knd2,knda}
- \newfontscript{Kawi}{kawi}
- \newfontscript{Kayah~Li}{kali}
- \newfontscript{Kharosthi}{khar}
- \newfontscript{Khitan~Small~Script}{kits}
- \newfontscript{Khmer}{khmr}
- \newfontscript{Khojki}{khoj}
- \newfontscript{Khudawadi}{sind}
- \newfontscript{Lao}{lao~}
- \newfontscript{Latin}{latn}
- \newfontscript{Lepcha}{lepc}
- \newfontscript{Limbu}{limb}
- \newfontscript{Linear~A}{lina}
- \newfontscript{Linear~B}{linb}
- \newfontscript{Lisu}{lisu}
- \newfontscript{Lycian}{lyci}
- \newfontscript{Lydian}{lydi}
- \newfontscript{Mahajani}{mahj}
- \newfontscript{Makasar}{maka}
- 80 \newfontscript{Malayalam}{mlm2,mlym}
- 81 \newfontscript{Mandaic}{mand}
- 82 \newfontscript{Manichaean}{mani}
- 83 \newfontscript{Marchen}{marc}
- \newfontscript{Masaram~Gondi}{gonm}
- 85 \newfontscript{Math}{math}
- 86 \newfontscript{Medefaidrin}{medf}
- 87 \newfontscript{Meitei~Mayek}{mtei}
- 88 \newfontscript{Mende~Kikakui}{mend}
- \newfontscript{Meroitic~Cursive}{merc}
- \newfontscript{Meroitic~Hieroglyphs}{mero}
- 91 \newfontscript{Miao}{plrd}
- \newfontscript{Modi}{modi}
- 93 \newfontscript{Mongolian}{mong}
- \newfontscript{Mro}{mroo}
- \newfontscript{Multani}{mult}

```
96 \newfontscript{Musical~Symbols}{musc}
```
- <sup>97</sup> \newfontscript{Myanmar}{mym2,mymr}
- <sup>98</sup> \newfontscript{N'Ko}{nko~}
- <sup>99</sup> \newfontscript{Nabataean}{nbat}
- 100 \newfontscript{Nag~Mundari}{nagm}
- 101 \newfontscript{Nandinagari}{nand}
- 102 \newfontscript{Newa}{newa}
- 103 \newfontscript{Nushu}{nshu}
- <sup>104</sup> \newfontscript{Nyiakeng~Puachue~Hmong}{hmnp}
- 105 \newfontscript{Odia}{ory2,orya}
- 106 \newfontscript{Ogham}{ogam}
- 107 \newfontscript{Ol~Chiki}{olck}
- 108 \newfontscript{Old~Italic}{ital}
- 109 \newfontscript{Old~Hungarian}{hung}
- 110 \newfontscript{Old~North~Arabian}{narb}
- 111 \newfontscript{Old~Permic}{perm}
- 112 \newfontscript{Old~Persian~Cuneiform}{xpeo}
- 113 \newfontscript{Old~Sogdian}{sogo}
- 114 \newfontscript{Old~South~Arabian}{sarb}
- 115 \newfontscript{Old~Turkic}{orkh}
- 116 \newfontscript{Old~Uyghur}{ougr}
- 117 \newfontscript{Osage}{osge}
- 118 \newfontscript{Osmanya}{osma}
- 119 \newfontscript{Pahawh~Hmong}{hmng}
- 120 \newfontscript{Palmyrene}{palm}
- 121 \newfontscript{Pau~Cin~Hau}{pauc}
- 122 \newfontscript{Phags-pa}{phag}
- 123 \newfontscript{Phoenician}{phnx}
- 124 \newfontscript{Psalter~Pahlavi}{phlp}
- 125 \newfontscript{Rejang}{rjng}
- 126 \newfontscript{Runic}{runr}
- 127 \newfontscript{Samaritan}{samr}
- 128 \newfontscript{Saurashtra}{saur}
- 129 \newfontscript{Sharada}{shrd}
- 130 \newfontscript{Shavian}{shaw}
- 131 \newfontscript{Siddham}{sidd}
- 132 \newfontscript{Sign~Writing}{sgnw}
- 133 \newfontscript{Sinhala}{sinh}
- 134 \newfontscript{Sogdian}{sogd}
- <sup>135</sup> \newfontscript{Sora~Sompeng}{sora}
- 136 \newfontscript{Sumero-Akkadian~Cuneiform}{xsux}
- 137 \newfontscript{Sundanese}{sund}
- 138 \newfontscript{Syloti~Nagri}{sylo}
- 139 \newfontscript{Syriac}{syrc}
- 140 \newfontscript{Tagalog}{tglg}
- 141 \newfontscript{Tagbanwa}{tagb}
- 142 \newfontscript{Tai~Le}{tale}
- 143 \newfontscript{Tai~Lu}{talu}
- 144 \newfontscript{Tai~Tham}{lana}
- 145 \newfontscript{Tai~Viet}{tavt}
- 146 \newfontscript{Takri}{takr}
- 147 \newfontscript{Tamil}{tml2,taml}
- 148 \newfontscript{Tangsa}{tnsa}
- 149 \newfontscript{Tangut}{tang}
- 150 \newfontscript{Telugu}{tel2,telu}
- 151 \newfontscript{Thaana}{thaa}
- 152 \newfontscript{Thai}{thai}
- 153 \newfontscript{Tibetan}{tibt}
- 154 \newfontscript{Tifinagh}{tfng}
- 155 \newfontscript{Tirhuta}{tirh}
- 156 \newfontscript{Toto}{toto}
- <sup>157</sup> \newfontscript{Ugaritic~Cuneiform}{ugar}
- <sup>158</sup> \newfontscript{Vai}{vai~}
- 159 \newfontscript{Vithkuqi}{vith}
- 160 \newfontscript{Wancho}{wcho}
- 161 \newfontscript{Warang~Citi}{wara}
- 162 \newfontscript{Yezidi}{yezi}
- 163 \newfontscript{Yi}{yi~~}
- <sup>164</sup> \newfontscript{Zanabazar~Square}{zanb}

For convenience or backwards compatibility:

- 165 \newfontscript{CJK}{hani}
- <sup>166</sup> \newfontscript{Kana}{kana}
- 167 \newfontscript{Maths}{math}
- 168 \newfontscript{N'ko}{nko~}
- 169 \newfontscript{Oriya}{ory2,orya}

# File XVI fontspec-code-lang.dtx

# 1 Font language definitions

```
1 \newfontlanguage{Abaza}{ABA}
2 \newfontlanguage{Abkhazian}{ABK}
3 \newfontlanguage{Adyghe}{ADY}
4 \newfontlanguage{Afrikaans}{AFK}
5 \newfontlanguage{Afar}{AFR}
6 \newfontlanguage{Agaw}{AGW}
7 \newfontlanguage{Altai}{ALT}
8 \newfontlanguage{Amharic}{AMH}
9 \newfontlanguage{Arabic}{ARA}
10 \newfontlanguage{Aari}{ARI}
11 \newfontlanguage{Arakanese}{ARK}
12 \newfontlanguage{Assamese}{ASM}
13 \newfontlanguage{Athapaskan}{ATH}
14 \newfontlanguage{Avar}{AVR}
15 \newfontlanguage{Awadhi}{AWA}
16 \newfontlanguage{Aymara}{AYM}
17 \newfontlanguage{Azeri}{AZE}
18 \newfontlanguage{Badaga}{BAD}
19 \newfontlanguage{Baghelkhandi}{BAG}
20 \newfontlanguage{Balkar}{BAL}
21 \newfontlanguage{Baule}{BAU}
22 \newfontlanguage{Berber}{BBR}
23 \newfontlanguage{Bench}{BCH}
24 \newfontlanguage{Bible~Cree}{BCR}
25 \newfontlanguage{Belarussian}{BEL}
26 \newfontlanguage{Bemba}{BEM}
27 \newfontlanguage{Bengali}{BEN}
28 \newfontlanguage{Bulgarian}{BGR}
29 \newfontlanguage{Bhili}{BHI}
30 \newfontlanguage{Bhojpuri}{BHO}
31 \newfontlanguage{Bikol}{BIK}
32 \newfontlanguage{Bilen}{BIL}
33 \newfontlanguage{Blackfoot}{BKF}
34 \newfontlanguage{Balochi}{BLI}
35 \newfontlanguage{Balante}{BLN}
36 \newfontlanguage{Balti}{BLT}
37 \newfontlanguage{Bambara}{BMB}
38 \newfontlanguage{Bamileke}{BML}
39 \newfontlanguage{Breton}{BRE}
40 \newfontlanguage{Brahui}{BRH}
41 \newfontlanguage{Braj~Bhasha}{BRI}
42 \newfontlanguage{Burmese}{BRM}
43 \newfontlanguage{Bashkir}{BSH}
44 \newfontlanguage{Beti}{BTI}
```

```
45 \newfontlanguage{Catalan}{CAT}
```
- \newfontlanguage{Cebuano}{CEB}
- \newfontlanguage{Chechen}{CHE}
- \newfontlanguage{Chaha~Gurage}{CHG}
- \newfontlanguage{Chattisgarhi}{CHH}
- \newfontlanguage{Chichewa}{CHI}
- 51 \newfontlanguage{Chukchi}{CHK}
- \newfontlanguage{Chipewyan}{CHP}
- 53 \newfontlanguage{Cherokee}{CHR}
- \newfontlanguage{Chuvash}{CHU}
- \newfontlanguage{Comorian}{CMR}
- \newfontlanguage{Coptic}{COP}
- \newfontlanguage{Cree}{CRE}
- \newfontlanguage{Carrier}{CRR}
- \newfontlanguage{Crimean~Tatar}{CRT}
- \newfontlanguage{Church~Slavonic}{CSL}
- \newfontlanguage{Czech}{CSY}
- \newfontlanguage{Danish}{DAN}
- \newfontlanguage{Dargwa}{DAR}
- \newfontlanguage{Woods~Cree}{DCR}
- \newfontlanguage{German}{DEU}
- \newfontlanguage{Dogri}{DGR}
- \newfontlanguage{Divehi}{DIV}
- \newfontlanguage{Djerma}{DJR}
- \newfontlanguage{Dangme}{DNG}
- \newfontlanguage{Dinka}{DNK}
- \newfontlanguage{Dungan}{DUN}
- \newfontlanguage{Dzongkha}{DZN}
- \newfontlanguage{Ebira}{EBI}
- \newfontlanguage{Eastern~Cree}{ECR}
- \newfontlanguage{Edo}{EDO}
- \newfontlanguage{Efik}{EFI}
- \newfontlanguage{Greek}{ELL}
- \newfontlanguage{English}{ENG}
- \newfontlanguage{Erzya}{ERZ}
- 80 \newfontlanguage{Spanish}{ESP}
- 81 \newfontlanguage{Estonian}{ETI}
- 82 \newfontlanguage{Basque}{EUQ}
- 83 \newfontlanguage{Evenki}{EVK}
- 84 \newfontlanguage{Even}{EVN}
- 85 \newfontlanguage{Ewe}{EWE}
- 86 \newfontlanguage{French~Antillean}{FAN}
- 87 \newfontlanguage{Farsi}{FAR}
- 88 \newfontlanguage{Parsi}{FAR}
- 89 \newfontlanguage{Persian}{FAR}
- \newfontlanguage{Finnish}{FIN}
- \newfontlanguage{Fijian}{FJI}
- \newfontlanguage{Flemish}{FLE}
- \newfontlanguage{Forest~Nenets}{FNE}
- \newfontlanguage{Fon}{FON}
- \newfontlanguage{Faroese}{FOS}
```
96 \newfontlanguage{French}{FRA}
97 \newfontlanguage{Frisian}{FRI}
98 \newfontlanguage{Friulian}{FRL}
  \newfontlanguage{Futa}{FTA}
100 \newfontlanguage{Fulani}{FUL}
101 \newfontlanguage{Ga}{GAD}
102 \newfontlanguage{Gaelic}{GAE}
103 \newfontlanguage{Gagauz}{GAG}
104 \newfontlanguage{Galician}{GAL}
105 \newfontlanguage{Garshuni}{GAR}
106 \newfontlanguage{Garhwali}{GAW}
107 \newfontlanguage{Ge'ez}{GEZ}
108 \newfontlanguage{Gilyak}{GIL}
109 \newfontlanguage{Gumuz}{GMZ}
110 \newfontlanguage{Gondi}{GON}
111 \newfontlanguage{Greenlandic}{GRN}
112 \newfontlanguage{Garo}{GRO}
113 \newfontlanguage{Guarani}{GUA}
114 \newfontlanguage{Gujarati}{GUJ}
115 \newfontlanguage{Haitian}{HAI}
116 \newfontlanguage{Halam}{HAL}
117 \newfontlanguage{Harauti}{HAR}
118 \newfontlanguage{Hausa}{HAU}
119 \newfontlanguage{Hawaiin}{HAW}
120 \newfontlanguage{Hammer-Banna}{HBN}
121 \newfontlanguage{Hiligaynon}{HIL}
122 \newfontlanguage{Hindi}{HIN}
123 \newfontlanguage{High~Mari}{HMA}
124 \newfontlanguage{Hindko}{HND}
125 \newfontlanguage{Ho}{HO}
126 \newfontlanguage{Harari}{HRI}
127 \newfontlanguage{Croatian}{HRV}
128 \newfontlanguage{Hungarian}{HUN}
129 \newfontlanguage{Armenian}{HYE}
130 \newfontlanguage{Igbo}{IBO}
131 \newfontlanguage{Ijo}{IJO}
132 \newfontlanguage{Ilokano}{ILO}
133 \newfontlanguage{Indonesian}{IND}
134 \newfontlanguage{Ingush}{ING}
135 \newfontlanguage{Inuktitut}{INU}
136 \newfontlanguage{Irish}{IRI}
137 \newfontlanguage{Irish~Traditional}{IRT}
138 \newfontlanguage{Icelandic}{ISL}
139 \newfontlanguage{Inari~Sami}{ISM}
  \newfontlanguage{Italian}{ITA}
141 \newfontlanguage{Hebrew}{IWR}
142 \newfontlanguage{Javanese}{JAV}
143 \newfontlanguage{Yiddish}{JII}
144 \newfontlanguage{Japanese}{JAN}
145 \newfontlanguage{Judezmo}{JUD}
```

```
146 \newfontlanguage{Jula}{JUL}
```

```
147 \newfontlanguage{Kabardian}{KAB}
148 \newfontlanguage{Kachchi}{KAC}
149 \newfontlanguage{Kalenjin}{KAL}
150 \newfontlanguage{Kannada}{KAN}
151 \newfontlanguage{Karachay}{KAR}
152 \newfontlanguage{Georgian}{KAT}
153 \newfontlanguage{Kazakh}{KAZ}
154 \newfontlanguage{Kebena}{KEB}
155 \newfontlanguage{Khutsuri~Georgian}{KGE}
156 \newfontlanguage{Khakass}{KHA}
157 \newfontlanguage{Khanty-Kazim}{KHK}
158 \newfontlanguage{Khmer}{KHM}
159 \newfontlanguage{Khanty-Shurishkar}{KHS}
160 \newfontlanguage{Khanty-Vakhi}{KHV}
161 \newfontlanguage{Khowar}{KHW}
162 \newfontlanguage{Kikuyu}{KIK}
163 \newfontlanguage{Kirghiz}{KIR}
164 \newfontlanguage{Kisii}{KIS}
165 \newfontlanguage{Kokni}{KKN}
166 \newfontlanguage{Kalmyk}{KLM}
167 \newfontlanguage{Kamba}{KMB}
168 \newfontlanguage{Kumaoni}{KMN}
169 \newfontlanguage{Komo}{KMO}
170 \newfontlanguage{Komso}{KMS}
171 \newfontlanguage{Kanuri}{KNR}
172 \newfontlanguage{Kodagu}{KOD}
173 \newfontlanguage{Korean~Old~Hangul}{KOH}
174 \newfontlanguage{Konkani}{KOK}
175 \newfontlanguage{Kikongo}{KON}
176 \newfontlanguage{Komi-Permyak}{KOP}
177 \newfontlanguage{Korean}{KOR}
178 \newfontlanguage{Komi-Zyrian}{KOZ}
179 \newfontlanguage{Kpelle}{KPL}
180 \newfontlanguage{Krio}{KRI}
181 \newfontlanguage{Karakalpak}{KRK}
182 \newfontlanguage{Karelian}{KRL}
183 \newfontlanguage{Karaim}{KRM}
184 \newfontlanguage{Karen}{KRN}
185 \newfontlanguage{Koorete}{KRT}
186 \newfontlanguage{Kashmiri}{KSH}
187 \newfontlanguage{Khasi}{KSI}
188 \newfontlanguage{Kildin~Sami}{KSM}
189 \newfontlanguage{Kui}{KUI}
  \newfontlanguage{Kulvi}{KUL}
191 \newfontlanguage{Kumyk}{KUM}
192 \newfontlanguage{Kurdish}{KUR}
193 \newfontlanguage{Kurukh}{KUU}
194 \newfontlanguage{Kuy}{KUY}
195 \newfontlanguage{Koryak}{KYK}
196 \newfontlanguage{Ladin}{LAD}
197 \newfontlanguage{Lahuli}{LAH}
```

```
198 \newfontlanguage{Lak}{LAK}
199 \newfontlanguage{Lambani}{LAM}
200 \newfontlanguage{Lao}{LAO}
201 \newfontlanguage{Latin}{LAT}
202 \newfontlanguage{Laz}{LAZ}
203 \newfontlanguage{L-Cree}{LCR}
204 \newfontlanguage{Ladakhi}{LDK}
205 \newfontlanguage{Lezgi}{LEZ}
206 \newfontlanguage{Lingala}{LIN}
207 \newfontlanguage{Low~Mari}{LMA}
208 \newfontlanguage{Limbu}{LMB}
209 \newfontlanguage{Lomwe}{LMW}
210 \newfontlanguage{Lower~Sorbian}{LSB}
211 \newfontlanguage{Lule~Sami}{LSM}
212 \newfontlanguage{Lithuanian}{LTH}
213 \newfontlanguage{Luba}{LUB}
214 \newfontlanguage{Luganda}{LUG}
215 \newfontlanguage{Luhya}{LUH}
216 \newfontlanguage{Luo}{LUO}
217 \newfontlanguage{Latvian}{LVI}
218 \newfontlanguage{Majang}{MAJ}
219 \newfontlanguage{Makua}{MAK}
220 \newfontlanguage{Malayalam~Traditional}{MAL}
221 \newfontlanguage{Mansi}{MAN}
222 \newfontlanguage{Marathi}{MAR}
223 \newfontlanguage{Marwari}{MAW}
224 \newfontlanguage{Mbundu}{MBN}
225 \newfontlanguage{Manchu}{MCH}
226 \newfontlanguage{Moose~Cree}{MCR}
227 \newfontlanguage{Mende}{MDE}
228 \newfontlanguage{Me'en}{MEN}
229 \newfontlanguage{Mizo}{MIZ}
230 \newfontlanguage{Macedonian}{MKD}
231 \newfontlanguage{Male}{MLE}
232 \newfontlanguage{Malagasy}{MLG}
233 \newfontlanguage{Malinke}{MLN}
234 \newfontlanguage{Malayalam~Reformed}{MLR}
235 \newfontlanguage{Malay}{MLY}
236 \newfontlanguage{Mandinka}{MND}
237 \newfontlanguage{Mongolian}{MNG}
238 \newfontlanguage{Manipuri}{MNI}
239 \newfontlanguage{Maninka}{MNK}
240 \newfontlanguage{Manx~Gaelic}{MNX}
  \newfontlanguage{Moksha}{MOK}
242 \newfontlanguage{Moldavian}{MOL}
243 \newfontlanguage{Mon}{MON}
244 \newfontlanguage{Moroccan}{MOR}
245 \newfontlanguage{Maori}{MRI}
246 \newfontlanguage{Maithili}{MTH}
247 \newfontlanguage{Maltese}{MTS}
248 \newfontlanguage{Mundari}{MUN}
```

```
249 \newfontlanguage{Naga-Assamese}{NAG}
250 \newfontlanguage{Nanai}{NAN}
251 \newfontlanguage{Naskapi}{NAS}
252 \newfontlanguage{N-Cree}{NCR}
253 \newfontlanguage{Ndebele}{NDB}
254 \newfontlanguage{Ndonga}{NDG}
255 \newfontlanguage{Nepali}{NEP}
256 \newfontlanguage{Newari}{NEW}
257 \newfontlanguage{Nagari}{NGR}
258 \newfontlanguage{Norway~House~Cree}{NHC}
259 \newfontlanguage{Nisi}{NIS}
260 \newfontlanguage{Niuean}{NIU}
261 \newfontlanguage{Nkole}{NKL}
262 \newfontlanguage{N'ko}{NKO}
263 \newfontlanguage{Dutch}{NLD}
264 \newfontlanguage{Nogai}{NOG}
265 \newfontlanguage{Norwegian}{NOR}
266 \newfontlanguage{Northern~Sami}{NSM}
267 \newfontlanguage{Northern~Tai}{NTA}
268 \newfontlanguage{Esperanto}{NTO}
269 \newfontlanguage{Nynorsk}{NYN}
270 \newfontlanguage{Oji-Cree}{OCR}
271 \newfontlanguage{Ojibway}{OJB}
272 \newfontlanguage{Oriya}{ORI}
273 \newfontlanguage{Oromo}{ORO}
274 \newfontlanguage{Ossetian}{OSS}
275 \newfontlanguage{Palestinian~Aramaic}{PAA}
276 \newfontlanguage{Pali}{PAL}
277 \newfontlanguage{Punjabi}{PAN}
278 \newfontlanguage{Palpa}{PAP}
279 \newfontlanguage{Pashto}{PAS}
280 \newfontlanguage{Polytonic~Greek}{PGR}
281 \newfontlanguage{Pilipino}{PIL}
282 \newfontlanguage{Palaung}{PLG}
283 \newfontlanguage{Polish}{PLK}
284 \newfontlanguage{Provencal}{PRO}
285 \newfontlanguage{Portuguese}{PTG}
286 \newfontlanguage{Chin}{QIN}
287 \newfontlanguage{Rajasthani}{RAJ}
288 \newfontlanguage{R-Cree}{RCR}
289 \newfontlanguage{Russian~Buriat}{RBU}
290 \newfontlanguage{Riang}{RIA}
291 \newfontlanguage{Rhaeto-Romanic}{RMS}
  \newfontlanguage{Romanian}{ROM}
293 \newfontlanguage{Romany}{ROY}
294 \newfontlanguage{Rusyn}{RSY}
295 \newfontlanguage{Ruanda}{RUA}
296 \newfontlanguage{Russian}{RUS}
297 \newfontlanguage{Sadri}{SAD}
298 \newfontlanguage{Sanskrit}{SAN}
299 \newfontlanguage{Santali}{SAT}
```

```
300 \newfontlanguage{Sayisi}{SAY}
301 \newfontlanguage{Sekota}{SEK}
  \newfontlanguage{Selkup}{SEL}
  \newfontlanguage{Sango}{SGO}
  \newfontlanguage{Shan}{SHN}
305 \newfontlanguage{Sibe}{SIB}
306 \newfontlanguage{Sidamo}{SID}
307 \newfontlanguage{Silte~Gurage}{SIG}
308 \newfontlanguage{Skolt~Sami}{SKS}
309 \newfontlanguage{Slovak}{SKY}
310 \newfontlanguage{Slavey}{SLA}
311 \newfontlanguage{Slovenian}{SLV}
312 \newfontlanguage{Somali}{SML}
313 \newfontlanguage{Samoan}{SMO}
314 \newfontlanguage{Sena}{SNA}
315 \newfontlanguage{Sindhi}{SND}
316 \newfontlanguage{Sinhalese}{SNH}
317 \newfontlanguage{Soninke}{SNK}
318 \newfontlanguage{Sodo~Gurage}{SOG}
319 \newfontlanguage{Sotho}{SOT}
320 \newfontlanguage{Albanian}{SQI}
321 \newfontlanguage{Serbian}{SRB}
  \newfontlanguage{Saraiki}{SRK}
  \newfontlanguage{Serer}{SRR}
324 \newfontlanguage{South~Slavey}{SSL}
325 \newfontlanguage{Southern~Sami}{SSM}
326 \newfontlanguage{Suri}{SUR}
327 \newfontlanguage{Svan}{SVA}
328 \newfontlanguage{Swedish}{SVE}
329 \newfontlanguage{Swadaya~Aramaic}{SWA}
330 \newfontlanguage{Swahili}{SWK}
331 \newfontlanguage{Swazi}{SWZ}
332 \newfontlanguage{Sutu}{SXT}
333 \newfontlanguage{Syriac}{SYR}
334 \newfontlanguage{Tabasaran}{TAB}
335 \newfontlanguage{Tajiki}{TAJ}
336 \newfontlanguage{Tamil}{TAM}
337 \newfontlanguage{Tatar}{TAT}
338 \newfontlanguage{TH-Cree}{TCR}
339 \newfontlanguage{Telugu}{TEL}
  \newfontlanguage{Tongan}{TGN}
341 \newfontlanguage{Tigre}{TGR}
  \newfontlanguage{Tigrinya}{TGY}
  \newfontlanguage{Thai}{THA}
  \newfontlanguage{Tahitian}{THT}
345 \newfontlanguage{Tibetan}{TIB}
346 \newfontlanguage{Turkish}{TRK,TUR}
347 \newfontlanguage{Turkmen}{TKM}
348 \newfontlanguage{Temne}{TMN}
349 \newfontlanguage{Tswana}{TNA}
350 \newfontlanguage{Tundra~Nenets}{TNE}
```
- <span id="page-113-0"></span>\newfontlanguage{Tonga}{TNG}
- <span id="page-113-1"></span>\newfontlanguage{Todo}{TOD}
- <span id="page-113-2"></span>\newfontlanguage{Tsonga}{TSG}
- <span id="page-113-3"></span>\newfontlanguage{Turoyo~Aramaic}{TUA}
- <span id="page-113-4"></span>\newfontlanguage{Tulu}{TUL}
- <span id="page-113-5"></span>\newfontlanguage{Tuvin}{TUV}
- <span id="page-113-6"></span>\newfontlanguage{Twi}{TWI}
- <span id="page-113-7"></span>\newfontlanguage{Udmurt}{UDM}
- <span id="page-113-8"></span>\newfontlanguage{Ukrainian}{UKR}
- <span id="page-113-9"></span>\newfontlanguage{Urdu}{URD}
- <span id="page-113-10"></span>\newfontlanguage{Upper~Sorbian}{USB}
- <span id="page-113-11"></span>\newfontlanguage{Uyghur}{UYG}
- <span id="page-113-12"></span>\newfontlanguage{Uzbek}{UZB}
- <span id="page-113-13"></span>364 \newfontlanguage{Venda}{VEN}
- <span id="page-113-14"></span>365 \newfontlanguage{Vietnamese}{VIT}
- <span id="page-113-15"></span>\newfontlanguage{Wa}{WA}
- <span id="page-113-16"></span>\newfontlanguage{Wagdi}{WAG}
- <span id="page-113-17"></span>\newfontlanguage{West-Cree}{WCR}
- <span id="page-113-18"></span>369 \newfontlanguage{Welsh}{WEL}
- <span id="page-113-19"></span>\newfontlanguage{Wolof}{WLF}
- <span id="page-113-20"></span>\newfontlanguage{Tai~Lue}{XBD}
- <span id="page-113-21"></span>\newfontlanguage{Xhosa}{XHS}
- <span id="page-113-22"></span>\newfontlanguage{Yakut}{YAK}
- <span id="page-113-23"></span>\newfontlanguage{Yoruba}{YBA}
- <span id="page-113-24"></span>\newfontlanguage{Y-Cree}{YCR}
- \newfontlanguage{Yi~Classic}{YIC}
- \newfontlanguage{Yi~Modern}{YIM}
- \newfontlanguage{Chinese~Hong~Kong}{ZHH}
- \newfontlanguage{Chinese~Phonetic}{ZHP}
- \newfontlanguage{Chinese~Simplified}{ZHS}
- \newfontlanguage{Chinese~Traditional}{ZHT}
- 382 \newfontlanguage{Zande}{ZND}
- 383 \newfontlanguage{Zulu}{ZUL}

# File XVII fontspec-code-feat-aat.dtx

# 1 AAT feature definitions

These are only defined for X<sub>I</sub>TEX.

# 1.1 Ligatures

<span id="page-114-1"></span><span id="page-114-0"></span>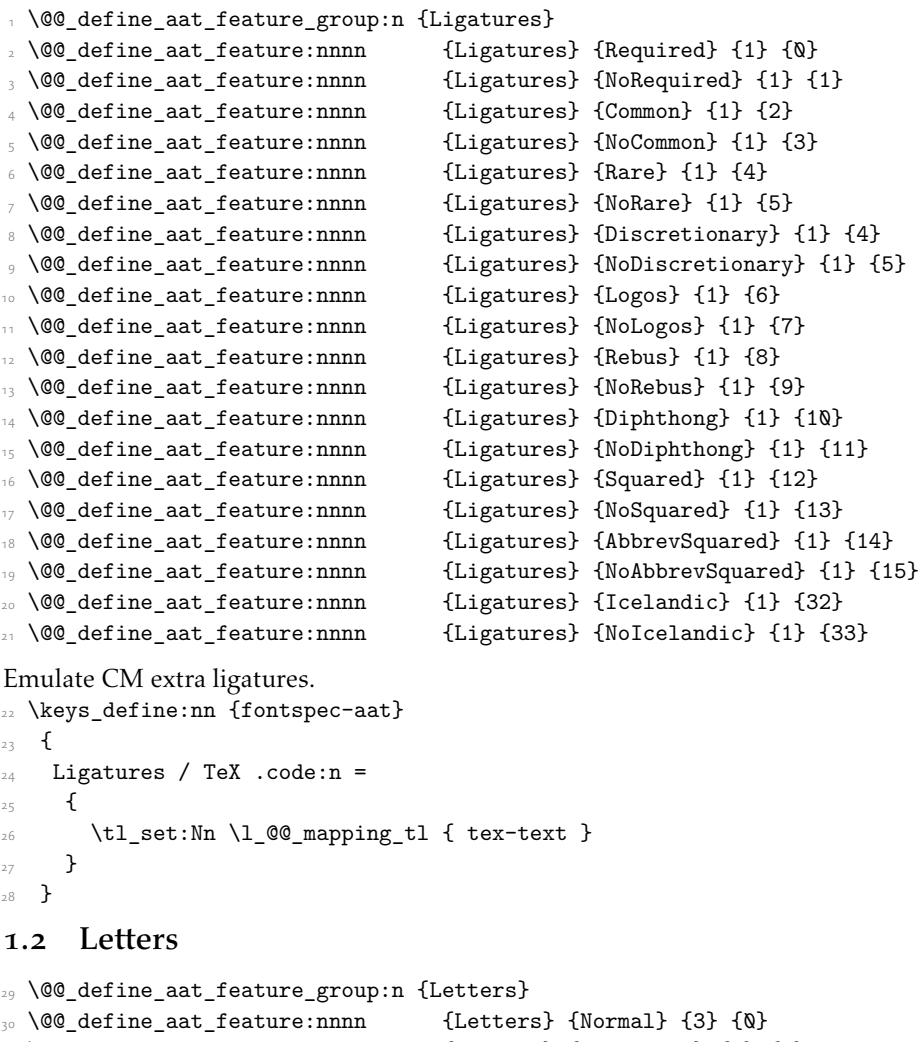

<span id="page-114-4"></span><span id="page-114-3"></span><span id="page-114-2"></span>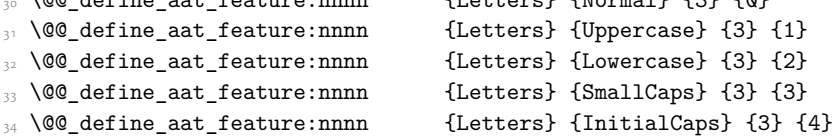

## 1.3 Numbers

These were originally separated into NumberCase and NumberSpacing following AAT, but it makes more sense to combine them.

Both naming conventions are offered to select the number case.

<span id="page-115-12"></span>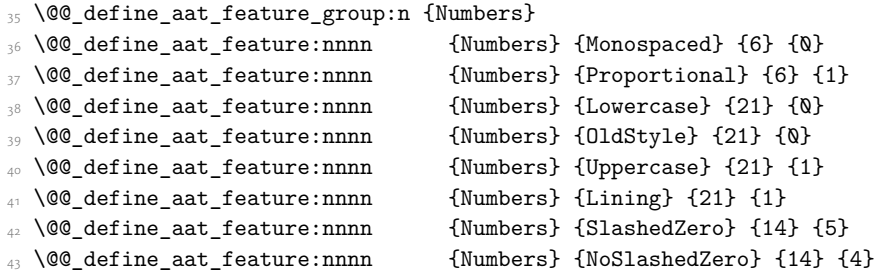

## 1.4 Contextuals

<span id="page-115-13"></span>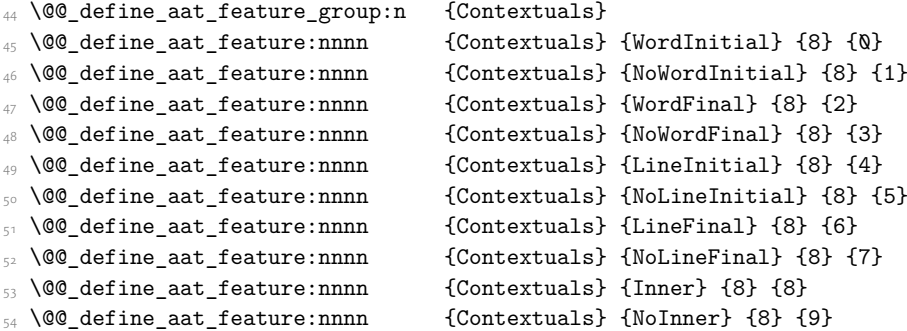

# <span id="page-115-1"></span><span id="page-115-0"></span>1.5 Diacritics

<span id="page-115-14"></span><span id="page-115-3"></span><span id="page-115-2"></span>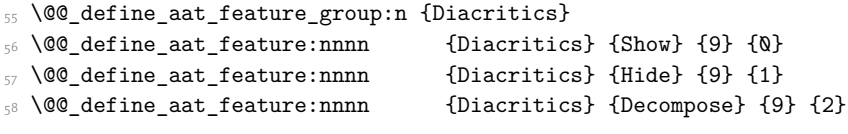

## <span id="page-115-4"></span>1.6 Vertical position

<span id="page-115-15"></span><span id="page-115-5"></span>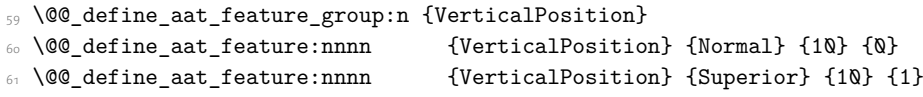

```
_{62} \@@_define_aat_feature:nnnn \hfill \{ \texttt{VerticalPosition} \} {Inferior} {10} {2}
63 \@@_define_aat_feature:nnnn {VerticalPosition} {Ordinal} {10} {3}
```
# 1.7 Fractions

<span id="page-115-16"></span><span id="page-115-10"></span><span id="page-115-9"></span>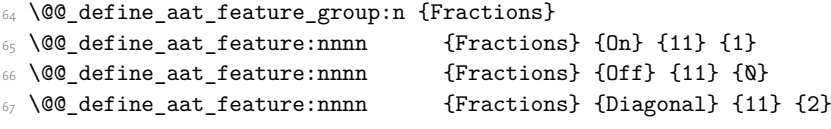

## <span id="page-115-11"></span>1.8 Alternate

<span id="page-115-17"></span>\@@\_define\_aat\_feature\_group:n { Alternate }

```
69 \keys_define:nn {fontspec-aat}
70 {
71 Alternate .default:n = \{\mathbb{Q}\},
72 Alternate / unknown .code:n =
\overline{73} \overline{6}74 \clist_map_inline:nn {#1}
7576 \@@_make_AAT_feature:nn {17}{##1}
\frac{1}{77} }
78 }
79 }
```
# <span id="page-116-15"></span>1.9 Variant / StylisticSet

```
80 \@@_define_aat_feature_group:n {Variant}
81 \keys define:nn {fontspec-aat}
82 \frac{1}{2}83 Variant .default:n = \{\mathbb{Q}\},
84 Variant / unknown .code:n =
85 \{86 \clist_map_inline:nn {#1}
87 { \@@_make_AAT_feature:nn {18}{##1} }
88 }
89 }
90 \aliasfontfeature{Variant}{StylisticSet}
91 \@@_define_aat_feature_group:n {Vertical}
92 \keys_define:nn {fontspec-aat}
93 {
94 Vertical .choice: ,
95 Vertical / RotatedGlyphs .code:n =
\overline{\mathbf{B}}97 \__fontspec_update_featstr:n {vertical}
98 }
99 }
```
## <span id="page-116-22"></span><span id="page-116-12"></span>1.10 Style

```
100 \@@_define_aat_feature_group:n {Style}
101 \@@_define_aat_feature:nnnn {Style} {Italic} {32} {2}
102 \@@ define aat feature:nnnn {Style} {Ruby} {28} {2}
103 \@@_define_aat_feature:nnnn {Style} {Display} {19} {1}
104 \@@_define_aat_feature:nnnn {Style} {Engraved} {19} {2}
105 \@@_define_aat_feature:nnnn {Style} {Titling} {19} {4}
106 \@@_define_aat_feature:nnnn {Style} {TitlingCaps} {19} {4} % backwards compat
107 \@@_define_aat_feature:nnnn {Style} {TallCaps} {19} {5}
```
## <span id="page-116-6"></span><span id="page-116-5"></span><span id="page-116-4"></span>1.11 CJK shape

```
108 \@@_define_aat_feature_group:n {CJKShape}
109 \@@_define_aat_feature:nnnn {CJKShape} {Traditional} {20} {0}
110 \@@_define_aat_feature:nnnn {CJKShape} {Simplified} {20} {1}
111 \@@_define_aat_feature:nnnn {CJKShape} {JIS1978} {20} {2}
112 \@@_define_aat_feature:nnnn {CJKShape} {JIS1983} {20} {3}
```
<span id="page-117-1"></span><span id="page-117-0"></span>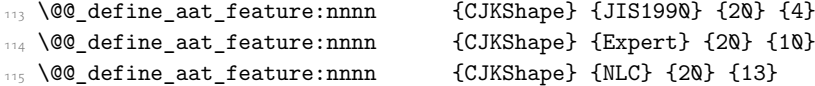

# <span id="page-117-2"></span>1.12 Character width

<span id="page-117-23"></span><span id="page-117-6"></span><span id="page-117-5"></span><span id="page-117-4"></span><span id="page-117-3"></span> \@@\_define\_aat\_feature\_group:n {CharacterWidth} \@@\_define\_aat\_feature:nnnn {CharacterWidth} {Proportional} {22} {0}  $118 \text{ Q@_define}\$  aat\_feature:nnnn {CharacterWidth} {Full} {22} {1} \@@\_define\_aat\_feature:nnnn {CharacterWidth} {Half} {22} {2} \@@\_define\_aat\_feature:nnnn {CharacterWidth} {Third} {22} {3} 121 \@@\_define\_aat\_feature:nnnn {CharacterWidth} {Quarter} {22} {4} 122 \@@\_define\_aat\_feature:nnnn {CharacterWidth} {AlternateProportional} {22} {5} \@@\_define\_aat\_feature:nnnn {CharacterWidth} {AlternateHalf} {22} {6}  $\verb|14| \ \verb|\@@define_aat_feature:nnnn| \ \verb|{CharacterWidth} \ \verb|{Default} \ \verb|{22} \ \verb|{7}|$ 

### <span id="page-117-10"></span><span id="page-117-9"></span><span id="page-117-8"></span><span id="page-117-7"></span>1.13 Annotation

<span id="page-117-24"></span><span id="page-117-22"></span><span id="page-117-21"></span><span id="page-117-20"></span><span id="page-117-19"></span><span id="page-117-18"></span><span id="page-117-17"></span><span id="page-117-16"></span><span id="page-117-15"></span><span id="page-117-14"></span><span id="page-117-13"></span><span id="page-117-12"></span><span id="page-117-11"></span>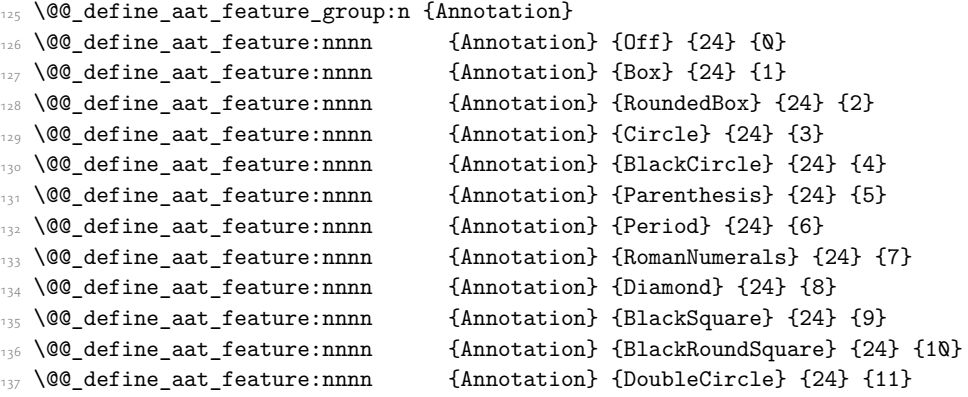

# File XVIII fontspec-code-enc.dtx

# 1 Extended font encodings

#### \EncodingCommand

```
1 \DeclareDocumentCommand \EncodingCommand { m O{} O{} m }
   \overline{f}\bool_if:NF \l_@@_defining_encoding_bool
        4 { \@@_error:nn {only-inside-encdef} \EncodingCommand }
      \DeclareTextCommand{#1}{\UnicodeEncodingName}[#2][#3]{#4}
   \mathcal{F}
```
<span id="page-118-10"></span>(*End of definition for \EncodingCommand. This function is documented on page* ??*.*)

#### \EncodingAccent

```
7 \DeclareDocumentCommand \EncodingAccent {mm}
\overline{\phantom{a}}\bool_if:NF \l_@@_defining_encoding_bool
        10 { \@@_error:nn {only-inside-encdef} \EncodingAccent }
      \DeclareTextCommand{#1}{\UnicodeEncodingName}{\add@unicode@accent{#2}}
    \mathcal{P}
```
<span id="page-118-18"></span><span id="page-118-11"></span>(*End of definition for \EncodingAccent. This function is documented on page* ??*.*)

#### \EncodingSymbol

<span id="page-118-7"></span><span id="page-118-2"></span>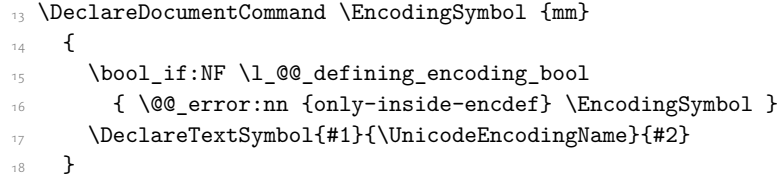

<span id="page-118-14"></span>(*End of definition for \EncodingSymbol. This function is documented on page* ??*.*)

#### \EncodingComposite

<span id="page-118-17"></span><span id="page-118-8"></span><span id="page-118-3"></span> \DeclareDocumentCommand \EncodingComposite {mmm}  $20$  { \bool\_if:NF \l\_@@\_defining\_encoding\_bool { \@@\_error:nn {only-inside-encdef} \EncodingComposite } \DeclareTextComposite{#1}{\UnicodeEncodingName}{#2}{#3} <sup>24</sup> }

<span id="page-118-12"></span>(*End of definition for \EncodingComposite. This function is documented on page* ??*.*)

#### \EncodingCompositeCommand

```
25 \DeclareDocumentCommand \EncodingCompositeCommand {mmm}
   \overline{\mathcal{L}}27 \bool if:NF \l @@ defining encoding bool
28 { \@@error:nn {only-inside-encdef} \EncodingCompositeCommand }
29 \DeclareTextCompositeCommand{#1}{\UnicodeEncodingName}{#2}{#3}
30 - 3
```
(*End of definition for \EncodingCompositeCommand. This function is documented on page* ??*.*)

### \DeclareUnicodeEncoding

<span id="page-119-25"></span><span id="page-119-24"></span><span id="page-119-23"></span><span id="page-119-16"></span><span id="page-119-15"></span><span id="page-119-14"></span><span id="page-119-13"></span><span id="page-119-12"></span><span id="page-119-11"></span><span id="page-119-7"></span>

| $31 -$ |   | \DeclareDocumentCommand \DeclareUnicodeEncoding {mm}                     |
|--------|---|--------------------------------------------------------------------------|
| 32     | ⊀ |                                                                          |
| 33     |   | \DeclareFontEncoding{#1}{}{}                                             |
| 34     |   | \DeclareFontSubstitution{#1}{lmr}{m}{n}                                  |
| 35     |   | \DeclareFontFamily{#1}{lmr}{}                                            |
| 36     |   |                                                                          |
| 37     |   | \DeclareFontShape{#1}{1mr}{m}{n}                                         |
| 38     |   | {<->\UnicodeFontFile{lmroman10-regular}{\UnicodeFontTeXLigatures}}{}     |
| 39     |   | \DeclareFontShape{#1}{lmr}{m}{it}                                        |
| 40     |   | {<->\UnicodeFontFile{lmroman10-italic}{\UnicodeFontTeXLigatures}}{}      |
| 41     |   | \DeclareFontShape{#1}{1mr}{m}{sc}                                        |
| 42     |   | {<->\UnicodeFontFile{lmromancaps1Q-regular}{\UnicodeFontTeXLigatures}}{} |
| 43     |   | \DeclareFontShape{#1}{1mr}{bx}{n}                                        |
| 44     |   | {<->\UnicodeFontFile{lmroman10-bold}{\UnicodeFontTeXLigatures}}{}        |
| 45     |   | \DeclareFontShape{#1}{lmr}{bx}{it}                                       |
| 46     |   | {<->\UnicodeFontFile{lmroman10-bolditalic}{\UnicodeFontTeXLigatures}}{}  |
| 47     |   |                                                                          |
| 48     |   | \tl_set_eq:NN \l_@@_prev_unicode_name_tl \UnicodeEncodingName            |
| 49     |   | \tl set:Nn \UnicodeEncodingName {#1}                                     |
| 50     |   | \bool_set_true:N \l_@@_defining_encoding_bool                            |
| 51     |   | #2                                                                       |
| 52     |   | \bool_set_false:N \l_@@_defining_encoding_bool                           |
| 53     |   | \tl_set_eq:NN \UnicodeEncodingName \l_@@_prev_unicode_name_tl            |
| 54     | } |                                                                          |

<span id="page-119-27"></span><span id="page-119-26"></span><span id="page-119-20"></span><span id="page-119-19"></span><span id="page-119-18"></span><span id="page-119-17"></span><span id="page-119-9"></span><span id="page-119-8"></span><span id="page-119-6"></span><span id="page-119-5"></span><span id="page-119-2"></span><span id="page-119-1"></span><span id="page-119-0"></span>(*End of definition for \DeclareUnicodeEncoding. This function is documented on page* ??*.*)

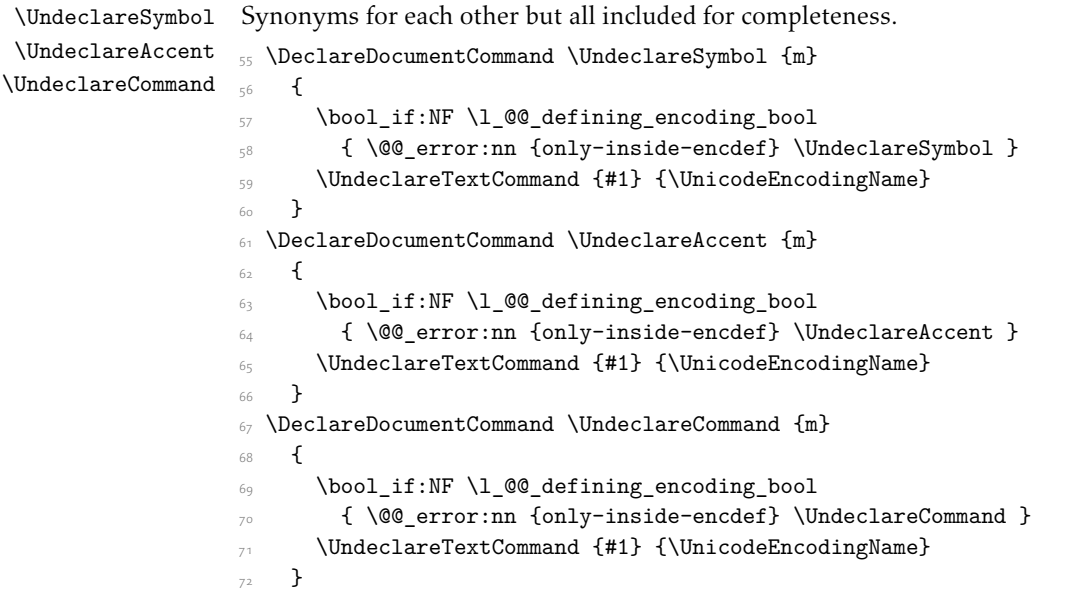

<span id="page-119-22"></span><span id="page-119-21"></span><span id="page-119-10"></span><span id="page-119-4"></span><span id="page-119-3"></span>(*End of definition for \UndeclareSymbol , \UndeclareAccent , and \UndeclareCommand. These functions are documented on page* ??*.*)

### \UndeclareComposite

```
_{73} \DeclareDocumentCommand \UndeclareComposite {mm}}
74 \frac{1}{24}75 \bool_if:NF \l_@@_defining_encoding_bool
76 { \@@_error:nn {only-inside-encdef} \UndeclareComposite }
77 \cs_undefine:c
\frac{1}{8} { \c_backslash_str \UnicodeEncodingName \token_to_str:N #1 - \tl_to_str:n {#2} }
79 }
```
<span id="page-120-3"></span><span id="page-120-1"></span>(*End of definition for \UndeclareComposite. This function is documented on page* ??*.*)

# <span id="page-121-8"></span>File XIX fontspec-code-math.dtx

# 1 Selecting maths fonts

Here, the fonts used in math mode are redefined to correspond to the default roman, sans serif and typewriter fonts. Unfortunately, you can only define maths fonts in the preamble, otherwise I'd run this code whenever \setmainfont and friends was run.

\fontspec\_setup\_maths: Everything here is performed \AtBeginDocument in order to overwrite euler's attempt. This means fontspec must be loaded *after* euler. We set up a conditional to return an error if this rule is violated.

> <span id="page-121-15"></span>Since every maths setup is slightly different, we also take different paths for defining various math glyphs depending which maths font package has been loaded.

```
\@ifpackageloaded{euler}
```

```
{ \bool gset true:N \g @@ pkg euler loaded bool }
    3 { \bool_gset_false:N \g_@@_pkg_euler_loaded_bool }
_4 \text{ } \text{ } \cs_new:Nn \fontspec_setup_maths:
   \mathcal{L}\@ifpackageloaded{euler}
7 {
8 \bool_if:NTF \g_@@_pkg_euler_loaded_bool
       { \bf boolean\_gset\_true: N \lg\_@@\_math\_euler\_bool } }10 { \@@_error:n {euler-too-late} }
     \mathcal{P}{ }13 \@ifpackageloaded{lucbmath}{ \bool_gset_true:N \g_@@_math_lucida_bool }{}
14 \@ifpackageloaded{lucidabr}{ \bool_gset_true:N \g_@@_math_lucida_bool }{}
15 \@ifpackageloaded{lucimatx}{ \bool_gset_true:N \g_@@_math_lucida_bool }{}
```
<span id="page-121-3"></span><span id="page-121-2"></span><span id="page-121-1"></span><span id="page-121-0"></span>

Knuth's CM fonts fonts are all squashed together, combining letters, accents, text symbols and maths symbols all in the one font, cmr, plus other things in other fonts. Because we are changing the roman font in the document, we need to redefine all of the maths glyphs in LATEX's operators maths font to still go back to the legacy cmr font for all these random glyphs, unless a separate maths font package has been loaded instead.

In every case, the maths accents are always taken from the operators font, which is generally the main text font. (Actually, there is a \hat accent in EulerFractur, but it's *ugly*. So I ignore it. Sorry if this causes inconvenience.)

```
\DeclareSymbolFont{legacymaths}{OT1}{cmr}{m}{n}
    17 \SetSymbolFont{legacymaths}{bold}{OT1}{cmr}{bx}{n}
   \DeclareMathAccent{\acute} {\mathalpha}{legacymaths}{19}
   19 \DeclareMathAccent{\grave} {\mathalpha}{legacymaths}{18}
   20 \DeclareMathAccent{\ddot} {\mathalpha}{legacymaths}{127}
   \DeclareMathAccent{\tilde} {\mathalpha}{legacymaths}{126}
   22 \DeclareMathAccent{\bar} {\mathalpha}{legacymaths}{22}
   23 \DeclareMathAccent{\breve} {\mathalpha}{legacymaths}{21}
   \DeclareMathAccent{\check} {\mathalpha}{legacymaths}{20}
15 \DeclareMathAccent{\hat} {\mathalpha}{legacymaths}{94} % too bad, euler
```
- <span id="page-122-12"></span><span id="page-122-2"></span><sup>26</sup> \DeclareMathAccent{\dot} {\mathalpha}{legacymaths}{95}
- \DeclareMathAccent{\mathring}{\mathalpha}{legacymaths}{23}

\colon: what's going on? Okay, so : and \colon in maths mode are defined in a few places, so I need to work out what does what. Respectively, we have:

```
% % fontmath.ltx:
% \DeclareMathSymbol{\colon}{\mathpunct}{operators}{"3A}
% \DeclareMathSymbol{:}{\mathrel}{operators}{"3A}
\frac{9}{2}% % amsmath.sty:
% \renewcommand{\colon}{\nobreak\mskip2mu\mathpunct{}\nonscript
% \mkern-\thinmuskip{:}\mskip6muplus1mu\relax}
%
% % euler.sty:
% \DeclareMathSymbol{:}\mathrel {EulerFraktur}{"3A}
%
% % lucbmath.sty:
% \DeclareMathSymbol{\@tempb}{\mathpunct}{operators}{58}
% \ifx\colon\@tempb
% \DeclareMathSymbol{\colon}{\mathpunct}{operators}{58}
% \i
% \DeclareMathSymbol{:}{\mathrel}{operators}{58}
```
 $(3A_{16} = 58_{10})$  So I think, based on this summary, that it is fair to tell fontspec to 'replace' the operators font with legacymaths for this symbol, except when amsmath is loaded since we want to keep its definition.

```
28 \group begin:
29 \mathchardef\@tempa="603A \relax
      \ifx\colon\@tempa
31 \DeclareMathSymbol{\colon}{\mathpunct}{legacymaths}{58}
\overline{\mathbf{a}} \fi
33 \group_end:
```
<span id="page-122-15"></span><span id="page-122-13"></span>The following symbols are only defined specifically in euler, so skip them if that package is loaded.

```
34 \bool_if:NF \g_@@_math_euler_bool
35 {
\label{thm:main} $$\DeclareMathSymbol{!}{\mathcalS}{{\mathcalL}^{1}d\mathcalS}$$\verb|37| \textbf{Suppol{:}}{\mathbb{I} \text{[logacymaths}{{58}}38 \DeclareMathSymbol{;}{\mathpunct}{legacymaths}{59}
      \DeclareMathSymbol{?}{\mathclose}{legacymaths}{63}
```
<span id="page-122-8"></span><span id="page-122-7"></span>And these ones are defined both in euler and lucbmath, so we only need to run this code if no extra maths package has been loaded.

```
\begin{array}{lll} \text{\bf{{\color{black}{\lambda}}} & \text{ \bf{{\color{black}{\lambda}}} & \text{ \bf{{\color{black}{\lambda}}} & \text{ \bf{{\color{black}{\lambda}}} & \text{ \bf{{\color{black}{\lambda}}} & \text{ \bf{{\color{black}{\lambda}}} & \text{ \bf{{\color{black}{\lambda}}} & \text{ \bf{{\color{black}{\lambda}}} & \text{ \bf{{\color{black}{\lambda}}} & \text{ \bf{{\color{black}{\lambda}}} & \text{ \bf{{\color{black}{\lambda}}} & \text{ \bf{0}}} \end{array} } \end{array} \begin{array}{ll} \text{ \bf{{\color{black}{\lambda}}} & \text{ \bf{{\41 {
42 \DeclareMathSymbol{0}{\mathalpha}{legacymaths}{`0}
43 \DeclareMathSymbol{1}{\mathalpha}{legacymaths}{`1}
\verb|444| \verb|DeclareMathSymbol{2}{\mathsfphah}{legacymaths}{^2}
```
<span id="page-123-37"></span><span id="page-123-28"></span><span id="page-123-27"></span><span id="page-123-26"></span><span id="page-123-25"></span><span id="page-123-24"></span><span id="page-123-23"></span><span id="page-123-22"></span><span id="page-123-21"></span><span id="page-123-20"></span><span id="page-123-19"></span><span id="page-123-18"></span><span id="page-123-17"></span><span id="page-123-16"></span><span id="page-123-15"></span><span id="page-123-14"></span>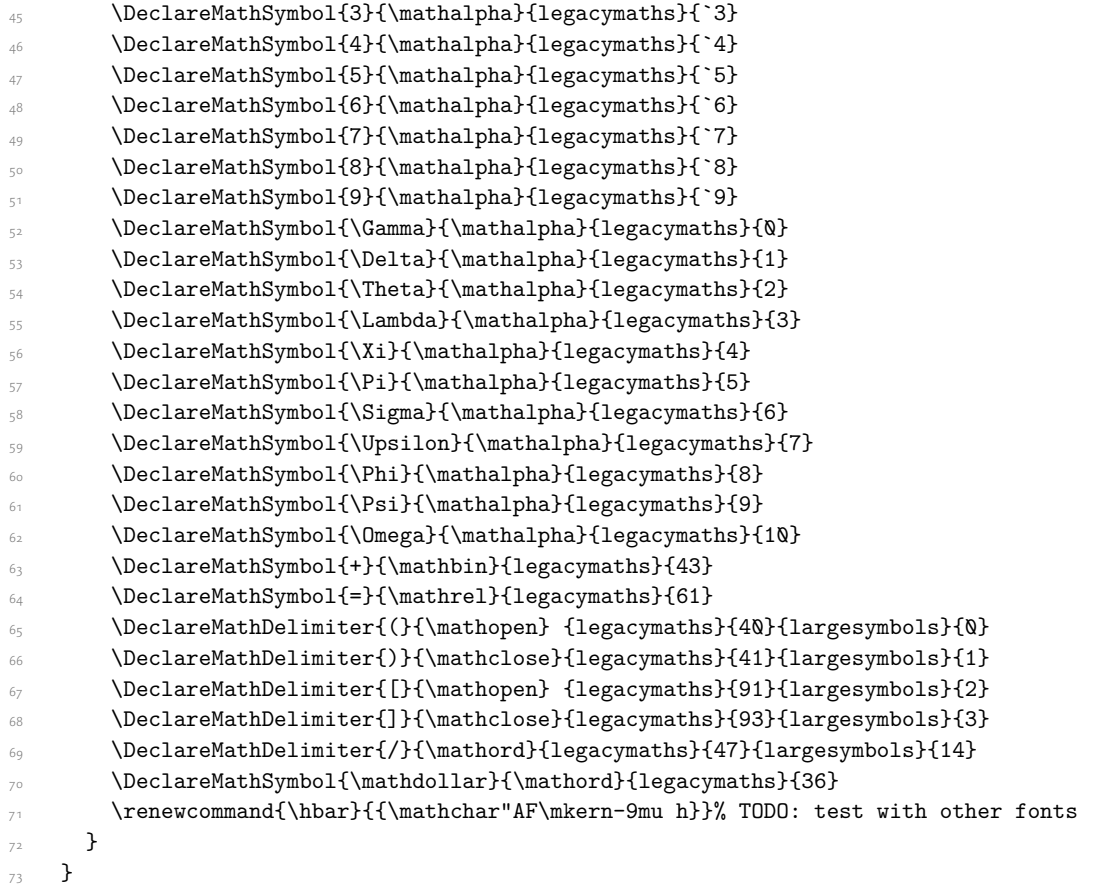

<span id="page-123-38"></span><span id="page-123-34"></span><span id="page-123-33"></span><span id="page-123-32"></span><span id="page-123-31"></span><span id="page-123-30"></span><span id="page-123-29"></span><span id="page-123-13"></span><span id="page-123-12"></span><span id="page-123-11"></span><span id="page-123-10"></span><span id="page-123-9"></span>Finally, we change the font definitions for \mathrm and so on. These are defined using the \g\_@@\_mathrm\_tl (...) macros, which default to \rmdefault but may be specified with the \setmathrm (…) commands in the preamble.

Since LHEX only generally defines one level of boldness, we omit \mathbf in the bold maths series. It can be specified as per usual with \setboldmathrm, which stores the appropriate family name in  $\gtrsim (a/\omega_c)$  bfmathrm\_tl.

```
\texttt{\texttt{open}}\label{thm:1} $$\gamma\ \DeclareSymbolFont{operators}\g_fontspec\_encoding_tl\g_d@_mathrm_tl\md{efault}\shapedefault
```

```
75 \SetSymbolFont{operators}{normal}\g_fontspec_encoding_tl\g_@@_mathrm_tl\mddefault\shapedefault
```

```
76 \DeclareSymbolFontAlphabet\mathrm{operators}
```

```
\texttt{J}\label{eq:J} $$\Set{MathAlphabet\mathbf{normal}}_fontspec\_encoding_tl\g_00_mathr_tl\md{fault}\widehat{aut}t\end{eq}
```

```
78 \SetMathAlphabet\mathbf{normal}\g_fontspec_encoding_tl\g_@@_mathrm_tl\bfdefault\shapedefault
```

```
79 \SetMathAlphabet\mathsf{normal}\g_fontspec_encoding_tl\g_@@_mathsf_tl\mddefault\shapedefault
```

```
\texttt{Normal}\g_font{on}t_{g}\@{and}t_{t\ldots}
```

```
81 \SetSymbolFont{operators}{bold}\g_fontspec_encoding_tl\g_@@_mathrm_tl\bfdefault\shapedefault
```

```
82 \tl_if_empty:NTF \g_@@_bfmathrm_tl
```
 $8_3$  {

```
84 \SetMathAlphabet\mathit{bold}\g_fontspec_encoding_tl\g_@@_mathrm_tl\bfdefault\itdefault
85 }
```
**{** 

```
\texttt{StMathAlphabet\mathrm{bold}}\g_font{select\_encoding_t1\g_@0_\mathrm{bfnathrm_t\mathrm{label\mathrm{label}}}\
```

```
88 \SetMathAlphabet\mathbf{bold}\g_fontspec_encoding_tl\g_@@_bfmathrm_tl\bfdefault\shapedefault\shapedefault\shapedefault\shapedefault\shapedefault\shapedefault\shapedefault\shapedefault\shapedefault\shapedefault\shapedefa
```

```
89 \SetMathAlphabet\mathit{bold}\g_fontspec_encoding_tl\g_@@_bfmathrm_tl\mddefault\itdefault
90 }
```

```
91 \SetMathAlphabet\mathsf{bold}\g_fontspec_encoding_tl\g_@@_mathsf_tl\bfdefault\shapedefault
```

```
92 \SetMathAlphabet\mathtt{bold}\g_fontspec_encoding_tl\g_@@_mathtt_tl\bfdefault\shapedefault
93
```
<span id="page-124-27"></span><span id="page-124-26"></span>(*End of definition for \fontspec\_setup\_maths:. This function is documented on page* ??*.*)

\fontspec\_maybe\_setup\_maths: We're a little less sophisticated about not executing the maths setup if various other maths font packages are loaded. This list is based on the wonderful 'LATEXFont Catalogue': http:// www.tug.dk/FontCatalogue/mathfonts.html. I'm sure there are more I've missed. Do the T<sub>EX</sub> Gyre fonts have maths support yet?

> <span id="page-124-30"></span>Untested: would \unless\ifnum\Gamma=28672\relax\bool\_set\_false:N \g\_@@\_math\_bool\fi be a better test? This needs more cooperation with euler and lucida, I think.

```
_{94}\cs_new:Nn \fontspec_maybe_setup_maths:
95 \frac{1}{2}96 \@ifpackageloaded{anttor}
97 {
98 \ifx\define@antt@mathversions a\bool_gset_false:N \g_@@_math_bool\fi
99 }{}
    \@ifpackageloaded{arevmath} {\bool_gset_false:N \g_@@_math_bool}{}
101 \@ifpackageloaded{eulervm} {\bool_gset_false:N \g_@@_math_bool}{}
102 \@ifpackageloaded{mathdesign} {\bool_gset_false:N \g_@@_math_bool}{}
103 \@ifpackageloaded{concmath} {\bool_gset_false:N \g_@@_math_bool}{}
104 \@ifpackageloaded{cmbright} {\bool_gset_false:N \g_@@_math_bool}{}
105 \@ifpackageloaded{mathesf} {\bool_gset_false:N \g_@@_math_bool}{}
106 \@ifpackageloaded{gfsartemisia} {\bool_gset_false:N \g_@@_math_bool}{}
107 \@ifpackageloaded{gfsneohellenic} {\bool_gset_false:N \g_@@_math_bool}{}
108 \@ifpackageloaded{iwona}
109 \frac{1}{2}110 \ifx\define@iwona@mathversions a\bool_set_false:N \g_@@_math_bool\fi
111 }{}
112 \@ifpackageloaded{kpfonts}{\bool_gset_false:N \g_@@_math_bool}{}
\label{thm:main} $$\@ifpackage<math>\A\mathcal{\kmath} \f\bool\_gset_false\:\ \g_\@\_math_bool\{\}114 \@ifpackageloaded{kurier}
115 {
116 \ifx\define@kurier@mathversions a\bool_set_false:N \g_@@_math_bool\fi
117 }{}
118 \@ifpackageloaded{fouriernc} {\bool_gset_false:N \g_@@_math_bool}{}
119 \@ifpackageloaded{fourier} {\bool_gset_false:N \g_@@_math_bool}{}
120 \@ifpackageloaded{lmodern} {\bool_gset_false:N \g_@@_math_bool}{}
121 \@ifpackageloaded{mathpazo} {\bool_gset_false:N \g_@@_math_bool}{}
    \@ifpackageloaded{mathptmx} {\bool_gset_false:N \g_@@_math_bool}{}
123 \@ifpackageloaded{MinionPro} {\bool_gset_false:N \g_@@_math_bool}{}
\label{thm:main} $$\0if package loaded{unicode-math} {\bool_gset_false:N \g_@q_math_bool}{\}$$125 \@ifpackageloaded{breqn} {\bool_gset_false:N \g_@@_math_bool}{}
126 \@difpackageloaded{pxfonts} {\bool_gset_false:N \g_@@_math_bool}{}
127 \qquad \verb|\@ifpackageload[txfonts]{|} {bool_gset_false:N \g_@\_math_bool}{|}128 \@ifpackageloaded{newpxmath} {\bool_gset_false:N \g_@@_math_bool}{}
129 \@ifpackageloaded{newtxmath} {\bool_gset_false:N \g_@@_math_bool}{}
    \@ifpackageloaded{mtpro2} {\bool_gset_false:N \g_@@_math_bool}{}
```

```
131 \bool_if:NT \g_@@_math_bool
132 {
133 \@@_info:n {setup-math}
\verb|134| \verb|1534| \verb|1534| \verb|1534| \verb|1534| \verb|1534| \verb|1534| \verb|1534| \verb|1534| \verb|1534| \verb|1534| \verb|1534| \verb|1534| \verb|1534| \verb|1534| \verb|1534| \verb|1534| \verb|1534| \verb|1534| \verb|1534| \verb|1534| \verb|1534| \verb|1534| \verb|1534| \verb|1534| \verb|1534| \verb|1534| \verb|15135 }
136 }
137 \AtBeginDocument{\fontspec_maybe_setup_maths:}
```
<span id="page-125-2"></span>(*End of definition for \fontspec\_maybe\_setup\_maths:. This function is documented on page* ??*.*)

# File XX fontspec-code-closing.dtx

# 1 Closing code

# 1.1 Finishing up

Now we just want to set up loading the .cfg file, if it exists.

```
\begin{tabular}{ll} \multicolumn{1}{c}{\textbf{1}} & \textbf{1} & \textbf{2} & \textbf{1} & \textbf{2} & \textbf{3} & \textbf{4} & \textbf{5} & \textbf{5} & \textbf{6} & \textbf{7} & \textbf{8} & \textbf{9} & \textbf{1} & \textbf{1} & \textbf{1} & \textbf{1} & \textbf{1} & \textbf{1} & \textbf{1} & \textbf{1} & \textbf{1} & \textbf{1} & \textbf{1} & \textbf{1} & \textbf{1} & \textbf{1} & \textbf{1} & \textbf{1} &\{3 \InputIfFileExists{fontspec.cfg}
 4 {}
5 { \typeout{No~ fontspec.cfg~ file~ found;~ no~ configuration~ loaded.} }
6 }
```
# <span id="page-127-15"></span>File XXI fontspec-code-xfss.dtx

# 1 Changes/additions to the NFSS

<span id="page-127-0"></span>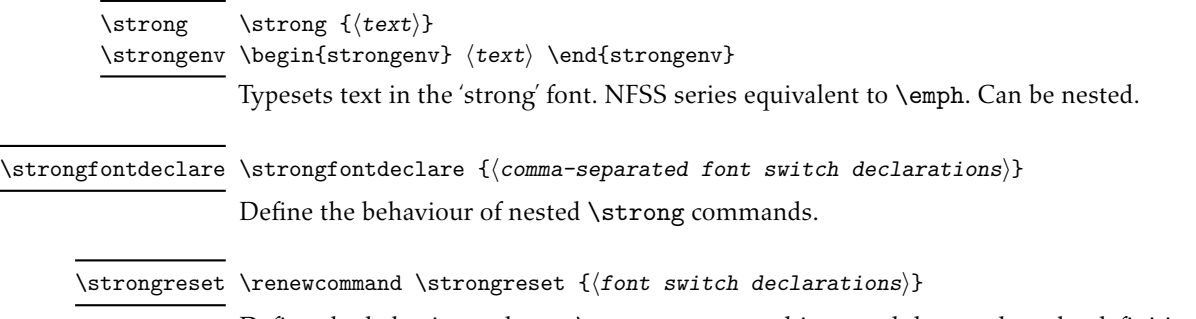

<span id="page-127-1"></span>Define the behaviour when a \strong command is nested deeper than the definitions provided by \strongfontdeclare. By default this is *⟨empty⟩* — i.e., bold on top of bold remains bold. In certain circumstances it may be appropriate to reset to a default state.

# 2 Implementation

<sup>1</sup> *⟨∗*fontspec*⟩*

# 2.1 Italic small caps and so on

```
2 \providecommand*\scitdefault{\scdefault\itdefault}
```

```
\verb|\providecommand*\\scsldefault\sldedtault\sldefault|
```

```
4 \providecommand*\scswdefault{\scdefault\swdefault}
```
LATEX's 'shape' font axis needs to be overloaded to support italic small caps and slanted small caps. These are the combinations to support:

```
5 \cs_new:Nn \@@_shape_merge:nn { c_@@_shape_#1_#2_tl }
6 \cs_new:Nn \@@_merge_default_shapes:
   7 {
8 \tl_const:cn { \@@_shape_merge:nn \shapedefault\scdefault } {\scdefault}
9 \tl_const:cn { \@@_shape_merge:nn \itdefault \scdefault } {\scitdefault}
     \tl_const:cn { \@@_shape_merge:nn \sldefault \scdefault } {\scsldefault}
11 \tl const:cn { \@@ shape merge:nn \swdefault \scdefault } {\scswdefault}
12 \tl const:cn { \@@ shape merge:nn \scdefault \itdefault } {\scitdefault}
13 \tl const:cn { \@@ shape merge:nn \scdefault \sldefault } {\scsldefault}
14 \tl_const:cn { \@@_shape_merge:nn \scdefault \swdefault } {\scswdefault}
     \tl_const:cn { \@@_shape_merge:nn \scsldefault \itdefault } {\scitdefault}
\label{thm:main} $$\tl_{const:cn {\@_shape_merge:nn \scitdefault \sldefault} {\scsldefault}17 \tl_const:cn { \@@_shape_merge:nn \scitdefault \shapedefault } {\scdefault}
18 \tl_const:cn { \@@_shape_merge:nn \scsldefault \shapedefault } {\scdefault}
19 }
```
<span id="page-127-14"></span><span id="page-127-13"></span><span id="page-127-12"></span><span id="page-127-11"></span><span id="page-127-10"></span><span id="page-127-9"></span><sup>20</sup> \@@\_merge\_default\_shapes:

The following is rather specific; it only returns true if the merged shape exists, but more importantly also if the merged shape is defined for the current font.

```
21 \prg_new_conditional:Nnn \@@_if_merge_shape:n {TF}
22 \frac{1}{2}23 \bool_lazy_and:nnTF
_{24} { \tl_if_exist_p:c { \@@_shape_merge:nn {\f@shape} {#1} } }
25 \qquad26 \cs_if_exist_p:c
2728 \f@encoding/\f@family/\f@series/
              \tl_use:c { \@@_shape_merge:nn {\f@shape} {#1} }
\overline{30} }
\overline{\phantom{a}31} }
32 \prg_return_true: \prg_return_false:
33 }
34 \cs_set_eq:NN \emfontdeclare \DeclareEmphSequence
```
<span id="page-128-21"></span><span id="page-128-18"></span><span id="page-128-2"></span>2.2 Strong emphasis

#### \strongfontdeclare

<span id="page-128-14"></span><span id="page-128-11"></span><span id="page-128-7"></span>35 \cs\_set\_protected:Npn \strongfontdeclare #1  $36$  { <sup>37</sup> \prop\_gclear:N \g\_@@\_strong\_prop 38 \int\_zero:N \l\_@@\_strongdef\_int 39 40 \group\_begin: 41 \normalfont <sup>42</sup> \clist\_map\_inline:nn {\strongreset,#1}  $43$   $\qquad \qquad$   $\qquad$  $44$   $\frac{44}{1}$ <sup>45</sup> \prop\_gput\_if\_not\_in:NeV \g\_@@\_strong\_prop { \f@series } { \l\_@@\_strongdef\_int } <sup>46</sup> \prop\_gput:Nen \g\_@@\_strong\_prop { switch-\int\_use:N \l\_@@\_strongdef\_int } { ##1 } <sup>47</sup> \int\_incr:N \l\_@@\_strongdef\_int 48 } 49 \group\_end: <sup>50</sup> }

<span id="page-128-16"></span><span id="page-128-13"></span><span id="page-128-12"></span><span id="page-128-9"></span><span id="page-128-8"></span>(*End of definition for \strongfontdeclare. This function is documented on page 128.*)

#### \strongenv

```
51 \DeclareRobustCommand \strongenv
52 \frac{1}{2}53 \@nomath\strongenv
54
55 ⟨debug⟩ \typeout{Strong~ level:~\int_use:N \l_@@_strong_int}
56 \prop_get:NeNT \g_@@_strong_prop { \f@series } \l_@@_strong_tmp_tl
\frac{57}{ } {
\int_{58} \int_set:Nn \l_@@_strong_int { \l_@@_strong_tmp_tl }
59 ⟨debug⟩ \typeout{Series~ (\f@series)~ detected;~ new~ level:~\int_use:N \l_@@_strong_int}
60 }
61
62 \int_incr:N \l_@@_strong_int
```

```
63
64 \prop_get:NeNTF \g_@@_strong_prop { switch-\int_use:N \l_@@_strong_int } \l_@@_strong_switch_1
65 { \l_@@_strong_switch_tl }
66 {
67 \int_{\text{2} \text{C}} \left( \text{N} \right) \leq \text{C} atrong_int
68 \strongreset
69 }
70
71 }
```
<span id="page-129-7"></span><span id="page-129-3"></span><span id="page-129-1"></span><span id="page-129-0"></span>(*End of definition for \strongenv. This function is documented on page 128.*)

#### \strong

#### \DeclareTextFontCommand{\strong}{\strongenv}

<span id="page-129-6"></span>(*End of definition for \strong. This function is documented on page 128.*[\)](#page-127-0)

#### \str[ongreset](#page-127-0)

<span id="page-129-5"></span>\cs\_set:Npn \strongreset {}

<span id="page-129-8"></span>(*End of definition for \strongreset. This function is documented o[n pag](#page-127-0)e 128.*)

[\reset@font](#page-127-1) Ensure nesting resets when necessary:

```
74 \cs_set_protected:Npn \reset@font
75 {
76 \normalfont
77 \int_zero:N \l_@@_strong_int
78 }
```
<span id="page-129-9"></span>(*End of definition for \reset@font.*)

## <span id="page-129-2"></span>2.3 Defaults

```
79 \strongfontdeclare{\bfseries}
```
*⟨/*fontspec*⟩*

# Index

The italic numbers denote the pages where the corresponding entry is described, numbers underlined point to the definition, all others indicate the places where it is used.

### Symbols

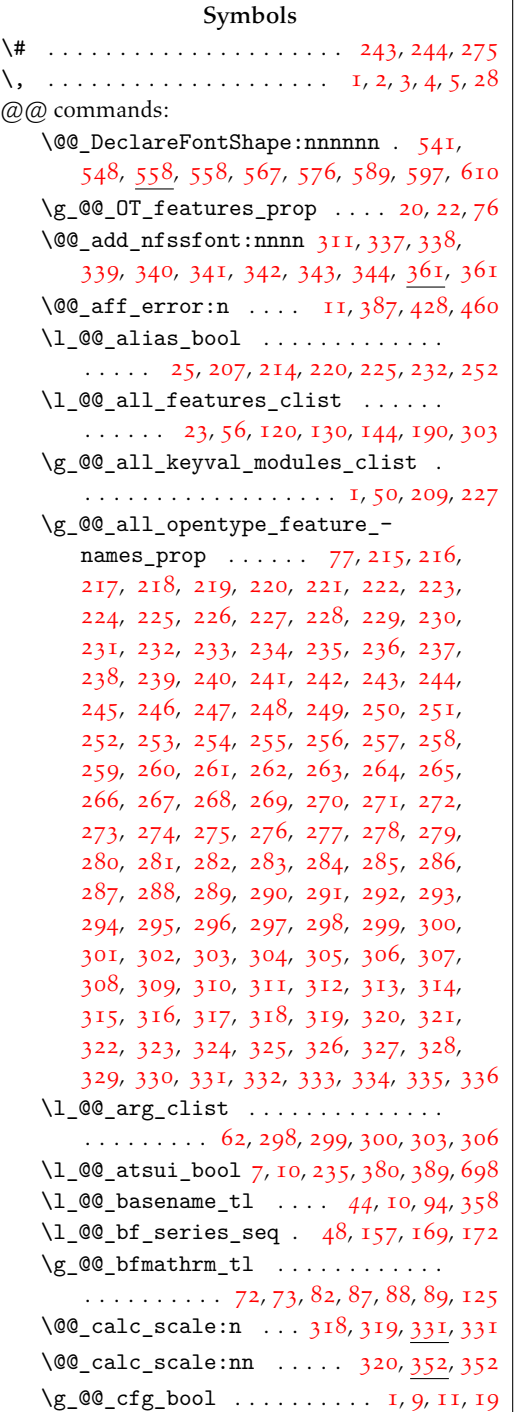

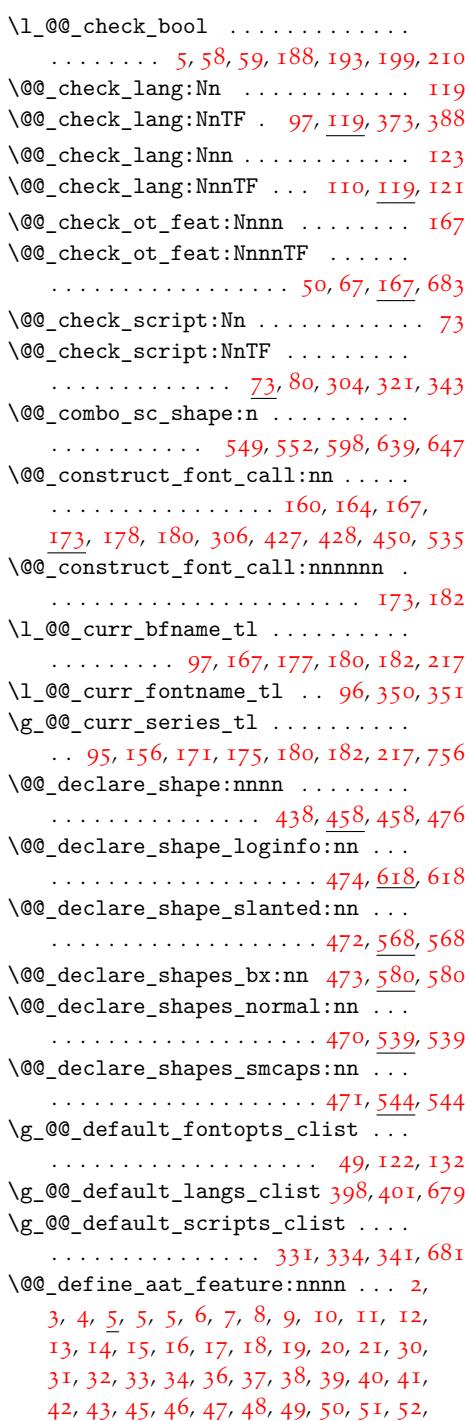

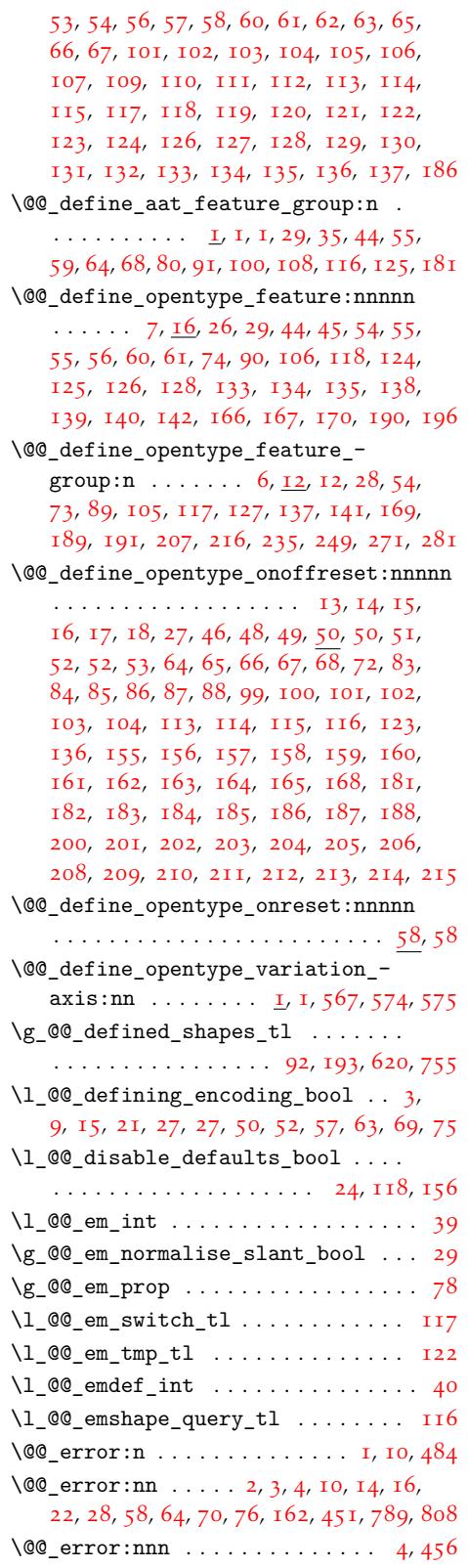

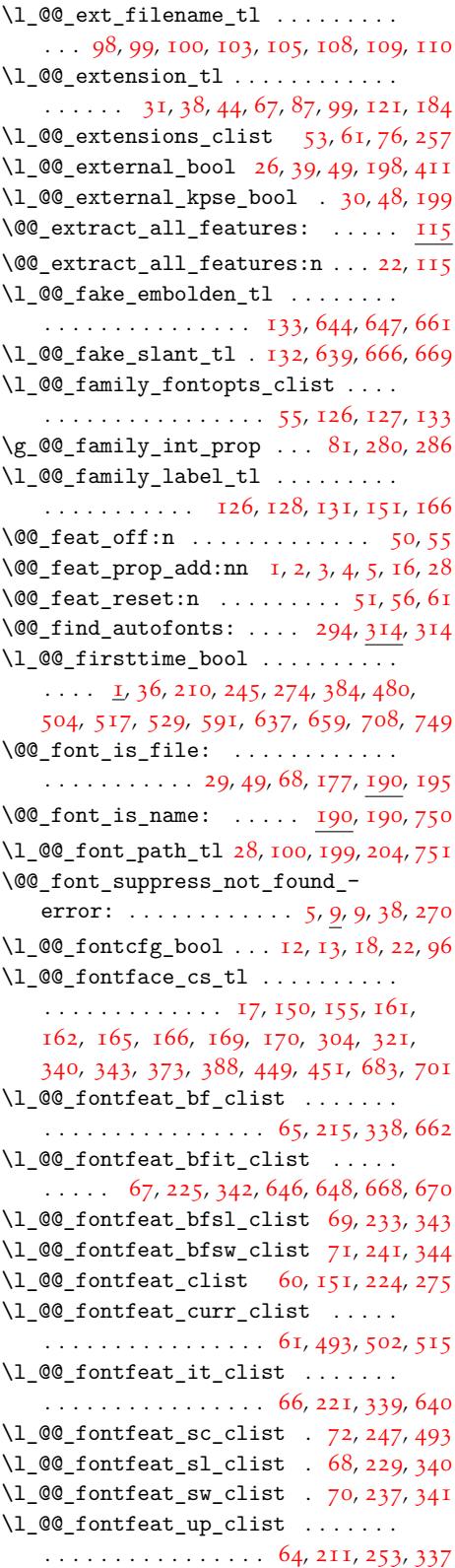

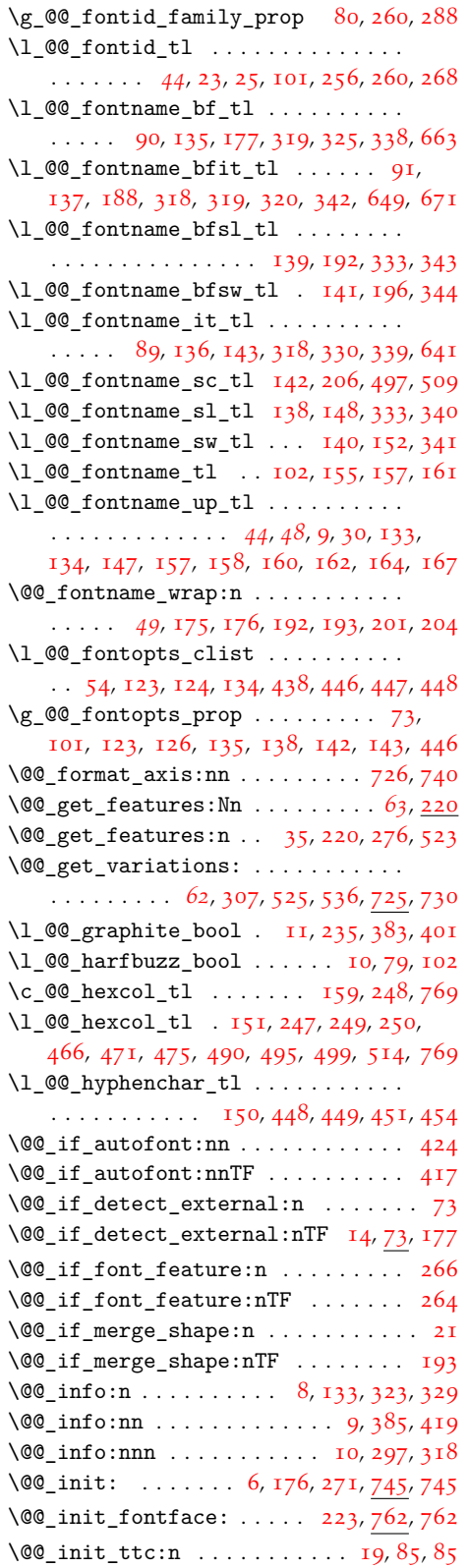

\g\_@@\_instance\_tl 158, 607, 732, 734, 766 \@@\_int\_mult\_truncate:Nn . 67, 67, 526  $\sqrt{00\_iv\_str\_to\_num:Nn$  . . . . . . . . 84, 133, 134, 177, 181, 182, 792, 793, 798 \@@\_iv\_str\_to\_num[:w](#page-11-6) . [. . .](#page-89-1) [802,](#page-62-11) [803,](#page-62-12) [805](#page-62-13) \@@\_keys\_define\_code:nnn .. 7, [13](#page-18-3)[,](#page-87-8) 16, 20, 24, 35, 36, 45, 46, 51, 109, 1[14](#page-67-2), [119,](#page-68-4) [126](#page-68-5), [131](#page-69-3), [135](#page-69-4), [146](#page-69-5), [150](#page-63-0), [154](#page-63-1)[,](#page-63-2) 159, 186, 190, 194, 198, [209](#page-63-3), [213](#page-64-2)[,](#page-64-3) 219, 223, 227, 231, 235, 239[,](#page-75-5) 2[43](#page-75-6), [25](#page-75-7)[0,](#page-75-8) 2[55,](#page-75-9) [26](#page-76-6)[1,](#page-76-7) [265](#page-76-8), [26](#page-76-9)[9,](#page-76-10) [273,](#page-77-2) [277](#page-78-5), [281,](#page-78-6) [282,](#page-78-7) [283](#page-78-8), [284](#page-78-9), [285](#page-78-10), [286](#page-78-11), [287](#page-79-13), [291,](#page-79-14) [295,](#page-79-15) [314](#page-79-16), [325](#page-79-17), [382](#page-80-7), [404](#page-80-8), [408](#page-80-9), [429,](#page-80-10) [433,](#page-80-11) [437](#page-80-12), [461](#page-80-13), [523](#page-80-14), [540](#page-80-15), [544](#page-80-16), [550,](#page-81-2) [562,](#page-81-3) [569,](#page-81-4) [576,](#page-81-5) [601,](#page-81-6) [605,](#page-81-7) [677,](#page-81-8) 681 \l\_[@@\\_k](#page-81-9)[eys\\_](#page-81-10)l[efto](#page-81-11)[ver\\_](#page-81-12)c[list](#page-81-13) [. .](#page-81-14). [. .](#page-82-7)  $\ldots \ldots \ldots$  $\ldots \ldots \ldots$  $\ldots \ldots \ldots$  58, [14](#page-83-4)5, [148](#page-84-2), [149](#page-101-3), [150](#page-85-1), [225,](#page-85-2) [226,](#page-85-3) [230,](#page-86-8) [231,](#page-86-9) [234,](#page-87-9) [236,](#page-88-3) [240,](#page-88-4) 241 \@@[\\_key](#page-88-5)[s\\_se](#page-88-6)[t\\_kn](#page-88-7)o[wn:n](#page-89-2)[nN](#page-89-3)...... 60, 60, 66, 143, 148, 150, 224, 226, 367, [436](#page-91-7) \1\_00\_lang\_nam[e\\_t](#page-8-12)l [. .](#page-47-14). [. . .](#page-47-16) [. .](#page-47-17) . . . .  $\ldots \ldots \ldots 117, 147, 148, 214, 216, 390$  $\ldots \ldots \ldots 117, 147, 148, 214, 216, 390$  $\ldots \ldots \ldots 117, 147, 148, 214, 216, 390$  $\ldots \ldots \ldots 117, 147, 148, 214, 216, 390$  $\ldots \ldots \ldots 117, 147, 148, 214, 216, 390$  $\ldots \ldots \ldots 117, 147, 148, 214, 216, 390$  $\ldots \ldots \ldots 117, 147, 148, 214, 216, 390$  $\ldots \ldots \ldots 117, 147, 148, 214, 216, 390$  $\ldots \ldots \ldots 117, 147, 148, 214, 216, 390$  $\ldots \ldots \ldots 117, 147, 148, 214, 216, 390$  $\ldots \ldots \ldots 117, 147, 148, 214, 216, 390$  $\ldots \ldots \ldots 117, 147, 148, 214, 216, 390$  $\ldots \ldots \ldots 117, 147, 148, 214, 216, 390$  $\ldots \ldots \ldots 117, 147, 148, 214, 216, 390$ \l\_@@\_lang\_tl . . . . 48, 50, 146, 3[12](#page-18-4), [37](#page-18-5)5, [3](#page-18-6)[87,](#page-47-18) 3[88,](#page-47-15) 3[92,](#page-47-17) [406,](#page-49-1) [664,](#page-49-9) [673,](#page-53-4) [679](#page-55-8)  $\lceil \frac{00 \cdot \text{language}\_1 \cdot \ldots \cdot \cdot \cdot \cdot \cdot \cdot \cdot \cdot \cdot \cdot \cdot \rceil}{33}, \rceil$ 45, 180, 181, [185](#page-78-12), [191](#page-11-7), [310](#page-11-8), [376](#page-49-16), [391](#page-49-17), [407](#page-101-4) \l\_@@\_leftover\_clist [.](#page-38-2). [. .](#page-38-0) [57,](#page-11-9) [436,](#page-51-9) 438 \@@[\\_loa](#page-100-4)[d\\_ex](#page-100-5)[tern](#page-101-2)a[l\\_fo](#page-101-5)[ntop](#page-101-6)[tion](#page-60-4)s[:N](#page-60-5) . . . . . . . . . . . . . . . . . . 20, 94, [94,](#page-8-13) 445 \@@[\\_lo](#page-38-3)[ad\\_](#page-69-6)[font:](#page-69-4)........ [33,](#page-100-6) [153,](#page-101-7) [153](#page-101-8) \@@\_load\_fontname:Nn 437, 4[41](#page-8-14), [488](#page-55-8), [509](#page-55-1)  $\sqrt{00}$  lua\_function:nn . . . . . . . . . 71, 72  $\sqrt{00}$ lua\_function:nnn [. .](#page-45-12) . . . . . . [7](#page-45-13)1, [73](#page-55-9) \@@\_lua\_function:nnnn . . . . [7](#page-44-7)1, [74](#page-47-19), [161](#page-47-20) \@@\_lua\_function:nnnnn [.](#page-55-10). [.](#page-55-11) 71, [75](#page-56-10), [209](#page-56-9) \@@\_main\_DeclareFontExtensions:[n](#page-19-0) . . . . . . . . . . . . . . . 122, 255, 25[5,](#page-19-0) 2[59](#page-19-2) \@@\_main\_IfFontFeatureActiv[eTF](#page-19-0)[:nn](#page-19-3)[n](#page-69-9) . . . . . . . . . . . . . . . . . . . . . [.](#page-19-0) 1[26](#page-19-4), [260](#page-70-31) \@@ main\_addfontfeatures:n 82, 86, 147 \@@\_main\_aliasfontfea[ture](#page-25-0)[:nn](#page-33-8) [106](#page-33-9), [204](#page-33-10) \@@\_main\_aliasfontfeatureoption:nnn . . . . . . . . . . . . . . . . . . . . . . [110](#page-25-1), [223](#page-33-11)  $\sqrt{00}$ main\_fontspec:nn .......  $\underline{I}$ ,  $\underline{I}$ , 3 \@@\_main\_liningnums:n . . . . . . [137](#page-24-2), [295](#page-32-7) \@@\_main\_newAATfeature:nnnn . . 94, 178 \@@ main newfontface:NnnN [. . .](#page-24-3) . .  $\ldots \ldots \ldots \ldots$  59, 63, 67, 71, 11[5,](#page-26-0) [1](#page-26-1)[15](#page-22-0) \@@\_main\_newfontfamily:NnnN . [. . .](#page-25-2)  $\ldots$  . . . . . 43, 47, 51, 55, <u>1[02](#page-24-4)</u>, 102, [117](#page-31-3)

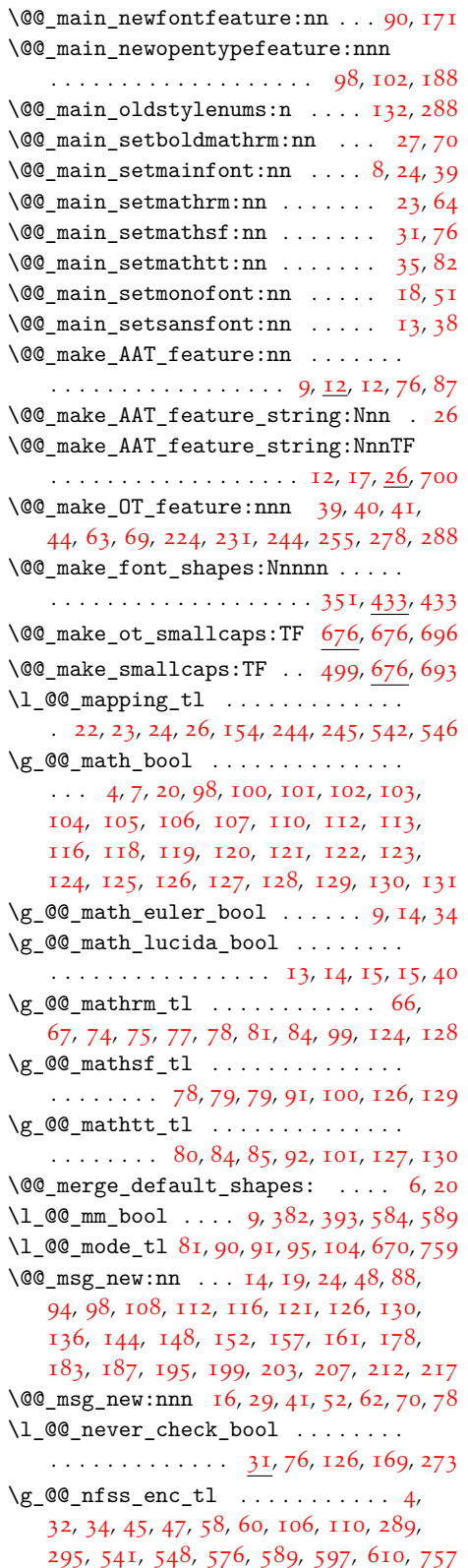

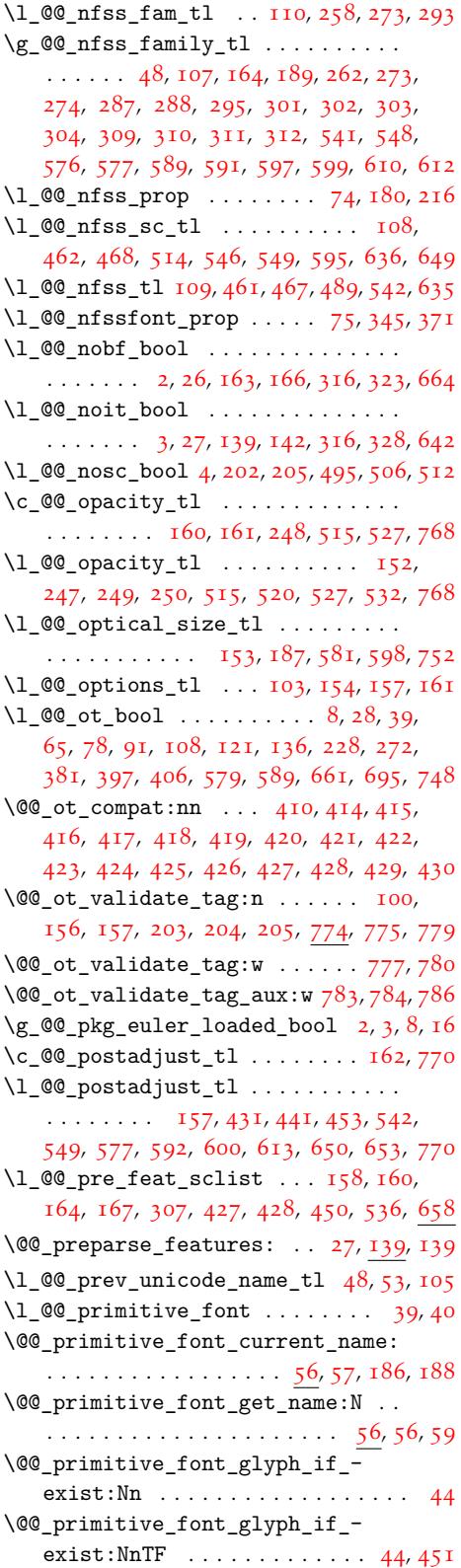

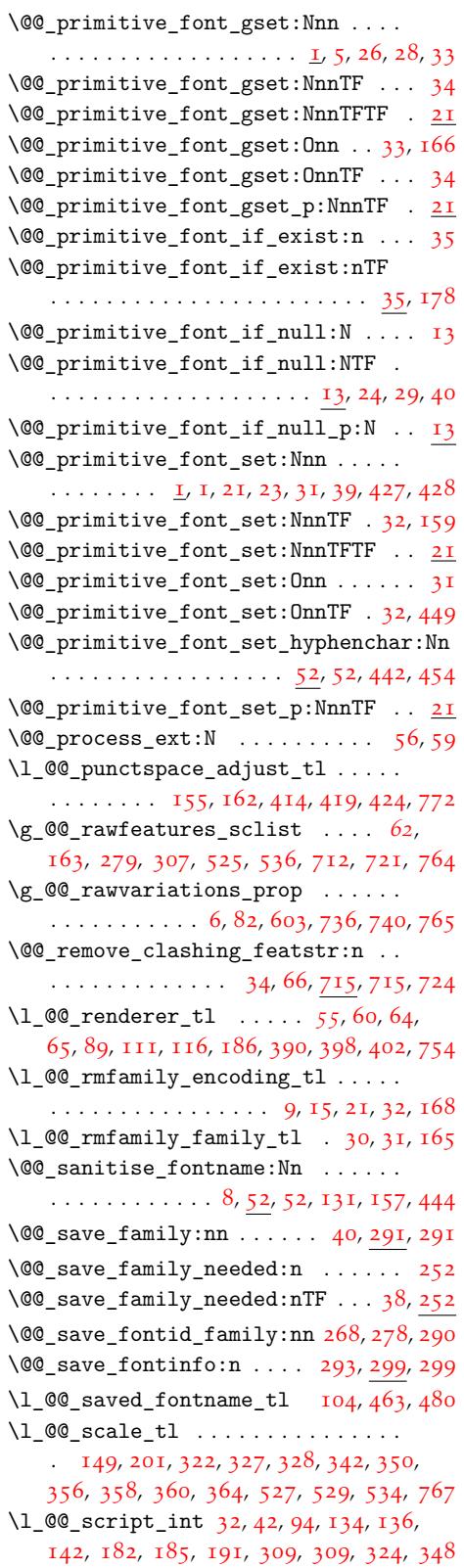

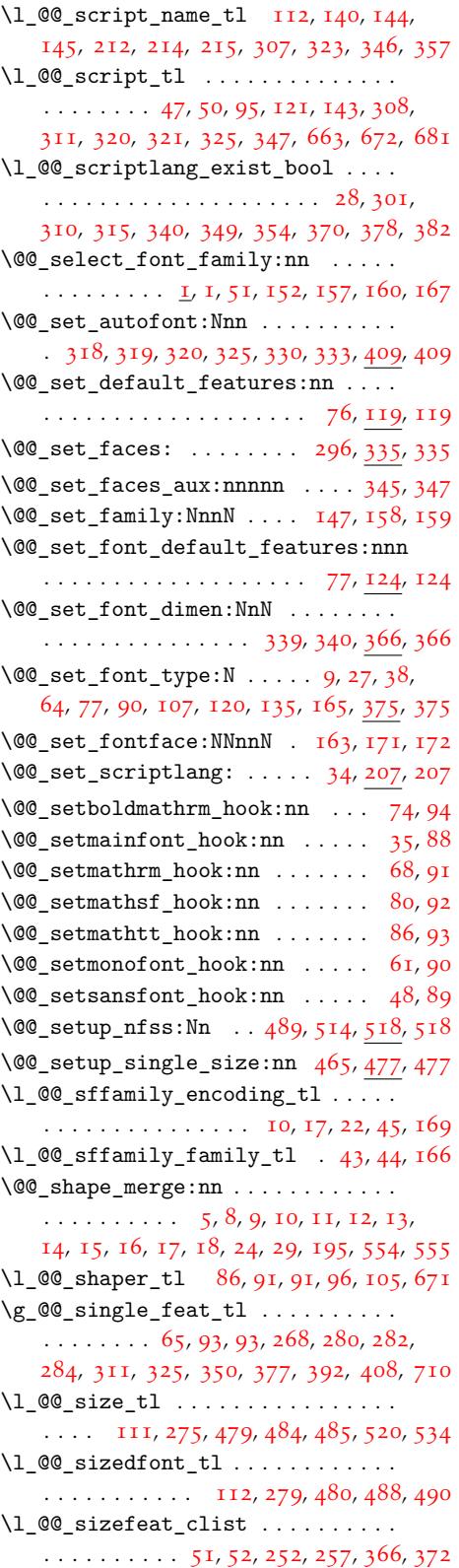

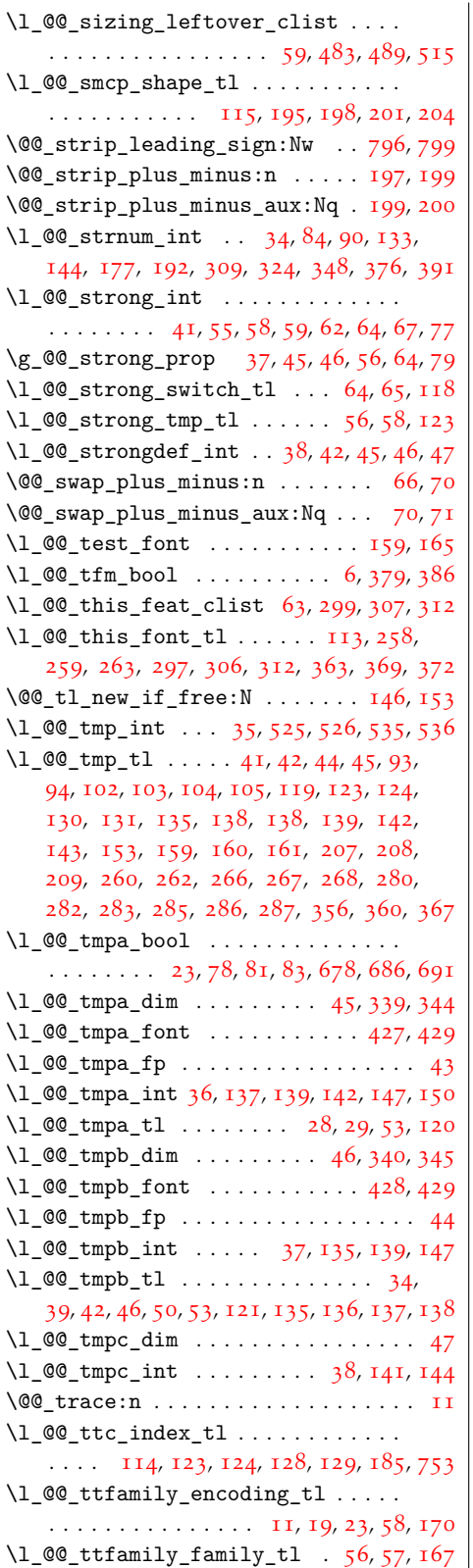

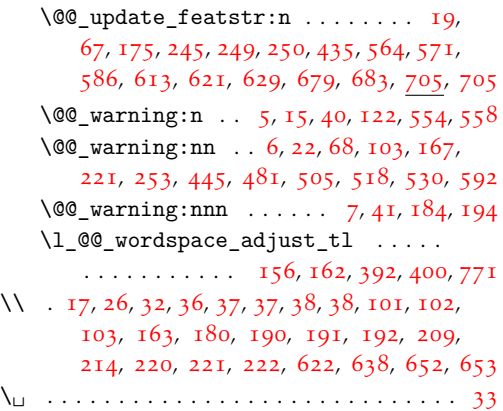

## [A](#page-4-0)

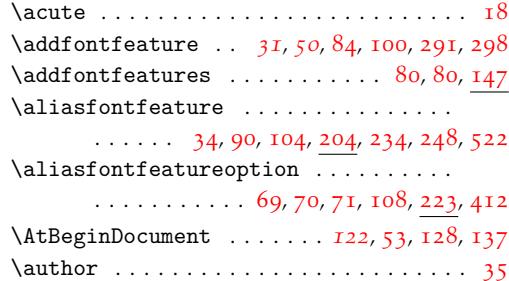

# [B](#page-93-22)

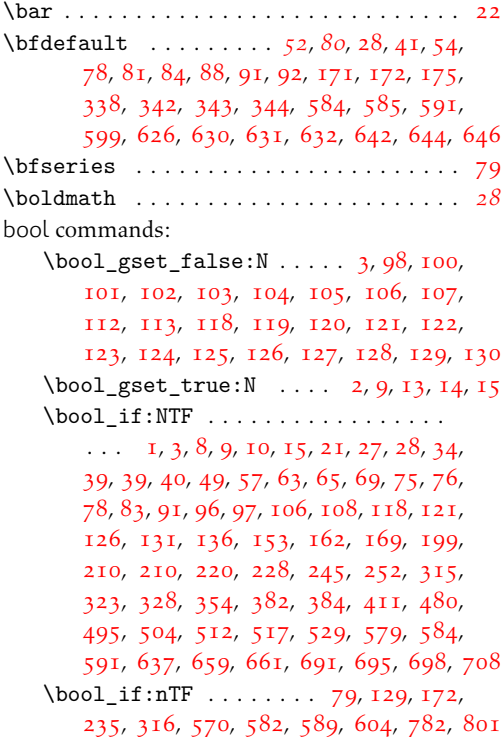

\bo[ol\\_l](#page-56-15)[azy\\_](#page-87-1)a[nd:n](#page-57-15)[nTF](#page-87-2) [. . .](#page-89-9). . . . . [23,](#page-89-5) 199

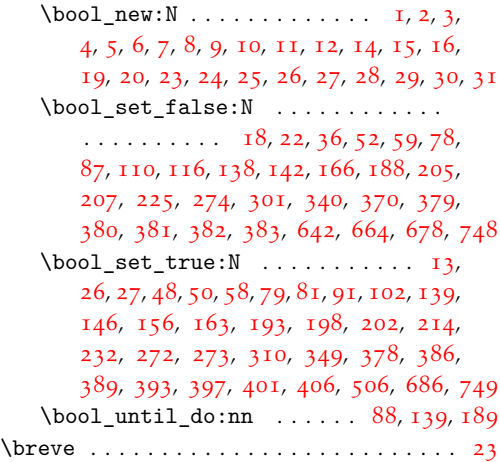

# [C](#page-53-3)

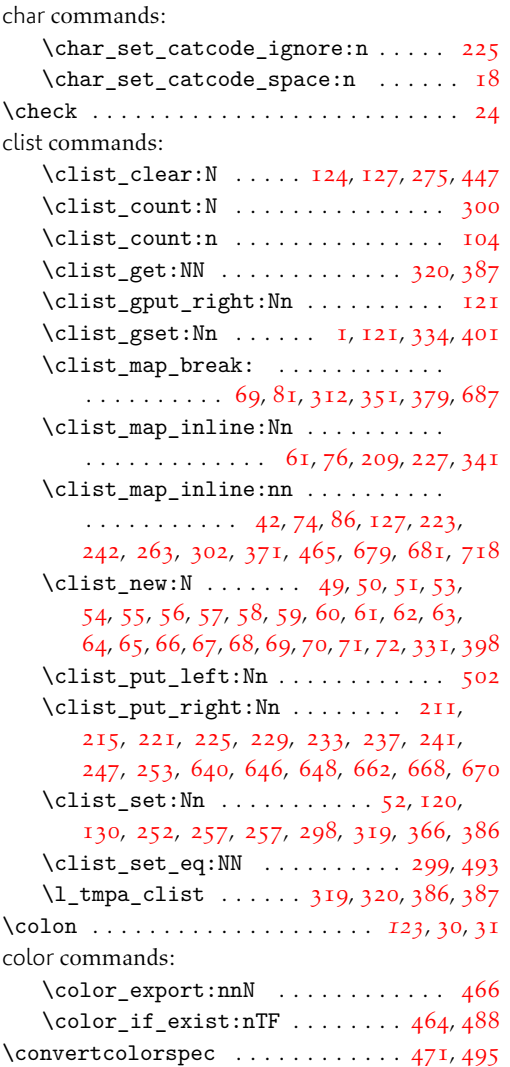

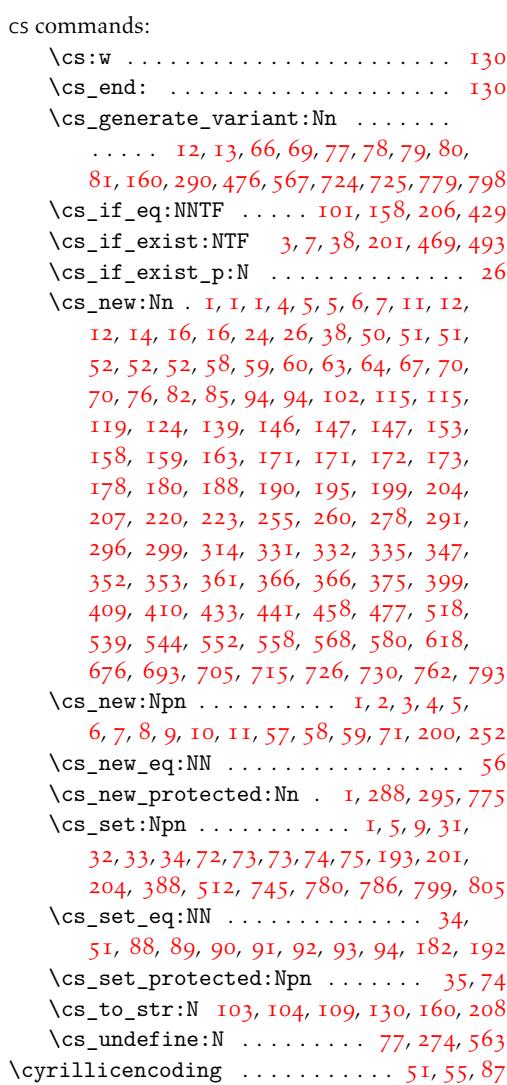

# D

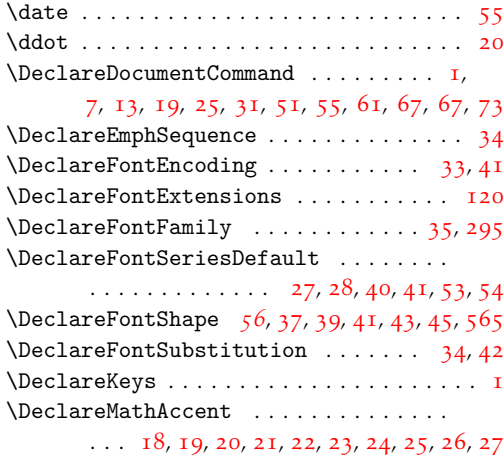

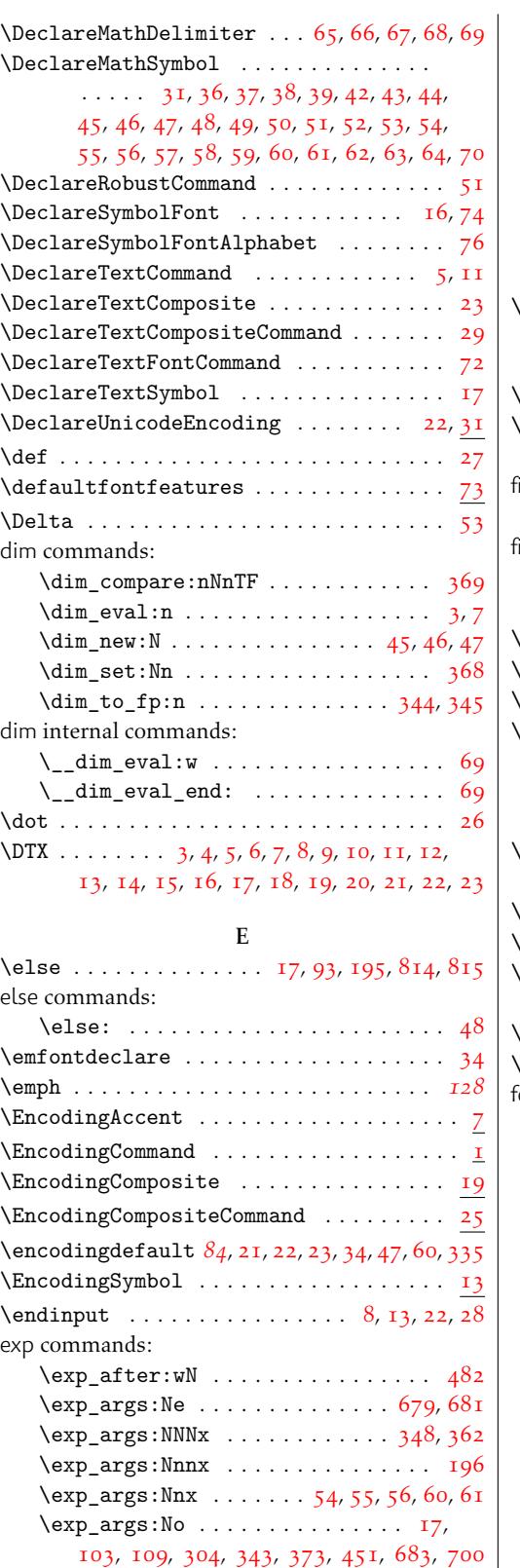

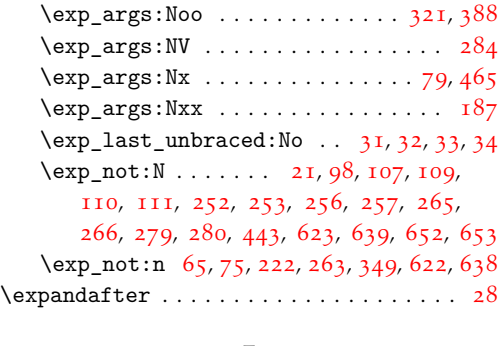

### [F](#page-55-19)

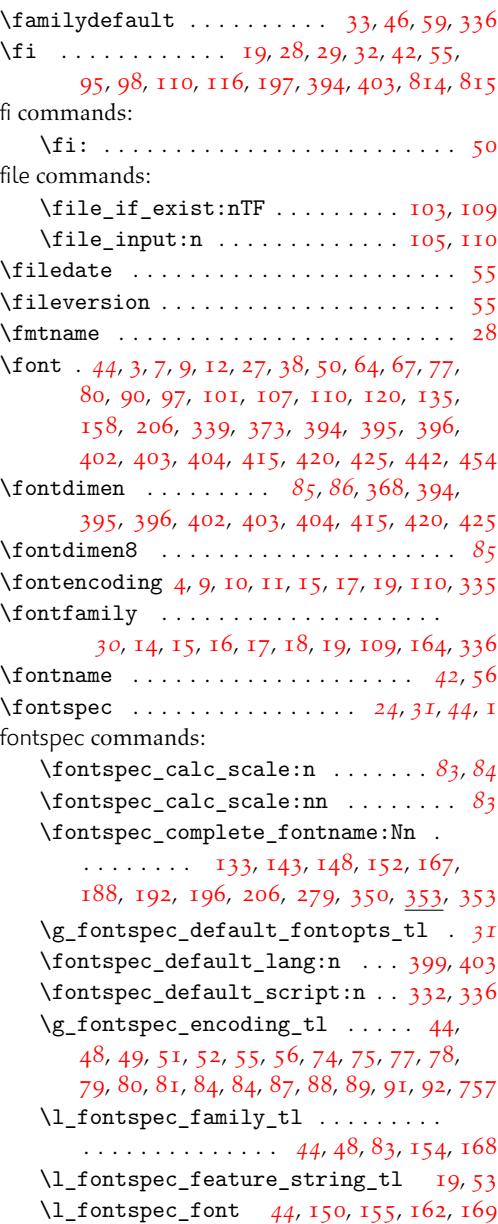

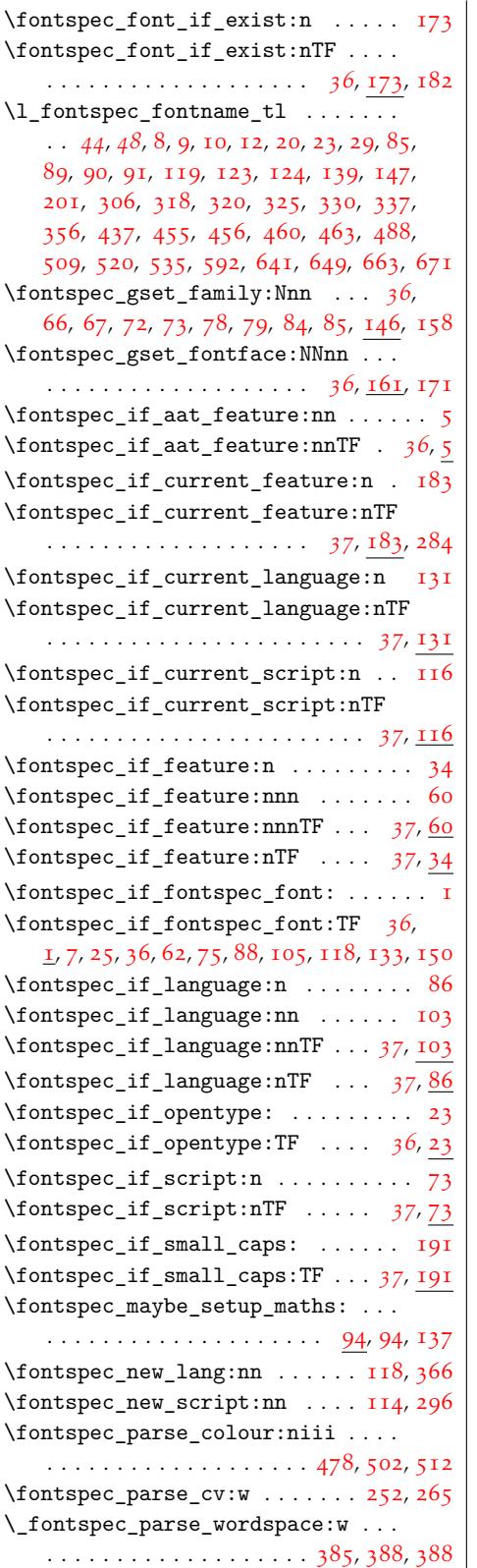

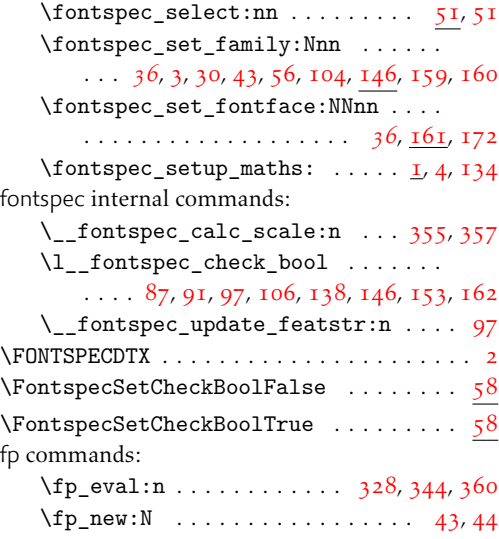

# G

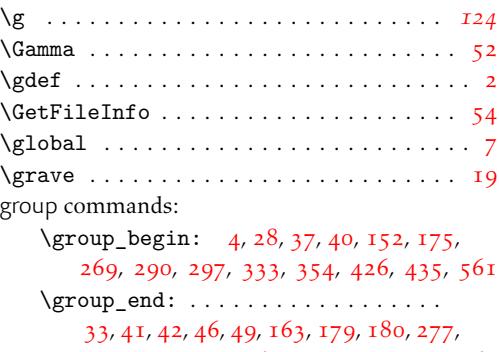

# 293, 300, 349[,](#page-43-13) [363](#page-122-14), [43](#page-21-15)[0,](#page-128-16) 4[31,](#page-30-19) [439,](#page-41-21) 564

## $H$

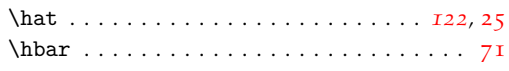

# I

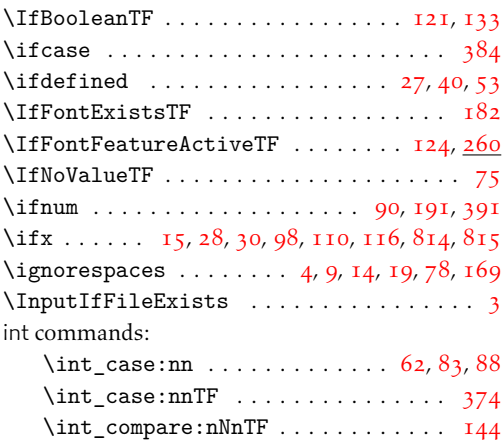

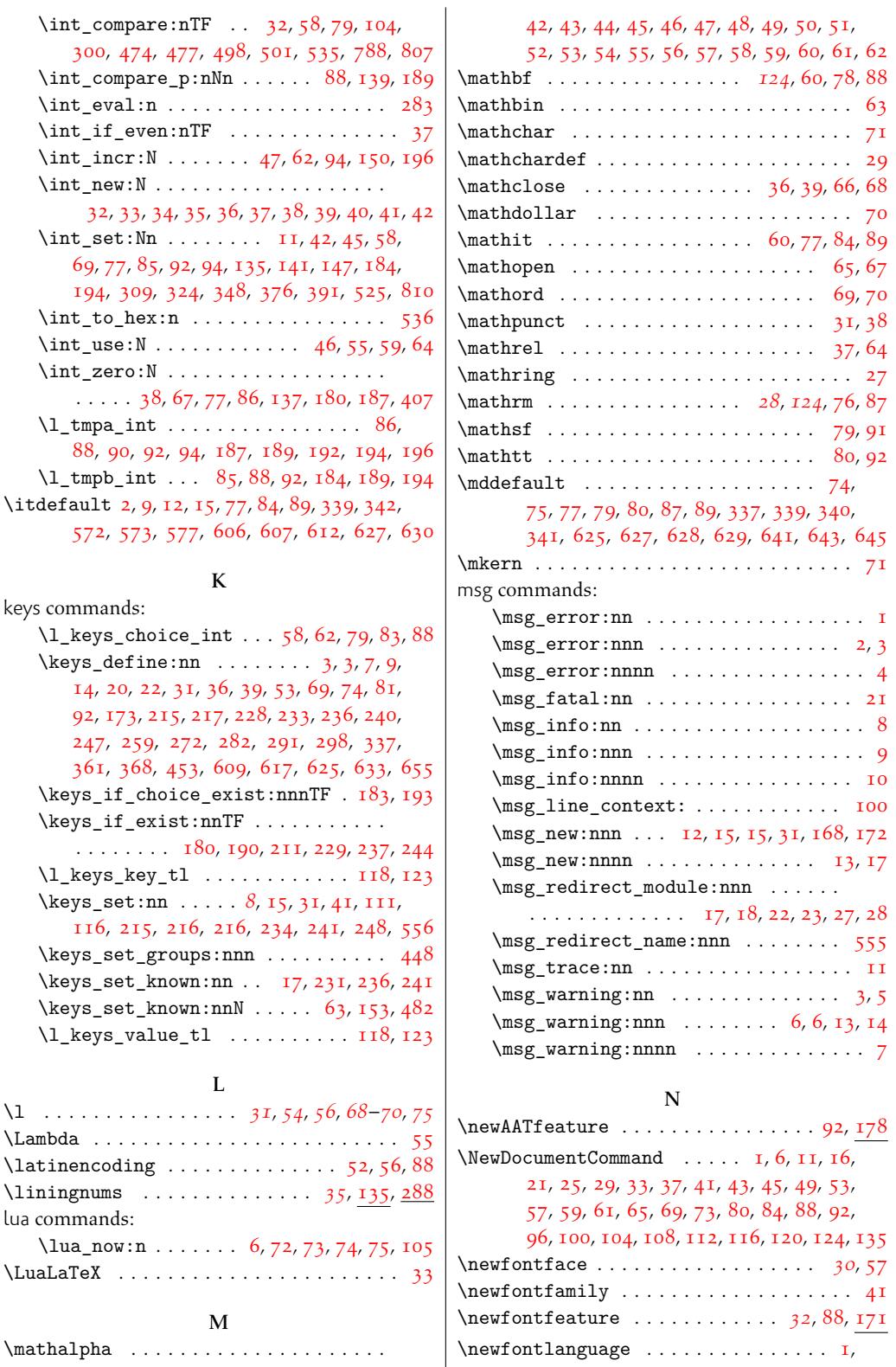

2, 3, 4, 5, 6, 7, 8, 9, 10, 11, 12, 13, [14,](#page-29-15)

 $\overline{\phantom{a}}$ 

18, 19, 20, 21, 22, 23, 24, 25, 26, 27[,](#page-67-13)

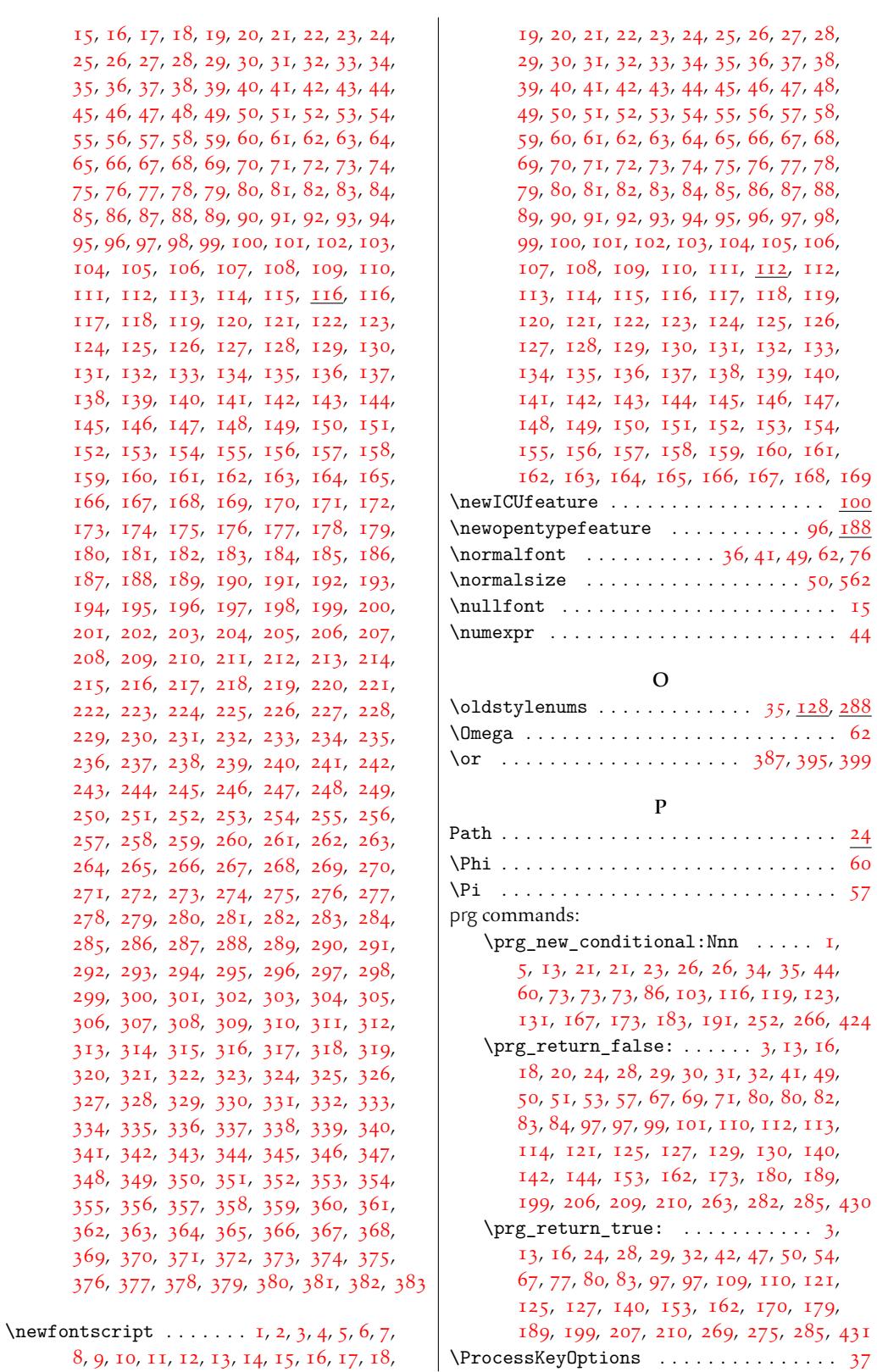

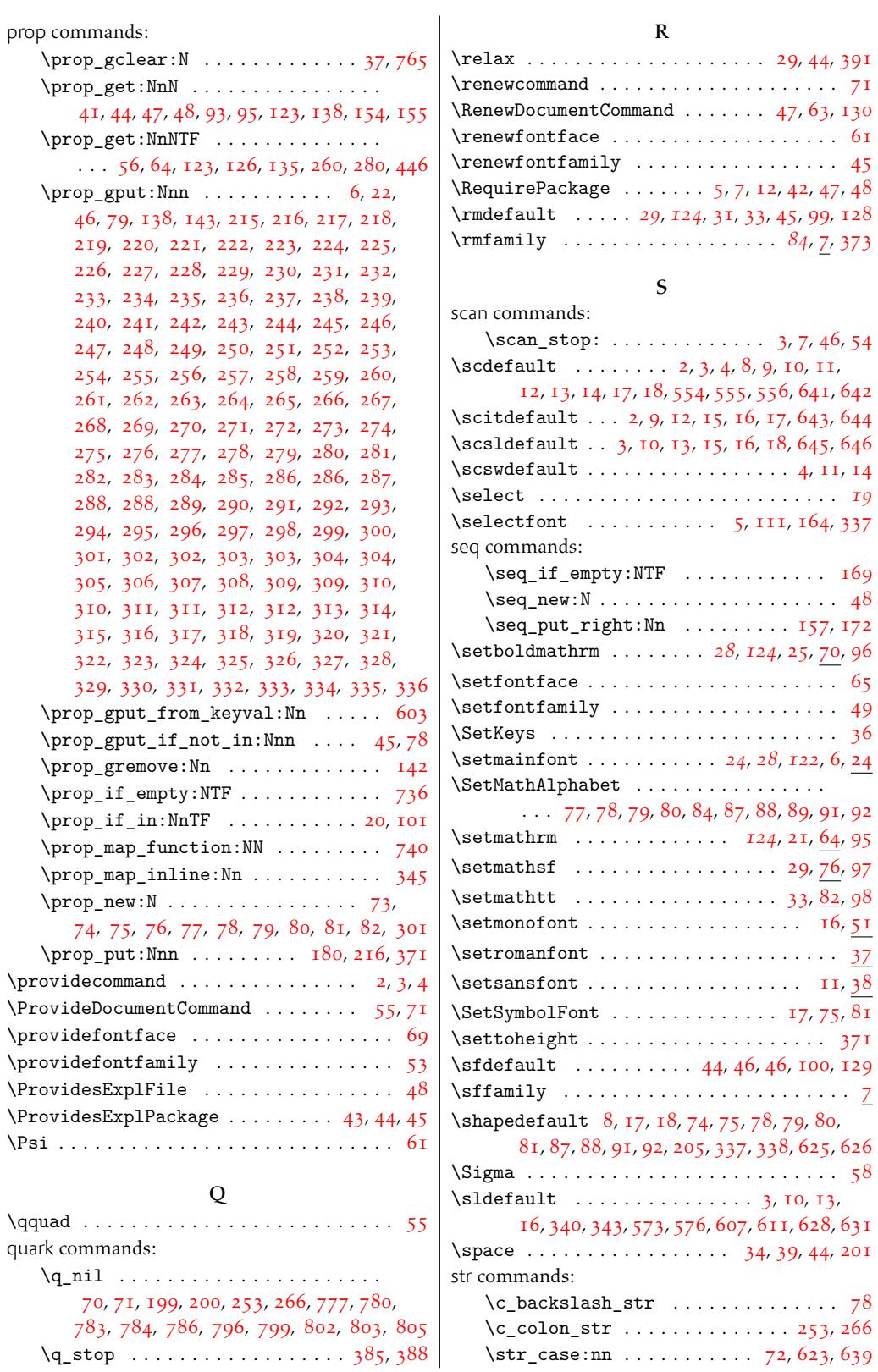

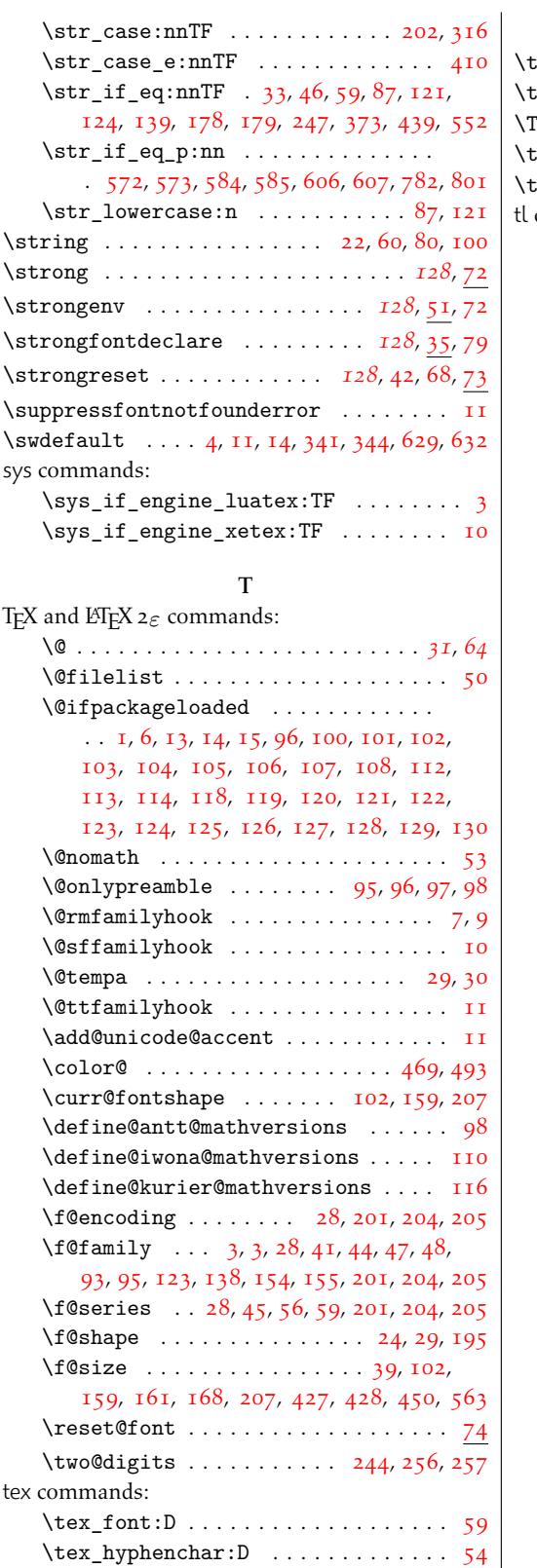

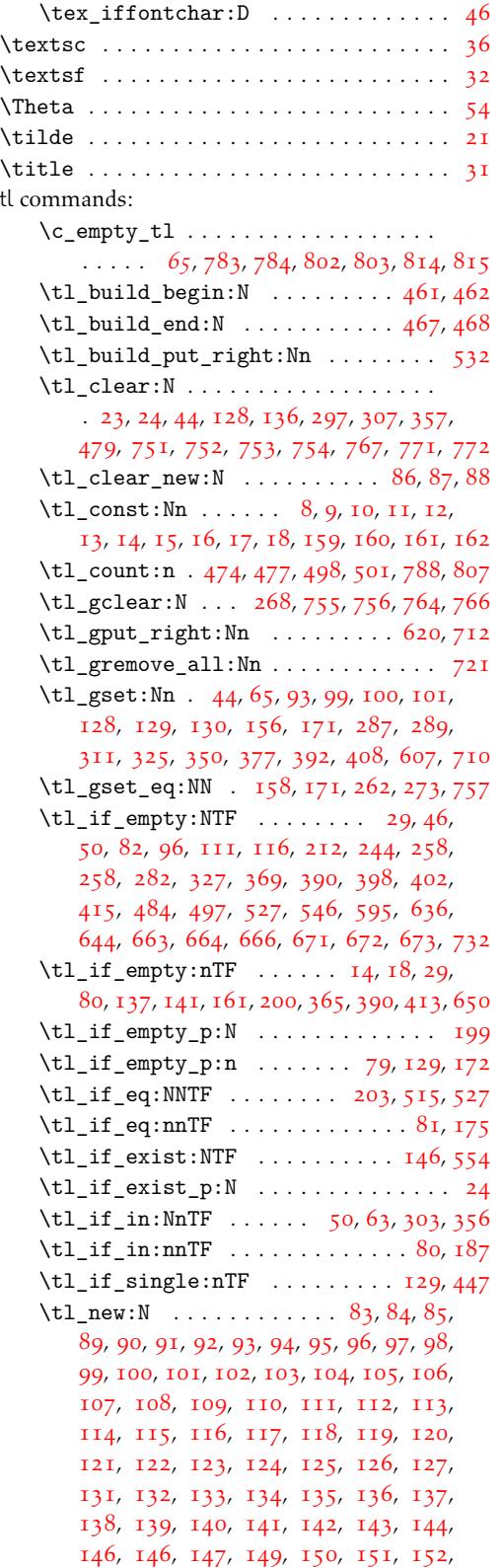

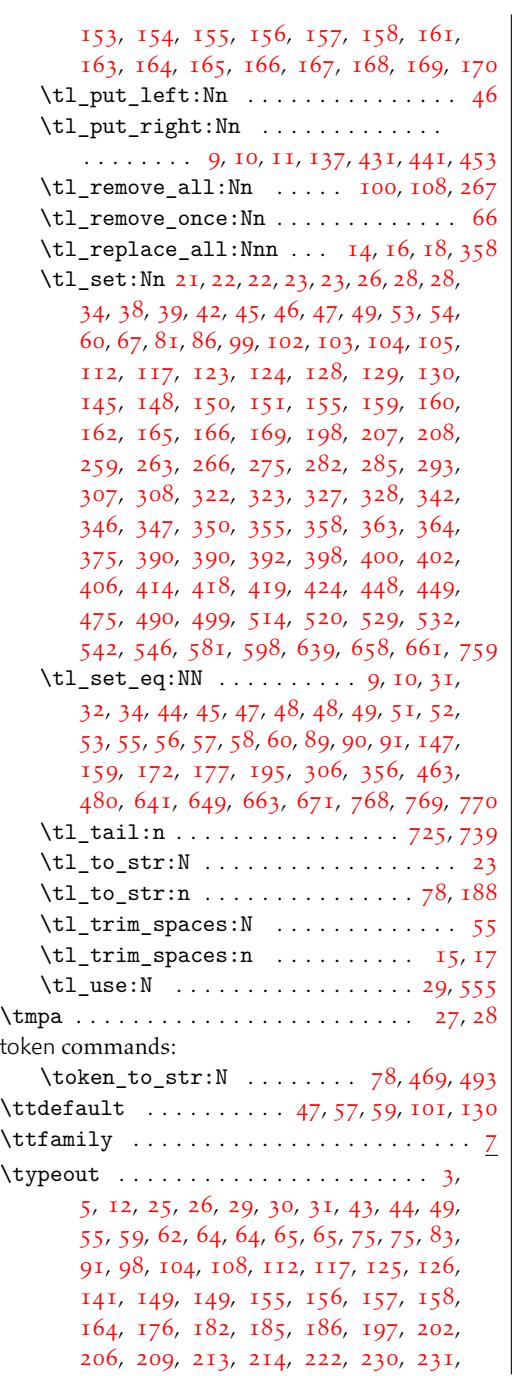

234, 239, 240, 246, 255, 256, 262, 263, 279, 280, 300, 302, 305, 306, 317, 339, 345, 349, 356, 377, 384, 385, 388, 392, 396, 400, 443, 460, [485,](#page-49-12) [490,](#page-32-23) [501](#page-49-14), [505](#page-33-24), [520](#page-50-25), [521](#page-50-5), [525](#page-33-25), [560,](#page-33-18) [685,](#page-33-13) [707,](#page-33-15) [711,](#page-99-24) [717,](#page-82-19) [720,](#page-82-20) [747,](#page-99-25) 795

### ${\bf U}$  ${\bf U}$  ${\bf U}$

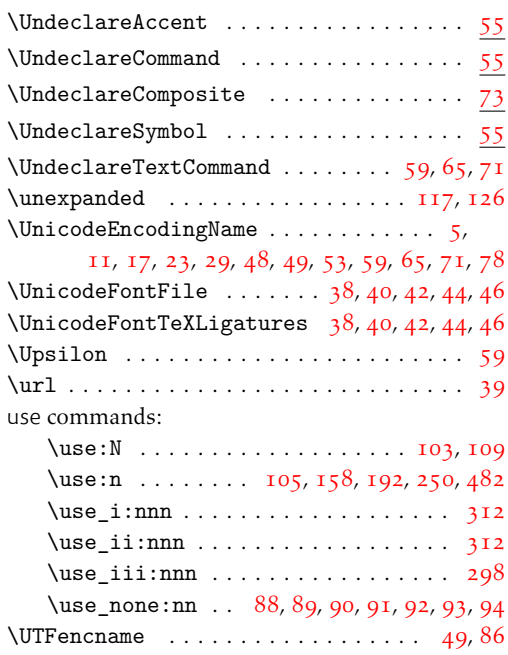

### X

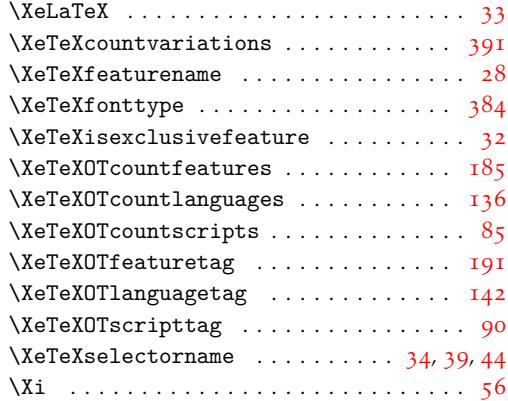